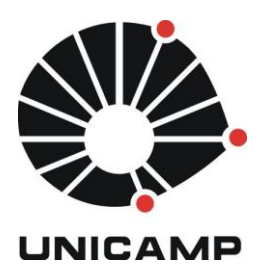

# **UNIVERSIDADE ESTADUAL DE CAMPINAS**

**Instituto de Estudos da Linguagem Laboratório de Estudos Avançados em Jornalismo (Labjor)** 

# **Mapeamento e análise da C&T na mídia impressa filiada à Associação Paulista de Jornais (APJ): tendências evidenciadas em 15 jornais diários regionais**

**Marcel Stefano Tavares Marques da Silva**

Dissertação apresentada ao Instituto de Estudos da Linguagem (IEL) – Laboratório de Estudos Avançados em Jornalismo (Labjor) da Universidade Estadual de Campinas (Unicamp) para a obtenção do Título de Mestre em Divulgação Científica e Cultural, sob orientação da Profa. Dra. Vera Regina Toledo Camargo

CAMPINAS, 2011

Ficha catalográfica elaborada pela Biblioteca do IEL - Unicamp

Si38m Silva, Marcel Stefano Tavares Marques da. Mapeamento e análise da C&T na mídia impressa filiada à Associação Paulista de Jornais (APJ): tendências evidenciadas em 15 jornais diários regionais / Marcel Stefano Tavares Marques da Silva. - - Campinas, SP : [s.n.], 2011. Orientadora : Vera Regina Toledo Camargo. Dissertação (mestrado) - Universidade Estadual de Campinas, Instituto de Estudos da Linguagem. 1. Jornalismo científico. 2. Jornalismo - São Paulo (Estado). 3. Jornais - São Paulo (Estado) - Pesquisa I. Camargo, Vera Regina Toledo. II. Universidade Estadual de Campinas. Instituto de Estudos da Linguagem. III. Título. cqc/iel

**Título em inglês**: Mapping and analysis of S & T in the print media affiliated to São Paulo Association of Newspapers (APJ): trends evidenced in 15 daily newspapers

**Keywords**: Science journalism; Journalism - São Paulo (State); Newspapers - São Paulo (State) - Research

**Área de concentração**: Divulgação Científica e Cultural

**Titulação**: Mestre em Divulgação Científica e Cultural

**Banca examinadora**: Profa. Dra. Vera Regina Toledo Camargo (orientadora)

Prof. Dr. José Marques de Melo

Profa. Dra. Susana Oliveira Dias

**Data da defesa**: 28/02/2011

**Programa de Pós-Graduação**: Divulgação Científica e Cultural

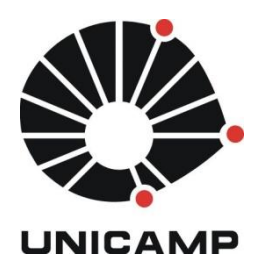

# **UNIVERSIDADE ESTADUAL DE CAMPINAS**

**Instituto de Estudos da Linguagem Laboratório de Estudos Avançados em Jornalismo (Labjor)**

Dissertação de Mestrado Aluno: Marcel Stefano Tavares Marques da Silva

**Mapeamento e análise da C&T na mídia impressa filiada à Associação Paulista de Jornais (APJ): tendências evidenciadas em 15 jornais diários regionais** 

**Defendida em 28/02/2011** 

## **BANCA EXAMINADORA**

**Profa. Dra. Vera Regina Toledo Camargo**  Orientadora - (Labjor/Unicamp)

**Prof. Dr. José Marques de Melo**  (UMESP) **Profa. Dra. Susana Oliveira Dias**  (Labjor/Unicamp)

Suplentes

**Dra. Katy Nassar** 

**Dra. Simone Pallone**

#### Dedicatória

Aos meus pais Manoel Marques da Silva Neto e Márcia Tavares Marques da Silva que me passaram valores e me ensinaram a importância de não parar de estudar. Aos meus avós maternos Aurora da Cruz Tavares e Domingos Tavares (in memorian), e paternos Yolanda Lombardi (in memorian) e Arquimínio Marques da Silva (in memorian) pelo importante legado. Aos meus irmãos Christian e Frederico. Aos meus sobrinhos Lucas e Letícia Carvalho, Marina e Rafael Schmidt Marques da Silva, pela incondicionalidade da alegria. Dedico ao jornalista Ulisses Alves de Souza, o seo Ulisses, que, com sua paciência, me ensinou a chegar a um bom resultado no texto jornalístico e também aos jornalistas Homero Moreira Querido Filho e Valdecir Rocha Pinto pelos ensinamentos da prática jornalística e pelo aprimoramento do texto. E, finalmente, à minha esposa, Evenize de Cássia Batista Marques da Silva, pela paciência e companheirismo nesses tantos momentos que passamos e não passamos juntos.

#### Agradecimento

À minha esposa Evenize, pela sua paciência e incondicionalidade de seu amor no período em que terminava este trabalho, bem como, pela ajuda nesta dissertação, ideias nos momentos de crise e pela revisão final. Aos meus pais, Marcia e Manoel, que lá atrás, durante momentos tumultuados de nossa vida, se desdobraram para financiar meus estudos. Aos meus irmãos, Christian e Fred, pela ajuda sempre pronta. À minha cunhada Mônica, pela ajuda nas traduções. Ao meu amigo Djalma Luis Benette, que sabendo da importância de nunca parar de estudar, flexibilizou meu horário de trabalho nos dias das aulas da pósgraduação, fator determinante para que eu pudesse chegar até aqui. Aos professores João Negrão pela lembrança em um momento decisivo de minha vida, à professora Katy Nassar pela amizade, pela oportunidade na docência, pelo amparo durante os primeiros dias de aula e pelas importantes contribuições na qualificação deste mestrado. Ao professor José Raul Araújo pela amizade e ajuda nos momentos de dúvida. A todos do Labjor, representados na figura do professor Carlos Vogt, que foi o responsável por plantar a primeira sementinha do Jornalismo Científico em minha vida. À Susana Oliveira Dias pela amizade e importantes contribuições na qualificação. À amiga Germana Barata, pelo papo descontraído, em um dia comum, porém, de grande valia para o desenrolar deste trabalho. À minha orientadora Vera Regina Toledo Camargo pela paciência, amizade e ajuda sempre pronta. Aos meus colegas do mestrado Luiz, Clayton, Felipe, Luíza, Wagner, Marina e Sumara pelo companheirismo e colaboração durante o curso do mestrado e, principalmente, à Patrícia Mariuzzo, que nesses últimos meses foi uma fiel ouvinte dos problemas e entraves ocorridos nesta pesquisa, bem como, uma grande incentivadora.

"Não superestimem a ciência e seus métodos quando se trata de problemas humanos! (...) O intelecto tem um olho aguçado para métodos e ferramentas, mas é cego quanto aos fins e valores."

Albert Einstein

### RESUMO

Esta pesquisa inventariou a presença de ciência e tecnologia no espaço cotidiano publicado por 15 jornais do interior do Estado de São Paulo, sendo que 14 deles são afiliados à Associação Paulista de Jornais (APJ). Analisou as diferentes regiões que receberam a cobertura desses 15 jornais na publicação das notícias científicas. O cenário do Interior do Estado de São Paulo (Brasil) é representado por uma região dividida socioeconomicamente com diferentes cadeias produtivas e especificidades tecnológicas que podem influenciar de alguma forma na divulgação científica nos jornais. Juntos, esses periódicos estudados atingem 7,2 milhões de habitantes somente nas 15 cidades-sedes (não considerando as cidades de influência das áreas de desenvolvimento) e 15,4 milhões de pessoas somadas as cidades de influência das macrorregiões. A tiragem diária destes supera os 200 mil exemplares. No domingo, essa tiragem somada ultrapassa os 380 mil exemplares. O objetivo da pesquisa foi compreender como a ciência está presente nestes jornais. O estudo foi realizado em duas etapas. A primeira foi realizada no período de 14 a 20 de setembro de 2009, analisando toda a edição publicada pelos jornais. A segunda etapa compreendeu o mês de setembro de 2009 e setembro de 2010 com a análise feita apenas das páginas de ciência. Utilizando a metodologia da Análise de Conteúdo e do Jornalismo Comparado apresentamos como o jornalismo regional estabelece suas relações com a divulgação científica.

Palavras-chave – Jornalismo Científico; Jornalismo no Estado de São Paulo; Pesquisa em jornais no Estado de São Paulo.

#### ABSTRACT

This paper inventoried the presence of Science and Technology in everyday publishing of 15 regional newspapers in Sao Paulo State, 14 of them being affiliated to Sao Paulo Newspapers Association (APJ). It has examined the different regions that receive coverage of the 15 newspapers in the publication of scientific news. The Scenario of Upstate Sao Paulo (Brazil) is a socioeconomically divided region with different productive chains and technological specificities that can somehow influence scientific publication in newspapers. Together these newspapers to be studied reach 7.2 million inhabitants in the 15 office cities only (not considering the influenced cities of the development areas) and 15.4 million people adding the macro regions influenced cities. The daily circulation reaches more than 200,000 copies. On Sundays, they print together over 400,000 papers. The objective of this research was to understand how Science is present in these papers. The study was conducted in two stages. The first one was held from 14 to 20 September 2009, analyzing the entire edition published by the newspapers. The second stage comprehended months of September 2009 and September 2010 with the analysis of Science pages only. Using Content Analysis and Comparative Journalism methodology we show how regional press establishes its relations with Popularization of Science.

Keywords - Science journalism; Journalism - São Paulo (State); Newspapers - São Paulo (State) - Research

# **SUMÁRIO**

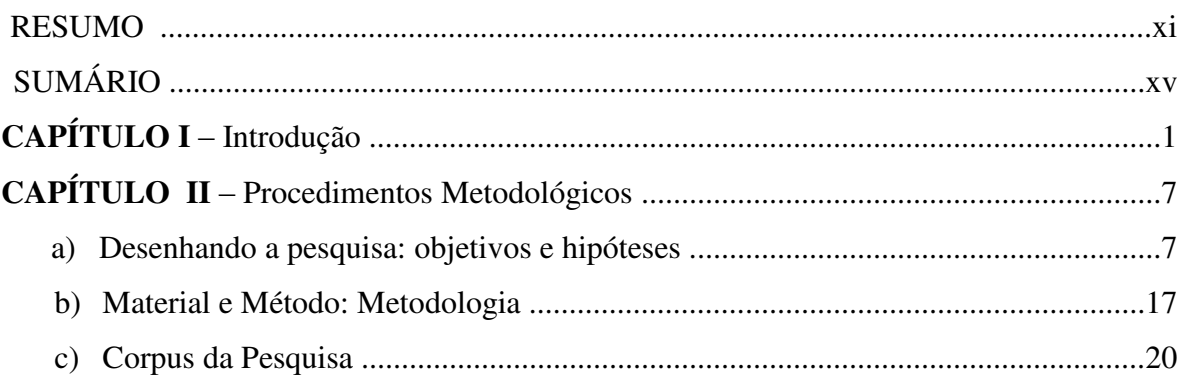

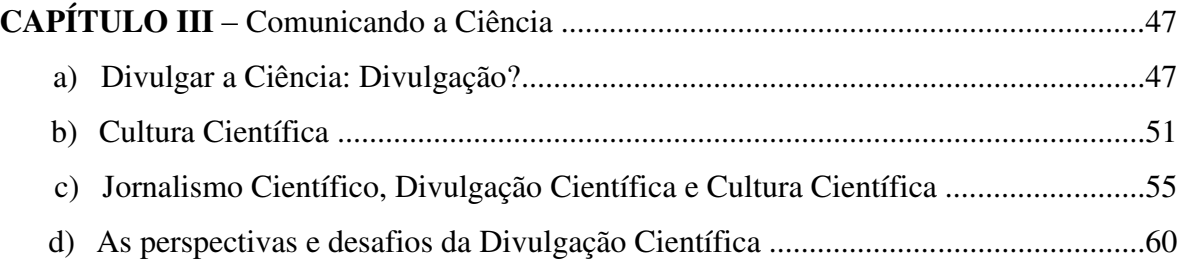

## **PRIMEIRO MOMENTO**

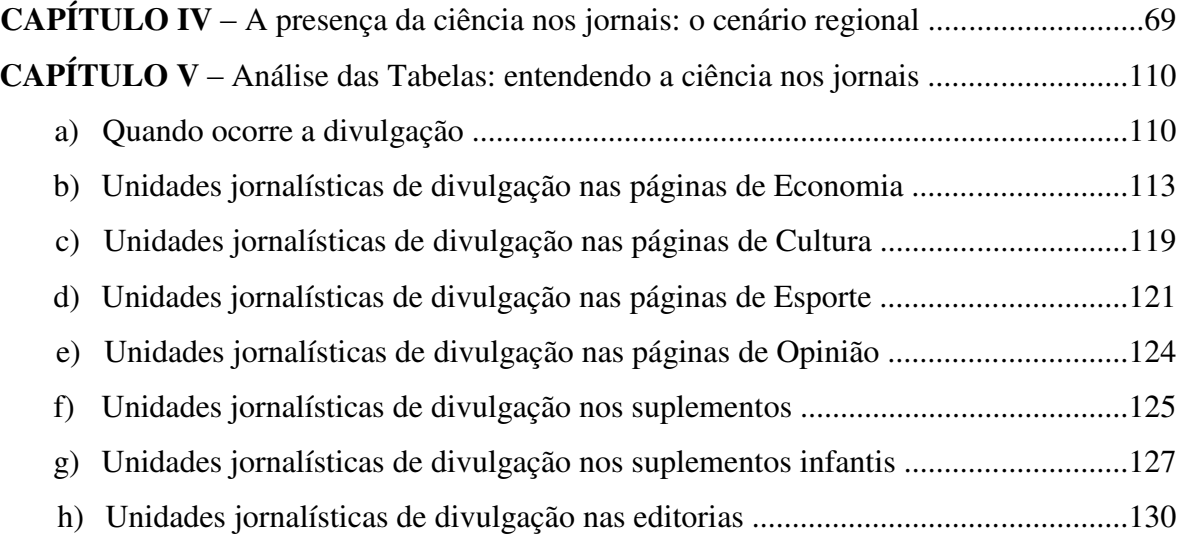

# **SEGUNDO MOMENTO**

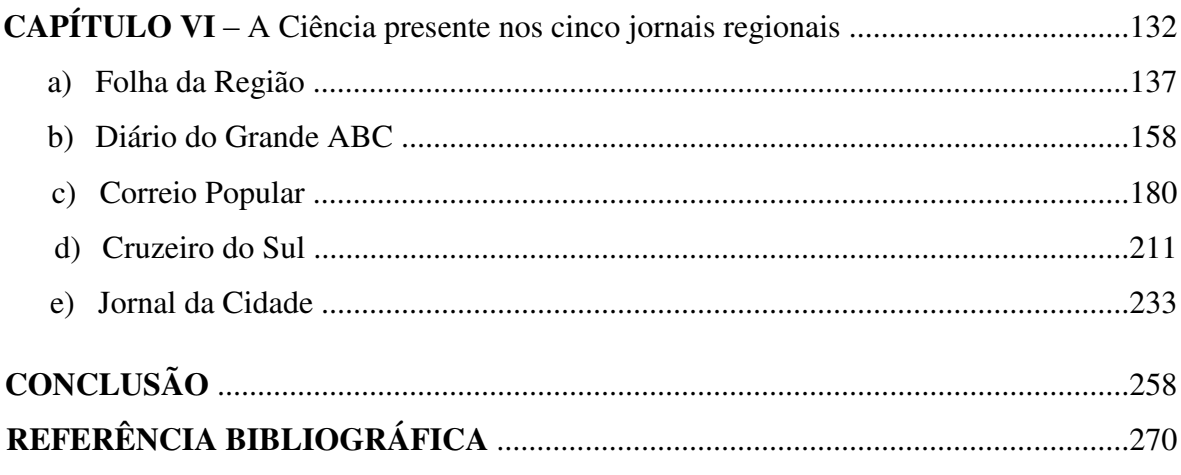

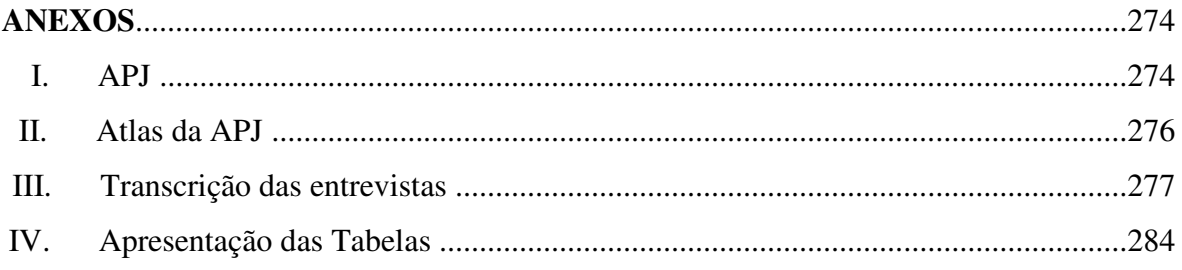

# IMAGENS, QUADROS, GRÁFICO E TABELAS

# **Imagens**

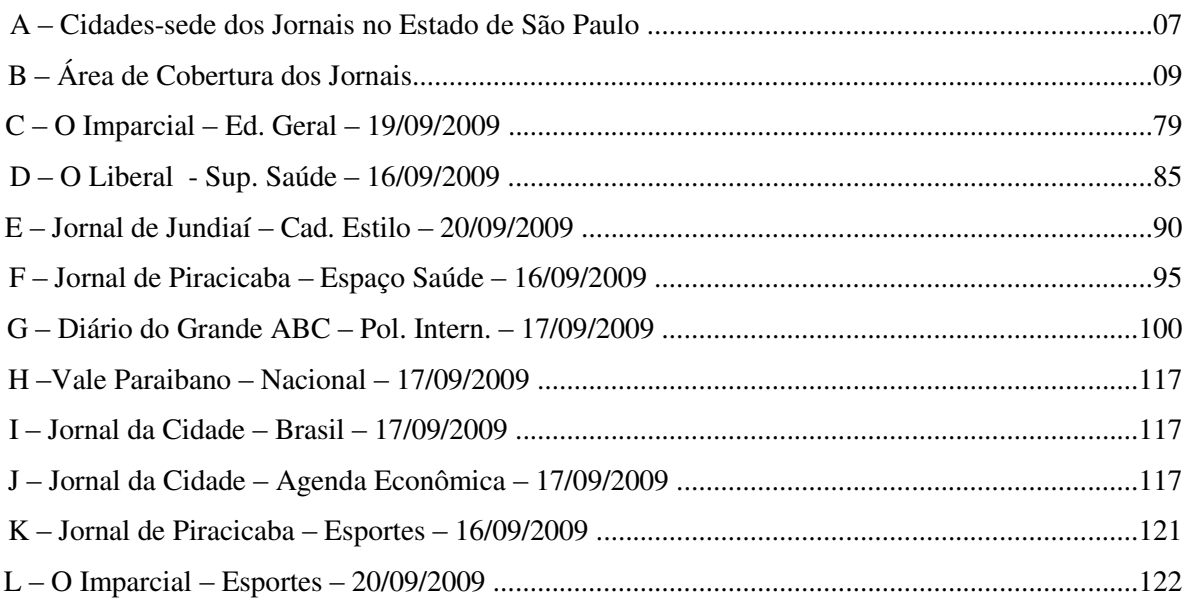

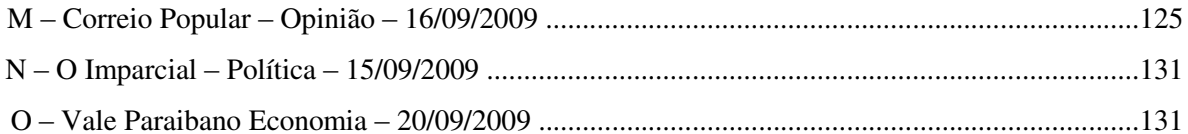

## Quadros

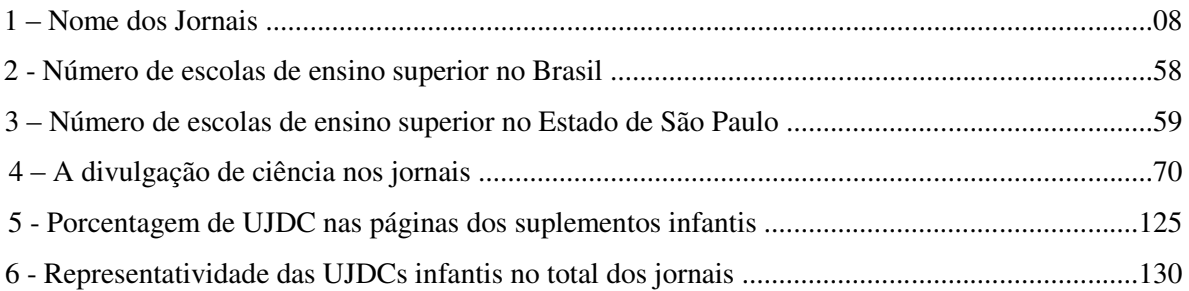

## Gráfico

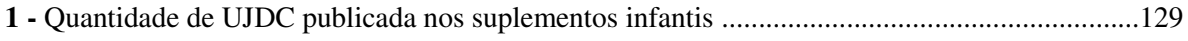

## **Tabelas**

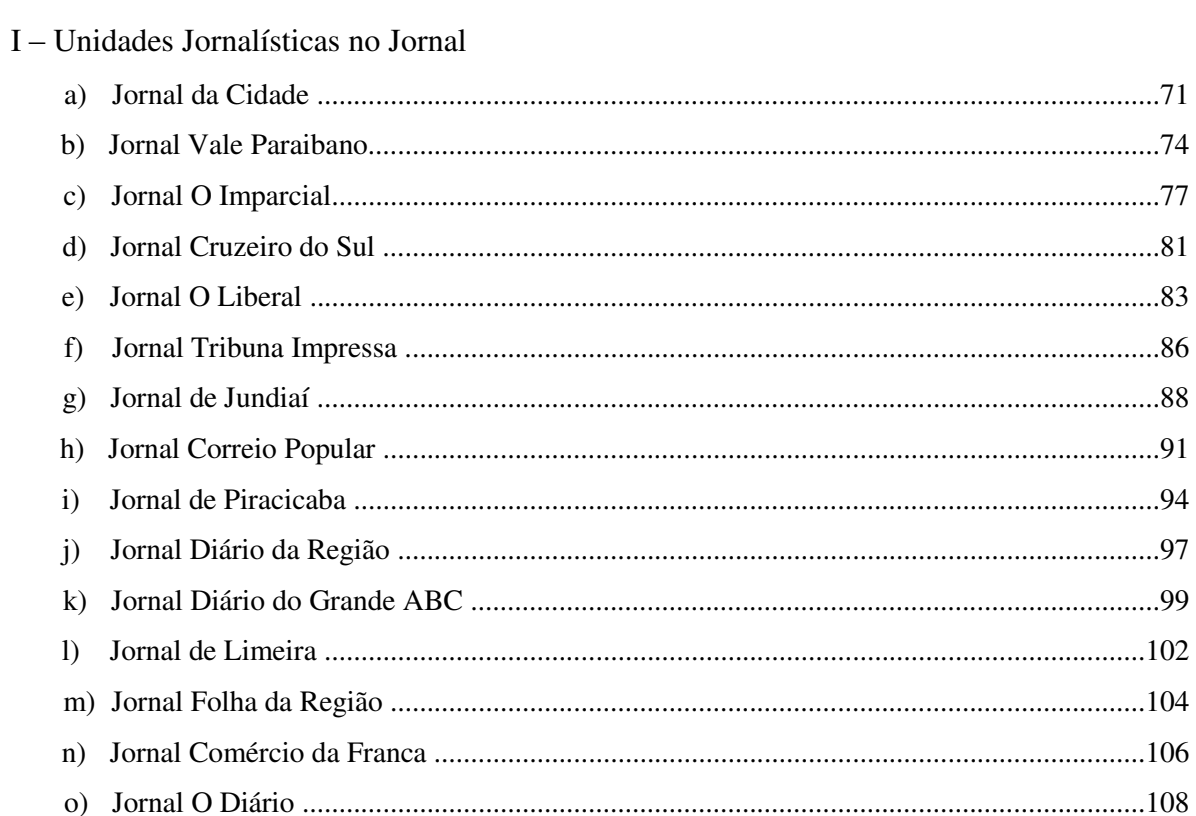

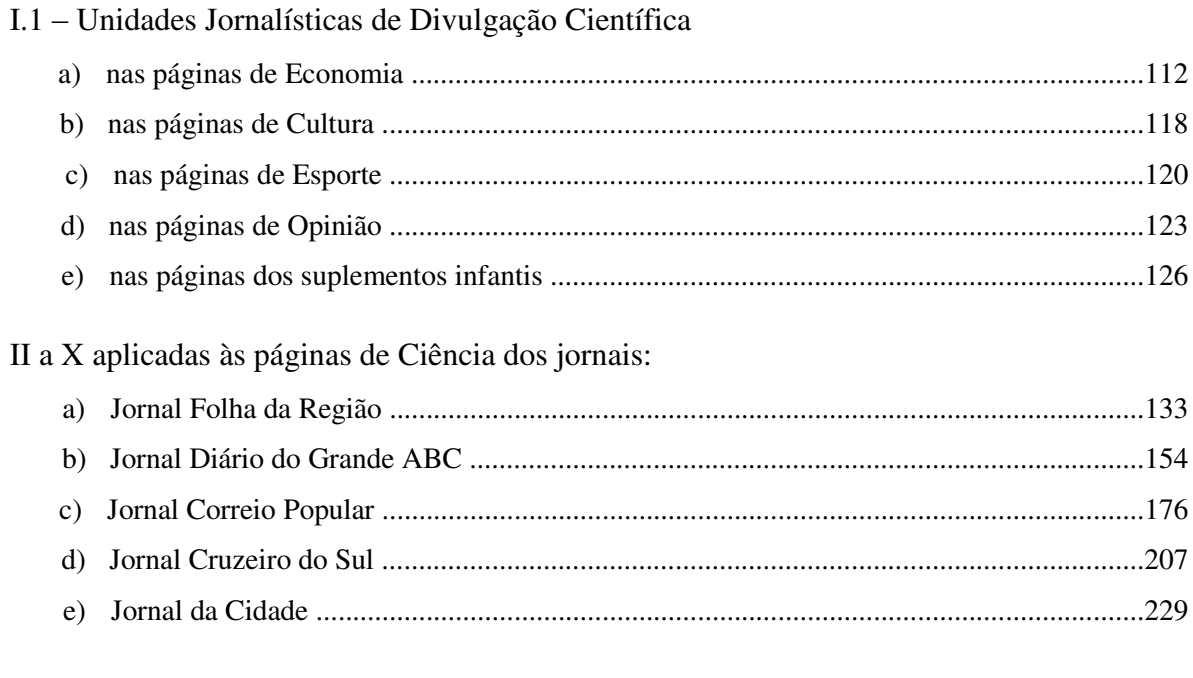

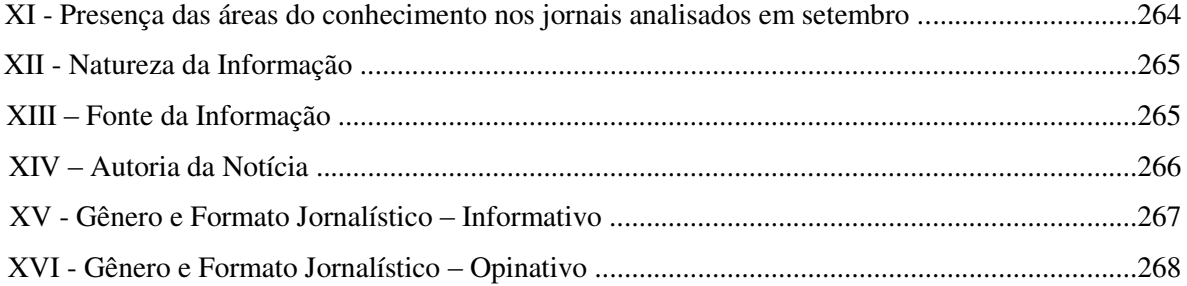

## **CAPÍTULO I - Introdução**

Iniciar um mestrado é um desafio e uma necessidade. Por ser um profissional do jornalismo que trabalha no mercado do interior paulista e exerce o cargo de professor universitário, voltar a estudar é um grande desafio porque são necessários anos de dedicação ao mestrado, atividades acadêmicas, projetos e apresentações. Além do que, encontrar argumentos e temas que colaborem com a melhoria, avanço e o entendimento da ciência presente na vida das pessoas exige dedicação. Representa um grande desafio também tentar conciliar o trabalho diário nas redações com a pesquisa e aulas. Mas, atualmente, voltar à universidade também é uma necessidade, pois, cada dia mais, o mercado exige melhor qualificação e preparo de seus profissionais. A busca pelo aperfeiçoamento é uma necessidade.

Minha história e marco na área do jornalismo científico começa em 2001 quando aprovado para o curso de especialização do Laboratório de Estudos Avançados em Jornalismo Científico (Labjor/Unicamp). Esse primeiro contato com o curso de pósgraduação em Jornalismo Científico me deu base para desenvolver um jornalismo de melhor qualidade. Tendo essa formação como base, observei que os grandes temas nacionais e suas políticas públicas sempre foram discutidos pela grande mídia e cotidianamente envolviam pessoas ligadas aos grandes centros urbanos. O processo democrático de discussão - ocorrido por meio dos jornais - e decisão acabam acontecendo sempre nas grandes capitais, deixando de lado os jornais e, consequentemente, os cidadãos que vivem fora das capitais. Paralelamente a essa discussão, as cidades menores e, respectivamente, os meios de comunicação menores não são ouvidos e acabam por serem excluídos do debate e daquilo que poderia ser um processo mais democrático de tomada de decisão e escolha do futuro e das Políticas Públicas do país na área da C,T&I.

Encontramos referencial interessante nesta mesma linha de pensamento com os argumentos do jornalista econômico e membro do Instituto de Estudos Avançados da Universidade de São Paulo, Luis Nassif, foi no cerne da questão em seu artigo transcrito abaixo:

*Ainda hoje, a pauta política brasileira é definida pela chamada grande mídia. Os temas que ela levanta entram na agenda, influenciam decisões de governo e de Congresso. Como se tem um poder de mídia bastante concentrado em poucos grupos, esses temas acabam tomando todo o lugar da pauta política. Com isso, vastas regiões do país, vários setores da economia, inúmeros segmentos sociais relevantes ficam ao relento, pela falta de acesso à grande mídia. Os resultados dessa pauta estreita são conhecidos. Em 1994, a política cambial arrebentou, primeiro, o interior. A crise chegou na agricultura, depois no comércio, até bater nas capitais. No entanto, tanto o governo quanto a chamada opinião pública não perceberam esse movimento da crise, porque a grande mídia nunca deu a devida atenção aos temas do interior. Esse mesmo desprezo pode ser encontrado em qualquer tema ligado à agricultura, aos movimentos sociais, às pequenas e micro empresas. Agora, está em curso um esfarelamento dos centros formadores de opinião.* (NASSIF, 2009**)** *1* 

Nassif, que escrevia sobre Política e não especificamente sobre Política de C&T, foi no cerne da questão em seu artigo ao mostrar como decisões nacionais acabam impactando cidades do interior que, por vezes, nem são "convidadas" a se manifestar. Atualmente, pode-se perceber que o País vive um momento impar no que se refere à descentralização da pesquisa. Os governos demonstram que estão interessados em espalhar os centros de ciência em cidades que não sejam as capitais ou os já conhecidos centros de excelência. O objetivo, com isso, é o de levar conhecimento para os diversos rincões do País. No Estado de São Paulo, por exemplo, é possível verificar, de uns anos para cá, a criação dos parques tecnológicos por várias cidades do interior. Porém, é fácil verificar também que o processo decisório desta política de Ciência e Tecnologia passa longe da discussão e decisão da população que vive nessas cidades interioranas.

> Em primeiro lugar, como mostra claramente a expressão "percepção pública", agimos como se o problema estivesse meramente relacionado à compreensão do conhecimento. Em outras palavras, queremos acreditar que, se o público não aprova ou não apóia o desenvolvimento da ciência, como ocorria no passado, isto se deve ao fato de que não a compreende. Entretanto, talvez devêssemos mais sabidamente admitir que a questão não é o conhecimento, e sim o poder. Com certeza, nossos concidadãos gostariam de entender as manipulações genéticas ou a energia nuclear, contudo, teriam mais condições de fazer alguma coisa a esse respeito se pudessem escolher os rumos da pesquisa e exercer seu poder de decisão sobre o desenvolvimento da ciência e tecnologia. Em outras palavras, o problema (...) refere-se essencialmente à possibilidade de democratizar as

 $1$  Coluna publicada na edição de 01/09/2009 do Jornal Cruzeiro do Sul. Também disponível no site <http://www.cruzeirodosul.inf.br/materia.phl?editoria=59&id=215329>(acessado em 04/09/2009)

escolhas científicas e tecnológicas, que, devemos admitir, passam por cima dos atuais procedimentos democráticos. Ao destacar essa questão essencialmente política, ultrapassamos o âmbito da "percepção pública da ciência" (public understandind of science), pois o problema não está apenas em compartilhar o conhecimento, mas, em primeiro lugar, em compartilhar o poder. (LEBLOND, 2006. p.31)

Estamos vivendo um novo momento do jornalismo regional e a importância que os veículos de comunicação passam a ter também foi tema do artigo "Uma análise da Rotina Produtiva", publicado no site do Observatório da Imprensa.<sup>2</sup> Nele, Fabrício Bicudo Oliveira constata que:

> Hoje, o mundo e o Brasil apresentam um novo cenário no que se refere à produção jornalística, valoriza-se o regionalismo como fórmula para conquistar leitores ou espectadores. Esta perspectiva é alvo de diversas pesquisas e, de acordo com Peruzzo (2005), desde os anos 1980 e 1990 o fenômeno já é estudado na Europa. No Brasil começou-se a explorar esta alternativa por volta de 1995. Aproximadamente na segunda metade dos anos 1990, no Brasil a mídia regional e local começa a chamar a atenção pelo interesse demonstrado pelos segmentos de públicos locais e regionais. Ela passa a ampliar os espaços para programas produzidos nas regiões e difundir conteúdos antes restritos aos meios de comunicação comunitários engajados em lutas sociais nas localidades (PERUZZO, 2005, p. 73 apud OLIVEIRA, 2009)

No que se refere especificamente à importância dos meios de comunicação nas políticas de Ciência, Tecnologia e Inovação (C,T&I) e na divulgação científica, Fabíola de Oliveira enfatiza que:

> (...) os meios de comunicação de massa são a principal fonte de informação sobre C&T disponível ao grande público e que (...) os órgãos governamentais, os institutos de pesquisa, as universidades e a comunidade científica são o ponto de partida para incentivar a divulgação de C&T no país de maneira contínua e eficaz. (OLIVEIRA, 2002. p.14)

Outro argumento importante de Oliveira com relação a essa ideia é que:

(...) apesar dos avanços da ciência e da tecnologia, a grande maioria das pessoas ainda vive totalmente alheia às decisões dos centros do poder político sobre como e quanto investir em atividades de C,T&I. (OLIVEIRA, 2002. p.15)

<sup>&</sup>lt;sup>2</sup> Disponível e[m http://www.observatoriodaimprensa.com.br/artigos.asp?cod=527DAC003 \(](http://www.observatoriodaimprensa.com.br/artigos.asp?cod=527DAC003)acessado em 08/01/2011)

Pode-se perceber que a Ciência e a Tecnologia estão avançando pelo País e também pelo interior do Estado de São Paulo mas, apesar dessa descentralização da C,T&I, a maioria da população está de fora desse debate sobre o futuro dessa política.

Assim como há a falta de inclusão e inserção nos debates, as pesquisas também acabam deixando de lado se há ou não divulgação de ciência realizada fora dos grandes centros. As universidades estudam e pesquisam os maiores representantes dos periódicos impressos e deixam de lado os jornais regionais, interioranos. A decisão de eleger os jornais maiores como foco de pesquisa é tomada, quase sempre, por aquilo que os grandes jornais em relação aos menores, ou seja, pelo quantitativo de público atingido. Argumento até plausível. Mas o esquecimento dos jornais menores, principalmente os localizados em cidades do interior, acaba ocasionando um buraco neste mapa de estudo realizado. É preciso dizer que esses grandes jornais tentam, mas nem sempre representam tão bem assim determinadas áreas regionais. Apesar de terem uma distribuição bastante pulverizada, atingindo várias cidades e diversas regiões, esses grandes jornais, na maioria das vezes, acabam tendo um número baixo de assinantes e leitores em relação ao número de habitantes daquelas áreas, o que acaba por colocar em cheque esta representatividade.

Além disso, o cenário das redações é cada vez mais enxuto, e, como os proprietários dos veículos de comunicação estão tentando diminuir ainda mais o custo de manutenção das redações, é fácil concluir que o oferecimento às mídias de um produto pronto sobre Ciência e Tecnologia pode ser um incentivo à publicação, mas representa um desestímulo à produção local sobre o assunto. Esse problema já foi constatado no início de 2000, através de um estudo realizado por Oliveira:

> Outro ponto que dificulta a divulgação da ciência brasileira é a forte influência de fontes originárias dos países desenvolvidos no noticiário nacional, facilmente comprovada pelo amplo uso de material jornalístico produzido nas agências noticiosas e governamentais desses países. As informações de C& T chegam diariamente às grandes redações, ricamente documentadas e ilustradas, exigindo pouco esforço editorial. (OLIVEIRA, 2002. p. 40)

Um paralelo do que foi constatado pela jornalista pode ser feito para a publicação realizada pelas agências de fomento à ciência estadual e agências de notícia nacionais, que acabam oferecendo material aos jornais regionais. Esses, por terem uma estrutura pequena, acabam utilizando esses conteúdos e deixando de lado a elaboração de matérias regionais sobre a produção de ciência local.

> Não podemos negar a importância dos temas de C,T&I dos países desenvolvidos para a prática do JC. No entanto, é necessário buscar equilíbrio na divulgação das informações para que a sociedade brasileira conheça o que está sendo realizado no país e adquira a capacidade de fazer julgamentos racionais sobre a importância da C,T&I. (Ibidem. p. 40)

Por sua vez, para Bueno (2009), o "conceito de Jornalismo Científico deve, obrigatoriamente, incluir o de Jornalismo, apropriando-se das características enuncidadas, há muito tempo, por Otto Groth: atualidade, universalidade, periodicidade e difusão coletiva". (apud CALDAS, 2009, p.164)

Será que esse mesmo equilíbrio pode ser cobrado na divulgação de ciência local/regional em relação às publicações nacionais sobre C,T&I? Ou então, a notícia de divulgação científica com a característica regional atrai mais aos leitores daquela região do que notícias com característica nacional?

Apesar dessa questão não ser o foco desta pesquisa, é uma indicação de estudos futuros. Será que esse leitor não teria maior interesse pela notícia de ciência se ela abordasse temas e fatos de seu cotidiano?

Será que temas como a tecnologia aeronáutica estão presentes mais no jornal da região de São José dos Campos, que abriga a Embraer, o Centro Tecnológico da Aeronáutica (CTA) e o Instituto de Tecnologia Aeronáutica (ITA), do que em outros jornais que não sofrem nenhuma influência desses centros de pesquisa aeronáutica? Será que o tema cana-de-açúcar e biocombustíveis é mais divulgado pelo jornal em Piracicaba (onde funciona o Polo Tecnológico dessa área) do que em outros jornais localizados no interior do Estado de São Paulo? Será que os jornais regionais têm preferência na publicação de temas "regionalizados" e deixam de lado temas que importam a todos independente do local, como os últimos avanços no combate ao câncer, à Aids, que, atingem as pessoas indiscriminadamente em qualquer lugar?

Acatando todos os argumentos citados e com o objetivo de responder a vários desses questionamentos, esta pesquisa foca o seu olhar nos jornais regionais e apresentará as tendências e os temas mais recorrentes de C,T&I e sua representatividade nas páginas impressas dos jornais interioranos do Estado de São Paulo.

## **CAPÍTULO II – Procedimento Metodológico**

#### **a) Desenhando a Pesquisa: Objetivos e Hipóteses**

Para estudar os jornais do interior do Estado de São Paulo havia um problema: qual deles estudar? Vale lembrar que, com 645 cidades, o Estado tem uma diversidade cultural, social e econômica muito grande e, em muitas cidades, há mais de um jornal diário. O problema inicial desta pesquisa foi essa delimitação de quais jornais deveriam ser pesquisados. A opção pelos jornais filiados à Associação Paulista de Jornais (APJ) e também por trabalhar em um jornal que é associado a ela, optamos por estudar como a ciência está presente nesses jornais associados. O corpus da pesquisa foi formado pelas edições dos jornais durante uma semana simples, semana cheia (período contínuo de segunda a domingo). Uma semana típica, sem interferência de temas ou fatos.

A observação recaiu sobre as unidades jornalísticas que relatam fatos vinculados ao mundo da Ciência e da Tecnologia. Adotamos um conceito abrangente de Jornalismo Científico, não restrito às Ciências Exatas ou Biológicas. Para referendar o processo, inicialmente identificamos os jornais do interior que eram filiados pela APJ. Veja no mapa abaixo, a localização dos mesmos:

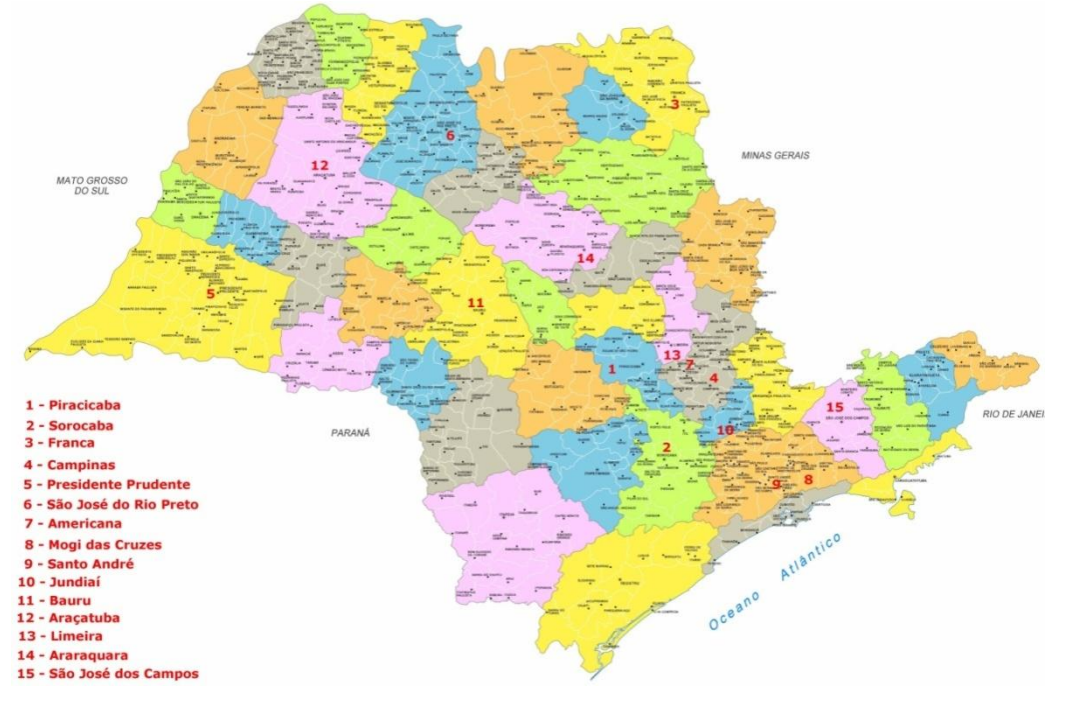

Imagem A – Cidades-sede dos 15 Jornais no Estado de São Paulo

Fonte: Atlas da APJ

A pesquisa aconteceu em dois momentos: no primeiro deles, foi feita a tabulação e quantificação das unidades jornalísticas presentes nos quinze jornais durante a semana de 14 a 20 de setembro de 2009. Os jornais são:

| Jornal               | Cidade                | Criado em |
|----------------------|-----------------------|-----------|
| Jornal de Piracicaba | Piracicaba            | 1900      |
| Cruzeiro do Sul      | Sorocaba              | 1903      |
| Comércio da Franca   | Franca                | 1915      |
| Correio Popular      | Campinas              | 1927      |
| O Imparcial          | Presidente Prudente   | 1939      |
| Diário da Região     | São José do Rio Preto | 1950      |
| O Liberal            | Americana             | 1952      |
| O Diário             | Mogi das Cruzes       | 1957      |
| Diário do Grande ABC | Santo André           | 1958      |
| Jornal de Jundiaí    | Jundiaí               | 1965      |
| Jornal da Cidade     | Bauru                 | 1967      |
| Folha da Região      | Araçatuba             | 1972      |
| Jornal de Limeira    | Limeira               | 1982      |
| Tribuna Impressa     | Araraquara            | 1996      |
| Vale Paraibano       | São José dos Campos   | 1996      |

Quadro 1 – Nome dos jornais

Marques da Silva (2011)

Catorze desses jornais foram escolhidos, pois, fazem parte da Associação Paulista de Jornais (APJ). A esses periódicos, todos do interior do Estado de São Paulo e que trabalham em rede, foi acrescido o jornal Correio Popular, que, apesar de não compor a APJ, fez parte dela até 2007. Não só por isso, a escolha do jornal Correio Popular se deu uma vez que ele está presente em uma importante sede administrativa do interior paulista, que é a cidade de Campinas. Um representante midiático de uma cidade que é polo de desenvolvimento de Ciência, Tecnologia e Inovação como esse não poderia ficar de fora.

Importante destacar que, em 2010, o jornal Vale Paraibano mudou-se de nome: chama-se apenas O Vale. No entanto, para fins dessa pesquisa, continuaremos chamando o jornal de Vale Paraibano, assim como ele era conhecido na época em que foi realizado este estudo.

Conforme dados publicados pela  $API<sup>3</sup>$ , juntos, esses periódicos, a serem estudados, atingem 7,2 milhões de habitantes somente nas 15 cidades-sedes (não considerando as cidades de influência das áreas de desenvolvimento) e 15,4 milhões de pessoas somadas as cidades de influência das macrorregiões. A tiragem diária destes é superior a 200 mil exemplares. No domingo, essa tiragem somada ultrapassa os 380 mil exemplares, ou seja, juntos esses jornais podem ser considerados um grande jornal e que está participando desse processo de divulgação de ciência. A cobertura da APJ está representada na Imagem B:

Imagem B – Área de Cobertura dos Jornais

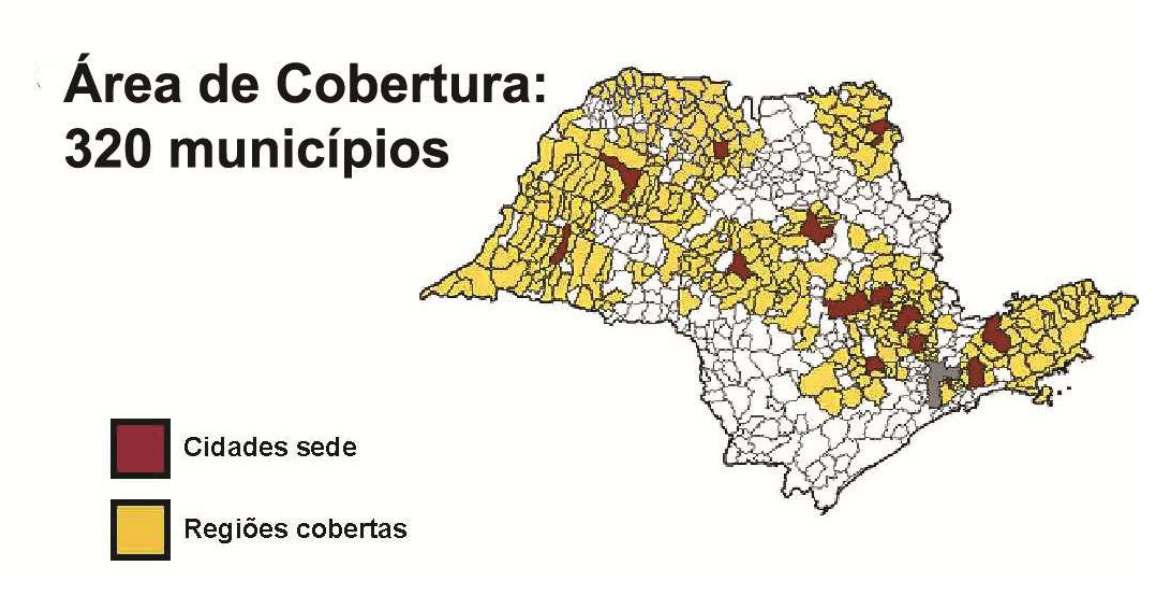

Fonte: Atlas da APJ **<sup>4</sup>**

<sup>&</sup>lt;sup>3</sup> Ver Atlas de Cobertura APJ – Mercado Paulista, APJ, São Paulo, 2007. Publicado em http://www.apj.inf.br/atlas/atlas.php

<sup>4</sup> Como se pode constatar neste mapa de 2007, a APJ está presente em praticamente metade dos 645 municípios do Estado de São Paulo

Depois de constatadas a periodicidade semanal e a existência de áreas específicas de divulgação científica, partiu-se, então, para o segundo momento, quando foram realizadas a identificação e a tabulação das páginas específicas de ciência de cinco jornais em todo o período do mês de setembro de 2009 e 2010 e, consequentemente, o comparativo entre essas edições. Esses jornais foram ampliados na análise porque são os mais representativos em suas regiões e apresentaram matérias de Divulgação Científica.

## **Para a realização da pesquisa foi desenvolvida a seguinte trajetória:<sup>5</sup>**

**Etapa 1 –** Escolha dos jornais a serem analisados.

**Etapa 2 –** Nesta etapa, foi feito o levantamento do material, a definição da data a ser estudada e a realização de pesquisa para o levantamento do material impresso junto às 15 empresas jornalísticas responsáveis pela impressão e comercialização dos periódicos. Queríamos uma semana sem qualquer interferência que pautasse a mídia.

**Etapa 3 –** Classificação prévia do material. Nesta etapa, os jornais foram analisados e as matérias classificadas em unidades jornalísticas (UJ) ou Unidades Jornalísticas de Divulgação Científica (UJDC) de forma a serem, posteriormente, classificadas dentro das tabelas deste estudo.

**Etapa 4 –** Classificação detalhada do material. Aplicação das tabelas**.** 

**Etapa 5 –** Realização de entrevistas para tirar dúvidas quanto às publicações e mudanças ocorridas em alguns jornais.

As etapas seguintes compreendem a tabulação e sistematização das informações obtidas no trabalho de pesquisa, bem como a realização da análise quantitativa dessas informações e a conclusão.

Vale destacar que não pretendemos nesta pesquisa tecer avaliações sobre a qualidade da informação e sobre o conteúdo das matérias, pois não é esse o nosso objetivo.

<sup>5</sup> Que serão melhor explicadas a seguir

#### **DESCREVENDO AS ETAPAS**

**Etapa 1 –** Escolha dos jornais a serem analisados. Esses quinze jornais foram escolhidos, pois, juntos, abrangem praticamente metade do Estado de São Paulo e fazem parte da Associação Paulista de Jornais (APJ), uma entidade formada por jornais representantes do interior do Estado de São Paulo.<sup>6</sup>

**Etapa 2 –** Nesta etapa, foi feito o levantamento do material, a definição da data a ser estudada e a realização de pesquisa para o levantamento do material impresso junto às 15 empresas jornalísticas responsáveis pela impressão e comercialização dos periódicos. Escolhidos os jornais que seriam analisados, a decisão – em agosto de 2009 -, passou, então, a ser a de escolher quais datas seriam analisadas. Esse foi um dos principais problemas encontrados. A previsão inicial quando esta pesquisa ainda era um projeto, era de que fossem estudados seis meses desses jornais. Essa possibilidade ruiu diante de problemas no arquivamento encontrados nos jornais. Alguns dos jornais do interior ainda não dispõem de estrutura suficiente para o devido arquivamento do jornal em papel. Apesar das empresas jornalísticas mais estruturadas terem um setor de arquivamento das edições em papel – em que é possível encontrar a história toda do jornal e, consequentemente, todas as edições publicadas -, em outros jornais menores, o setor de arquivos só mantinha as edições anteriores por um mês. Em um deles, o material impresso só era guardado por quinze dias. Apesar de, atualmente, não ser mais necessário o arquivamento em papel e somente digital, algumas das empresas não tinham esse serviço ainda disponível.

Depois de mais de um mês de conversas e tentativas de negociações para que os respectivos setores de arquivamento dos 15 jornais guardassem aquelas edições desejadas, em outubro de 2009 foi constatado que todos eles teriam os periódicos do mês de setembro daquele ano e, diante disso, fechou-se na data de setembro.

Escolhido o mês, passamos, então, à escolha das específicas datas. Como o mês de setembro é um mês atípico por conter a comemoração do dia 7, fator esse que poderia influenciar na publicação de matérias sobre ciência e tecnologia, optamos por analisar a

<sup>6</sup> Ver mais informações da APJ nos anexos

semana seguinte. Como os jornais trabalham com novas informações, nós trabalhamos com a hipótese que, a partir da semana seguinte, seria praticamente impossível que os jornais continuassem a repercutir o tema "7 de setembro". As análises posteriores vieram a confirmar que essa hipótese estava correta. Com a definição de que o material seria analisado por uma semana, optamos, então, pelo período de 14 a 20 de setembro de 2009. A obtenção desses jornais estudados se deu, com a compra das edições. Apenas os jornais O Imparcial, Cruzeiro do Sul e Diário do Grande ABC foram obtidos gratuitamente.

Em uma análise preliminar dos jornais verificamos que apenas cinco dos quinze jornais publicam suas edições diariamente de segunda-feira a domingo, são eles: Correio Popular, Cruzeiro do Sul, Jornal da Cidade, Diário do Grande ABC e Jornal de Jundiaí. Dez dos quinze jornais pesquisados só publicam de terça-feira a domingo, não tendo edição às segundas-feiras. São eles: Folha da Região, Jornal de Limeira, Jornal de Piracicaba, O Liberal, Diário da Região, Vale Paraibano, Comércio da Franca, Diário de Mogi, O Imparcial e Tribuna Impressa. Por conta disso, optamos por avaliar as edições de cada jornal ao longo de uma semana completa, com sete dias, desprezando a ausência de uma edição para aqueles matutinos que não a têm. Essa opção de mensurar o que era publicado pelos jornais ao longo de uma semana foi a melhor forma encontrada para evitar erros. Pudemos compreender que cada jornal tem uma política de publicação, definindo aleatoriamente o dia da semana em que publica cadernos ou páginas de assuntos específicos. Não poderíamos simplesmente descartar ou acrescentar uma edição no estudo para igualar a todos com o mesmo número de exemplares a serem estudados. Caso fosse descartada uma edição dos jornais que têm sete edições na semana, a análise corria o risco de descartar justamente uma edição semanal de divulgação científica. Isso certamente causaria alteração nos dados referentes a esse jornal. O inverso aconteceria caso optássemos por acrescentar um jornal a mais naqueles que só publicaram seis edições na semana. A pesquisa corria o risco dos números de divulgação de Ciência e Tecnologia serem duplicados caso o jornal escolhido em um determinado dia em que houvesse uma página específica nesta área de divulgação.

**Etapa 3 –** Nesta etapa, foi feita a classificação do material impresso e disposto nas páginas dos jornais. Com os jornais em mãos, foi feita uma leitura flutuante de todas as edições, uma a uma, página por página, para diferenciar o que era matéria de divulgação de ciência e o que não era.

> A primeira atividade consiste em estabelecer contato com os documentos, a analisar e em conhecer o texto deixando-se invadir por impressões e orientações. Essa fase chama-se leitura flutuante, por analogia a atitude do psicanalista. Pouco a pouco, a leitura vai-se tornando mais precisa, em função das hipóteses emergentes, da projeção de teorias adaptadas sobre o material e da possível aplicação de técnicas utilizadas sobre matérias análogas (BARDIN, 2004, p. 90)

Analisadas, as matérias foram classificadas em Unidades Jornalísticas (UJ) e Unidades Jornalísticas de Divulgação Científica (UJDC) de forma a serem quantificadas e, posteriormente, que pudessem ser aplicadas as tabelas a esse conteúdo apresentado por elas. Para essa classificação, consideramos que a matéria de divulgação de ciência necessariamente deveria estar ligada a uma pesquisa, a um centro de pesquisa e/ou ter algum cientista como fonte ou autor da informação publicada.

Optamos por descartar da amostragem as informações de serviço, gênero que Marques de Melo (2010) classifica como Utilitário. O descarte desse material da análise se deu, pois em boa parte das vezes – se não, em todas as amostras – as informações foram publicadas pelos jornais sem a citação de onde havia sido retirada e quem era o autor daquela informação. Apesar de saber que o principal elo que liga o jornal ao leitor é a credibilidade e que um jornal correria muito risco se inventasse informações dessa natureza, preferimos não trabalhar com esse gênero até porque ao não fazer referência à sua autoria, essas amostras deixavam de se enquadrar no método usado nesta pesquisa de que a informação de divulgação científica deveria necessariamente estar ligada a uma pesquisa, a um centro de pesquisa e/ou ter algum cientista como fonte ou autor da informação publicada. Com isso, as informações utilitárias foram contabilizadas como unidades jornalísticas, mas não como unidades jornalísticas de divulgação científica.

**Etapa 4** – Nesta etapa, fizemos a classificação detalhada do material e a aplicação das tabelas. Esta etapa foi constituída de dois momentos: no primeiro deles, foi feito o levantamento das unidades jornalísticas e unidades de divulgação científica em todos os quinze jornais durante o período de uma semana, do dia 14 de setembro de 2009 a 20 de setembro de 2009. Para a elaboração desse primeiro momento e preenchimento das tabelas, as páginas dos jornais foram separadas por editorias. Foram consideradas Editorias aquelas páginas publicadas diariamente. Foram consideradas páginas Temáticas aquelas que têm alguma periodicidade definida, como semanal, quinzenal ou mensal.

Não realizamos uma análise sobre a capa. A primeira página de qualquer jornal, em nosso entendimento, representa uma apresentação, uma chamada daquilo que vem publicado internamente, optamos neste estudo por não avaliar os conteúdos jornalísticos das capas. O cuidado metodológico foi em não duplicar a análise de uma mesma notícia, que constasse na primeira página e internamente.

Todos os nomes presentes no alto da página foram considerados editorias. Essa foi a forma encontrada para padronizar os jornais, uma vez que cada jornal tem um padrão de denominar o alto de suas páginas.

Os nomes das editorias que tiveram mais de duas aparições na semana foram consideradas editorias fixas. As editorias com um único aparecimento na semana foram consideradas suplementos ou páginas temáticas. A única exceção foram as editorias fixas que, em casos específicos, por conta do número de páginas reduzido dos jornais, se mesclaram a outras editorias e foram publicadas em um único dia e apareceram no alto da página do jornal divididas, como Economia/Política, por exemplo.

As imagens e infográficos das matérias foram contabilizadas como parte integrante da matéria e, por isso, foram consideradas como sendo uma Unidade Jornalística ou uma Unidade Jornalística de Divulgação Científica pelo conjunto do tema: [texto(s)] ou  $[texto(s) + foto(s)]$  ou  $[texto(s) + infográfico(s)]$  ou  $[texto(s) + foto(s) + infográfico(s)].$ 

As quantificações referentes às UJs e UJDCs encontradas nos quinze jornais pesquisados foram colocadas na Tabela I<sup>7</sup>. As UJDCs e UJs foram classificadas nessa Tabela como "Editorias" ou "Suplementos/Páginas Semanais".

Encerrada essa primeira quantificação de todas as páginas internas dos quinze jornais pesquisados durante uma semana, verificamos quais jornais apresentaram, naquele período, páginas exclusivamente direcionadas para a divulgação científica.

Verificamos que dos quinze jornais, apenas cinco deles dispunham desse espaço: Cruzeiro do Sul (Ciência & Tecnologia), Correio Popular (Cenário XXI), Jornal da Cidade (Ciências), Folha da Região (Ciência) e Diário do Grande ABC (Ciência Hoje).

Passamos, então, para o segundo momento desta etapa da pesquisa. Neste segundo momento, obtivemos as edições daqueles dias específicos da publicação das páginas especificas de Ciência referentes a todo o mês de setembro de 2009 e de setembro de 2010 8 .

Com as páginas específicas de Ciência dos cinco jornais desses dois anos, partimos então para a aplicação de dez tabelas. 9

**Etapa 5 –** Realização de entrevistas em profundidade e envio de questionário para ampliar melhor o entendimento quanto às publicações e mudanças ocorridas em alguns jornais.

> A entrevista em profundidade é um recurso metodológico que busca, com base em teorias e pressupostos definidos pelo investigador, recolher respostas a partir da experiência subjetiva de uma fonte, selecionada por deter informações que se deseja conhecer. (...) Por meio da entrevista em profundidade, é possível, por exemplo, entender como produtos de comunicação estão sendo percebidos por funcionários, explicar a produção da notícia em um veículo de comunicação, identificar motivações para uso de determinado serviço. (DUARTE, 2006, p. 62)

Nesta etapa, entrevistamos editores de três jornais<sup>10</sup> que publicaram páginas específicas de divulgação científica na semana pesquisada. O número de entrevistas foi restrito por conta da demora de mais editores responsáveis em responder à solicitação de entrevistas feitas pelo autor. Mesmo assim, o número limitado de entrevistas foi suficiente

<sup>7</sup> Ver Tabela I de todos os 15 jornais no Capítulo IV

<sup>8</sup> Ver as datas e detalhes das publicações das páginas de Ciência, no Capítulo VI

<sup>9</sup> Ver descritivo das Tabelas nos Anexos, na página 284

<sup>&</sup>lt;sup>10</sup> Jornais Cruzeiro do Sul, Folha da Região e Jornal da Cidade

para responder questões dessa pesquisa. Neste momento do trabalho, tivemos problemas com as entrevistas e, como solicitado por alguns editores, enviamos as perguntas por email.

> A amostra, em entrevistas em profundidade, não tem seu significado mais usual, o de representatividade estatística de determinado universo. Está mais ligada à significação e à capacidade que as fontes têm de dar informações confiáveis e relevantes sobre o tema de pesquisa. Boa parte da validade da pesquisa está associada à seleção. É possível, entrevistando pequeno número de pessoas, adequadamente selecionadas, fazer um relato bastante consistente sobre um tema bem definido. Relevante, neste caso, é que as fontes sejam consideradas não apenas válidas, mas também suficientes para responder à questão de pesquisa (DUARTE, 2006, p. 68-69)

Foram entrevistados os jornalistas Aldo Alexandre Fogaça (editor do Caderno de Economia/Página de Ciência & Tecnologia do jornal Cruzeiro do Sul), Eloísa Morales, editora e chefe de reportagem do jornal Folha da Região e Ieda Aparecida Rodrigues, editora do Jornal da Cidade.<sup>11</sup>

### **Objetivos**

## **Objetivo Geral**

O objetivo deste trabalho é evidenciar as matérias sobre Ciência, Tecnologia & Inovação publicadas nos quinze jornais líderes de suas regiões no Estado de São Paulo e compreender a construção dessa Divulgação Científica.

### **Objetivos Específicos**

- a) Mensurar e analisar o quanto de Ciência existe e é publicado nesses quinze jornais impressos diariamente;
- b) Compreender o papel da APJ no contexto da produção de ciência no interior paulista;
- c) Entender como está configurada a ciência produzida pelos jornais afiliados a APJ

<sup>11</sup> Ver Anexo III - Transcrição das Entrevistas, na página 277
#### **Hipóteses**

 a) As ciências produzidas regionalmente estão presentes na Divulgação Científica encontrada nos 15 jornais regionais;

b) A falta de mão de obra qualificada nas redações do interior (que sobrevivem com poucos recursos) faz com que os jornais usem material disponibilizado pelas agências de notícias e agências de fomento. Essas agências, que produzem e permitem a utilização gratuita deste material de divulgação científica, de certa forma, desestimulam os jornais a investirem em produção local/regional de notícias de divulgação científica;

c) Os jornais trabalham em rede e, com isso, usam o material da Associação Paulista de Jornais.

#### **b) Material e Método: Metodologia**

#### **Metodologia**

#### **Análise de Conteúdo e Jornalismo Comparado**

Para a realização do levantamento dos 15 jornais do interior utilizamos o referencial teórico adotado e utilizado no Jornalismo Comparado (Marques de Melo, 1972), devidamente testado na esfera do Jornalismo Científico (Marques de Melo, 1986) e usado também na pesquisa "C&T na Mídia Impressa Brasileira: tendências evidenciadas na cobertura nacional dos jornais diários sobre Ciência & Tecnologia", produzida no Laboratório de Estudos Avançados em Jornalismo (Labjor) da Universidade Estadual de Campinas (Unicamp), realizada no ano 2000.<sup>12</sup>

Uma complementação e atualização dessa metodologia "original" usada por Marques de Melo foi a utilização e a opção por Unidade Jornalística (UJ) para indicar a matéria jornalistas ao invés de mensurar as notícias no modelo "centímetro por coluna" de jornal. Optamos pela unidade jornalística (UJ) para mensurar as matérias referentes à C,T&I que noticiam fatos vinculados ao universo da produção científica. A Unidade

<sup>&</sup>lt;sup>12</sup> Ver GUIMARÃES, Eduardo (Org). Produção e circulação do conhecimento. Campinas: Pontes, 2003. p. 135-180.

Jornalística leva em conta cada bloco de informação, independentemente de seu tamanho ou espaço ocupado no jornal. Tanto uma nota quanto uma matéria de página inteira é considerada como uma Unidade Jornalística. Na unidade de medida "Unidade Jornalística", cada temática representa uma unidade. Os gráficos, charges, passa-tempos, fotos com textolegenda e tabelas de indicadores de tempo ou indicadores econômicos foram considerados também.

Não realizamos a mensuração e o estudo do espaço ocupado da notícia na mancha do jornal. O foco foi somente o estudo do conteúdo da matéria presente no veículo impresso.

> A identificação das unidades de análise foi feita através de uma combinação das técnicas de pesquisa construída por Jacques Kayser – Une Semaine dans de Monde (Paris, UNESCO, 1953) e El Periódico – Estudios de Morfologia, de Metodología y de Prensa Comparada (Quito, CIESPAL, 1964) – por Joffre Dumazedier – Análises de 23 Revistas Ilustradas, In de La Sociología de la Comunicación Colectiva a la Sociología del Desarrollo Cultural (Quito, CIESPAL, 1968) – e por Violette Morin – Une Analyse de Presse: le voyage de Khrouchtchev en France, Communications, Paris, Seuil, 1961, e Tratamiento Periodístico de la Información (Barcelona, ATE, 1974). (MARQUES DE MELO, 1987)

Para compreender melhor estas unidades arbitradas como portadoras de C,T&I, elas foram isoladas e catalogadas conforme o seu tipo (gêneros jornalísticos: informativos e opinativos). Posteriormente, elas foram classificadas de acordo com as variáveis prescritas pelo esquema da análise de conteúdo usado no estudo prévio da década de 80.

> A análise de conteúdo é um dos três métodos que Earl Babbie (1989) considera livres de intromissão direta no objeto de estudo. (...) A análise de conteúdo da mídia propriamente dita surgiu com um dos fundadores dos estudos de comunicação nos Estados Unidos, Harold Laswell, em 1927 (...). Para Laswell (1927; 1936), a análise de conteúdo descreve com objetividade e precisão o que era dito sobre um determinado tema, num determinado lugar num determinado espaço. (HERSCOVITZ in LAGO, BENETTI, 2009, p. 124)

Não podemos esquecer de mencionar que a utilização da revisão bibliográfica foi fundamental para abordar melhor a temática e fornecer as possibilidades metodológicas e técnicas adequadas ao projeto de pesquisa.

> Pesquisa bibliográfica, num sentido amplo, é o planejamento global inicial de qualquer trabalho de pesquisa que vai desde a identificação, localização e obtenção da bibliografia pertinente sobre o assunto, até a apresentação de um texto sistematizado, onde é apresentada toda a literatura que o aluno examinou, de forma a evidenciar o entendimento do pensamento dos autores, acrescido de suas próprias idéias e opiniões. (STUMPF, 2005, p.51 apud NASSAR, 2007)

Essa leitura foi fundamental para a escolha da metodologia e do ferramental técnico que melhor serviu para esta pesquisa. Por meio dessa leitura, identificamos textos pertinentes às temáticas envolvidas e que nos ajudaram a ampliar o "olhar" diante do objeto a ser analisado.

> Através da leitura de pesquisas relacionadas ao seu assunto de interesse, o pesquisador poderá encontrar alguns instrumentos já prontos, podendo utilizá-los ou adaptá-los às suas necessidades, sem precisar criar novos. (STUMPF, 2006. p.54 apud NASSAR, 2007)

Além disso, a leitura dos textos escolhidos, a partir da pesquisa bibliográfica, nos conduziu para a definição dos melhores métodos de análise do material coletado nos jornais, a saber: o uso da análise do conteúdo e do jornalismo comparado.

E para compreender melhor o cenário e como acontece a produção de notícias de Ciência dentro das redações nos jornais do interior optamos por realizar entrevistas em profundidade com as pessoas responsáveis pela publicação desses conteúdos nos jornais.

> A entrevista em profundidade é um recurso metodológico que busca com base em teorias e pressupostos definidos pelo investigador, recolher respostas a partir da experiência subjetiva de uma fonte selecionada por deter informações que se deseja conhecer (DUARTE, 2006, p. 62)

Foram entrevistados três editores e enviado um questionamento a um quarto editor, que solicitou tal envio, alegando que não poderia nos atender por telefone. Infelizmente, esse mesmo editor não respondeu nem ao questionário enviado. Para conseguir captar as formas que as notícias são tratadas dentro das redações, optamos por utilizar duas formas de entrevista em profundidade: semiaberta e fechada.

> A entrevista semi-aberta parte de certos questionamentos básicos apoiados em teorias e hipóteses que interessam a pesquisa, e que, em seguida, oferece amplo campo de interrogativas, fruto de novas hipóteses que vão surgindo à medida que se recebem as respostas do informante. (TRIVINOS apud DUARTE, 2006, p.66)

As entrevistas semiabertas foram feitas com os editores Aldo Alexandre Fogaça, do Jornal Cruzeiro do Sul, Eloísa Morales, editora e chefe de reportagem do jornal Folha da Região e Ieda Aparecida Rodrigues, editora do Jornal da Cidade.

#### **c) Corpus da Pesquisa**

O corpus da pesquisa, então, ficou delimitado como aquele formado pelas edições de quinze jornais. Os jornais são: Jornal da Cidade (Bauru), Vale Paraibano (São José dos Campos), O Imparcial (Presidente Prudente), Cruzeiro do Sul (Sorocaba), O Liberal (Americana), Tribuna Impressa (Araraquara), Jornal de Jundiaí, Correio Popular (Campinas), Jornal de Piracicaba, Diário da Região (São José do Rio Preto), Diário do Grande ABC (Santo André), Jornal de Limeira, Comércio da Franca, Folha da Região (Araçatuba), O Diário (Mogi das Cruzes). Importante destacar que, em 2010, o jornal Vale Paraibano mudou de nome para, apenas, O Vale. No entanto, para fins dessa pesquisa, continuaremos chamando o jornal de Vale Paraibano, assim como ele era conhecido na época em que foi realizado este estudo. Daí por decidirmos estudar esses jornais. Com base em informações do site da APJ, do site e do material impresso dos próprios jornais, elaboramos um breve panorama histórico e mercadológico desses matutinos, que pode ser visto a seguir:

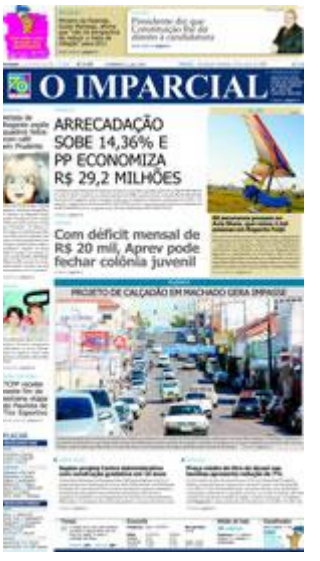

#### **O Imparcial (Presidente Prudente)**

O jornal O Imparcial foi fundado em 02 de fevereiro de 1939. Sua cidade sede fica em Presidente Prudente. Conforme informações do Instituto Verificador de Circulação (IVC) o jornal tem tiragem de 6,6 mil exemplares de terça a sábado e 7,4 mil exemplares aos domingos.

O Imparcial é um jornal distribuído no formato standard, com capa colorida. Publicado de terça a domingo, este matutino se dividiu – durante a semana analisada - em dez editorias diárias e cinco páginas temáticas semanais. Nesses dias, o jornal foi

enviado à casa dos leitores e vendido nas bancas com 26 páginas na terça-feira, 28 na quarta-feira, 32 páginas na quinta, 34 páginas na sexta-feira e no sábado e 28 páginas no domingo.

O jornal é dividido em cadernos, separados pelas letras do alfabeto. O Caderno A abriga as páginas Opinião, Política, Geral e Esportes. O Caderno B abriga a editoria Cidades. O Caderno C abriga a editoria Caderno 2 que, por sua vez, abriga as colunas sociais, página Variedades e matérias de cultura. O Caderno D é o de classificados e o Caderno E abriga a editoria Domingo que, naquele dia 20, em específico, trouxe as páginas Turismo e Automóvel.

O jornal se apresenta semanalmente com onze editorias fixas (Opinião, Cidades, Caderno 2, Variedades, Política, Geral, Internacional, Esportes, Sinomar, Economia, Sociedade/Cultura) e com poucas variações entre elas. Além disso, o periódico também tem os suplementos/páginas temáticas Turismo, Automóvel, Fim de Semana, Diário de Bordo e Giba Um.

Neste período analisado foi possível constatar que as editorias Opinião, Cidades, Caderno 2, Variedades, Geral, Esportes e a coluna social Sinomar foram publicadas todos os dias. A editoria Economia foi publicada em quatro dos seis dias e a editoria Geral/Internacional apareceu em um único dia. No sábado e no domingo, O Imparcial também publicou a página Sociedade/Cultura.

No que se refere aos suplementos e páginas temática semanais, o O Imparcial publicou a coluna "Giba Um" na terça-feira, a página "Fim de Semana" na sexta-feira. No domingo, o jornal publicou um caderno de quatro páginas, intitulado "Domingo", que trazia a página Turismo (1 página) e Automóvel (2 páginas).

O jornal é distribuído nas seguintes cidades: Alfredo Marcondes, Alvares Machado, Anhumas, Adamantina, Bataguassu, Borá, Caiabú, Cruzália, Dracena, Estrela do Norte, Emilianópolis, Euclides da Cunha Paulista, Flórida Paulista, Iepê, Irapuru, Indiana, Junqueirópolis, João Ramalho, Lucélia, Lutécia, Monte Castelo, Mariápolis, Mirante do Paranapanema, Marabá Paulista, Martinópolis, Maracaí, Nova Guataporanga, Narandiba, Ouro Verde, Oscar Bressane, Panorama, Piquerobi, Presidente Venceslau, Presidente Bernardes, Presidente Epitácio, Presidente Prudente, Pirapozinho, Paulicéia, Pacaembu, Rancharia, Rosana, Santa Mercedes, Sandovalina, Salmourão, Sagres, Santo Expedito, Santo Anastácio, São João do Pau D"Alho, Tupi Paulista, Taciba, Tarabai e Teodoro Sampaio.

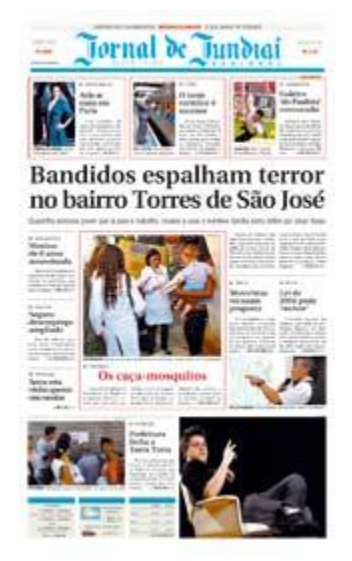

#### **Jornal de Jundiaí**

O Jornal de Jundiaí foi criado em 1965. Sua cidade sede fica na cidade de Jundiaí. Segundo dados passados pelo jornal à rede APJ, sua tiragem é de 18 mil exemplares de segunda a sábado e 26 mil aos domingos. O jornal não consta como filiado ao Instituto Verificador de Circulação (IVC).

O Jornal de Jundiaí é distribuído nas bancas e nas casas dos leitores no formato Standard, com a capa, segunda e terceira capa e contracapa dos cadernos coloridos e, normalmente, com

as páginas internas em preto e branco. O jornal é publicado todos os dias. No período analisado para esta pesquisa – de 15 a 20 de setembro de 2009 - as edições tinham 18, 22, 28, 28, 30, 38 e 172 páginas, respectivamente.

É composto pelas seguintes editorias fixas: Opinião, Política, Polícia, Cidades, Brasil, Economia, Esportes, Modulinho (matéria editoria mais classificado, em formato tablóide), Bastidores, Sociais, que apareceram em todas as edições na semana. Durante o período analisado, também apareceram as editorias Especial (4 edições), Meio Ambiente, Agito, Boas Notícias, Leitura de Domingo, Turismo, Caderno TV , Estilo e Jotinha (suplemento infantil), todas com 1 edição durante a semana (não necessariamente a mesma edição).

Para abrigar todas essas editorias, o Jornal de Jundiaí foi publicado por cinco vezes com quatro cadernos e duas vezes com três cadernos.

Em todas as edições analisadas, o primeiro caderno é composto pela Capa, seguida pelas editorias: Opinião, Política e Polícia. A editoria Cidades ocupa o mesmo espaço (2º caderno) em cinco dos sete dias da semana. A editoria Esportes aparece com certa frequência (seis edições) no terceiro caderno. As demais editorias diárias aparecem espalhadas pelos cadernos, aparentemente, sem ordem obrigatória.

No sábado, o jornal distribuiu a revista MundoPet, voltada para os criadores de animais domésticos. Em formato tablóide grampeado, de 16 páginas, a revista é publicada uma vez por ano (esta era a segunda edição) e abriga matérias sobre a saúde dos bichos e também anúncios e serviços nesta área.

No domingo, quando o jornal está mais cheio, a editoria "Leitura de Domingo" ocupa um caderno de 4 páginas e a editoria Especial ocupa o segundo e terceiro cadernos com um total de 16 páginas. Neste mesmo dia, o Jornal de Jundiaí publicou o Caderno TV, Estilo e Jotinha (todos com 8 páginas) e os Modulinhos (misto de matérias editoriais e classificados) dos temas: Empregos (52 páginas), Imóveis (28 páginas), Informática (8 páginas), Negócios (4 páginas) e Motor (24 páginas).

A distribuição do jornal é feita nas seguintes cidades: Jundiaí, Várzea Paulista, Campo Limpo Paulista, Louveira, Vinhedo, Itupeva, Jarinu, Cajamar, Cabreúva, Itatiba, Caieiras, Francisco Morato e Franco da Rocha.

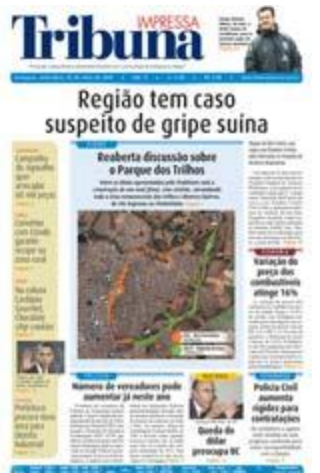

## **Tribuna Impressa (Araraquara)**

O jornal Tribuna Impressa foi criado em 1º de agosto de 1996. Tem Araraquara como sua cidade sede. Conforme informações passadas pelo próprio jornal à APJ, tem uma tiragem de 7 mil exemplares de segunda a sábado e 8 mil aos domingos. O jornal não é auditado pelo Instituto Verificador de Circulação (IVC).

O jornal Tribuna Impressa é colocado à disposição dos leitores com o formato Berliner, com a capa e boa parte das páginas coloridas. O jornal não é vendido às segundas-feiras. Dentre o período analisado – de 15 a 20 de setembro de 2009 – as edições continham 32 páginas (nas edições de terça-feira, quarta-feira e sexta-feira). A edição de quinta-feira, dia 17, o jornal foi entregue com 36 páginas e, no sábado, com 44 páginas. No domingo, foram veiculadas 44 páginas naquela edição.

O jornal, ao longo da semana, tem quase sempre a mesma disposição das editorias, variando muito pouco de um dia a outro. O matutino se divide em cadernos que são identificados por letras do alfabeto dispostas em sequência. O caderno "A", com 12 páginas, abriga as seguintes editorias, em ordem de abertura: Capa (1 página), Cidade (4 páginas) , Política (1 página), Opinião (1 página), Economia Regional (1 página), Nacional (1 página), Internacional (1 página) e Região (1 página). A editoria "Cidade" abriga páginas tradicionais e que poderiam ser outra editoria em outros jornais impressos, tais como Polícia e Saúde, e também abriga colunas fixas semanais como 'Cardápio Gourmet', 'Game Mania', 'Dica Animal', 'Backstage' e 'Overdose'. No material analisado, por três vezes, foi percebida a colocação de uma arte gráfica (selo) logo após o cabeçalho da página como se abrisse uma subeditoria e que avisava o leitor sobre o conteúdo da notícia logo abaixo. Esse foi o caso do selo "Tecnologia" e "Seu Bairro" (dispostos dentro da Editoria Cidade) e "Agronegócio" disposto na editoria "Economia Regional".

O caderno B (Esportes) é composto em sua plenitude (8 páginas) por material esportivo. Por sua vez, o caderno C abriga a editoria "Tô Ligado" com matérias de lazer e cultura, entretenimento, programação de TV, palavras cruzadas, horóscopo, agenda cultural e 2 ou 3 páginas de coluna social, fechando o caderno.

O caderno "D" leva o primeiro nome de "Classificadão", complementado por temas que variam ao longo da semana: Empregos (terça-feira), Veículos (quarta-feira), Imóveis (quinta-feira), Negócios e Oportunidades (sexta-feira), Veículos (Sábado) e Imóveis (no domingo).

A Tribuna Impressa é distribuída nas cidades de Araraquara, Matão e microregião, Américo Brasiliense, Gavião Peixoto, Nova Europa, Rincão e Santa Lúcia.

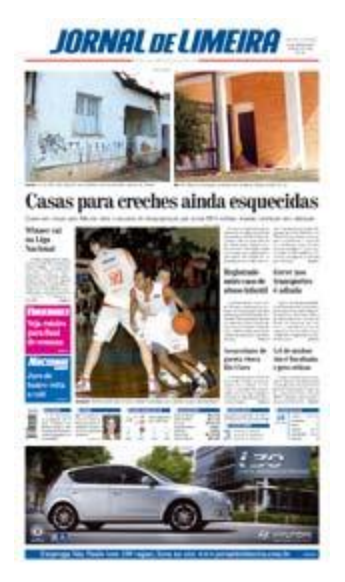

#### **Jornal de Limeira**

Outro jornal pesquisado é o Jornal de Limeira, um matutino impresso no padrão standard, que tem sua periodicidade de terça a domingo. O jornal de Limeira foi inaugurado em 10 de abril de 1982. Tem a cidade de Limeira como sua sede. O jornal tem uma tiragem de 14 mil exemplares de terça a sábado e 16 mil aos domingos, conforme informações fornecidas à rede APJ. O jornal não consta como auditado pelo Instituto Verificador de Circulação (IVC). O jornal é distribuído em três cidades: Limeira, Cordeirópolis e Iracemápolis.

Na semana em que foi analisado, o jornal foi publicado com 34 páginas na terça-feira, 16 páginas na quarta e na quinta-feira, 20 páginas na sexta-feira, 26 páginas no sábado e 50 páginas no domingo.

O jornal tem as editorias fixas diárias Opinião, Cidades, Variedades, Nacional, Esportes Polícia e Classificadão. Em algumas oportunidades, a mesma página divide editorias e o nome da editoria na parte superior da página vem com o logotipo anunciando a junção. Na semana avaliada, foram constatadas cinco aparições da editoria "Nacional + Mundo" e uma única aparição da editoria "Cidades + Nacional".

Dentre as edições analisadas para esta pesquisa, a do dia 15 de setembro foi especial, uma vez que era aniversário da cidade de Limeira. A edição daquele dia ganhou o caderno "Uma Limeira Rural, 183 anos" com 14 páginas.

Na quarta-feira, o jornal publica a página "Livre Iniciativa", onde fala de empreendedorismo, economia e novos empreendimentos. No sábado, acontece a distribuição do espaço Mundo Motor (com três páginas dentro da edição normal), falando sobre o setor automotivo e, no domingo, três cadernos são publicados: "Caderno de Domingo", com 12 páginas em formato stardard, "Acontecendo", com formato standard e 4 páginas, e "Jornal da TV", com 12 páginas em formato tablóide.

Um detalhe que chamou a atenção nesta análise foi a publicação do Caderno de Domingo no Jornal de Limeira. Ao contrário de vários outros modelos em todo o país, em que um caderno especial é publicado no domingo com matérias especiais e com mais conteúdo, uma vez que no domingo o leitor tem mais tempo para ler as matérias, o Caderno de Domingo do Jornal de Limeira abriga várias editorias fixas e que só são publicadas no domingo: InfoTec (Informática), Comportamento, Infantil, Proibido para Maiores com uma coluna Gente Jovem, Reportagem Especial, Casa e Decoração, Giba Um (coluna política e de moda), Memória Fotográfica, Gastronomia e Turismo.

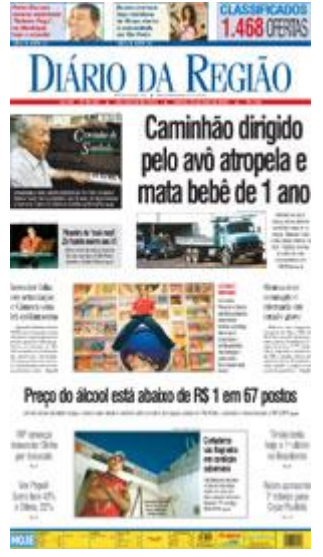

#### **Diário da Região (São José do Rio Preto)**

O Jornal Diário da Região foi fundado em 23 de julho de 1950. Tem São José do Rio Preto como cidade sede. Segundo dados do Instituto Verificador de Circulação (IVC), o Diário da Região circula com 20,2 mil exemplares de terça a sábado e 25,4 mil exemplares aos domingos. Com 60 anos de vida, o Diário da Região faz parte do Grupo Diário de Comunicação (GDC), integrado também pela FM Diário, pelo portal Diarioweb e a revista Vida&Arte.

O jornal Diário da Região é impresso no formato standard, com todas as páginas editoriais coloridas. Em algumas edições, o caderno de Classificados sai com uma segunda cor (além do preto) para destacar este ou aquele segmento de anúncio, tais como Imóveis, Veículos etc. No período observado para esta pesquisa, o jornal foi publicado com 28 páginas na terça-feira, 42 na quarta-feira, 32 na quinta-feira, 30 na sexta-feira, 38 páginas no sábado e 78 páginas no domingo.

Em todas as edições analisadas, as editorias Opinião, Política e Esportes ocuparam o primeiro caderno do jornal, conhecido como Caderno A. Em uma edição, as editorias Economia e Geral/Mundo também apareceram neste primeiro caderno (em dias diferentes). Em um único dia, a página Especial também compôs o Caderno A.

A editoria Cidades ocupou em todos os dias analisados o Caderno B, ou seja, o segundo caderno. Este caderno também abriga as editorias Serviço/Tempo (6 edições), Economia (5 edições) e Mundo (4 edições) e a coluna Zé Buracão (4 edições).

O terceiro caderno do Diário da Região abriga a editoria Vida & Arte, com colunas de Comportamento, Cultura, Filmes, Programação de TV, Variedades, Música, Saúde, Games, Livros e Sites, além de coluna social.

Na quarta-feira, o matutino levou aos leitores o suplemento Vestibular, com 12 páginas em formato tablóide, colorido. No sábado, o suplemento publicado foi o Diarinho, voltado a crianças. O suplemento colorido foi publicado com 8 páginas (4 folhas) em formato tablóide.

No domingo, o jornal também circulou com os cadernos classificados Veículos, Empregos & Negócios, Imóveis e Revista Bem-Estar. Segundo dados informados à rede APJ, o jornal circula em 97 municípios, sendo 89 da região noroeste paulista: Adolfo, Altair, Américo de Campos, Auriflama, Bady Bassit, Balsamo, Barretos, Bebedouro, Buritama, Cajobi, Cardoso, Catanduva, Catiguá, Cedral, Cosmorama, Elisiário, Engenheiro Schmitt, Estrela d"Oeste, Fernandópolis, Floreal, Fronteira, Frutal, General Salgado, Guapiaçu, Guaraci, Guarani D"Oeste, Ibirá, Ibirá - Thermas, Icém, Indiaporã, Ipiguá, Irapuã, Itajobi, Jaci, Jales, José Bonifácio, Macaubal, Macedônia, Magda, Mendonça, Mira Estrela, Mirassol, Mirassolândia, Monte Aprazível, Monte Azul Paulista, Neves Paulista, Nhandeara, Nipoã, Nova Aliança, Nova Granada, Nova Itapirema, Novais, Novo Horizonte, Olímpia, Onda Verde, Orindiuva, Ouroeste, Palestina, Palmares Paulista, Palmeira D"Oeste, Paraíso, Paulo de Faria, Pereira Barreto, Pindorama, Pirangi, Planalto, Poloni, Pontes Gestal, Populina, Potirendaba, Riolândia, Rubinéia, Sales, Santa Adélia, Santa Clara D"Oeste, Santa do Fé Sul, Santa Rita D"Oeste, Santana da Ponte Pensa, São José do Rio Preto, Sebastianópolis do Sul, Severínia, Tabapuã, Talhados, Tanabi, Ubarana, Uchoa, Urânia, Urupês, Valentim Gentil e Votuporanga.

# **@JORNAL DE PIRACICABA**

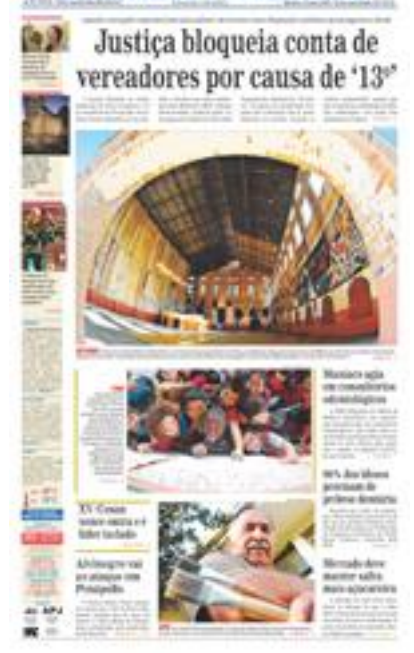

## **Jornal de Piracicaba**

O Jornal de Piracicaba foi criado em 1900. Tem a cidade de Piracicaba como sede do jornal. É um matutino publicado de terça a domingo, impresso no formato standard, com a maioria de suas páginas coloridas. Segundo informações do Instituto Verificador de Circulação (IVC), o Jornal de Piracicaba tem tiragem de 15,2 mil exemplares de terça a sábado e 18,6 mil exemplares aos domingos.

Na semana avaliada, o Jornal de Piracicaba circulou com 30 páginas na terça-feira, 36 páginas na quarta-feira, 42 páginas na quinta-feira, 38 páginas na

sexta-feira, 48 no sábado e 68 páginas no domingo.

Tem 12 editorias fixas: Opinião, Cidade, Educação, Seu Bairro, Economia, Brasil, Cultura, Mundo, Esportes e Classificado & Pequenos Negócios. A editoria Região sai duas vezes por semana: às quintas e domingos. No material pesquisado, a editoria Seu Bairro não saiu no domingo e a editoria Cultura não saiu na sexta-feira e nem no domingo, quando seu conteúdo foi colocado nas editorias Fim de Semana e Movimento, respectivamente.

Além das editorias fixas, as matérias também estão divididas em 8 suplementos/páginas temáticas: Turismo (publicado às quintas-feiras), Arraso (publicado também às quintas), Marcas e Motores (publicado aos sábados), Fim de Semana (publicado na sexta-feira), Espaço Saúde e Lex JP (publicados na quarta-feira), Movimento (publicado no domingo) e Jornalzinho (infantil), publicado no sábado.

Sua distribuição é regional, com importante presença nas cidades de São Pedro, Águas de São Pedro, Charqueada, Santa Maria da Serra, Iracemápolis, Santa Bárbara D"Oeste, Rio das Pedras, Saltinho, Ipeúna e Tietê.

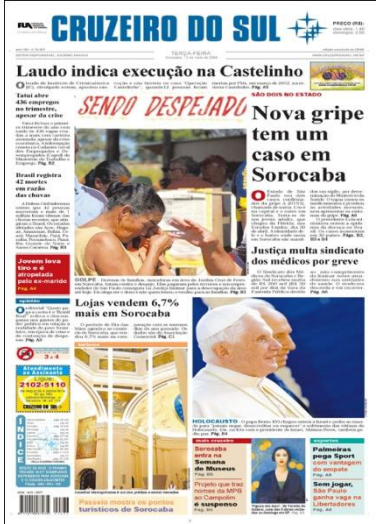

#### **Cruzeiro do Sul (Sorocaba)**

O jornal Cruzeiro do Sul é um dos mais importantes jornais do interior paulista. Fundado em 12 de junho de 1903, o jornal centenário é mantido pela Fundação Ubaldino do Amaral, ligada à Maçonaria, e tem a cidade de Sorocaba como sua sede. Segundo dados do Instituto Verificador de Circulação (IVC) sua tiragem é de 23,5 mil durante a semana e 26,6 mil aos domingos.

No período de análise da semana de 14 de setembro a 20 de setembro de 2009 para esta pesquisa, o jornal Cruzeiro do Sul se apresentou com edições que continham 20 páginas na segunda-feira, 32 na terça-feira, 26 páginas na quartafeira, 44 na quinta-feira, 48 na sexta-feira, 56 no sábado e 58 páginas no domingo. O jornal é composto por dez editorias (Fatos e Opiniões, Cidades, Geral, Esportes, Mais Cruzeiro, Brasil, Exterior, Economia, Classificados e Presença), além de dezesseis suplementos/páginas temáticas (Cruzeirinho, Casa e Acabamento, Mais Sabores, Ela, Motor, Turismo, Sapo N"Água (Humor), Mais TV, Caderno de Domingo, Imagens da Semana, Trabalho, Pequenas Empresas, Informática, Terceiro Setor e Ciência e Tecnologia). Nesta semana pesquisada, o jornal também publicou (pela primeira vez) o suplemento 'Ceagesp em Flor' voltado a um evento que ocorria na cidade.

O jornal é distribuído em cores com algumas páginas em preto e branco. Ao longo de toda a semana, pelo menos um suplemento ou página específica foi publicado em cada edição. Na segunda-feira, o jornal publicou a página temática "Trabalho". Na terçafeira foi a vez do suplemento Turismo (4 páginas) e da página temática "Pequenas Empresas'. Na quarta-feira, foi publicada a página temática 'Informática'. Na quinta-feira foram publicados o suplemento Motor (6 páginas) e a página temática "Terceiro Setor". Na sexta-feira, foram publicados os suplementos "Ceagesp em Flor" (16 páginas, modelo tablóide), "Ela" (4 páginas, modelo standard) e as páginas temáticas Mais Sabores e Agronegócio.

Neste dia, especificamente, o jornal não publicou as editorias "Brasil" e "Exterior" em páginas separadas e publicou uma página "Brasil/Exterior" . Vale ressaltar que essas duas editorias não foram publicadas também na segunda e no domingo e, diferentemente do que aconteceu na sexta-feira, as editorias não foram publicadas conjuntamente.

No sábado, foi publicado o suplemento Mais TV e a página temática "Ciência & Tecnologia". No domingo, edição com o maior número de páginas na semana, o Cruzeiro do Sul publicou os suplementos Cruzeirinho (caderno infantil) com 8 páginas no formato tablóide, e "Casa e Acabamento" com seis páginas no formato standard. Neste dia também publicou o suplemento Caderno de Domingo (4 páginas) composto também pela página temática "Imagens da Semana".

O Cruzeiro do Sul é distribuído em 16 cidades: Alumínio, Araçoiaba da Serra, Boituva, Capela do Alto, Iperó, Itapetininga, Itu, Mairinque, Piedade, Pilar do Sul, Sorocaba, Salto de Pirapora, São Miguel Arcanjo, São Roque, Tatuí, Votorantim.

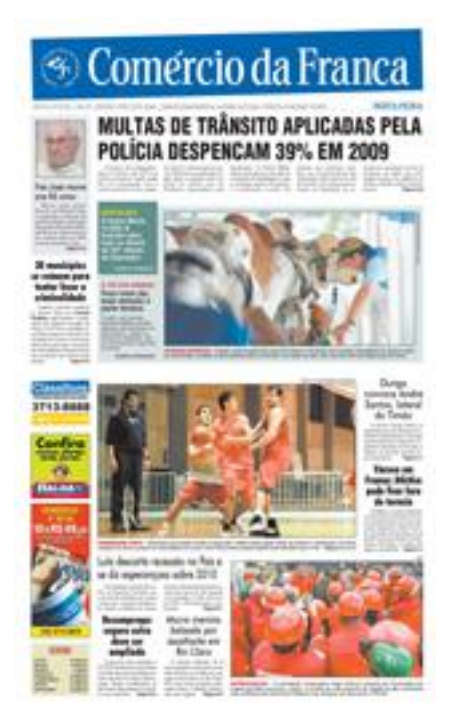

## **Comércio da Franca (Franca)**

O jornal Comércio da Franca é uma matutino publicado de terça a domingo, no formato standard, sempre tendo a capa e contracapa dos cadernos coloridos. Entre os dias 15 e 20 de setembro de 2009, o jornal circulou com 32 páginas na terça e na quartafeira, 42 páginas na quinta-feira, 30 páginas na sextafeira, 50 páginas no sábado e 72 páginas no domingo.

O jornal Comércio da Franca foi fundado em 30 de junho de 1915. O periódico é distribuído de terça a domingo em uma macrorregião composta por 30 municípios. Segundo dados passados pelo jornal à rede

APJ, o Comércio da Franca tem uma tiragem diária de 15 mil exemplares. Aos domingos, o jornal fica mais recheado, circulando com 23 mil exemplares. O jornal não consta como auditado pelo Instituto Verificador de Circulação (IVC).

Durante o período analisado, o jornal se apresentou com catorze editorias diferentes (Opiniões & Debates, Local, Polícia, Artes, Brasil, Geral, Política, Economia, Mundo, Esporte, Se Liga, Higininho, Insight! e Tema do Dia), além dos suplementos e páginas temáticas: Concursos & Carreiras, Caderno de Domingo, Entrevista de Domingo, Clubinho do Comércio (Infantil), Nossas Letras, Turismo, Classificados, Classificados/Imóveis, Classificados/Empregos e Classificados/Veículos.

O jornal só publicou a editoria "Geral" por dois dias na semana: na quarta-feira e no domingo. Por sua vez, a editoria Economia deixou de ser publicada na quarta-feira e no domingo. No domingo também deixaram de ser publicadas as editorias "Artes" e 'Política'.

A página "Se Liga" foi publicada juntamente com algumas temáticas, que não foram repetidas em outras semanas, conforme constatamos nas outras edições ao longo do mês. As páginas temáticas eram: Especial (na quarta-feira), Moda (na quinta-feira), Balada (na sexta-feira) e Ciência (no domingo).

No que se refere à publicação de suplementos, na terça, quarta e sexta-feira, o jornal não trouxe nenhum suplemento. Na quinta-feira, o jornal publicou o suplemento Concursos & Carreiras e o Clubinho do Comércio. No sábado, a publicação foi dos suplementos 'Nossas Letras' (em formato tablóide com oito páginas) e 'Turismo', também em formato tablóide e oito páginas. No domingo, o Comércio da Franca publicou o Caderno de Domingo (em formato tablóide, com 12 páginas), a Entrevista de Domingo (uma página temática fechando o primeiro caderno), e as páginas Imóveis, Empregos e Veículos, sempre abrindo os cadernos de classificados. O matutino circula nas cidades de: Batatais, Cristais Paulista, Itirapuã, Ituverava, Orlândia, Patrocínio Paulista, Pedregulho, Restinga, Ribeirão Corrente, Rifaina e São Joaquim da Barra. No Estado de Minas Gerais, as cidades são Cássia, Claraval, Delfinópolis e Ibiraci.

#### **CORREIO POPULAR**

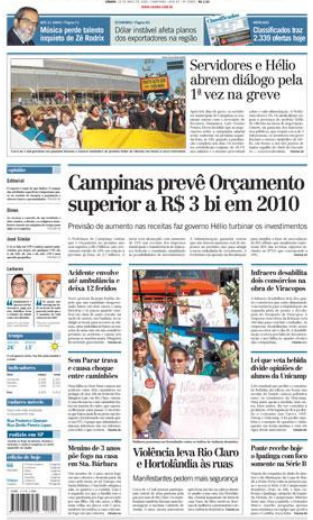

#### **Correio Popular (Campinas)**

O Correio Popular é um dos mais importantes jornais do interior do Estado de São Paulo. É um matutino, inteiramente em cores, publicado de segunda a domingo. O jornal Correio Popular nasce em 1927, fundado por Álvaro Ribeiro. Campinas é a cidade sede do periódico. O jornal é publicado diariamente e, segundo dados do Instituto Verificador de Circulação (IVC) o Correio Popular tem uma circulação de 33,2 mil exemplares às segundas feiras, 34,1 mil exemplares de terça a sábado e 43,6 mil exemplares aos domingos.

Na semana analisada, esse jornal interiorano foi distribuído com 28 páginas na segunda-feira, 40 páginas na terça-feira, 36 páginas na quarta-feira, 72 páginas na quintafeira, 40 páginas na sexta-feira, 70 páginas no sábado e 76 páginas no domingo. O jornal se apresenta de maneira bastante concisa, com editorias fixas que pouco ou nada variam para abrigar as matérias ao longo da semana.

O Correio Popular se apresentou com nove editorias fixas (Opinião, Cidades, Brasil, Mundo, Esportes, Caderno C, Cultura/Variedades, Economia, Società (social), além de oito suplementos/páginas temáticas (Criança, Turismo, Motor, Digital, Projeto Cidadão, Educação, Cenário XXI e Classificados). Este último suplemento se desdobrou durante a semana também nos suplementos temáticos Classificados/Empregos, Negócios e Oportunidades, Classificados/Veículos e Classificados/Imóveis.

Durante toda a semana, somente as editorias Economia e Cultura/Variedades não foram publicadas na segunda-feira. Todo o resto das editorias teve a publicação regularmente feita pelo Correio Popular.

No que se refere aos suplementos/páginas temáticas, o Digital foi publicado na segunda-feira com quatro páginas, compondo um caderno com o Caderno C – Cultura e Variedades. Na terça-feira, foi a vez da página temática Educação ser publicada (no meio do primeiro caderno).

Na quarta-feira, o Correio Popular levou a seus leitores a página temática "Projeto Cidadão", fechando o primeiro caderno. Segundo informações dispostas na própria página, o Projeto Cidadão "é uma iniciativa da Rede Anhanguera de Comunicação (RAC) em parceria com a CPFL Energia". O informe diz ainda que a página dava destaque a ações sociais de voluntários e entidades que concorreriam a prêmios a serem sorteados no mês de novembro. Na quinta-feira, foram publicados o caderno Motor (com oito páginas em formato tablóide) e o Classificado/Imóveis.

Na sexta-feira, a publicação foi a da página temática de ciência "Cenário XXI". No sábado, foi distribuído o suplemento infantil "Criança" (no formato revistinha, colorido e com 8 páginas) e, no domingo, foram publicados os suplementos Turismo, (com 8 páginas no formato standard) além das páginas temáticas Empregos, Negócios e Oportunidades e Imóveis, ligados ao Classificados.

O jornal circula nas cidades de: Valinhos, Vinhedo, Indaiatuba, Louveira, Jundiaí, Itatiba, Morungaba, Bragança Paulista, Salto, Itu, Elias Fausto, Capivari, Monte Mor, Hortolândia, Sumaré, Nova Odessa, Santa Bárbara, Americana, Paulínia, Jaguariúna, Pedreira, Santo Antônio de Posse, Amparo, Serra Negra, Artur Nogueira, Cosmópolis, Lindóia, Águas de Lindóia, Itapira, Holambra, Mogi Mirim, Limeira, Rio Claro, Araras, Conchal, Mogi Guaçu, Leme, Aguaí, S.J da Boa Vista, Poços de Caldas, Piracicaba, Pirassununga e São Carlos.

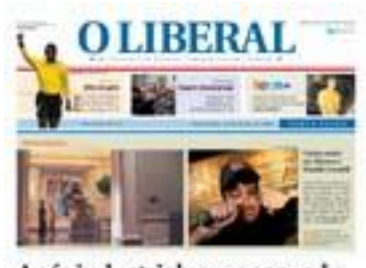

Após industrial ser espancado, polícia procura pelas 'rédeas'

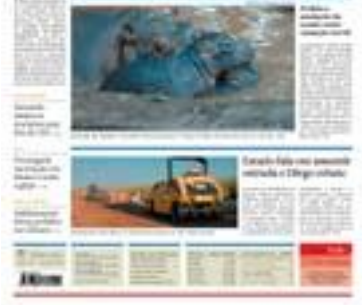

## **O Liberal (Americana)**

O jornal O Liberal foi fundado em 02 de fevereiro de 1952. Tem a cidade de Americana como sua sede e circula de terça a domingo. Segundo dados do Instituto Verificador de Circulação (IVC), o jornal tem uma tiragem de 12,8 mil exemplares de terça a sábado e 17,7 mil aos domingos.

Durante a semana analisada, o jornal foi distribuído aos leitores com 32 páginas na terça-feira, 30 páginas quarta, 36 páginas na quinta-feira, 40 páginas na sexta, 48 páginas no sábado e 92 páginas no domingo.

Com sete editorias fixas (Opinião, Cidades, Policial, Esportes, Panorama, Caderno L e Eclética), e mais nove suplementos/páginas temáticas (Seu Dinheiro, Vitrine, Saúde, Informática, Teen+, Liberalzinho (infantil), Caderno de Domingo D!, Motor, Guia de TV), o jornal O Liberal não teve nenhuma alteração na apresentação/disposição de suas editorias e páginas temáticas durante a semana analisada.

Na terça-feira, o matutino distribuiu o suplemento "Seu Dinheiro" (com quatro páginas), como também a página Vitrine (uma coluna social de negócios dentro do suplemento Seu Dinheiro. Na quarta-feira, foi a vez do suplemento "Saúde" ser publicado (com quatro páginas). Também foram publicados na quinta-feira, o suplemento 'Informática' (com quatro páginas), o 'Teen+' na sexta-feira (no formato berliner, com oito páginas), o "Liberalzinho" no sábado (no formato berliner, com 12 páginas). No domingo, foram publicados os suplementos Caderno de Domingo D! (no formato berliner com 16 páginas), a página "Motor" (uma página de matéria no final do caderno de classificados) e o Guia de TV (em formato revistinha, com 32 páginas). O jornal circula nas cidades de Americana, Hortolândia, Nova Odessa, Santa Bárbara e Sumaré.

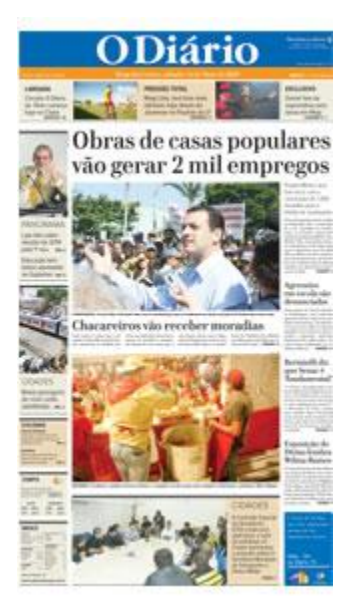

#### **O Diário (Mogi das Cruzes)**

O jornal O Diário foi fundado em 13 de dezembro de 1957. Atualmente, a área de cobertura e influência de O Diário atinge mais 8 cidades da Região do Alto Tietê. O matutino tem Mogi das Cruzes como cidade sede. Sua circulação é de 12 mil exemplares nos dias úteis e 14 mil exemplares aos domingos. O jornal não consta como filiado ao Instituto Verificador de Circulação.

O jornal "O Diário" é publicado de terça a domingo. Durante o período analisado, o jornal foi entregue aos leitores

com 26 páginas na terça-feira, 30 páginas na quarta-feira, 36 páginas na quinta-feira, 32 na sexta-feira, 34 no sábado e 58 páginas no domingo.

O matutino tem sete editorias fixas diárias (Opinião, Panorama, Esportes, Cidades, Polícia, Caderno A e Social). A editoria Panorama se divide em outras editorias como Economia, Geral, Internacional, Política, Política+Geral.

Durante a semana analisada, o O Diário publicou essas editorias todos os dias, exceto a editoria Panorama/Geral que não foi publicada no domingo e as editorias Panorama/Política e Panorama/Política+Geral que só foram publicadas no domingo.

Além das editorias diárias, o O Diário tem seis suplementos/páginas semanais: Informática, Saúde, TV, Imóveis, Autos Motos e Diário Empresarial. Na terça-feira, nenhum suplemento ou página temática foi publicado. A página Informática foi publicada na quarta-feira. Por sua vez, a página Diário Empresarial foi publicada na quinta-feira. Na sexta-feira foi a vez do caderno Auto Motor ser veiculado pelo matutino com quatro páginas. E, no domingo, três outros suplementos foram publicados: Saúde (uma página de matéria dentro do caderno Cidades), TV (com quatro páginas) e Imóveis (uma página de matérias ligada ao Classificados).

O jornal O Diário é distribuído nas cidades de Mogi das Cruzes, Arujá, Biritiba Mirim, Ferraz de Vasconcelos, Guararema, Itaquaquecetuba, Poá, Santa Isabel e Suzano.

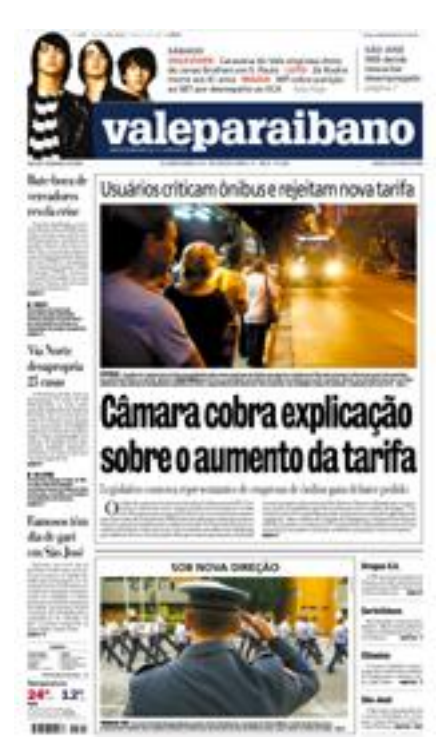

#### **Vale Paraibano (São José dos Campos)**

O jornal Vale Paraibano (que desde 04 de abril de 2010 passou a se chamar somente "O Vale") é outro grande jornal do interior paulista. O jornal Vale Paraibano foi criado em 01 de agosto de 1996, com sede em São José dos Campos. Tem uma circulação diária de 20 mil exemplares e 32 mil aos domingos, conforme informações do próprio jornal à APJ. O jornal não é auditado pelo Instituto Verificador de Circulação (IVC).

Publicado de terça a domingo, na semana analisada, o jornal foi distribuído aos leitores com 36 páginas na terça e na quarta-feira, 46 páginas na quinta-

feira, 38 na sexta-feira, 42 páginas no sábado e 126 páginas no domingo.

O Vale Paraibano se apresentou no dias em que foi analisado com dez editorias diárias fixas (Opinião, Em Foco, Política, Polícia, Economia, Cidades, Nacional, Internacional, Esportes e Vale Viver (Cultura). A editoria Nacional também apareceu mesclada a outras editorias, tais como: Nacional/Internacional, Nacional/Política, Nacional/Economia, Nacional/Cidades.

O jornal também se dividiu nos seguintes suplementos/páginas semanais: Saúde, Seu Bairro, Educação, Meio Ambiente, Transportes, Especial, Vale Motor, Imóveis, Moda Vale e Vale Saúde. A página Saúde foi publicada na sexta e no sábado. A página Seu Bairro foi publicada na quarta-feira e no domingo. A página Educação foi publicada na quarta-feira, na sexta e no domingo. A página Meio Ambiente só apareceu publicada na sexta-feira, assim como também a página Transportes.

A publicação da maioria deles aconteceu no domingo. Esse foi o caso também das páginas Especial, das duas páginas Vale Motor e de Imóveis (que estavam ligadas ao Classificados), do suplemento ModaVale (com 24 páginas, em formato tablóide) e o suplemento Vale Saúde, com 8 páginas, em formato tablóide, que se diz ser um "Informativo Publicitário Especial".

O jornal é distribuído em 26 cidades: Aparecida, Cachoeira Paulista, Caçapava, Campos do Jordão, Caraguatatuba, Cruzeiro, Guararema, Guaratinguetá, Igaratá, IlhaBela, Itajubá, Jacareí, Lorena, Monteiro Lobato, Pindamonhangaba, Moreira Cesar, Paraibuna, Paraísopolis, Queluz, São Sebastião, São José dos Campos, São Francisco Xavier, Santa Branca, São Paulo, Taubaté e Ubatuba.

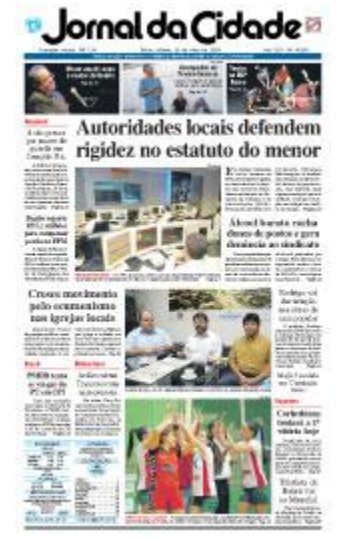

#### **Jornal da Cidade (Bauru)**

O Jornal da Cidade foi fundado em 1 de Agosto de 1967 e tem a cidade de Bauru como sua sede. Em seu 45º ano de existência (em 2011), o jornal é publicado de segunda a domingo no formato standard, com boa parte de suas páginas em cores.

O Instituto Verificador de Circulação considera a cidade de Rio Claro como sede. O jornal, segundo informações passadas à APJ, é distribuído de terça a domingo em 46 cidades

da grande região central do Estado de São Paulo. Segundo dados do IVC, o jornal circula com 7,6 mil exemplares de terça a sábado e 10,2 mil aos domingos.

Na semana analisada, o jornal chegou às mãos dos leitores com 28 páginas na segunda-feira, 36 páginas na terça-feira, 44 na quarta, 48 páginas na quinta-feira, 36 na sexta-feira, 44 páginas no sábado e 86 páginas no domingo.

As notícias são divididas em dezoito editorias fixas (Opinião, Destaques [social], JC nos Bairros, Esportes, JC Regional, Brasil, Economia, Economia/Geral, A Tribuna do Leitor, Internacional, JC Cultura, GNP VIP, Política, Geral, Polícia, Conexão Biz [social], Agenda Econômica e Circuito Regional).

No que se refere à periodicidade das editorias, as únicas editorias publicadas de segunda a domingo foram: Opinião, Destaques, Esportes, JC Regional e Política. Por conta do jornal de segunda-feira ser pequeno, um número restrito de editorias foi publicado neste dia. As demais editorias foram publicadas de terça-feira a domingo no jornal. As exceções foram: Economia/Geral que foi publicada somente na quarta-feira. A editoria "A Tribuna do Leitor" (de uma página com cartas dos leitores) foi publicada na terça-feira, na quinta e no domingo.

Por sua vez, a editoria Gente, Negócios e Propaganda (GNP VIP) foi publicada com uma página na quinta-feira e duas páginas no domingo. A editoria Geral deixou de ser publicada na quarta-feira. Uma editoria mesclada (Geral/Polícia) foi publicada na quartafeira e no domingo. E a Agenda Econômica não foi publicada no domingo. O Circuito Regional (uma editoria de coluna social das cidades da região) foi publicada na terça-feira, na quinta e no domingo.

As notícias também foram apresentadas nos suplementos/páginas temáticas Entrevista da Semana, Resumo da Semana, Gastronomia, RH & Tendências, JC Saúde, Comportamento, JC Criança, Turismo, Rural, Auto Mercado & Cia.

Na quarta-feira, foi a vez do suplemento Auto Mercado & Cia (no formato tablóide, com 16 páginas) ser publicado. Na quinta-feira, foi publicado o suplemento Turismo com quatro páginas em formato standard. Na sexta-feira, a página temática "Rural" foi veiculada. No domingo, aconteceu a publicação das seguintes páginas Entrevista da Semana (uma página no primeiro caderno), Resumo da Semana (uma página), Gastronomia (uma página) e RH & Tendências (uma página no caderno de Economia), JC Saúde (caderno de quatro páginas, em formato standard), Comportamento (caderno de 4 páginas, formato standard) e JC Criança (em formato tablóide, com 12 páginas).

FOLHA DA REGIÃO

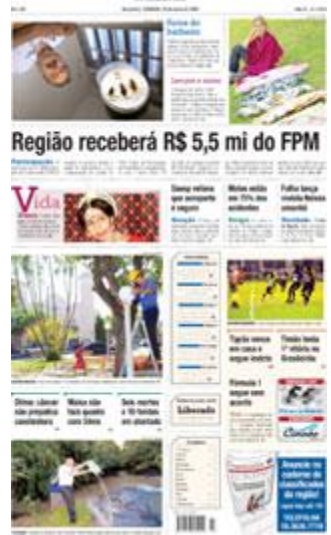

#### **Folha da Região (Araçatuba)**

O jornal Folha da Região foi fundado em 11 de junho de 1972 e é publicado de terça a domingo. No período pesquisado, o periódico foi entregue aos leitores com 28 páginas na terça e na quarta-feira, 32 páginas na quinta-feira, 30 páginas na sexta, 34 páginas no sábado e 36 páginas no domingo.

Segundo dados do Instituto Verificador de Circulação (IVC), o jornal tem tiragem de 10,2 mil exemplares de terça a sábado e 12,1 mil exemplares aos domingos. O jornal tem Araçatuba como sua cidade sede.

As reportagens publicadas e verificadas neste estudo foram distribuídas em 12 editorias fixas (Opinião, Política, Araçatuba, Último Minuto, Cidades, Brasil, Esportes, Vida, Mundo, Social, Classificados e Folhinha da Região), além de oito suplementos/páginas temáticas: Especial/Tchau, Mais Negócios, Folha Motor, Agronegócios, Sua Saúde, Exclusiva (Moda), Ciência e Seu Ambiente.

Importante destacar que afora a editoria Ciência, todas as demais são páginas temáticas dentro da editoria Especial. A página Especial/Tchau foi publicada na terça-feira, a Especial/Mais Negócios foi publicada na quarta-feira, e a Especial/Folha Motor foi impressa na quinta-feira. Na sexta-feira, foram veiculadas as páginas Especial/Agronegócio e Especial/Sua Saúde. No sábado, aconteceu a publicação da Especial/Exclusiva, que é uma página que fala de moda, e uma página da editoria Ciência. No domingo, foi a vez da publicação da página Especial/Seu Ambiente.

O periódico é distribuído em 38 cidades: Araçatuba, Alto Alegre, Andradina, Auriflama, Avanhandava, Barbosa, Bento de Abreu, Bilac, Birigui, Braúna, Brejo Alegre, Buritama, Castilho, Clementina, Coroados, Gabriel Monteiro, Gastão Vidigal, Glicério, Guaraçaí, Guararapes, Ilha Solteira, Lavínia, Lins, Lourdes, Mirandópolis, Nova Luzitânia, Penápolis, Pereira Barreto, Piacatu, Promissão, Rubiácea, Santo. A. do Aracanguá, Santópolis do Aguapeí, Turiúba, Valparaiso, Sud Menucci e Vicentinópolis.

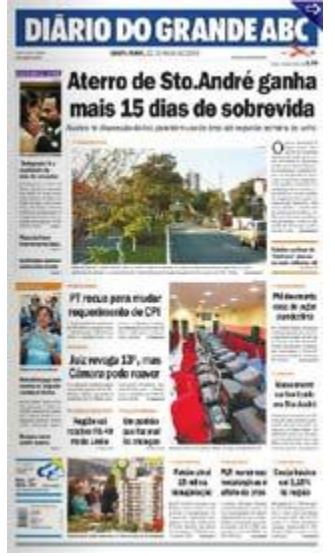

#### **Diário do Grande ABC**

Fundado em 1958, o Diário do Grande ABC é um dos mais importantes jornais do interior do Estado de São Paulo. Este matutino, que tem sua base localizada em Santo André, é distribuído de segunda a domingo, no formato standard, com boa parte das edições no padrão cores.

O Diário do Grande ABC é o maior jornal regional do Brasil. No que se refere à circulação, o matutino publica 32.215 exemplares nos dias úteis e 60.836 exemplares aos domingos,

segundo dados fornecidos à rede APJ. O jornal não consta como auditado pelo Instituto Verificador de Circulação. A distribuição do periódico é feita nas cidades de Santo André, São Bernardo do Campo, São Caetano do Sul, Diadema, Mauá, Ribeirão Pires e Rio Grande da Serra, cidades que compõem o conhecido Grande ABC.

Durante o período em que foi analisado, o jornal foi distribuído com 40 páginas na segunda-feira, 48 páginas na terça-feira, 104 páginas na quarta-feira, 68 páginas na quinta-feira, 46 na sexta, 70 páginas no sábado e 92 páginas no domingo.

O conteúdo do jornal estava distribuído em catorze editorias fixas (Opinião, Política, Políticia/Internacional, Internacional, Sete Cidades, Memória, Esportes, De Letra, Economia, Cultura & Lazer, Canal 1, Estilo Angélica, Roteiro e Empregos e Oportunidades.

Todas as editorias fixas foram publicadas diariamente no período analisado. As exceções foram a editoria Política/Internacional que deixou de ser publicada na terça, quarta-feira e domingo; a editoria Internacional que não foi publicada na segunda-feira, na quinta e na sexta-feira; a editoria "De Letra", que não foi publicada na terça-feira, quinta, sexta e sábado; a editoria Canal 1 que não foi publicada na segunda-feira e a editoria Empregos e Oportunidades que só foi publicada na segunda-feira e no domingo.

No que se refere aos suplementos e páginas temáticas, o Diário do Grande ABC disponibiliza suas matérias em seis diferentes seções: Automóveis, Ciência Hoje, Nos Bairros, Turismo, D+ e Diarinho. Quanto à publicação deles, o jornal diário publicou a

45

página Ciência Hoje (uma página) na segunda-feira. Outra página de matéria sobre Empregos e Oportunidades foi publicada na segunda-feira abrindo o caderno de classificados.

Na terça-feira, o matutino fez a publicação de um caderno chamado Diário do Grande ABC nos Bairros em que mostrou o trabalho desenvolvido em um evento social feito pelo jornal. Na quarta-feira, o caderno Automóveis, com 8 páginas, foi publicado, assim como o caderno Turismo (também com 8 páginas) na quinta-feira.

Na sexta e no sábado não foram publicados suplementos ou páginas especiais. No domingo, aconteceram três publicações: Empregos e Oportunidades (abrindo o caderno de classificados), e os tablóides D+, voltado para o público jovem, e Diarinho, voltado para o público infantil. Ambos tablóides tinham oito páginas.

## **CAPÍTULO III – Comunicando a Ciência**

#### **a) Divulgar a Ciência: Divulgação?**

Divulgar é o ato de "tornar (-se) público ou notório; propagar (-se)" (FERREIRA, 1993). Definição tão curta e simples, encontrada na edição de 1993 do minidicionário Aurélio, que resume bem aquilo que a ciência e os atores envolvidos a ela, bem como os jornalistas ligados às editorias de ciência, têm buscado há muitos anos, mais especificamente, nas últimas décadas. Nesse campo da ciência, esse ato de propagar o saber ficou conhecido amplamente como divulgação científica e, no jornalismo, a forma de divulgar ficou conhecida como jornalismo de ciências ou jornalismo científico.

Com o foco nos cientistas, pode-se dizer que, por longos anos, os laboratórios e centros produtores de ciência ficaram fechados à população de forma que o conhecimento ali produzido ficava restrito a quem circulava ou tinha acesso àquela comunidade específica. De maneira curta e simples: eles não tornavam públicos e não propagavam as informações obtidas ali, ou seja, não divulgavam.

Com o foco nos jornalistas, pode-se afirmar que, os profissionais encontraram dificuldades e muitos não se esforçaram para levar esse conhecimento à população. Outros tantos também não se esforçaram para levar a informação da maneira mais compreensível. Com a necessidade de estudar o assunto previamente para não cometer erros, foram poucos – em relação ao número de jornalistas presentes nas redações – os que mergulharam no universo da ciência e se dispuseram a explicar as pesquisas feitas nas mais diversas áreas do conhecimento de forma que o leitor leigo (tanto no sentido do analfabeto científico quanto do não especialista) pudesse compreender em que tipo de pesquisa estava sendo usado o dinheiro público pago por ele através de impostos.

Com a ampliação da divulgação científica nos diversos meios de comunicação, e, com isso, chegando ao dia a dia das pessoas que antes não tinham acesso à produção científica realizada pelos cientistas nos laboratórios, muitos estudiosos desse assunto passaram a conceituar sobre as diferenças dos termos e suas especificidades.

47

(...) é importante destacar as diferenças entre os termos difusão científica, disseminação científica, vulgarização científica, divulgação científica, popularização da ciência e comunicação pública em ciência, muitas vezes usados inadequadamente como sinônimos. (MASSARANI, 1998, p. 14)

Segundo Massarani (1998), o termo vulgarização surgiu na França no início do século XIX, tendo dificuldades de emplacar inclusive por conta de sua "conotação pejorativa". Nos países de língua inglesa, o termo "popularização da ciência" foi o mais usado no século passado. A influência francesa fez com que o termo fosse bastante usado no Brasil em publicações no século XIX e início do século XX. Nos anos 60 e 70 do século passado, o termo popularização da ciência ganhou força no Brasil, mas foi o termo "divulgação científica" que se tornou hegemônico, segundo Massarani.

Conforme Massarani:

Talvez seja Roqueplo quem defina a divulgação científica de forma mais abrangente, afirmando ser toda atividade de explicação e de difusão dos conhecimentos, da cultura e do pensamento científico e técnico, sob duas condições. A primeira delas é que essas explicações e essa difusão do pensamento científico sejam feitas fora do ensino oficial ou de ensino equivalente. A segunda condição imposta por ele é que tais explicações extraescolares não devem ter como objetivo formar especialistas, nem mesmo aperfeiçoá-los em sua própria especialidade. Ele acredita que a divulgação científica deve se dirigir ao maior público possível sem, no entanto, excluir o cientista ou o homem culto. (Ibidem, p. 19)

Há vários estudiosos do assunto que conceituam sobre as diferenças na utilização deste ou daquele verbete para a melhor classificação. Epstein divide a Divulgação Científica como Comunicação Primária e Comunicação Secundária.

Para o autor, a:

**Comunicação Primária** - É aquela que se dirige aos colegas da mesma especialidade. Utiliza conceitos e linguagens específicas. **Comunicação Secundária –** É aquela que se dirige ao público leigo. É o campo da

divulgação ou popularização da ciência. (BERTOL, EPSTEIN, 1998, pág. 13)

#### A comunicação primária:

tem por objetivo estabelecer o intercâmbio de informações em um âmbito restrito, podendo ser denominada disseminação" (...) e a comunicação secundária é realizada entre os cientistas e o público leigo, podendo ser direta ou com a intervenção dos jornalistas e divulgadores científicos e objetiva a divulgação do conhecimento científico para a sociedade não especialista. (CAMARGO (2001) apud GUIMARÃES (2001, p. 230)

Ainda conforme Camargo (2001), os congressos específicos e conferências de cada área do conhecimento podem ser caracterizados como comunicação primária e as revistas Galileu e Superinteressante, bem como as editorias de ciências de alguns jornais brasileiros podem ser dados como exemplo da comunicação secundária a que se refere Epstein.

Bueno (1984) traça um quadro conceitual em que situa a difusão como gênero, dividida em três espécies: divulgação científica, disseminação científica e jornalismo científico. Para ele, o conceito de difusão abrangia a difusão para especialistas e a difusão para um público geral. A difusão para especialistas, Wilson Bueno chama de disseminação científica e, de divulgação científica a difusão para o público amplo. E coloca o jornalismo científico como uma das formas de divulgação científica.

Porém, como o objetivo deste trabalho não é discutir conceitualmente e se fechar no debate deste ou daquele conceito especificamente, optamos por usar, ao longo do trabalho, os termos Divulgação Científica e Jornalismo Científico. E, para fins deste estudo, também trabalharemos com os conceitos de comunicação primária e comunicação secundária, cunhados por Epstein, em 1998, apesar de sabermos de outros conceitos cunhados por teóricos brasileiros e tão importantes quanto os usados por Epstein. Foi uma opção metodológica.

## **Divulgação Científica**

Segundo Vogt (2008), a Divulgação Científica foi, por muito tempo, avaliada como uma solução do problema social do analfabetismo científico. Esse modelo – chamado modelo de déficit – colocava sob a responsabilidade da divulgação científica ensinar

questões de ciência ao público leigo. Ainda conforme Vogt, esse modelo foi sendo substituído, ao longo do tempo, por uma visão mais democrática do papel da Divulgação Científica.

> Com o decorrer das atividades em vários países, na Inglaterra, na França, na Europa de modo geral, e com o reflexo disso em países como o Brasil, essa teoria do *déficit* foi sendo substituída por uma visão mais democrática do papel da divulgação científica. Nessa visão, não cabe à divulgação científica apenas levar a informação, mas também atuar de modo a produzir as condições de formação crítica do cidadão em relação à ciência. Não só cabe à divulgação a aquisição de conhecimento e informação, mas a produção de uma reflexão relativa ao papel da ciência, sua função na sociedade, as tomadas de decisão correlatas, fomentos, aos apoios da ciência, seu próprio destino, suas prioridades e assim por diante. Isso vai além da atitude inicial, na qual o cientista era o sábio, o cidadão era o ignorante e o jornalista científico ou divulgador da ciência era o construtor da ponte entre essas figuras, de maneira a suprir o tal *déficit* de informação. Essa visão foi sendo enriquecida. (...) Nesses casos, o que está sendo enfatizado não é só a aquisição da informação, a possibilidade de acesso à informação, mas a formação do cidadão no sentido em que ele possa ter opiniões e uma visão crítica de todo o processo envolvido na produção do conhecimento científico com sua circulação e assim por diante. Esse é um conceito relacionado à cultura científica que modifica os modos de se fazer e pensar a própria divulgação. (VOGT, 2008)

Para Jurdant (2006), a Divulgação Científica é a possibilidade da ciência conversar com as suas várias áreas, "melhor compreender o que faz" e possibilidade do especialista aperfeiçoar a ideia que tem de seu próprio campo de competência.

> De um ponto de vista menos (...) pedagógico, deixando de lado o atento e frequente exame dos benefícios didáticos (...) a divulgação científica desempenharia (...) outra função além daquela que lhe é atribuída prioritariamente em termos de transmissão de conhecimentos. (JURDANT, 2006, p. 46)

Relembrando o surgimento da divulgação científica nos séculos XVII e XVIII, Jurdant argumenta que, não haveria motivos para a ciência divulgar seus temas uma vez que não haveria demanda dos públicos que são seus destinatários.

> Sabemos que, na época, a julgar pelas obras dos primeiros grandes divulgadores, como Fontenelle, a ciência popularizada visava ao público feminino dos salões. No século XIX, forma os operários os convidados a ouvir as lições de Augusto Comte, por exemplo (Ibidem. p. 47)

Afirma ainda Jurdant (2006) que a resposta a essa questão de qual seria a necessidade de fazer divulgação científica deve ser buscada no interior do mundo das ciências e, para ele, "a resposta mais plausível (...) é que essa exigência de reflexividade corresponde à necessidade de uma integração sociocultural das ciências".

> Como diz Jean\_Pierre Dupuy; "Para que uma atividade intelectual se torne cultura é preciso pelo menos que ela seja capaz de um retorno reflexivo sobre si mesma e que entre em intensa comunicação com o que não é ela. A ciência hipercompetitiva, portanto hiper-especializada, é tudo menos uma atividade cultural (Ibidem. p. 48)

Conforme relatam Chris Bueno e Susana Dias, no texto "O ato de divulgar como laboratório de formação":

> O filósofo argentino Eduardo Pellejero (...) falou das possibilidades da divulgação científica ir "além da ciência, além da informação". O "além" nietzschiano, que o filósofo clama, envolveria um levar "a ciência além da determinação política do saber e da comunicação": complicar a realidade; desmantelar a idéia de funcionamento universal; aliar ciência, erudição, arte com aquilo que não tem voz; ir ao encontro dos lugares de atrito, não para confrontar, mas para colocar novas questões, criar algo que vai além do conhecimento já estabelecido. (BUENO, DIAS, 2009)

Para Jean-Marc Lévy-Leblond (2006):

o objetivo da divulgação científica não pode mais ser pensado em termos de transmissão do conhecimento científico dos especialistas para os leigos; ao contrário, seu objetivo deve ser trabalhar para que todos os membros da nossa sociedade passem a ter uma melhor compreensão, não só dos resultados da pesquisa científica, mas da própria natureza da atividade científica. A perspectiva mais distante, ainda que neste momento possa parecer utópica, é mudar a ciência de forma que ela possa finalmente diluir-se na democracia. (LEBLOND, 2006, p.43)

## **b) A Cultura Científica**

A Cultura Científica, segundo Vogt (2008), é "o amplo e cada vez mais difundido fenômeno da divulgação científica e da inserção no dia-a-dia de nossa sociedade dos temas da ciência e da tecnologia". Para Ayala (In Oliveira, 2001), "a cultura científica

implica esta funcionalidade: a habilidade de responder de forma significativa às questões técnicas que permeiam a nossa vida cotidiana e o mundo das ações políticas".

> A expressão cultura científica nos soa mais adequada do que as várias outras tentativas de designação do amplo e cada vez mais difundido fenômeno da divulgação científica e da inserção no dia-a-dia de nossa sociedade dos temas da ciência e da tecnologia. Melhor do que alfabetização científica (...), popularização/vulgarização da ciência (...), percepção/compreensão pública da ciência (...), a expressão cultura científica tem a vantagem de englobar tudo isso e conter ainda, em seu campo de significações, a idéia de que o processo que envolve o desenvolvimento científico é um processo cultural, quer seja ele considerado do ponto de vista de sua produção, de sua difusão entre pares ou na dinâmica social do ensino e da educação, ou ainda, do ponto de vista de sua divulgação na sociedade, como um todo, para o estabelecimento das relações críticas necessárias entre o cidadão e os valores culturais de seu tempo e de sua história. (VOGT, 2006, p. 24-25)

Mas fica uma indagação: temos realmente uma sociedade científica preocupada em ampliar a divulgação científica para a comunidade e vê-la inserida numa verdadeira cultura científica ou é apenas um projeto de convencimento da opinião pública (realizado pelos cientistas) que vêem cada vez mais o público que paga seus impostos cobrar resultados de uma sociedade científica que desenvolve projetos com verbas públicas e busca apoio para conseguir mais recursos?

> A ciência sofre de uma grave perda de crédito, tanto no sentido literal como no figurado: enquanto o apoio político e econômico se reduz, sua reputação cultural está sendo atacada ou, no mínimo – e quem sabe até pior do que isso, esbarra em um crescente desinteresse. (LEBLOND, 2006. p. 30)

Para Leblond, o cenário hoje evoluiu em relação ao passado uma vez que, agora, os cientistas pensam também em divulgar ciência.

> Os cientistas julgavam que deixar o laboratório para dirigir-se aos leigos equivalia a abandonar o dever, e transferiam a responsabilidade de compartilhar o conhecimento a "mandarins" acadêmicos aposentados e a profissionais da imprensa, embora depois se queixassem das conseqüências negativas de uma popularização imperfeita. Entretanto, essa nova postura não está isenta de ambigüidades. (Ibidem. p.31)
Entretanto, acusa também os cientistas de postularem que o problema da cultura científica é meramente a falta de compreensão do conhecimento por parte da sociedade e propõe que a comunidade científica deve dividir o poder que tem com a sociedade.

> Em primeiro lugar, como mostra claramente a expressão "percepção pública", agimos como se o problema estivesse meramente relacionado à compreensão do conhecimento. Em outras palavras, queremos acreditar que, se o público não aprova ou não apóia o desenvolvimento da ciência, como ocorria no passado, isto se deve ao fato de que não a compreende. Entretanto, talvez devêssemos mais sabidamente admitir que a questão não é o conhecimento, e sim o poder. Com certeza, nossos concidadãos gostariam de entender as manipulações genéticas ou a energia nuclear, contudo, teriam mais condições de fazer alguma coisa a esse respeito se pudessem escolher os rumos da pesquisa e exercer seu poder de decisão sobre o desenvolvimento da ciência e tecnologia. Em outras palavras, o problema (...) refere-se essencialmente à possibilidade de democratizar as escolhas científicas e tecnológicas, que, devemos admitir, passam por cima dos atuais procedimentos democráticos. Ao destacar essa questão essencialmente política, ultrapassamos o âmbito da "percepção pública da ciência" (public understandind of science), pois o problema não está apenas em compartilhar o conhecimento, mas, em primeiro lugar, em compartilhar o poder. (LEBLOND, 2006. p.31)

Falando sobre a popularização da ciência e tecnologia no Brasil, Ildeu de Castro Moreira argumenta que:

> a inclusão social é um dos grandes desafios do Brasil que, por razões históricas, acumulou um enorme conjunto de desigualdades sociais no tocante à distribuição da riqueza, da terra, do acesso aos bens materiais e culturais e da apropriação dos conhecimentos científicos e tecnológicos. A inclusão social pode ser entendida como a ação de proporcionar para populações que são social e economicamente excluídas (...) oportunidades e condições de serem incorporadas à parcela da sociedade que pode usufruir desses bens. Em um sentido mais amplo, a inclusão social envolve também o estabelecimento de condições para que todos os habitantes do país possam viver com adequada qualidade de vida e como cidadãos plenos, dotados de conhecimentos, meios e mecanismos de participação política que os capacitem a agir de forma fundamentada e consciente. Um dos aspectos da inclusão social é o de possibilitar que cada cidadão tenha a oportunidade de adquirir um conhecimento básico sobre a ciência e seu funcionamento que lhe dê condições de entender o seu entorno, de ampliar suas oportunidades no mercado de trabalho e de atuar politicamente com conhecimento de causa. (MOREIRA, apud BOTINELLI, 2009, p. 67)

No entanto, para Leblond (2006), o uso da expressão "percepção pública da ciência" pela ciência já representa um divisor entre público leigo e "sábios cientistas". Para ele, todo cientista é um leigo em outra área do saber que não seja a sua. Além disso, para Leblond, a cultura só pode ser pensada no singular de maneira indivisível. Ele afirma que há quatro séculos, no brotar da civilização europeia, a ciência moderna pertencia à cultura, mas que "a ciência evoluiu e alcançou sua plena autonomia, e agora está dela completamente afastada".

> Em outras palavras, o que quero dizer é que hoje não mais existe uma "cultura científica". O problema é muito mais grave do que o acarretado por uma simples busca de meios mais eficientes para a difusão de uma cultura científica, suposto apanágio dos cientistas e que precisa apenas ser transmitida ao público leigo. O problema está na (re) inserção da ciência na cultura, e isso requer uma profunda mudança do próprio modo de fazer ciência. (LEBLOND, 2006, p. 33)

Jean-Marc Lévy-Leblond defende que a ciência perdeu credibilidade ao prometer resultados milagrosos no passado e não cumpri-los. "Eles se esquecem de que a sociedade lembra das promessas feitas no passado, principalmente quando deixam de ser cumpridas".

Para o autor, uma mudança radical deve acontecer no modo de fazer ciência, a começar por unir as tarefas de produzir conhecimento ao de compartilhar o conhecimento, se distanciando de um rumo apologético e propagandista e desenvolvendo essa tarefa com uma perspectiva crítica, afim de recolocar a ciência no cerne da cultura.

Para isso, Lévy-Leblond defende um melhor preparo dos novos cientistas com compreensão básica da história da ciência bem como de outras áreas para bem entender seu desenvolvimento.

Jean-Marc Lévy-Leblond lembra que há anos, os novatos cientistas tinham certeza de que solucionaram todos os problemas teóricos. "Hoje, devemos admitir que essas expectativas não passavam, na realidade, de ilusões". Diante de todo o exposto, a pergunta que fica é: e, hoje, será que alguma coisa mudou?

Embora as questões gerais sobre o que é jornalismo científico, divulgação científica e cultura científica sejam importantes, no contexto deste trabalho não pretendemos nos aprofundar além dos debates apresentados acima. O motivo é que o cerne

deste trabalho é a análise de como a ciência está presente no jornalismo interiorano do Estado de São Paulo.

# c) **Jornalismo Científico, Divulgação Científica e Cultura Científica**

O jornalismo é uma das formas, uma das ferramentas que podem ser usadas para a divulgação científica. Essa modalidade de divulgação no jornalismo é conhecida como Jornalismo Científico.

> O conceito de Jornalismo Científico deve, obrigatoriamente, incluir o de Jornalismo, apropriando-se das características enunciadas há muito tempo, por Otto Groth: atualidade, universalidade, periodicidade e difusão coletiva. (BUENO, 2009, p.164)

#### Para Vera Lúcia Salles, o Jornalismo Científico é:

A informação persistente de fatos, personalidades e acontecimentos relacionados ao campo da ciência, veiculada pelos meios de comunicação de massa e transmitida em linguagem acessível ao grande público. (SANTOS, 1981, p. 9 apud BUENO, 2009, p.165)

#### Para Marques de Melo, o Jornalismo Científico é:

Um processo social que se articula a partir da relação (periódica, oportuna) entre organizações formais (editoras/emissoras) e a coletividade (públicos/receptores) por meio de canais de difusão (jornal/revista/rádio/televisão/cinema) que asseguram a transmissão de informações (atuais) de natureza científica e tecnológica em função de interesses e expectativas (universos culturais ou ideológicos) (MARQUES DE MELO, 1983, p.24 apud BUENO, 2009, p. 164)

Ao se falar em Jornalismo Científico, não se pode perder a chance de lembrar a origem dele e, dessa forma, homenagear os precursores do Jornalismo Científico no Brasil. Assim como a gênese do jornalismo brasileiro é cheia de incertezas em relação aos autores, a do Jornalismo Científico também é. A ausência de um "marco zero" na história do JC não se dá pela falta de documentos ou autores. Pelo contrário, são quatro os escritores/autores considerados os precursores das primeiras escritas jornalístico-científicas, cada um sob um determinado prisma: Hipólito José da Costa Pereira, João Ribeiro, Euclides da Cunha e José Reis. O problema, ao que parece, é justamente a indefinição de um padrão comum a todos, que seja decisório na escolha deste ou daquele como sendo o precursor do Jornalismo Científico brasileiro.

Para o professor e pesquisador José Marques de Melo, Hipólito José da Costa é precursor do Jornalismo Científico no Brasil ao lançar e editar, em 1808, em Londres, o Correio Braziliense, a primeira publicação periódica do Brasil.

> (...) o advogado Hipólito fazia a divulgação de inovações científicas européias, visando a assimilação pelas elites brasileiras. "Pode-se contra-argumentar que os escritos produzidos durante e depois da viagem à Filadélfia não configuram peças autenticamente jornalísticas, pela ausência de difusão coletiva. (MARQUES DE MELO, 1972, p1-13)

# Mais adiante, o autor enfatiza que:

Ficando constatada a restrita circulação ou pelo caráter de documentos diplomáticos, reservados exclusivamente para a leitura as autoridades portuguesas. No entanto, eles estão repletos de marcas do relato jornalístico típico, propriedades que Hipólito desenvolveria anos depois, ao publicar em Londres o seu Correio Braziliense (1808-1822). Ali torna-se plausível o exercício do jornalismo científico, ainda que alguns analistas o rotulem (preconceituosamente) como jornalismo "tecnocrático". (MARQUES DE MELO, 2001. p 149)

Outro personagem que tem seu nome citado como um possível pioneiro na prática do jornalismo científico brasileiro é João Ribeiro, que teve seu vanguardismo defendido por Vera Lúcia de Oliveira Salles Santos em sua dissertação de mestrado defendida na Escola de Comunicação e Arte da Universidade de São Paulo (ECA-USP) em 1981. Tal pesquisa foi influenciada pelo jornalista José Reis, que é considerado o patrono do jornalismo científico brasileiro e é também um dos citados como sendo o precursor do JC no Brasil.

> Durante todo o século XIX, encontramos na História da Imprensa Brasileira evidências de ações isoladas destinadas a registrar fatos e a difundir inovações científicas e tecnológicas. Coube, porém, a João Ribeiro, no início deste século, a iniciativa de tornar o Jornalismo Científico uma atividade regular na imprensa da capital do Império. Esse seu vanguardismo foi defendido por José Reis, depois de fazer um retrospecto histórico desse segmento do nosso jornalismo especializado. Infelizmente não restou nenhum documento capaz de comprovar essa percepção de José Reis como historiador do nosso jornalismo científico. A única evidência existente é o testemunho pessoal da pesquisadora Vera Lúcia de Oliveira Salles Santos, por ele induzida a estudar a biografia de João Ribeiro, justamente por esse desempenho pioneiro. (MARQUES DE MELO, 2002, p.125)

O autor de Os Sertões, Euclides da Cunha também é citado como um dos precursores do Jornalismo Científico nacional justamente por essa sua tão famosa e importante obra para a literatura brasileira. Jornalista, militar e engenheiro civil, Euclides da Cunha cobriu em 1897 o levante do Arraial de Canudos, no interior da Bahia, onde o exército tentava derrotar os moradores daquele paupérrimo lugar, que eram também seguidores de Antônio Conselheiro, que organizava e aventava um levante contra a República. Euclides da Cunha estava ali a serviço do jornal O Estado de São Paulo. Suas incursões naquela região o levaram a trazer várias anotações. Cinco anos depois de suas viagens a Canudos e após consultas a estudiosos e várias leituras sobre o assunto, Euclides da Cunha publicou sua conhecida obra.

> Euclides preconiza o jornalismo científico e ambiental contextualizado e interpretativo, no qual a informação científica dá suporte à compreensão da realidade. (OLIVEIRA, 2002, p.33)

O médico, pesquisador, educador e jornalista José Reis é também citado como sendo o verdadeiro instituidor daquele que vem a ser o Jornalismo Científico no Brasil. Um dos fundadores da Associação Brasileira de Jornalismo Científico, o jornalista Marco Antônio Filippi defendeu essa postura na comunicação apresentada ao II Congresso Ibero Americano de Jornalismo Científico (Madri, 1977).

> Ele passou a divulgar regularmente os resultados de pesquisas científicas desenvolvidas no país ou no exterior, a partir de 1947, tendo como motivação a recente criação da Sociedade Brasileira para o Progresso da Ciência – SBPC. Essa empreitada que José Reis desenvolveu de forma regular e sistemática somente foi possível em decorrência do ambiente intelectual instaurado no país com a criação de universidades em São Paulo (USP) e no Rio de Janeiro (UDF), na década de 30. (MARQUES DE MELO, 2002, p.125)

Mas longe de querer chegar a uma conclusão de quem foi o precursor do Jornalismo Científico, o tema merece outras abordagens também. Ano após ano, o jornalismo científico vem ganhando espaço nos jornais, revistas e meios eletrônicos de divulgação. Os propósitos podem ser vários, mas vemos que um fator bastante significativo é o fato do Jornalismo Científico representar um novo mercado a ser explorado comercialmente pelas empresas de comunicação.

Um dos fatores que pode ser considerado como determinante para o crescimento do Jornalismo Científico e que corrobora com o argumento de que é um novo mercado é o fato do número de cursos e universidades estarem crescendo exponencialmente no Brasil e, principalmente, no interior do Estado de São Paulo.

Dados do Instituto Nacional de Estudos e Pesquisas Educacionais Anísio Teixeira (Inep) mostram que o número de Universidades, Centros Universitários, Faculdades Integradas, Faculdades, Escolas e Institutos e Centros de Educação Tecnológicas praticamente dobraram no período de 2000 a 2008. <sup>13</sup>

| Local - Interior do Brasil | <b>ANO</b> |       |
|----------------------------|------------|-------|
|                            | 2000       | 2008  |
| Pública                    | 117        | 154   |
| Pública / Federal          | 23         | 39    |
| Pública / Estadual         | 40         | 54    |
| Pública / Municipal        | 54         | 61    |
| Privada                    | 628        | 1.287 |
| Privada / Particular       | 427        | 1.004 |
| Privada/Comunit./          |            |       |
| Filantrópica               | 201        | 283   |
| Total                      | 745        | 1.441 |

Quadro 2 - Número de Escolas de Ensino Superior no Brasil

Marques da Silva (2011)

Nos últimos anos, foram abertas a Universidade Federal do ABC, também a Universidade Federal de São Carlos (Ufscar) inaugurou um campus em Sorocaba e pretende inaugurar em breve um novo câmpus em Buri e Campina do Monte Alegre. A cidade de Sorocaba, por exemplo, nesses últimos quinze anos ganhou várias universidades, fato que se repete por todos os maiores centros do interior paulista.

<sup>&</sup>lt;sup>13</sup> Ver dados do Inep 2000 e[m http://www.inep.gov.br/download/censo/2000/Superior/Sinopse\\_Superior-2000.pdf](http://www.inep.gov.br/download/censo/2000/Superior/Sinopse_Superior-2000.pdf) e dados do Inep 2008 e[m http://www.inep.gov.br/superior/censosuperior/sinopse/default.asp](http://www.inep.gov.br/superior/censosuperior/sinopse/default.asp)

Quadro 3 – Número de escolas de Ensino

| Local: Interior do Estado de São |      | Ano  |
|----------------------------------|------|------|
| Paulo                            | 2000 | 2008 |
| Pública                          | 35   | 46   |
| Pública / Federal                | 2    | 3    |
| Pública / Estadual               | 11   | 19   |
| Pública / Municipal              | 22   | 24   |
| Privada                          | 236  | 345  |
| Privada / Particular             | 176  | 285  |
| Privada/Comunit./Filantrópica    | 60   | 60   |
| Total                            | 271  | 391  |

Superior no Estado de São Paulo

Um dos fatos geradores disso é a maior exigência das empresas por mão-deobra capacitada e também pelo aumento das empresas no interior com base tecnológica que, consequentemente, exigem um profissional melhor preparado. Outro fato que tem incentivado também a abertura de novos cursos e novas universidades – sejam particulares ou públicas - são as políticas públicas de incentivo à Inovação. No Estado de São Paulo vale destacar o Sistema Paulista de Parques Tecnológicos, desenvolvido pelo Governo do Estado de São Paulo  $14$  que está incentivando a criação de parques tecnológicos principalmente em cidades do Interior como São José dos Campos, Piracicaba, Ribeirão Preto, Santo André, São Carlos, São José do Rio Preto e Sorocaba.

Todas essas iniciativas em conjunto acabam, imagina-se, ampliando o público interessado em conteúdos ligados às ciências, daí o surgimento desse novo mercado: o do Jornalismo Científico.

Acreditamos que este seja um assunto pouco abordado nos meios acadêmicos mas primordial para a indústria jornalística, enquanto mercado editorial. O Jornalismo Científico só existe porque representa um novo mercado e encontrará mais espaço nos jornais conforme aumentar o interesse dos leitores pelo "consumo" de informações dessa natureza. Caso contrário, os donos de jornais não vivem de boas ações. Sai no jornal aquilo

<sup>&</sup>lt;sup>14</sup> Ver sit[e www.desenvolvimento.sp.gov.br/cti/parques/ \(](http://www.desenvolvimento.sp.gov.br/cti/parques/)acesso em 12 de janeiro de 2011)

que interessa ao leitor e se um dia o Jornalismo Científico deixar de interessar, ele será retirado das páginas e dará espaço para qualquer outro assunto que venda e sustente o negócio jornal. Acredito que o motivo que leva o jornal a ter uma página de Jornalismo Científico é o mesmo que o leva a ter fofoca, horóscopo, palavras cruzadas, e notícias econômicas, policiais etc: público consumidor.

> (...) o jornal impresso diário, como o próprio nome diz, é um produto feito de papel que tem circulação diária (comercialização) e que pelo simples fato de ser jornal já tem um nome, geralmente escolhido pelo proprietário dele e relacionado com a pretensão deste quanto ao seu produto no ambiente social. Esse produto – como todo e qualquer outro produto, do ponto de vista econômico – é confeccionado num lugar, por um processo industrial (...) e destinado ao consumo do outro (cliente). Parto do senso comum de que o jornal impresso diário, embora, entre tantas outras funções possíveis (...) existe para ser suporte daquilo que o consumidor busca num produto integrante do mundo da comunicação de massa: a informação. (BENETTE, 2002, p. 12-13)

Assim como há custo para manter uma página de Jornalismo Científico em um jornal ou uma revista, há custo também para treinar um jornalista para exercer a função de jornalista responsável pela temática nos meios de comunicação. No entanto, apesar do crescimento do número de cursos voltados ao Jornalismo Científico, nos jornais o que se vê é que cada vez mais tentam enxugar suas redações e investem cada vez menos na formação dos profissionais.

> Grandes jornais brasileiros têm aumentado a cobertura de C&T, criando, notadamente a partir de meados da década de 1980, editorias e seções específicas. No entanto, desde meados dos anos 90 tem havido retração crescente dos jornalistas nas empresas tradicionais de comunicação: os jornais, as revistas, as emissoras de rádio e de TV. Isto se reflete, naturalmente, no jornalismo científico, cujo número de jornalistas que cobrem sistematicamente a área é bastante reduzido (OLIVEIRA, 2002, p.51)

Quando se fala em jornalismo do interior, apesar de não haver dados suficientes, pode-se prever que esses números sejam ainda piores.

## **d) As perspectivas e desafios da Divulgação Científica**

As novas Tecnologias da Informação e Comunicação (TICs) representam uma importante oportunidade da divulgação científica se expandir em todo o mundo, mas,

principalmente, nos países menos desenvolvidos, países esses que sofrem de problemas de analfabetismo, analfabetismo científico e de reduzido acesso à informação, o que resulta em maiores problemas em diversas áreas, como na Saúde, por exemplo.

O avanço da internet, a melhoria dos serviços de banda larga, a recepção de conteúdo por dispositivos móveis como celulares, bem como, o crescimento do acesso das camadas mais pobres a essas tecnologias, possibilitarão que cientistas e jornalistas especializados em divulgação científica atinjam um público cada vez maior, sem depender que os meios tradicionais façam o papel de ponte entre emissor e receptor.

> Pocos momentos de la historia de la humanidad han sido tan revolucionarios en términos de la información y el conocimiento como el periodo que vivimos actualmente. Internet ha irrumpido como una gran fuerza transformadora, creando un nuevo ambiente, que marca la transición de la sociedad industrial a la sociedad digital o del conocimiento. (ALVES. R.C., El Impacto de las tecnologias digitales en el periodismo y la democracia en América Latina y el Caribe. 2009, p.6)

O modelo de comunicação unidirecional, onde o emissor falava e o receptor somente ouvia, está sendo substituído por um modelo horizontalizado e multidirecional, onde os indivíduos são tanto produtores quanto consumidores de conteúdo, tanto emissores quanto receptores. Segundo Rosental Calmon Alves (2010), "es la quiebra del paradigma de la comunicación de masas que estuvo en vigencia durante la era industrial".

> Temos, assim, um cenário de fundo que tenta explicar ao menos parte do que acontece hoje: ondas a se sucederem de ferramentas, aplicativos, serviços, cada vez com menor barreira de entrada e congregando já bem mais de um bilhão de pessoas. A web – inicialmente uma simples aplicação sobre a rede internet – trouxe um poder nunca visto de expressão de ideias para cada um de nós. As comunidades virtuais, os blogs, o twitter, cada dia ganham mais adeptos e poder. Poder de comunicação que também reflete poder político, poder de mobilização, poder de gerir comunidades de interesses comuns. Vinton Cerf, em sua mais recente passagem pelo país, fez um comentário, aqui transcrito livremente: "Pensávamos que o poder estava ligado ao fato de determos informação. Hoje vemos que o poder está em distribuir essa informação a todos". (Getschko D. Internet: tempos interessantes. In: Revista ComCiência, edição 110, 2009.) <sup>15</sup>

<sup>&</sup>lt;sup>15</sup> Disponível em [http://www.comciencia.br/comciencia/handler.php?section=8&edicao=48&id=600 \(](http://www.comciencia.br/comciencia/handler.php?section=8&edicao=48&id=600)acesso em 02 de novembro de 2010)

Com as diversas ferramentas gratuitas de divulgação disponíveis cada dia mais nos meios digitais, tais como Blogger, Facebook, Orkut, Twitter, TweetDeck, YouTube, e tantos outros que virão, fica mais fácil que os cientistas e jornalistas divulgadores de ciência manifestem suas opiniões e divulguem suas pesquisas/matérias para os seus públicos, bem como, para outros públicos específicos e, com isso, consigam disseminar o conhecimento e obter um feedback para avaliar aquilo que estão fazendo em sua área do conhecimento.

Até pouco tempo, os cientistas tinham, basicamente, duas formas de divulgar sua produção intelectual: as revistas acadêmicas e os meios de comunicação de massa disponíveis: rádio, TV, jornal impresso e revistas.

Nem sempre, porém, esses quatro últimos meios de comunicação de massa atendiam à demanda dos cientistas de divulgar o resultado de suas pesquisas. Isso porque, uma vez que os meios tradicionais de comunicação emitiam juízo de valor sobre as pesquisas e assuntos abordados ou simplesmente resolviam editar as informações da pesquisa, por conta da falta de espaço e tempo, acabavam descontextualizando frases e informações de forma que o processo de informação com a sociedade não se dava por completo. O resultado final, ao invés de levar conhecimento ao leitor, tornava-se uma dor de cabeça aos cientistas envolvidos e uma desinformação à população.

Com esse problema se repetindo, criava-se, então, um embate entre cientistas e jornalistas. De um lado, cientistas (que pretendiam se resguardar) se escondiam ou se recusavam a dar entrevistas para jornalistas que um dia não compreenderam ou não foram fiéis àquilo que tinha sido dito em outra ocasião e, por outro lado, jornalistas colocavam os cientistas "na geladeira" (como se diz no jargão das redações). Colocar na geladeira, nada mais é do que não ouvir determinada pessoa como fonte de informação por determinado período de tempo.

E quem perdia nesta briga era justamente a população que, normalmente, é quem financia essas pesquisas científicas por meio do pagamento de impostos e não tinha o retorno dessa produção do que foi pesquisado por conta da "briga" entre os dois lados: cientistas e jornalistas.

Outro problema da utilização dos meios tradicionais de comunicação e superados com as TICs foi o da falta de espaço e tempo para as divulgações. Se antes, o resultado da pesquisa, bem como suas tabelas e o processo de desenvolvimento delas deveriam ser cortados pelos editores uma vez que não havia espaço suficiente nos produtos impressos e nem tempo suficiente nos programas televisivos e radiofônicos, com as TICs esse problema deixou de existir. Todo o conteúdo pode ser disponibilizado na World Wide Web (www) e ser acessada pelas TICs.

Com um ferramental tecnológico apropriado para a produção de notícias e com softwares com ambientes mais "amigáveis" e auto-explicativos que permitem a utilização pelo mais leigo em novas tecnologias, o processo de comunicação de massa passou a ser mais facilitado também aos cientistas.

Isso possibilita que cientistas falem com o público diretamente, sem a intermediação de repórteres e sem edição feita pelos meios de comunicação. Esse contato mais direto evita que informações passadas em um determinado contexto sejam descontextualizadas, que informações mais complexas sejam reduzidas sem levar em conta a importância deste ou daquele detalhe.

> A evolução das novas tecnologias permitiu o surgimento de uma nova dimensão social – o ciberespaço, com sua face mais visível que é a Internet, a rede mundial de computadores. O ciberespaço instaura a simultaneidade, por trabalhar em tempo real, e altera as dimensões do espaço, por tornar presente e disponível algo que está completamente distante no espaço geográfico. Pelo conjunto de suas características, podemos afirmar que ele não é uma nova mídia, é uma nova dimensão, espaço de circulação simbólica, de fluxos incessantes, arquivo vivo e renovado a todo instante de idéias, produtos e informações. Esta nova dimensão não elimina as demais preexistentes. Relaciona-se com elas, é condicionada, mas também altera as demais. Portanto, não se pode esperar uma nova dimensão alheia aos problemas e conflitos existentes na sociedade, pois é daí que ela será construída. Sua característica mais importante é a possibilidade de interatividade, do diálogo entre os milhões de terminais espalhados pelo mundo inteiro. (ROCCO JR. in MARQUES, J.C.; CARVALHO, S.; CAMARGO, V.R.T.; 2005, p. 175)

Mas daí, dessa "conversa" direta entre cientista e público também pode surgir um problema: a falta de experiência do cientista em preparar o conteúdo a ser divulgado levando-se em conta o conhecimento do público leitor. Como normalmente o cientista circula entre pares que têm facilidade em compreender o linguajar científico, o cientista pode incorrer no erro de acreditar que os termos usados no seu dia a dia são compreendidos pelo público mais generalista sobre determinado assunto. E, com esse trânsito limitado, pode não ocorrer o processo de comunicação como deveria.

Outro problema verificado e que alavanca ainda mais o uso das novas Tecnologias de Informação e Comunicação (TICs) pelos pesquisadores e divulgadores de ciência é a redução do uso de alguns meios tradicionais, como o jornal impresso, por exemplo. Com o custo da utilização do papel jornal bastante alto, em relação às novas TICs, vê-se uma migração de um meio de divulgação para outro.

Em seu trabalho de mestrado, a jornalista Sabine Righetti, constatou que essa migração não é de agora e a crise no jornalismo impresso é antigo. Conforme dados apurados pela autora, em 1950, o número de leitores era de 356 a cada mil, passando a 234 a cada mil em 1995, uma redução de 34% em 45 anos.

> Podemos dizer que a internet está diretamente associada à redução dos assinantes dos jornais, pois oferece ao leitor uma nova forma de recebimento da informação em casa. Se antes as assinaturas dos jornais possibilitaram que o consumidor deixasse de ir à banca, hoje ele não precisa ir sequer à garagem de sua casa ou à portaria do seu prédio. O jornal está disposto, eletronicamente, em seu computador. É, simplesmente, uma nova forma de distribuição da informação. O segmento de jornais impressos também sofreu uma redução significativa de participação nos dispêndios publicitários em meios de comunicação, passando de 28%, em 1995, para 16%, em 2005, enquanto outros segmentos, como revistas e rádio, praticamente se mantiveram estáveis. Isso mostra que, de fato, encontramos no Brasil as duas características da chamada crise do jornalismo impresso: queda de receita por vendas e por publicidade (Meyer, 2004, e Boczkowski, 2004). (RIGHETTI, S.; QUADROS, R., ComCiência, 2009)

Além disso, as novas tecnologias possibilitam a troca de informação entre emissor e receptores, de forma que o produtor de notícia se torna também um receptor e o receptor passa a ser um produtor de conteúdo. Com essa possibilidade ampliada do debate e troca de informação, a qualidade da informação cresce.

> Desde que as tecnologias de comunicação e informação começaram a se expandir pela sociedade, aconteceram muitas mudanças nas maneiras de ensinar e de aprender. Independente do uso mais ou menos intensivo de equipamentos

mediáticos nas salas de aula, professores e alunos têm contatos durante todo o dia com as mais diversas mídias. Guardam em suas memórias informações e vivências que foram incorporadas a partir das interações com filmes, programas de rádio e televisão, atividades em computadores e na internet. Informações que se tornam referências, idéias que são capturadas e servem de âncoras para novas descobertas e aprendizagens que também vão resultar de modo mais sistemático nas escolas, nas salas de aula. Um programa de TV, a notícia no telejornal, a campanha feita pelo rádio, mensagens trocadas na internet, jogos interativos de todos os tipos são fontes de informações e de exemplos que ajudam no avanço dos conhecimentos e na aprendizagem ampla de múltiplos conteúdos. (KENSKI, 2005**)** 

Com a crescente possibilidade de comunicação direta entre cientistas e sociedade, bem como, com o aumento das exigências das agências de fomento à pesquisa para que os cientistas não se fechem em seus laboratórios e passem a divulgar aquilo que fazem como uma das exigências para aprovar o financiamento dos projetos, a busca por cursos de divulgação científica por parte dos cientistas tem crescido também.

Esse é o caso, por exemplo, do Laboratório de Estudos Avançados em Jornalismo (Labjor) da Universidade Estadual de Campinas (Unicamp) que desde março de 1999 oferece Curso de Pós-Graduação em Jornalismo Científico.<sup>16</sup> Não podemos deixar de lembrar neste trabalho que o pioneirismo da pesquisa acadêmica aqui no Brasil se dá em 1968, com a criação da Agência Universitária de Notícias da Universidade de São Paulo (USP), quando os alunos foram incentivados a registrar e descrever eventos de natureza científica.

> Em 1970, realiza-se o primeiro curso de extensão sobre Jornalismo Científico, ministrado pelo divulgador espanhol Manoel Calvo Hernando, cujas lições foram posteriormente traduzidas para o português e publicadas sob a forma de opúsculo, que serviu de subsídio a muitos iniciantes nessa seara que se abria ao jornalismo brasileiro. (MARQUES DE MELO, 2003, p. 126)

Outro centro de pesquisa nesta área que não pode ser esquecido é a Universidade Metodista de São Paulo, que, ao final da década de 70 e início da década de 80 do século XX, passa a priorizar ações destinadas a democratizar o conhecimento e popularizar a ciência.

<sup>16</sup> www.labjor.unicamp.br

Participam desse núcleo os seguintes professores oriundos da USP: José Marques de Melo, Wilson da Costa Bueno, Carlos Eduardo Lins da Silva, Luis Fernando Santoro e Frederic M. Litto. (Ibidem, p. 127)

Mas voltando à questão da demanda por Divulgação Científica, outro exemplo dessa demanda é o recém criado Curso de Especialização em Divulgação Científica pelo Museu da Vida, no Rio de Janeiro, voltado a "um público diversificado: museólogos, comunicadores, jornalistas, cientistas, educadores, sociólogos, cenógrafos, produtores culturais, professores de ciências licenciados (nível superior) e demais profissionais que atuam, seja no âmbito prático ou acadêmico, na área da divulgação da ciência, da tecnologia e da saúde, da comunicação pública da ciência e da popularização científica". <sup>17</sup>

Assim como esses dois cursos, outros estão sendo abertos por todos os cantos do Brasil. Mas ao mesmo tempo em que os cientistas e jornalistas correm em busca de conhecimento e se aprimoram nas ferramentas e técnicas de divulgação científica, os leitores de ciência também estão cada vez mais informados e ávidos por informações na rede mundial de computadores. O leitor agora passa a ser também um produtor de conteúdo, de forma que assim que ele lê sobre determinado assunto científico, ele pode colocar na internet um artigo, um vídeo, um podcast com sua opinião e sua visão a respeito daquele determinado assunto. Ou seja, se antigamente, o cientista dominava a informação e era o único detentor do saber e o leitor dependia dos tradicionais meios de comunicação para receber aquelas informações, agora, a produção de conhecimento e recepção das informações se mistura por meio das novas TICs de forma que o cientista divulgador recebe o feedback daquilo que a sociedade busca e de como ela está recebendo a sua pesquisa.

Questionado sobre os principais obstáculos que a comunicação científica enfrentará nos próximos anos, o italiano e sociólogo da ciência, Massimiano Bucchi (in Barata, 2009) menciona:

> as mesmas questões podem ser obstáculos ou oportunidades: por exemplo, a mudança de um modelo paternalista de comunicação para modelos de engajamento mais democrático. Por paternalista quero dizer um modelo difusionista de comunicação da ciência, baseado na noção do público como passivo, cuja ignorância e hostilidade em relação à ciência possam ser neutralizadas por uma injeção apropriada de comunicação científica do tipo *top-*

<sup>&</sup>lt;sup>17</sup> Informações do site do Museu da Vida: http://www.museudavida.fiocruz.br/cgi/cgilua.exe/sys/start.htm?sid=303

*down* (de cima para baixo); por modelos democráticos e engajados quero dizer modelos de comunicação nos quais o público é visto não como um receptor passivo da informação, mas como contribuinte (com suas opiniões, valores, expectativas, preocupações) no diálogo e de uma forma participativa para o debate sobre a ciência e seu papel social. Isso também está conectado à mudança de atividades científicas de um contexto mais tradicional, Europa e Estados Unidos, de 1600-1950, para países como a Índia e China, com uma cultura e estrutura política um pouco diferentes. Isso apresentará novos desafios à comunicação da ciência e à ciência na sociedade de uma maneira geral, por exemplo, a necessidade de repensarmos, em novos contextos, a relação entre ciência e democracia, ciência e negócios, e toda a questão da responsabilidade social na ciência e na inovação; uma mudança de uma administração nacional da ciência para uma administração global. (BARATA, 2009)

Para Wilson Bueno da Costa, que escreveu a primeira tese de doutorado na área de divulgação científica e é jornalista e professor da Universidade Metodista de São Paulo, pioneira em cursos de pós-graduação stricto sensu em jornalismo científico, "é preciso ter consciência da importância do processo de democratização do conhecimento e do papel do divulgador na alfabetização científica da população". <sup>18</sup>

Luisa Massarani, do Museu da Vida, propõe a criação de cursos de curta duração na área, com o engajamento de museus e centros de ciência, bem como, um trabalho mais sistemático na criação de espaços em diferentes regiões brasileiras para que diferentes grupos possam compartilhar experiências.

> Um outro aspecto se refere à maior valorização das atividades de divulgação científica no âmbito acadêmico, com reconhecimento dessa área no currículo Lattes e nas avaliações realizadas em universidades e instituições de pesquisa. Nessa linha, parece-me fundamental que revistas chave na área, de reconhecimento internacional e de grande impacto, sejam efetivamente incorporadas no Qualis da Capes, com escore A, como a *Public Understanding of Science,* a *Science Communication* e o *Journal of Science Communication.* Consolidar outras revistas acadêmicas na área também certamente será um passo fundamental para o reconhecimento e amadurecimento da área. A manutenção do comitê de divulgação científica no CNPq e a criação de comitês semelhantes na Capes e nas FAPs é outro passo fundamental. (MASSARANI, 2008)

<sup>&</sup>lt;sup>18</sup> <http://www.comciencia.br/comciencia/handler.php?section=8&edicao=37&id=452>

Com o advento das TICs, fica claro, conforme demonstrado acima, que a divulgação científica ficará bem mais fácil de acontecer. Mas um problema a ser colocado é: os atuais cientistas e jornalistas estão preparados para manusearem essas ferramentas tecnológicas?

Como essas ferramentas surgem a cada momento e se renovam a cada período curto de tempo, existe a necessidade de preparo desses profissionais para que consigam acompanhar a velocidade de surgimento delas e, consequentemente, a manutenção da divulgação. Se trata de um desafio aos divulgadores de ciência.

Outro desafio aos divulgadores não é bem um problema. Com as novas TICs e a construção de conhecimento de maneira colaborativa, a dinâmica da comunicação que acontecia de maneira unidirecional agora passa a acontecer de maneira bidirecional. Consequentemente a isso, tem-se um público produtor-consumidor muito mais informado. Os divulgadores de ciência terão que estar preparados para a construção conjunta do conhecimento. Não há mais espaço para o divulgador que se coloca acima do bem e do mal e que se protege atrás do nome de uma conceituada universidade ou de um conhecido título de algum grupo de comunicação.

A informação publicada hoje é quase que instantaneamente lida, interpretada e comentada. As TICs oferecem ambiente e agilidade técnica para isso. Algum conceito mal explicado, alguma informação erroneamente divulgada rapidamente pode causar problemas àquele que a divulgou. Fica clara aqui a importância da necessidade da qualidade da informação divulgada, com mecanismos de checagem e re-checagem das informações a serem compartilhadas.

Com base na melhoria das tecnologias disponíveis aos jornalistas e cientistas, no aumento do número de universidades, na melhora e ampliação dos cursos superiores e investimento em políticas públicas (nos níveis municipal, estadual e federal) de incentivo à Ciência, Tecnologia e Inovação acreditamos que a Cultura Científica, a que Vogt (2008) se refere – de "amplo e cada vez mais difundido fenômeno da divulgação científica e da inserção no dia-a-dia de nossa sociedade dos temas da ciência e da tecnologia" - se ampliará cada vez mais.

# **CAPÍTULO IV – A presença da ciência nos jornais: o cenário regional**

# **PRIMEIRO MOMENTO**

Para entender como foi realizada a divulgação científica publicada pelos quinze jornais do interior do Estado de São Paulo, como e em quais páginas foram publicadas as notícias com dados da ciência e como isso aconteceu ao longo da semana pesquisada foi necessário fazer uma aplicação das tabelas neste trabalho e uma interpretação dos dados apresentados.

O processo de elaboração e produção de um Jornal Impresso Diário (JID) <sup>19</sup> tem especificidades que nem sempre podem ser analisadas pela simples visualização das tabelas.

Propomos neste capítulo justamente interpretar as informações dispostas nas tabelas e colhidas ao longo dos processos de leitura dos quinze jornais e a inserção dessas informações para as tabelas usadas neste estudo.

Neste início, vamos apresentar os dados encontrados em cada jornal (ver Quadro 4). Depois, ao final do capítulo, apresentaremos as informações dispostas em algumas editorias específicas e como configurou a divulgação das UJDCs ao longo dos dias da semana.

<sup>19</sup> Ver Benette (2002)

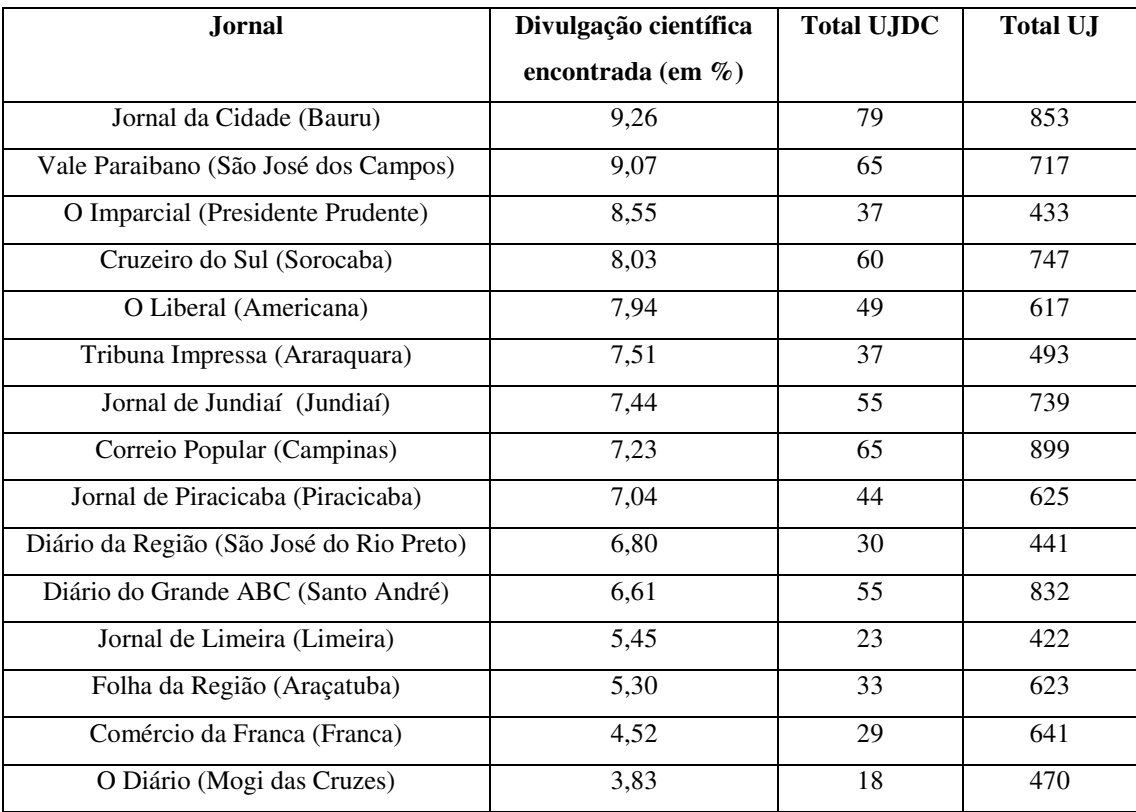

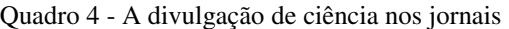

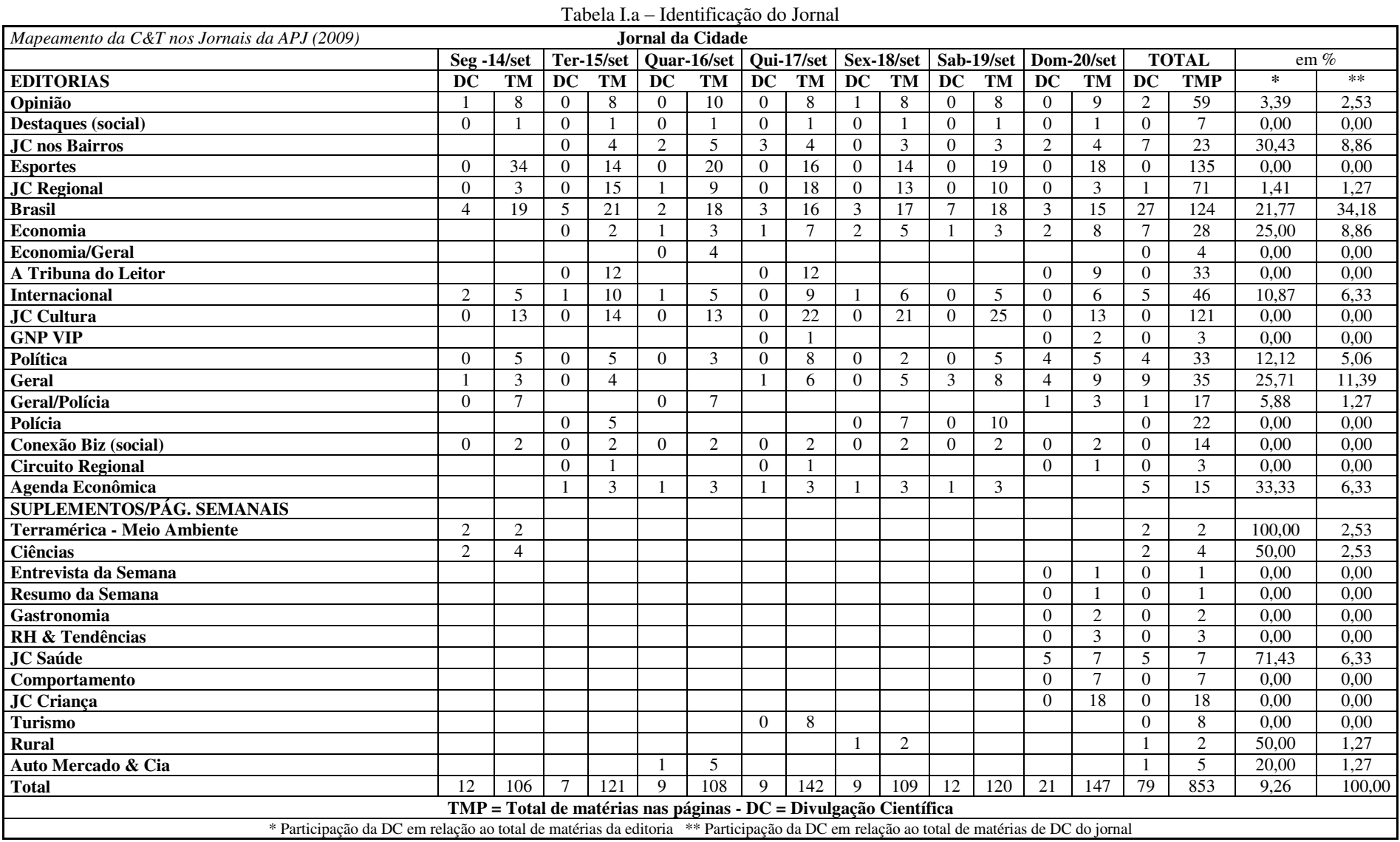

## **Jornal da Cidade**

Em números de divulgação científica, o Jornal da Cidade, que tem sua sede em Bauru, teve um importante destaque entre todos os quinze jornais da rede APJ. O bauruense foi o periódico que mais publicou  $\text{UIDCs}^{20}$ , durante a semana pesquisada: foi um total de 853 unidades jornalísticas, 79 delas de divulgação científica (9,26% do total). Essas matérias estavam abrigadas em dez editorias fixas das dezenove criadas pelo jornal e em cinco suplementos/páginas semanais das doze existentes e publicadas pelo Jornal da Cidade.

A editoria que mais apresentou informação de caráter científico para dentro da casa dos leitores foi "Brasil" que teve 34,18% de todas as matérias de divulgação. Dentre todas as 124 matérias publicadas nesta editoria ao longo da semana, 27 delas (21,77%) eram ligadas à ciência.

A segunda editoria de destaque foi a "Geral", que reuniu 11,39% de todo o conteúdo de divulgação científica do jornal na semana pesquisada. Um detalhe a ser notado nesta editoria é que das 35 unidades jornalísticas publicadas, 9 delas (25,71%) eram de divulgação científica.

Com 8,86% das unidades jornalísticas de ciência publicadas, as editorias "JC nos Bairros" e "Economia" empataram no terceiro lugar. É preciso destacar que a editoria "Economia" ocupou a terceira colocação porque o jornal tem uma página chamada "Agenda Econômica" com tabelas de serviço ao leitor, que é publicada diariamente sempre acompanhada por uma matéria econômica. Se fossemos somar as matérias da Agenda Econômica com as matérias da editoria "Economia", chegaríamos a 16,19% do conteúdo de divulgação, o que daria à editoria "Economia" o segundo lugar no ranking das que mais publicaram.

Uma informação a ser destacada aqui é que os suplementos do Jornal da Cidade foram responsáveis, ao todo, por 13,92% das UJDCs publicadas pelo Jornal da Cidade. Esses conteúdo de Divulgação esteve presente na página "Rural" com uma unidade jornalística de divulgação durante a semana, na página Auto Mercado & Cia (1 UJDC), no

<sup>20</sup> Unidade Jornalística de Divulgação Científica

suplemento "JC Saúde", que registrou cinco unidades jornalísticas no domingo, e 2 UJDCs nas páginas Ciências e Terramérica – Meio Ambiente e Cidadenia, cada uma.

Ao longo da semana pesquisada, as UJDCs apareceram da seguinte maneira: foram 12 UJDCs na segunda-feira, 7 na terça-feira, 9 na quarta-feira, quinta e sexta-feira, 12 UJDCs no sábado e 21 no domingo.

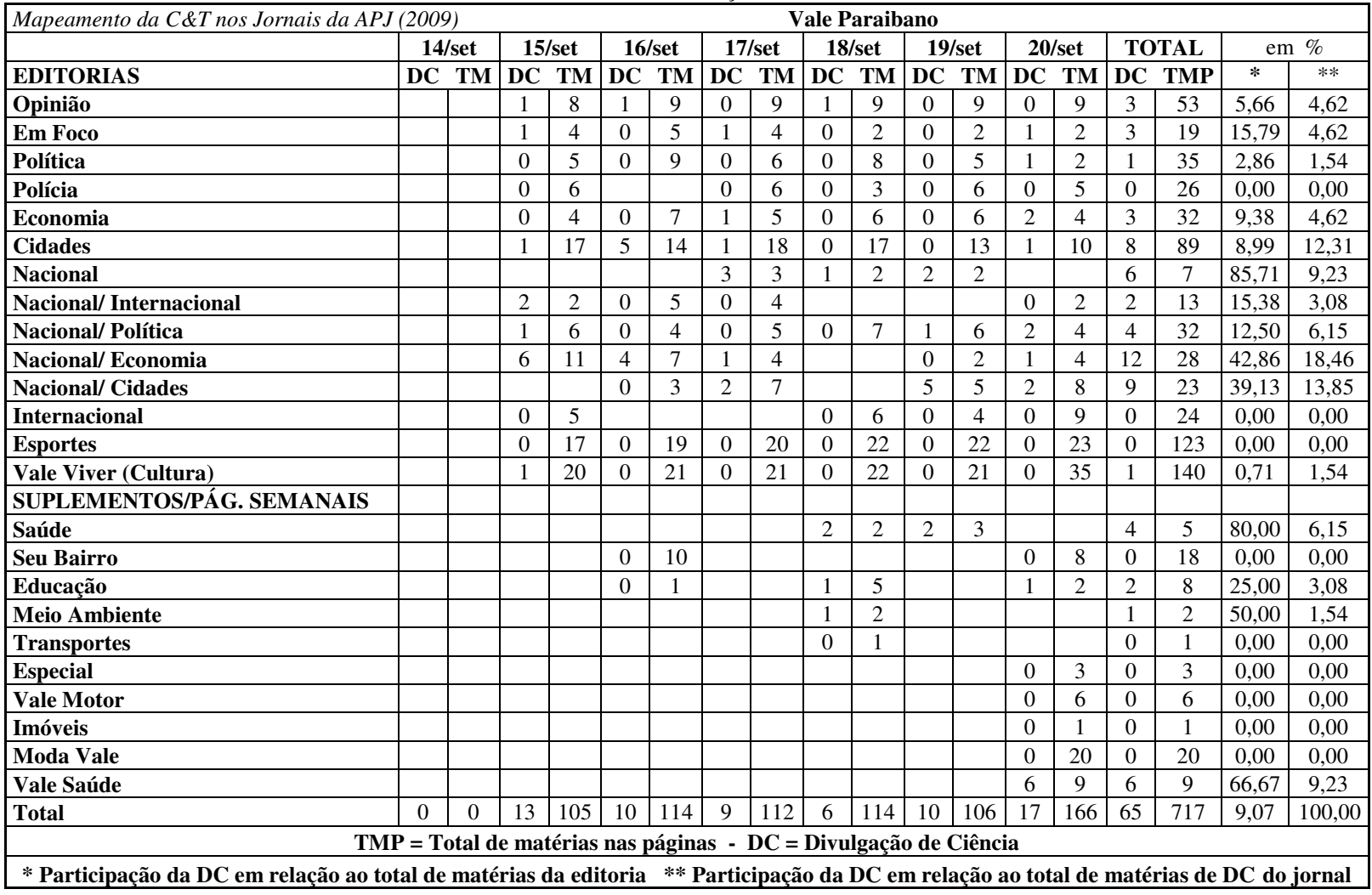

Tabela I.b – Identificação do Jornal

# **Vale Paraibano**

O jornal Vale Paraibano foi o segundo periódico com o maior número de UJDCs publicadas em relação às demais matérias. Durante a semana, composta de 15 a 20 de setembro (o jornal não circula às segundas-feiras), o matutino publicou 717 unidades jornalísticas (UJ), sendo 65 delas com informações que tinham alguma relação com ciência.

Ao longo da semana, as informações encontradas estavam pulverizadas por 11 editorias diárias e mais quatro páginas temáticas semanais (Saúde, Educação, Meio Ambiente e Vale Saúde). Se levarmos em conta que quatro dessas editorias diárias (Nacional/Internacional, Nacional/Política, Nacional/Economia e Nacional/Cidades) foram apresentadas aos leitores como junções de duas editorias diárias, podemos considerar que as informações publicadas constavam em sete editorias diárias (Opinião, Em Foco, Política, Economia, Cidades, Nacional e Vale Viver).

A editoria diária que mais teve conteúdo de divulgação científica impresso em suas páginas aparece como "Nacional/Economia". Mesmo sem aparecer por uma edição ao longo dos seis dias, a editoria comportou nada menos do que 18,46% de todo o conteúdo de divulgação publicado em todo o jornal durante a semana. Se levarmos em conta somente o material publicado pela editoria "Nacional/Economia", veremos que foram 28 unidades jornalísticas impressas que ocuparam as páginas, sendo que 12 delas (42,86%) são consideradas como de divulgação científica.

A editoria "Nacional/Cidades" foi a segunda em maior número de divulgação. Essa editoria, apesar de não ter sido publicada em dois dos seis dias em que circulou o periódico, foi responsável por 13,85% de todas as notícias de divulgação científica publicadas por todo o jornal ao longo da semana estudada.

Importante destacar também que a editoria Nacional, somada às suas variáveis (Nacional/ Internacional, Nacional/ Política, Nacional/ Economia e Nacional/ Cidades) foram as editorias que mais continham unidades jornalísticas com caráter de divulgação científica. Juntas, essas cinco editorias foram responsáveis por 50,77% de todo o material de divulgação científica desse periódico.

No que se refere à publicação dos suplementos e páginas semanais, o que chamou a atenção neste jornal foi a publicação de matérias na área da Saúde. O Vale Paraibano publicou a editoria Saúde na sexta-feira e no sábado. Juntas, as duas edições contabilizavam cinco unidades jornalísticas, quatro delas de caráter de divulgação científica. No domingo, o jornal chegou às casas dos leitores com um caderno, em formato tablóide, com 8 páginas, intitulado "Valesaúde", contendo nove unidades jornalísticas, sendo que seis delas de divulgação. Importante destacar que o Valesaúde é um caderno de saúde publicado pelo Vale Paraibano todo terceiro domingo de cada mês.

As matérias do caderno eram todas ligadas à área da Saúde e seus títulos eram: "Luz para tratar as manchas suspeitas", "Vá à sauna, mas não desmaie!", "Prazer de fumar esconde DPOC e risco de morte!", "Diabetes: nem tudo é proibido", "Dor castiga mais de 50% dos brasileiros, aponta pesquisa" e "Cenoura e banana turbinam café".

Foi possível notar que o Vale Paraibano concentrou progressivamente a distribuição de seus suplementos às quartas-feiras, sextas-feiras e, especialmente, aos domingos. Neste último dia, o número de unidades jornalísticas de caráter científico chegou a 10,24% do total publicado. Mas o fato de no domingo ter mais matérias não necessariamente quer dizer que o número de divulgação científica vai aumentar também. Há outros casos mais adiante que descaracterizam essa hipótese.

| Mapeamento da C&T nos Jornais da APJ (2009)                                                                                            |          |           |                             | <b>O</b> Imparcial |                |                |                |                                                                                                |                |                |                |                |                  |                |              |                |        |        |
|----------------------------------------------------------------------------------------------------|----------|-----------|-----------------------------|--------------------|----------------|----------------|----------------|------------------------------------------------------------------------------------------------|----------------|----------------|----------------|----------------|------------------|----------------|--------------|----------------|--------|--------|
|                                                                                                    |          | 14/set    |                             | $15/\text{set}$    |                | $16$ /set      |                | $17/\text{set}$                                                                                |                | 18/set         |                | $19$ /set      | $20/\text{set}$  |                | <b>TOTAL</b> |                |        | em $%$ |
| <b>EDITORIAS</b>                                                                                                    | DC       | <b>TM</b> | DC                          | TM                 | DC             | <b>TM</b>      | <b>DC</b>      | TM                                                                                             | <b>DC</b>      | TM             | <b>DC</b>      | TM             | DC               | TM             | DC           | <b>TMP</b>     | $\ast$ | $***$  |
| Opinião                                                                                                    | $\Omega$ | 0         | $\Omega$                    | 4                  | $\Omega$       | 4              | $\Omega$       | 4                                                                                              | $\overline{0}$ | 4              | $\Omega$       | 4              | $\mathbf{0}$     | 4              | 0            | 24             | 0,00   | 0,00   |
| <b>Cidades</b>                                                                                                    | $\Omega$ | $\Omega$  |                             | 15                 | 3              | 28             | $\mathfrak{2}$ | 23                                                                                             | 4              | 26             | $\overline{2}$ | 25             | $\mathfrak{2}$   | 24             | 14           | 141            | 9,93   | 37,84  |
| Caderno 2                                                                                                    | $\Omega$ | 0         | $\Omega$                    | 9                  |                | 13             |                | 12                                                                                             | $\theta$       | 11             | $\theta$       | 11             | $\theta$         | 9              | 2            | 65             | 3,08   | 5,41   |
| <b>Variedades</b>                                                                                                    | $\Omega$ | $\Omega$  | $\Omega$                    | $\overline{7}$     | $\Omega$       | 7              | $\Omega$       | 6                                                                                              | $\theta$       | 7              | 0              | 7              | $\Omega$         | 7              | $\Omega$     | 41             | 0,00   | 0,00   |
| Política                                                                                                    | $\Omega$ | $\Omega$  |                             | 6                  | $\Omega$       | 6              | $\Omega$       | 5                                                                                              | $\theta$       | 5              |                | 5              |                  |                | 2            | 27             | 7,41   | 5,41   |
| Geral                                                                                                    | $\Omega$ | 0         | $\mathcal{D}_{\mathcal{L}}$ | 5                  |                | 4              | 4              | 9                                                                                              | $\Omega$       | $\overline{7}$ | 3              | 3              |                  | 9              | 11           | 37             | 29,73  | 29,73  |
| <b>Geral/Internacional</b>                                                                                                    | $\Omega$ | $\Omega$  |                             |                    |                | 4              |                |                                                                                                |                |                |                |                |                  |                |              | 4              | 25,00  | 2,70   |
| <b>Esportes</b>                                                                                                    | $\Omega$ | $\Omega$  | $\Omega$                    | 3                  | $\Omega$       | 11             | $\Omega$       | $\tau$                                                                                         | $\Omega$       | 8              | $\Omega$       | 8              | 1                | 12             |              | 49             | 2,04   | 2,70   |
| <b>Sinomar</b>                                                                                                    | $\Omega$ | 0         | 0                           | $\overline{2}$     | $\Omega$       | $\overline{2}$ | 0              | $\overline{2}$                                                                                 | $\theta$       | $\overline{c}$ | 0              | $\overline{c}$ | $\Omega$         | $\overline{c}$ | 0            | 12             | 0.00   | 0,00   |
| Economia                                                                                                    | $\Omega$ | $\Omega$  |                             |                    | $\overline{2}$ | 5              |                |                                                                                                | $\overline{c}$ | $\overline{2}$ | 0              | 4              | $\overline{2}$   | 2              | 6            | 13             | 46,15  | 16,22  |
| Sociedade/Cultura                                                                                                    | $\Omega$ | $\Omega$  |                             |                    |                |                |                |                                                                                                |                |                |                | 4              | $\theta$         | 5              |              | 9              | 0,00   | 0,00   |
| SUPLEMENTOS/PÁG. SEMANAIS                                                                                                    |          |           |                             |                    |                |                |                |                                                                                                |                |                |                |                |                  |                |              |                |        |        |
| <b>Turismo</b>                                                                                                    | $\Omega$ | $\Omega$  |                             |                    |                |                |                |                                                                                                |                |                |                |                | $\boldsymbol{0}$ | $\overline{2}$ | $\Omega$     | $\overline{2}$ | 0,00   | 0,00   |
| Automóvel                                                                                                    | $\Omega$ | $\Omega$  |                             |                    |                |                |                |                                                                                                |                |                |                |                | $\Omega$         | 5              |              | 5              | 0,00   | 0,00   |
| Fim de Semana                                                                                                    |          |           |                             |                    |                |                |                |                                                                                                | $\theta$       |                |                |                |                  |                | 0            |                | 0.00   | 0,00   |
| Diário de Bordo                                                                                                    |          |           |                             |                    |                |                |                |                                                                                                |                |                |                |                | $\Omega$         |                |              |                | 0,00   | 0,00   |
| Giba Um                                                                                                    | $\Omega$ | $\Omega$  | $\Omega$                    | $\overline{2}$     |                |                |                |                                                                                                |                |                |                |                |                  |                | $\Omega$     | 2              | 0,00   | 0,00   |
| <b>Total</b>                                                                                                    | $\Omega$ | 0         | 4                           | 53                 | 8              | 84             |                | 68                                                                                             | 6              | 73             | 6.             | 73             | 6                | 82             | 37           | 433            | 8,55   | 100,00 |
|                                                                                                    |          |           |                             |                    |                |                |                | $\text{TMP} = \text{Total de matérias nas páginas} - \text{DC} = \text{Divulgação de Ciência}$ |                |                |                |                |                  |                |              |                |        |        |
| * Participação da DC em relação ao total de matérias da editoria ** Participação da DC em relação ao total de matérias de DC do jornal |          |           |                             |                    |                |                |                |                                                                                                |                |                |                |                |                  |                |              |                |        |        |

Tabela I.c – Identificação do Jornal

# **O Imparcial**

No jornal O Imparcial foram encontradas 37 UJDCs dentre as 433 UJs publicadas pelo jornal durante a semana de 14 a 20 de setembro de 2009. Isso representou um total de 8,55% do total.

As UJDCs registradas estavam presentes em sete das onze editorias apresentadas pelo jornal. Foram encontradas UJDCs nas seguintes editorias: Cidades, Caderno 2, Política, Geral, Geral/Internacional, Esportes e Economia.

Dessas, a editoria que mais continha UJDCs foi a Cidades, que publicou 14 UJDCs, que representaram 37,84% de todas as UJDCs publicadas pelo jornal e 9,93% das UJs publicadas pela editoria. A divulgação aconteceu de maneira pulverizada ao longo da semana nesta editoria. Foram publicadas 1 UJDC na terça-feira, 3 na quarta, 2 na quintafeira, 4 na sexta, 2 no sábado e 2 no domingo.

A segunda editoria que mais publicou UJDCs foi a Geral. Essa editoria contabilizou 11 UJDCs dentre as 37 UJs publicadas, o que representa que 29,73% das UJs eram UJDCs. De todas as 37 UJDCs publicadas no jornal, 11 delas (29,73%) estavam na editoria Geral.<sup>21</sup> No que se refere à presença das UJDCs nesta editoria, elas foram publicadas da seguinte forma: 2 UJDCs na terça-feira, 1 UJDC na quarta, 4 UJDCs na quinta-feira, 3 no sábado e 1 no domingo.

Com um nome de editoria bastante vago, onde cabe qualquer tipo de notícia, a Geral abrigou assuntos diversos sobre pesquisas nacionais. Esse foi o caso, por exemplo, das três notícias publicadas na página 4A do dia 19 de setembro, como pode ser observado na Imagem C.

<sup>&</sup>lt;sup>21</sup> Apesar dos números serem os mesmos, não houve erro e sim apenas uma coincidência pois o número de UJDCs no jornal foi o mesmo de UJs da editoria

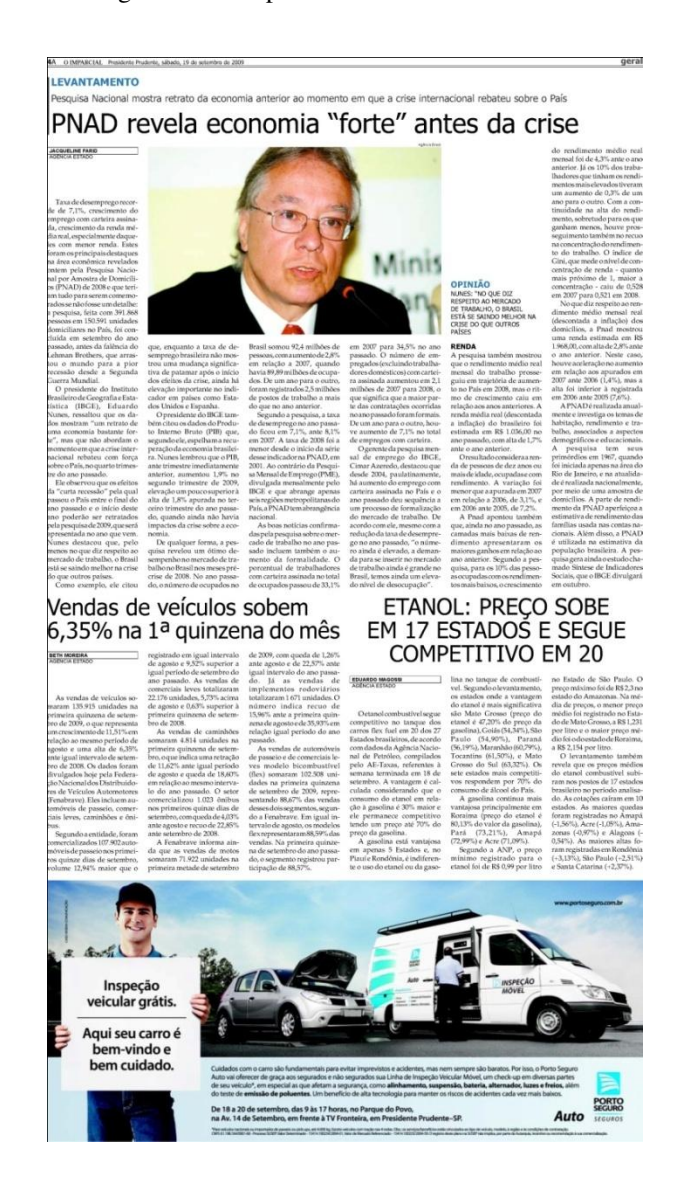

Imagem C - O Imparcial – Ed. Geral - Dia 19/09/2009

Com destaque nos seis módulos da página, e ocupando toda a metade superior da página, a manchete foi "PNAD revela economia "forte" antes da crise", onde foram mostrados os dados da Pesquisa Nacional por Amostra de Domicílios (PNAD) desenvolvida pelo Instituto Brasileiro de Geografia e Estatística (IBGE), com comentários do presidente do Instituto e o gerente da pesquisa.

Outras duas matérias seguiram na parte de baixo da página. A primeira delas, no canto inferior esquerdo, ocupando três colunas de página, teve como título: "Vendas de veículos sobem 6,35% na 1ª quinzena do mês", apresentando dados da pesquisa econômica de vendas realizada pela Federação Nacional dos Distribuidores de Veículos Automotores (Fenabrave).

A outra matéria, ocupando três colunas da parte inferior direita da página, tinha como título "ETANOL: PREÇO SOBE EM 17 ESTADOS E SEGUE COMPETITIVO EM 20". A matéria exibia uma pesquisa realizada pela Agência Nacional de Petróleo com os dados compilados pela Agência Estado Taxas (AE-Taxas).

Outra editoria a ser destacada é a Economia que foi a terceira a mais publicar informações de divulgação científica. 16,22% das UJDCs estavam presentes na editoria de Economia. Um detalhe interessante é que quase metade das matérias veiculadas nesta editoria eram UJDCs. A tabela mostrou que 46,15% daquilo que foi publicado nesta editoria era de divulgação científica.

Um destaque a ser evidenciado em O Imparcial foi a publicação da UJDC encontrada na editoria de Esportes. Foi uma das três notícias encontradas neste tipo de editoria em todos os jornais analisados nesta pesquisa.<sup>22</sup>

<sup>22</sup> Veja mais sobre as Unidades Jornalísticas de Divulgação Científica no Esporte na página 120

| Mapeamento da C&T nos Jornais da APJ (2009)                                                                                            |          |                                                                      |          |                 |                | Cruzeiro do Sul |                |                 |                |                |                |                |                |                 |              |                 |         |        |
|----------------------------------------------------------------------------------------------------|----------|----------------------------------------------------------------------|----------|-----------------|----------------|-----------------|----------------|-----------------|----------------|----------------|----------------|----------------|----------------|-----------------|--------------|-----------------|---------|--------|
|                                                                                                    |          | 14/set                                                               |          | $15/\text{set}$ |                | 16/set          |                | $17/\text{set}$ |                | 18/set         |                | $19$ /set      |                | $20/\text{set}$ |              | <b>TOTAL</b>    | em $%$  |        |
| <b>EDITORIAS</b>                                                                                                    | DC       | TM                                                                   | DC       | TM              | DC             | TM              | DC             | <b>TM</b>       | <b>DC</b>      | TM             | <b>DC</b>      | TM             | <b>DC</b>      | <b>TM</b>       | <b>DC</b>    | <b>TMP</b>      | $\ast$  | $**$   |
| <b>Fatos e Opiniões</b>                                                                                                    | $\Omega$ | 15                                                                   |          | 12              | $\theta$       | 12              | $\overline{0}$ | 12              |                | 12             |                | 14             | $\theta$       | 12              | 3            | 89              | 3,37    | 5.00   |
| <b>Cidades</b>                                                                                                    | $\Omega$ | 18                                                                   | $\Omega$ | 22              |                | 26              | $\Omega$       | 19              | 3              | 17             | 3              | 23             | $\overline{2}$ | 17              | $\mathbf{Q}$ | 142             | 6,34    | 15,00  |
| Geral                                                                                                    |          |                                                                      |          |                 |                |                 |                |                 |                |                |                |                | $\Omega$       | $\overline{2}$  | $\Omega$     | $\overline{2}$  | 0,00    | 0,00   |
| <b>Esportes</b>                                                                                                    | $\Omega$ | 23                                                                   | $\theta$ | 16              | $\overline{0}$ | 19              | $\theta$       | 16              | $\overline{0}$ | 21             | $\overline{0}$ | 24             | $\theta$       | 25              | $\Omega$     | 144             | 0,00    | 0,00   |
| <b>Mais Cruzeiro</b>                                                                                                    | $\Omega$ | 10                                                                   | $\Omega$ | 13              | $\overline{0}$ | 13              | $\overline{0}$ | 13              | $\Omega$       | 15             | $\overline{0}$ | 15             |                | 13              |              | 92              | 1,09    | 1.67   |
| <b>Brasil</b>                                                                                                    |          |                                                                      |          | 6               |                | $7\phantom{.0}$ |                | 5               |                |                | 3              | $\overline{4}$ |                |                 | 6            | 22              | 27,27   | 10.00  |
| <b>Exterior</b>                                                                                                    |          |                                                                      |          | 6               | $\theta$       | 6               | $\Omega$       | $\overline{4}$  |                |                |                | $\overline{4}$ |                |                 | 2            | 20              | 10.00   | 3,33   |
| <b>Brasil/Exterior</b>                                                                                                    |          |                                                                      |          |                 |                |                 |                |                 | $\Omega$       | 9              |                |                |                |                 | $\Omega$     | 9               | 0,00    | 0.00   |
| Economia                                                                                                    | $\Omega$ | 13                                                                   | 6        | 15              | 8              | 15              | $\overline{2}$ | 11              | $\overline{4}$ | 14             | 6              | 16             | 3              | 11              | 29           | 95              | 30,53   | 48,33  |
| <b>Classificados</b>                                                                                                    |          |                                                                      |          |                 |                |                 |                |                 |                |                |                |                |                |                 | $\Omega$     | $\mathbf{0}$    | #DIV/0! | 0,00   |
| Presenca (social)                                                                                                    | $\Omega$ |                                                                      | $\Omega$ |                 | $\theta$       |                 | $\Omega$       |                 | $\overline{0}$ |                | $\Omega$       | 2              | $\Omega$       | $\mathbf{1}$    | $\Omega$     | 8               | 0,00    | 0,00   |
| SUPLEMENTOS/PÁG. SEMANAIS                                                                                                    |          |                                                                      |          |                 |                |                 |                |                 |                |                |                |                |                |                 |              |                 |         |        |
| Cruzeirinho                                                                                                    |          |                                                                      |          |                 |                |                 |                |                 |                |                |                |                | 3              | 14              | 3            | 14              | 21,43   | 5,00   |
| Casa e Acabamento                                                                                                    |          |                                                                      |          |                 |                |                 |                |                 |                |                |                |                | $\Omega$       | 12              | $\Omega$     | 12              | 0.00    | 0.00   |
| <b>Mais Sabores</b>                                                                                                    |          |                                                                      |          |                 |                |                 |                |                 | $\Omega$       |                |                |                |                |                 | $\Omega$     |                 | 0.00    | 0.00   |
| Ela                                                                                                    |          |                                                                      |          |                 |                |                 |                |                 | 3              | 11             |                |                |                |                 | 3            | 11              | 27,27   | 5,00   |
| <b>Ceagesp em Flor</b>                                                                                                    |          |                                                                      |          |                 |                |                 |                |                 | $\Omega$       | 20             |                |                |                |                 | $\Omega$     | 20              | 0.00    | 0.00   |
| <b>Motor</b>                                                                                                    |          |                                                                      |          |                 |                |                 | $\Omega$       | 15              |                |                |                |                |                |                 | $\Omega$     | $\overline{15}$ | 0.00    | 0.00   |
| <b>Turismo</b>                                                                                                    |          |                                                                      | $\Omega$ | 23              |                |                 |                |                 |                |                |                |                |                |                 | $\Omega$     | 23              | 0.00    | 0,00   |
| Sapo N'Água (Humor)                                                                                                    |          |                                                                      |          |                 |                |                 |                |                 |                |                |                |                |                |                 | $\Omega$     | $\Omega$        | #DIV/0! | 0.00   |
| Economia/Trabalho                                                                                                    | $\Omega$ | 2                                                                    |          |                 |                |                 |                |                 |                |                |                |                |                |                 | $\Omega$     | 2               | 0,00    | 0,00   |
| <b>Economia/Pequenas Empresas</b>                                                                                                    |          |                                                                      | $\theta$ | 3               |                |                 |                |                 |                |                |                |                |                |                 | $\Omega$     | $\mathfrak{Z}$  | 0.00    | 0,00   |
| Economia/Informática                                                                                                    |          |                                                                      |          |                 |                | 3               |                |                 |                |                |                |                |                |                 |              | 3               | 33,33   | 1.67   |
| <b>Economia/Terceiro Setor</b>                                                                                                    |          |                                                                      |          |                 |                |                 | $\Omega$       | 3               |                |                |                |                |                |                 | $\Omega$     | 3               | 0.00    | 0,00   |
| Economia Agronegócio                                                                                                    |          |                                                                      |          |                 |                |                 |                |                 | 2              | $\overline{2}$ |                |                |                |                 | 2            | $\overline{c}$  | 100,00  | 3,33   |
| Economia/Ciência & Tecnologia                                                                                                    |          |                                                                      |          |                 |                |                 |                |                 |                |                |                | 3              |                |                 |              | 3               | 33,33   | 1.67   |
| <b>Mais TV</b>                                                                                                    |          |                                                                      |          |                 |                |                 |                |                 |                |                | $\Omega$       | $\mathbf Q$    |                |                 | $\Omega$     | 9               | 0,00    | 0.00   |
| <b>Caderno de Domingo</b>                                                                                                    |          |                                                                      |          |                 |                |                 |                |                 |                |                |                |                | $\Omega$       | $\overline{2}$  | $\Omega$     | 2               | 0,00    | 0.00   |
| <b>Imagens da Semana</b>                                                                                                    |          |                                                                      |          |                 |                |                 |                |                 |                |                |                |                | $\Omega$       | $\mathbf{1}$    | $\mathbf{0}$ |                 | 0.00    | 0.00   |
| <b>Total</b>                                                                                                    | $\Omega$ | 82                                                                   | 9        | 117             | -11            | 102             | 3              | 99              | 13             | 123            | 15             | 114            | 9              | 110             | 60           | 747             | 8,03    | 100,00 |
|                                                                                                    |          | $TMP = Total$ de matérias nas páginas - $DC = Divulgação de Ciência$ |          |                 |                |                 |                |                 |                |                |                |                |                |                 |              |                 |         |        |
| * Participação da DC em relação ao total de matérias da editoria ** Participação da DC em relação ao total de matérias de DC do jornal |          |                                                                      |          |                 |                |                 |                |                 |                |                |                |                |                |                 |              |                 |         |        |

Tabela I.d – Identificação do Jornal

#### **Jornal Cruzeiro do Sul**

Das 747 notícias publicadas pelo jornal Cruzeiro do Sul em toda a semana de 14 a 20 de setembro de 2009, 60 unidades jornalísticas eram de divulgação científica, o que representa 8,03% do total. A maior parte dessas informações específicas e estudadas aqui foi publicada no caderno de Economia. Nada menos do que 48,33% de toda divulgação científica observada estava nesse referido caderno.

Impresso diariamente, o caderno de Economia também publica em sua contracapa as páginas temáticas "Trabalho" (publicadas às segundas-feiras), Pequenas Empresas (às terças), Informática (quarta-feira), Terceiro Setor (quinta), Agronegócio (sexta-feira) e Ciência & Tecnologia (aos sábados). Se somarmos aos resultados obtidos pelas páginas que não são temáticas do caderno, os valores obtidos com as páginas temáticas, esse resultado sobe para 55%.

Os outros 45% de UJDCs estão espalhados por cinco editorias (Fatos e Opiniões, Cidades, Mais Cruzeiro, Brasil e Exterior) e mais dois suplementos: Ela (suplemento feminino) e Cruzeirinho (Infantil).

No que se refere à quantidade de informação de divulgação científica por dia da semana, o jornal Cruzeiro do Sul apresentou um perfil bastante variado. Na segunda-feira, o jornal não publicou nenhuma UJDC. Na terça, foram 9 UJDCs e 11 UJDCs na quarta. Na quinta-feira, quando normalmente os jornais saem com mais páginas, o Cruzeiro publicou somente 3 UJDCs, seguido de 13 UJDCs na sexta-feira, 15 no sábado e 9 no domingo. Uma hipótese para esse aumento de páginas e redução da publicação das UJDCs é que, junto ao aumento de páginas, se dá também o aumento dos anúncios publicitários. Uma informação que evidencia isso é a quantidade menor de matérias publicadas neste dia, em relação aos dias anteriores.

| Mapeamento da C&T nos Jornais da APJ (2009)                                                                                            |          |                                                                           | <b>O</b> Liberal |                 |           |        |           |                 |                |           |                |                |                 |                |              |            |        |        |
|----------------------------------------------------------------------------------------------------|----------|---------------------------------------------------------------------------|------------------|-----------------|-----------|--------|-----------|-----------------|----------------|-----------|----------------|----------------|-----------------|----------------|--------------|------------|--------|--------|
|                                                                                                    |          | $14$ /set                                                                 |                  | $15/\text{set}$ |           | 16/set |           | $17/\text{set}$ |                | 18/set    |                | $19$ /set      | $20/\text{set}$ |                | <b>TOTAL</b> |            |        | em %   |
| <b>EDITORIAS</b>                                                                                                    | DC.      | TM                                                                        | <b>DC</b>        | <b>TM</b>       | <b>DC</b> | TM     | <b>DC</b> | <b>TM</b>       | <b>DC</b>      | <b>TM</b> | <b>DC</b>      | <b>TM</b>      | DC              | <b>TM</b>      | DC           | <b>TMP</b> | $\ast$ | $***$  |
| Opinião                                                                                                    |          |                                                                           | 0                | 13              | $\Omega$  | 15     | 0         | 11              | $\Omega$       | 11        |                | 11             | $\Omega$        | 14             |              | 75         | 1,33   | 2,04   |
| <b>Cidades</b>                                                                                                    |          |                                                                           |                  | 15              | $\Omega$  | 19     | 6         | 14              | $\overline{2}$ | 20        | $\overline{2}$ | 17             |                 | 18             | 12           | 103        | 11,65  | 24,49  |
| <b>Policial</b>                                                                                                    |          |                                                                           | 0                | 6               | 0         | 4      | $\Omega$  |                 | $\Omega$       | 6         | $\Omega$       | 4              | $\Omega$        | $\overline{c}$ | $\Omega$     | 29         | 0,00   | 0,00   |
| <b>Esportes</b>                                                                                                    |          |                                                                           | $\Omega$         | 23              | $\Omega$  | 16     | 0         | 17              | $\Omega$       | 25        | 0              | 20             | $\Omega$        | 15             | $\Omega$     | 116        | 0,00   | 0,00   |
| Panorama                                                                                                    |          |                                                                           |                  | 13              |           | 15     | 3         | 18              | 4              | 21        | 6              | 9              | 3               | 17             | 18           | 93         | 19,35  | 36,73  |
| Caderno L                                                                                                    |          |                                                                           | $\Omega$         | 16              | 0         | 15     | $\theta$  | 11              | $\Omega$       | 14        | $\Omega$       | 20             | $\Omega$        | 15             | $\Omega$     | 91         | 0,00   | 0,00   |
| Eclética (social)                                                                                                    |          |                                                                           | $\theta$         |                 | $\theta$  |        | $\Omega$  |                 | $\theta$       |           | $\theta$       | $\overline{2}$ | $\theta$        | 4              | $\theta$     | 10         | 0,00   | 0,00   |
| SUPLEMENTOS/PÁG. SEMANAIS                                                                                                    |          |                                                                           |                  |                 |           |        |           |                 |                |           |                |                |                 |                |              |            |        |        |
| <b>Seu Dinheiro</b>                                                                                                    |          |                                                                           | 0                | 5               |           |        |           |                 |                |           |                |                |                 |                | $\Omega$     | 5          | 0,00   | 0,00   |
| <b>Vitrine</b>                                                                                                    |          |                                                                           | 0                | $\overline{c}$  |           |        |           |                 |                |           |                |                |                 |                | $\Omega$     | 2          | 0,00   | 0,00   |
| Saúde                                                                                                    |          |                                                                           |                  |                 | 11        | 13     |           |                 |                |           |                |                |                 |                | 11           | 13         | 84,62  | 22,45  |
| Informática                                                                                                    |          |                                                                           |                  |                 |           |        |           | 12              |                |           |                |                |                 |                |              | 12         | 8,33   | 2,04   |
| Teen+                                                                                                    |          |                                                                           |                  |                 |           |        |           |                 | $\Omega$       |           |                |                |                 |                | $\Omega$     |            | 0,00   | 0,00   |
| Liberalzinho                                                                                                    |          |                                                                           |                  |                 |           |        |           |                 |                |           | $\Omega$       | 12             |                 |                | $\Omega$     | 12         | 0,00   | 0,00   |
| D!                                                                                                    |          |                                                                           |                  |                 |           |        |           |                 |                |           |                |                | 5               | 16             | 5            | 16         | 31,25  | 10,20  |
| <b>Motor</b>                                                                                                    |          |                                                                           |                  |                 |           |        |           |                 |                |           |                |                |                 | $\overline{2}$ |              | 2          | 50,00  | 2,04   |
| Guia de TV                                                                                                    |          |                                                                           |                  |                 |           |        |           |                 |                |           |                |                | $\Omega$        | 31             | $\Omega$     | 31         | 0,00   | 0,00   |
| <b>Total</b>                                                                                                    | $\Omega$ | 0                                                                         | $\mathfrak{D}$   | 94              | 12        | 98     | 10        | 91              | 6              | 105       | 9              | 95             | 10              | 134            | 49           | 617        | 7,94   | 100,00 |
|                                                                                                    |          | $\text{TMP}$ = Total de matérias nas páginas - DC = Divulgação de Ciência |                  |                 |           |        |           |                 |                |           |                |                |                 |                |              |            |        |        |
| * Participação da DC em relação ao total de matérias da editoria ** Participação da DC em relação ao total de matérias de DC do jornal |          |                                                                           |                  |                 |           |        |           |                 |                |           |                |                |                 |                |              |            |        |        |

Tabela I.e – Identificação do Jornal

# **O Liberal**

A análise da tabela referente à publicação semanal do jornal O Liberal mostra que o periódico publicou no total 617 UJs durante toda a semana e 49 delas (7,94%) se caracterizaram como sendo UJDCs. O que chama a atenção no jornal é a centralização desse tipo de matéria. As 49 UJDCs estão distribuídas em três editorias diárias (Opinião, Cidades e Panorama) e quatro páginas semanais (Saúde, Informática, D! e Motor). Isso mostra que as UJDCs foram publicadas em sete das dezessete editorias e suplementos/páginas temáticas existentes no O Liberal.

A editoria Panorama foi a que mais abrigou as UJDCs, ficando responsável por 18 informações científicas. As UJDCs publicadas nesta editoria representaram 19,35% de todas as UJs veiculadas nesta seção específica e 36,73% de todas as UJDCs presentes no jornal na semana analisada. No que se refere à quantidade dessa publicação na editoria Panorama por dia da semana, o O Liberal teve uma UJDC na terça e na quarta-feira, 3 UJDCs na quinta-feira, 4 na sexta-feira, 6 UJDCs no sábado e 3 no domingo. A segunda editoria que mais publicou informações de caráter científico foi a Cidades. Esta editoria foi responsável por 24,49% de todas as UJDCs publicadas pelo O Liberal, ou seja, 12 das 49 UJDCs estavam no espaço Cidades desse matutino.

O terceiro espaço com maior número de publicações de UJDCs foi um suplemento de quatro páginas, no formato standard, chamado "Saúde", publicado na quartafeira, conforme mostra a Imagem D.

Imagem D – O Liberal - Sup. Saúde – 16/09/2009

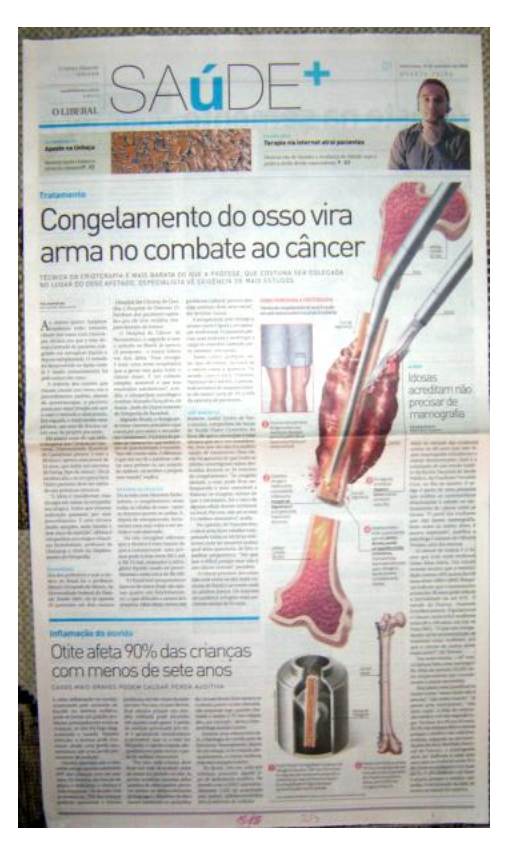

Esse suplemento sozinho foi responsável por 11 (22,45%) de todas as 49 UJDCs publicadas. O que chama a atenção é que o suplemento tinha 13 UJs. Isso quer dizer que 84,62% das UJs eram de divulgação científica.

As matérias encontradas neste suplemento tinham os seguintes títulos: "Congelamento do osso vira arma no combate ao câncer", "Otite afeta 90% das crianças com menos de sete anos', 'Idosas acreditam não precisar de mamografia', 'Aposte na semente (alimentação)', 'Fruta amazônica contra as cáries', 'A terapia cai na rede (tratamento psicológico pela internet)", "Alergia a água é problema raro", "Vinagre e hipoclorito de sódio nas hortaliças'. Além dessas que se apresentaram no formato de matérias, o suplemento também tinha o artigo médico "O que é o transtorno de déficit de atenção e hiperatividade", o artigo "O sexo e a morte", do médico Dráuzio Varella, e a seção "Qual o seu problema?", em que uma carta de uma leitora com problema de saúde era respondida por uma médica da Universidade Federal de São Paulo (Unifesp).

| Mapeamento da C&T nos Jornais da APJ (2009)                                                                                            |                                                                         |          |                             |                 |                |                 |           |                 |                | <b>Tribuna Impressa</b> |                |                |                 |               |                |            |        |         |
|----------------------------------------------------------------------------------------------------|-------------------------------------------------------------------------|----------|-----------------------------|-----------------|----------------|-----------------|-----------|-----------------|----------------|-------------------------|----------------|----------------|-----------------|---------------|----------------|------------|--------|---------|
|                                                                                                    |                                                                         | 14/set   |                             | $15/\text{set}$ |                | $16/\text{set}$ |           | $17/\text{set}$ |                | 18/set                  |                | 19/set         | $20/\text{set}$ |               | <b>TOTAL</b>   |            |        | $em \%$ |
| <b>EDITORIAS</b>                                                                                                    | DC                                                                      | TM       | <b>DC</b>                   | <b>TM</b>       | DC             | <b>TM</b>       | <b>DC</b> | <b>TM</b>       | DC             | TM                      | <b>DC</b>      | <b>TM</b>      | <b>DC</b>       | <b>TM</b>     | <b>DC</b>      | <b>TMP</b> | $\ast$ | $***$   |
| <b>Cidade</b>                                                                                                    | $\Omega$                                                                | 0        |                             | 23              | 3              | 24              | 3         | 18              |                | 17                      | $\overline{2}$ | 18             | 3               | 12            | 13             | 112        | 11,61  | 35,14   |
| <b>Cidade/Seu Bairro</b>                                                                                                    | $\theta$                                                                | $\Omega$ |                             |                 |                |                 |           | $\overline{2}$  |                |                         |                |                |                 |               |                | 2          | 0,00   | 0,00    |
| Opinião                                                                                                    | $\Omega$                                                                | $\Omega$ |                             | 4               | $\theta$       | 3               |           | 3               | $\Omega$       | 4                       |                | 3              | $\Omega$        | 3             |                | 20         | 0,00   | 0,00    |
| <b>Esportes</b>                                                                                                    | $\Omega$                                                                | $\Omega$ |                             | 11              | $\Omega$       | 13              |           | 12              | $\Omega$       | 9                       |                | 18             | $\Omega$        | 13            | $\Omega$       | 76         | 0,00   | 0,00    |
| Tô ligado!                                                                                                    | $\Omega$                                                                | 0        |                             | 15              | $\Omega$       | 14              |           | 17              | $\Omega$       | 14                      |                | 14             | $\Omega$        | 17            |                | 91         | 0,00   | 0,00    |
| <b>Serviço</b>                                                                                                    | $\theta$                                                                | $\Omega$ |                             | $\mathcal{I}$   | $\Omega$       | $\mathcal{I}$   |           | $\mathcal{I}$   | $\Omega$       | $\mathcal{I}$           |                | $\mathbf{r}$   | $\Omega$        | $\mathcal{I}$ |                | 42         | 0,00   | 0,00    |
| Política                                                                                                    | $\theta$                                                                | $\theta$ |                             | 3               | $\theta$       | 4               |           | $\overline{2}$  | $\theta$       | 3                       |                | $\overline{2}$ | 3               | 3             | 3              | 17         | 17,65  | 8,11    |
| Região                                                                                                    | $\theta$                                                                | $\theta$ |                             | 6               | $\overline{2}$ | 5               |           | $\overline{2}$  | $\theta$       | 5                       |                | 6              | $\Omega$        |               | 3              | 25         | 12,00  | 8,11    |
| <b>Economia Regional</b>                                                                                                    | $\Omega$                                                                | 0        | $\overline{2}$              | 4               |                | 4               |           | 4               |                | 3                       | 3              | 4              |                 | 2             | 9              | 21         | 42,86  | 24,32   |
| <b>Nacional</b>                                                                                                    | $\theta$                                                                | $\theta$ | $\mathcal{D}_{\mathcal{L}}$ | 5               | $\theta$       | 5               |           | 5               | $\Omega$       | 5                       |                | 6              | $\Omega$        | 4             | 4              | 30         | 13,33  | 10,81   |
| <b>Economia Nacional</b>                                                                                                    | $\theta$                                                                | $\Omega$ |                             |                 |                |                 |           |                 |                |                         |                |                | $\overline{2}$  | 3             | $\overline{2}$ | 3          | 66,67  | 5,41    |
| <b>Internacional</b>                                                                                                    | $\Omega$                                                                | $\Omega$ |                             | 3               | $\theta$       | 4               |           | 3               | $\Omega$       | 3                       |                | 3              | $\Omega$        | 3             |                | 19         | 5,26   | 2,70    |
| <b>Classificadão</b>                                                                                                    | $\theta$                                                                | $\theta$ |                             |                 | $\theta$       | 5               |           |                 | $\Omega$       |                         |                |                |                 |               | $\overline{2}$ | 9          | 22,22  | 5,41    |
| <b>Social</b>                                                                                                    | $\Omega$                                                                | $\Omega$ |                             | 3               | $\Omega$       | 3               |           | $\overline{2}$  | $\Omega$       | $\tau$                  | $\Omega$       | 3              | $\Omega$        | 5             |                | 23         | 0,00   | 0,00    |
| SUPLEMENTOS/PÁG. SEMANAIS                                                                                                    |                                                                         |          |                             |                 |                |                 |           |                 |                |                         |                |                |                 |               |                |            |        |         |
| Gente, Negócios e Propaganda                                                                                                    |                                                                         |          |                             |                 |                |                 |           | 3               |                |                         |                |                |                 |               |                | 3          | 0,00   | 0,00    |
| <b>Total</b>                                                                                                    | $\Omega$                                                                | $\Omega$ | 6                           | 85              | 6              | 91              | 6         | 81              | $\overline{2}$ | 78                      | $\overline{7}$ | 84             | 10              | 74            | 37             | 493        | 7,51   | 100,00  |
|                                                                                                    | $\text{TMP}$ = Total de matérias na página - DC = Divulgação de Ciência |          |                             |                 |                |                 |           |                 |                |                         |                |                |                 |               |                |            |        |         |
| * Participação da DC em relação ao total de matérias da editoria ** Participação da DC em relação ao total de matérias de DC do jornal |                                                                         |          |                             |                 |                |                 |           |                 |                |                         |                |                |                 |               |                |            |        |         |

Tabela I.f – Identificação do Jornal

### **Tribuna Impressa**

O jornal Tribuna Impressa foi o sexto periódico com mais UJDCs encontrados durante a semana de 14 a 20 de setembro de 2009 dos 15 jornais pesquisados neste trabalho. Das 497 UJs encontradas no matutino, 37 (7,51%) eram de divulgação científica.

Essas UJDCs apareceram em 8 das 14 editorias do jornal (Cidade, Política, Região, Economia Regional, Nacional, Economia Nacional, Internacional e Classificadão). No único suplemento/página semanal do jornal, nenhuma UJDC foi encontrada.<sup>23</sup>

A editoria que mais se destacou no que se refere a publicar UJDCs foi a Cidade. Essa editoria abrigou 13 UJDCs (35,14%) de todas as 37 publicadas pelo jornal Tribuna Impressa. Dentro da própria editoria Cidade, as UJDCs representaram 11,61% de todas as UJs publicadas. O jornal publicou 1 UJDC na terça-feira, 3 na quarta e na quinta-feira, 1 na sexta-feira, 2 no sábado e 3 no domingo.

A segunda editoria que mais publicou UJDCs foi a Economia Regional, que concentrou 9 (24,32%) das UJDCs impressas pelo periódico. O que chama a atenção desta editoria é que as UJDCs representaram 42,86% das UJs encontradas (21).

A terceira editoria com maior número de informações científicas encontradas foi a Política, que abrigou 8,11% (3 UJDCs). Isso representou 17,65% das UJs publicadas pela editoria. Outra editoria que teve a mesma participação no total de UJDCs foi a Região. No entanto, as 3 UJDCs publicadas ali representaram 12% de todas as 25 UJs publicadas na editoria. Outro destaque é a publicação de duas UJDCs na editoria Classificadão, ou seja, no caderno Classificados da Tribuna Impressa. Essas duas matérias, de um total de 9 UJs publicadas, representaram 5,41% de todas as UDJCs publicadas pelo periódico.

<sup>23</sup> Veja mais sobre a presença de Divulgação Científica nos suplementos na página 125

| Mapeamento da C&T nos Jornais da APJ (2009)<br>Jornal de Jundiaí                                                                       |                          |           |              |                 |                |                 |                          |                 |           |                                                                  |                  |           |                |                 |                 |                |         |        |
|----------------------------------------------------------------------------------------------------|--------------------------|-----------|--------------|-----------------|----------------|-----------------|--------------------------|-----------------|-----------|------------------------------------------------------------------|------------------|-----------|----------------|-----------------|-----------------|----------------|---------|--------|
|                                                                                                    |                          | 14/set    |              | $15/\text{set}$ |                | $16/\text{set}$ |                          | $17/\text{set}$ |           | 18/set                                                           |                  | $19$ /set |                | $20/\text{set}$ |                 | <b>TOTAL</b>   | em $%$  |        |
| <b>EDITORIAS</b>                                                                                                    | <b>DC</b>                | <b>TM</b> | <b>DC</b>    | <b>TM</b>       | <b>DC</b>      | <b>TM</b>       | <b>DC</b>                | <b>TM</b>       | <b>DC</b> | <b>TM</b>                                                        | <b>DC</b>        | <b>TM</b> | <b>DC</b>      | <b>TM</b>       | <b>DC</b>       | <b>TMP</b>     | $\ast$  | **     |
| Artigos/Espaço Cidadão                                                                                                    | $\Omega$                 | 5         | $\Omega$     | 6               | $\Omega$       | 8               | $\Omega$                 | 8               | $\Omega$  | 9                                                                | $\Omega$         | 9         | $\Omega$       | 8               | $\Omega$        | 53             | 0.00    | 0,00   |
| Política                                                                                                    | $\theta$                 | 5         | 0            | 5               | $\Omega$       | 5               | $\Omega$                 | 5               | $\Omega$  | 5                                                                | 1                | 5         | $\theta$       | 8               |                 | 38             | 2,63    | 1,82   |
| Polícia                                                                                                    | $\theta$                 | $\tau$    | $\Omega$     | 19              | $\overline{0}$ | 18              | $\theta$                 | 16              | $\Omega$  | 13                                                               | $\Omega$         | 22        | $\theta$       | 11              | $\Omega$        | 106            | 0.00    | 0,00   |
| <b>Especial</b>                                                                                                    | $\theta$                 |           | $\Omega$     | 3               |                | 3               |                          |                 |           |                                                                  |                  |           | 9              | 19              | 10              | 26             | 38,46   | 18,18  |
| <b>Cidades</b>                                                                                                    | $\Omega$                 | 7         | $\Omega$     | 9               | $\mathbf{1}$   | 14              | $\theta$                 | 11              | 0         | 20                                                               | 8                | 17        | $\theta$       | 10              | 9               | 88             | 10,23   | 16,36  |
| <b>Brasil</b>                                                                                                    |                          | 5         | 3            | $\mathbf Q$     |                | 8               |                          | 9               |           | $\overline{5}$                                                   | $\overline{4}$   | 9         |                |                 | 11              | 45             | 24,44   | 20,00  |
| Economia                                                                                                    | $\Omega$                 | 5         | 0            | 5               | $\Omega$       | 6               | 3                        | $\overline{7}$  | 3         | 11                                                               | $\Omega$         | 8         |                |                 | 6               | 42             | 14,29   | 10,91  |
| <b>Esportes</b>                                                                                                    | $\theta$                 | 12        | $\Omega$     | 17              | $\Omega$       | 16              | $\theta$                 | 17              | $\Omega$  | 17                                                               | $\boldsymbol{0}$ | 19        | $\theta$       | 20              | $\Omega$        | 118            | 0,00    | 0,00   |
| <b>Social</b>                                                                                                    | $\theta$                 |           | $\Omega$     |                 | $\Omega$       |                 | $\Omega$                 |                 | $\Omega$  | $\overline{2}$                                                   | $\mathbf{0}$     |           | $\theta$       | 2               | $\Omega$        | 9              | 0,00    | 0,00   |
| <b>Bastidores</b>                                                                                                    | $\Omega$                 | 12        | 0            | 12              | $\overline{0}$ | 17              | $\theta$                 | 15              |           |                                                                  | $\overline{0}$   | 14        |                |                 | $\Omega$        | 70             | 0.00    | 0,00   |
| Modulinho                                                                                                    | $\Omega$                 | $\Omega$  | $\Omega$     | $\Omega$        | $\Omega$       | $\Omega$        | $\theta$                 | $\Omega$        | $\Omega$  | $\theta$                                                         | $\theta$         | $\theta$  |                |                 | $\Omega$        | $\Omega$       | #DIV/0! | 0,00   |
| SUPLEMENTOS/PÁG. SEMANAIS                                                                                                    |                          |           |              |                 |                |                 |                          |                 |           |                                                                  |                  |           |                |                 |                 |                |         |        |
| <b>Boas Notícias</b>                                                                                                    | $\overline{2}$           | $\tau$    |              |                 |                |                 |                          |                 |           |                                                                  |                  |           |                |                 | $\overline{2}$  | 7              | 28,57   | 3,64   |
| <b>Meio Ambiente</b>                                                                                                    | $\overline{2}$           | 3         |              |                 |                |                 |                          |                 |           |                                                                  |                  |           |                |                 | $\overline{2}$  | 3              | 66.67   | 3,64   |
| <b>Turismo</b>                                                                                                    |                          |           | $\Omega$     | $\overline{4}$  |                |                 |                          |                 |           |                                                                  |                  |           |                |                 | $\Omega$        | $\overline{4}$ | 0.00    | 0,00   |
| Agito                                                                                                    |                          |           |              |                 |                |                 |                          |                 | $\Omega$  | 29                                                               |                  |           |                |                 | $\theta$        | 29             | 0,00    | 0,00   |
| <b>MundoPET</b>                                                                                                    |                          |           |              |                 |                |                 |                          |                 |           |                                                                  | 3                | 13        |                |                 | 3               | 13             | 23,08   | 5,45   |
| Leitura de Domingo                                                                                                    |                          |           |              |                 |                |                 |                          |                 |           |                                                                  |                  |           | $\Omega$       | 11              | $\Omega$        | 11             | 0,00    | 0,00   |
| <b>Estilo</b>                                                                                                    |                          |           |              |                 |                |                 |                          |                 |           |                                                                  |                  |           | 5              | 11              | 5               | 11             | 45,45   | 9,09   |
| <b>Caderno TV</b>                                                                                                    |                          |           |              |                 |                |                 |                          |                 |           |                                                                  |                  |           | $\theta$       | 13              | $\Omega$        | 13             | 0.00    | 0,00   |
| Jotinha                                                                                                    |                          |           |              |                 |                |                 |                          |                 |           |                                                                  |                  |           | 3              | 21              | 3               | 21             | 14,29   | 5,45   |
| <b>Modulinho Negócios</b>                                                                                                    |                          |           |              |                 |                |                 |                          |                 |           |                                                                  |                  |           | $\Omega$       | 8               | $\Omega$        | 8              | 0.00    | 0,00   |
| <b>Modulinho Motor</b>                                                                                                    |                          |           |              |                 |                |                 |                          |                 |           |                                                                  |                  |           |                | 10              |                 | 10             | 10,00   | 1,82   |
| <b>Modulinho Emprego</b>                                                                                                    |                          |           |              |                 |                |                 |                          |                 |           |                                                                  |                  |           | $\overline{c}$ | 14              | $\mathfrak{2}$  | 14             | 14,29   | 3,64   |
| <b>Modulinho Imóveis</b>                                                                                                    |                          |           |              |                 |                |                 |                          |                 |           |                                                                  |                  |           | $\theta$       | $\Omega$        | $\Omega$        | $\Omega$       | #DIV/0! | 0,00   |
| Total                                                                                                    | $\overline{\phantom{0}}$ | 70        | $\mathbf{3}$ | 86              | 3              | 96              | $\overline{\mathcal{A}}$ | 89              | 4         | 82                                                               | 13               | 104       | 9              | 78              | $\overline{55}$ | 739            | 7,44    | 100,00 |
|                                                                                                    |                          |           |              |                 |                |                 |                          |                 |           | TMP = Total de matérias nas páginas - DC = Divulgação de Ciência |                  |           |                |                 |                 |                |         |        |
| * Participação da DC em relação ao total de matérias da editoria ** Participação da DC em relação ao total de matérias de DC do jornal |                          |           |              |                 |                |                 |                          |                 |           |                                                                  |                  |           |                |                 |                 |                |         |        |

Tabela I.g – Identificação do Jornal
#### **Jornal de Jundiaí**

Dentre os quinze jornais analisados por esta pesquisa, o Jornal de Jundiaí foi o sétimo com o maior número de UJDCs publicadas. Das 739 UJs publicadas em todas as sete edições do Jornal de Jundiaí, na semana analisada, 55 eram UJDCs, ou seja, 7,44% do total. Essas 55 UJDCs foram constatadas ao longo da semana em 5 das 11 editorias fixas do periódico (Política, Especial, Cidades, Brasil e Economia) e em 7 dos 13 suplementos/páginas temáticas (Boas Notícias, Meio Ambiente, MundoPET, Estilo, Jotinha, Modulinho Motor e Modulinho Emprego).

Quanto ao aparecimento dessas UJDCs ao longo da semana, foram encontradas 5 UJDCs na segunda-feira, 3 na terça e na quarta-feira, 4 na quinta e na sexta-feira, 13 UJDCs no sábado e 9 no domingo.

A editoria que mais registrou UJDCs durante essa semana analisada foi a Brasil que publicou 11 (20%) das 55 UJDCs registradas em todas as edições. Dentre as 45 UJs publicadas nessa editoria nesses sete dias, essas 11 UJDCs representaram 24,44%.

A segunda editoria com o maior resultado de UJDCs foi a Especial. Essa editoria vale destaque, pois, ela sozinha foi responsável por 18,18% das UJDCs publicadas na semana toda. Foram 10 UJDCs registradas. O detalhe é que essa editoria foi publicada quatro vezes na semana de 14 a 20 de setembro de 2009. E as UJDCs foram registradas em somente 2 dias: na quarta-feira, dia 16, quando foi constatada 1 UJDC e no domingo, quando foram publicadas as outras 9 UJDCs.

No domingo, o Especial foi um suplemento de dezesseis páginas, em formato standard, totalmente colorido. Nele, as UJDCs foram constatadas nas matérias que tiveram os seguintes títulos: "Uma menina "some" por semana", "Com 8 bafômetros, PM abordou 5.759 pessoas nas ruas da Região", "Produzir prova contra si mesmo: desobediência ou direito?', 'Especialistas divergem sobre os fenômenos', 'Déficit de aprendizagem: Diagnóstico tem fila de 954 crianças', 'Elas no narcotráfico, drama sem fim', 'Violência Doméstica: Parceiro íntimo responde por quase 70% dos casos de violência' e 'Gripe suína: menos casos em Jundiaí e Região'.

A terceira editoria onde mais foram encontradas materiais de divulgação científica foi a Cidades. Das 88 UJs publicadas nesta editoria, 9 delas eram UJDCs, ou seja, 10,23% das UJs e 16,36% de todas as UJDCs publicadas em todos os jornais da semana.

No que se refere à publicação de UJDCs pelos suplementos e páginas temáticas, o caderno Estilo – que só foi publicado no domingo – foi o melhor, pois levou aos leitores cinco UJDCs dentre as 11 UJs publicadas. Esse caderno se destacou por publicar matérias mais completas e com imagens que atraem a atenção do leitor. Dentre elas, vale citar a matéria de divulgação científica "Prevenção é o melhor remédio", que falava sobre doenças cardiovasculares e hábitos de vida, com fotos ilustrativas, box e infográficos. O Caderno Estilo, mostrado na Imagem E, conteve 9,09% de todas as UJDCs em suas páginas.

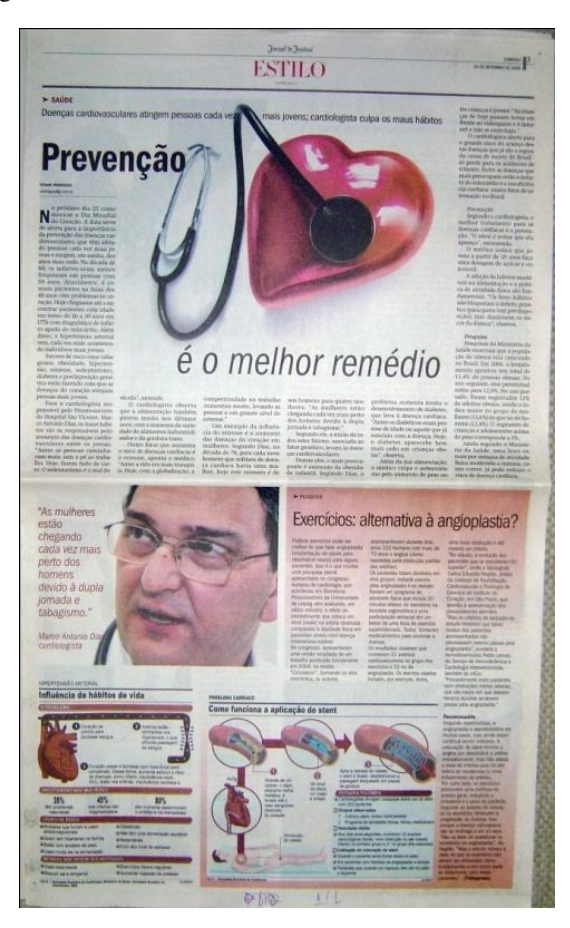

Imagem E – Jornal de Jundiaí - Cad. Estilo – Dia 20/09/2009

| Mapeamento da C&T nos Jornais da APJ (2009)                                                                                            |                |           |                |                   |                |                                                                  |                | Jornal Correio Popular |                |                |                  |           |                  |                 |                |                |                     |       |  |  |  |  |  |  |
|----------------------------------------------------------------------------------------------------|----------------|-----------|----------------|-------------------|----------------|------------------------------------------------------------------|----------------|------------------------|----------------|----------------|------------------|-----------|------------------|-----------------|----------------|----------------|---------------------|-------|--|--|--|--|--|--|
|                                                                                                    |                | 14/set    |                | $15/\mathrm{set}$ |                | $16/\text{set}$                                                  |                | $17/\text{set}$        |                | 18/set         |                  | $19$ /set |                  | $20/\text{set}$ |                | <b>TOTAL</b>   |                     | em %  |  |  |  |  |  |  |
| <b>EDITORIAS</b>                                                                                                    | <b>DC</b>      | <b>TM</b> | <b>DC</b>      | <b>TM</b>         | <b>DC</b>      | <b>TM</b>                                                        | <b>DC</b>      | <b>TM</b>              | DC             | <b>TM</b>      | <b>DC</b>        | <b>TM</b> | <b>DC</b>        | <b>TM</b>       | <b>DC</b>      | <b>TMP</b>     | *                   | **    |  |  |  |  |  |  |
| Opinião                                                                                                    | $\Omega$       | 17        | $\overline{2}$ | 19                |                | 20                                                               | $\overline{2}$ | 20                     |                | 18             |                  | 20        | $\Omega$         | 19              | $\overline{7}$ | 133            | 5,26                | 10,77 |  |  |  |  |  |  |
| <b>Cidades</b>                                                                                                    | 3              | 13        | $\overline{4}$ | 20                | $\overline{2}$ | 21                                                               | $\overline{4}$ | 27                     |                | 24             | 4                | 22        | 3                | 17              | 21             | 144            | 14,58               | 32,31 |  |  |  |  |  |  |
| <b>Brasil</b>                                                                                                    | $\Omega$       | 9         | 1              | 15                | $\Omega$       | 15                                                               | $\theta$       | 16                     | $\theta$       | 15             | 1                | 14        | $\overline{2}$   | 14              | $\overline{4}$ | 98             | 4,08                | 6,15  |  |  |  |  |  |  |
| <b>Mundo</b>                                                                                                    |                | 13        | $\Omega$       | 5                 | 0              | 11                                                               | $\Omega$       | 8                      | $\Omega$       | 6              | $\overline{0}$   | 11        | 0                | 9               |                | 63             | 1,59                | 1,54  |  |  |  |  |  |  |
| <b>Esportes</b>                                                                                                    | $\overline{0}$ | 21        | $\overline{0}$ | 31                | $\overline{0}$ | 29                                                               | $\Omega$       | 33                     | $\overline{0}$ | 27             | $\overline{0}$   | 21        | $\overline{0}$   | 19              | $\overline{0}$ | 181            | 0.00                | 0,00  |  |  |  |  |  |  |
| Caderno C                                                                                                    | $\Omega$       | 10        | $\Omega$       | 13                |                | 14                                                               |                | 19                     | $\theta$       | 13             | $\boldsymbol{0}$ | 19        | 0                | 15              | $\overline{2}$ | 103            | 1,94                | 3,08  |  |  |  |  |  |  |
| <b>Cultura/Variedades</b>                                                                                                    |                |           | $\theta$       | 6                 | $\Omega$       | $\overline{7}$                                                   | $\Omega$       |                        | $\theta$       | $\overline{3}$ | $\overline{0}$   | 8         |                  | $\overline{2}$  |                | 27             | 3,70                | 1,54  |  |  |  |  |  |  |
| Economia                                                                                                    |                |           | $\overline{2}$ | 10                | 6              | 15                                                               | 6              | 15                     | 4              | 13             | 5                | 12        |                  | 10              | 24             | 75             | 32,00               | 36,92 |  |  |  |  |  |  |
| Società (social)                                                                                                    | $\Omega$       |           | $\Omega$       | 1                 | $\Omega$       |                                                                  | $\Omega$       |                        | $\overline{0}$ | 1              | $\boldsymbol{0}$ |           | $\boldsymbol{0}$ | $\mathbf{1}$    | $\Omega$       | $\tau$         | 0,00                | 0,00  |  |  |  |  |  |  |
| SUPLEMENTOS/PÁG.                                                                                                    |                |           |                |                   |                |                                                                  |                |                        |                |                |                  |           |                  |                 |                |                |                     |       |  |  |  |  |  |  |
| <b>SEMANAIS</b>                                                                                                    |                |           |                |                   |                |                                                                  |                |                        |                |                |                  |           |                  |                 |                |                |                     |       |  |  |  |  |  |  |
| Criança                                                                                                    |                |           |                |                   |                |                                                                  |                |                        |                |                | $\overline{2}$   | 16        |                  |                 | $\overline{2}$ |                | 12,50<br>3,08<br>16 |       |  |  |  |  |  |  |
| Turismo                                                                                                    |                |           |                |                   |                |                                                                  |                |                        |                |                |                  |           | $\Omega$         | 18              | $\theta$       | 18             | 0,00                | 0,00  |  |  |  |  |  |  |
| <b>Motor</b>                                                                                                    |                |           |                |                   |                |                                                                  | $\Omega$       | 10                     |                |                |                  |           |                  |                 | $\Omega$       | 10             | 0,00                | 0,00  |  |  |  |  |  |  |
| <b>Digital</b>                                                                                                    |                | 13        |                |                   |                |                                                                  |                |                        |                |                |                  |           |                  |                 |                | 13             | 7,69                | 1,54  |  |  |  |  |  |  |
| Projeto Cidadão                                                                                                    |                |           |                |                   | $\Omega$       | 1                                                                |                |                        |                |                |                  |           |                  |                 | $\Omega$       | 1              | 0,00                | 0,00  |  |  |  |  |  |  |
| Educação                                                                                                    |                |           | $\Omega$       | $\overline{4}$    |                |                                                                  |                |                        |                |                |                  |           |                  |                 | $\Omega$       | 4              | 0,00                | 0,00  |  |  |  |  |  |  |
| <b>Classificados</b>                                                                                                    |                |           |                |                   |                |                                                                  |                |                        |                |                |                  |           |                  |                 | $\Omega$       | 0              | ####                | 0,00  |  |  |  |  |  |  |
| <b>Classificados/ Empreg. Neg.</b>                                                                                                    |                |           |                |                   |                |                                                                  |                |                        |                |                |                  |           |                  |                 |                |                |                     |       |  |  |  |  |  |  |
| Oport                                                                                                    |                |           |                |                   |                |                                                                  |                |                        |                |                |                  |           | $\theta$         | $\overline{2}$  | $\Omega$       | $\overline{2}$ | 0,00                | 0,00  |  |  |  |  |  |  |
| Classificados/Veículos                                                                                                    |                |           |                |                   |                |                                                                  |                |                        |                |                |                  |           |                  |                 | $\Omega$       | $\Omega$       | ####                | 0.00  |  |  |  |  |  |  |
| <b>Classificados/Imóveis</b>                                                                                                    |                |           |                |                   |                |                                                                  | $\Omega$       |                        |                |                |                  |           |                  | $\overline{2}$  |                | 3              | 33,33               | 1,54  |  |  |  |  |  |  |
| <b>Cenário XXI</b>                                                                                                    |                |           |                |                   |                |                                                                  |                |                        |                |                |                  |           |                  |                 |                |                | ####                | 1,54  |  |  |  |  |  |  |
| <b>Total</b>                                                                                                    | $\overline{5}$ | 97        | 9              | 124               | 10             | 134                                                              | 13             | 151                    | $\overline{7}$ | 121            | 13               | 144       | 8                | 128             | 65             | 899            | 7,23                | ##### |  |  |  |  |  |  |
|                                                                                                    |                |           |                |                   |                | TMP = Total de matérias nas páginas - DC = Divulgação de Ciência |                |                        |                |                |                  |           |                  |                 |                |                |                     |       |  |  |  |  |  |  |
| * Participação da DC em relação ao total de matérias da editoria ** Participação da DC em relação ao total de matérias de DC do jornal |                |           |                |                   |                |                                                                  |                |                        |                |                |                  |           |                  |                 |                |                |                     |       |  |  |  |  |  |  |

Tabela I.h – Identificação do Jornal

### **Correio Popular**

A presença de unidades jornalísticas de divulgação científica (UJDCs) no jornal Correio Popular surpreendeu, nem tanto pela quantidade, mas pela presença nas diversas editorias. Em relação ao número de UJDCs, o Correio Popular foi o oitavo jornal dentre os 15 analisados nesta pesquisa. Das 899 UJs publicadas durante a semana de 14 a 20 de setembro de 2009, 65 delas eram UJDCs (7,23% do total).

Essas 65 matérias de divulgação científica foram encontradas em sete das nove editorias fixas (Opinião, Cidades, Brasil, Mundo, Caderno C, Cultura/Variedades e Economia), e em quatro dos nove suplementos/páginas temáticas encontrados no Correio Popular (Criança, Digital, Classificados/Imóveis e Cenário XXI). O número de editorias onde foram encontradas pode ser considerado alto se comparado com o ocorrido nos outros jornais.

Quanto ao aparecimento das UJDCs, o Correio Popular registrou 5 UJDCs na segunda-feira, 9 na terça, 10 na quarta-feira, 13 UJDCs na quinta-feira, 7 na sexta, 13 no sábado e 8 no domingo.

A editoria que mais publicou notícias de divulgação científica foi a Economia. As 24 UJDCs das 75 UJs publicadas nesta editoria representaram 32% do conteúdo da editoria e 36,92% de todo o conteúdo de divulgação científica publicado pelo jornal ao longo da semana pesquisada. Há de se destacar que a editoria de Economia foi veiculada em seis dos sete dias e, mesmo assim, foi a com maior número de UJDCs.

A segunda editoria que mais divulgou informações com conteúdo científico foi a Cidades. Das 144 unidades jornalísticas publicadas, 21 delas (14,58%) eram UJDCs, o que representa que a editoria obteve participação de 32,31% de todas as UJDCs publicadas no jornal Correio Popular durante a semana avaliada.

A terceira editoria em número de UJDCs foi a "Opinião". Dentre os 15 jornais pesquisados, o Correio Popular foi o jornal que publicou o maior número de UJDCs na editoria de Opinião.<sup>24</sup>

<sup>24</sup> Leia mais sobre Unidades Jornalísticas de Divulgação Científica nas páginas de Opinião na página 123

No caso dos suplementos e páginas temáticas, o Correio Popular se destacou com a publicação de UJDCs no suplemento infantil "Criança". As duas UJDCs publicadas representaram 12,5% do total das UJs impressas no suplemento e 3,08% do total de UJDCs publicadas em todo o jornal durante a semana analisada.<sup>25</sup>

Outro destaque desse matutino, em relação aos outros jornais, foi a publicação de unidades jornalísticas de divulgação científica nas páginas da editoria de Cultura.

<sup>25</sup> Veja mais sobre Unidades Jornalísticas de Divulgação Científica nos suplementos infantis na página 126

| Mapeamento da C&T nos Jornais da APJ (2009)                                                                                            |                                                                         |                  |                |                 |                |           |                |                 |                | Jornal de Piracicaba |                |                |                |                 |           |                |        |       |
|----------------------------------------------------------------------------------------------------|-------------------------------------------------------------------------|------------------|----------------|-----------------|----------------|-----------|----------------|-----------------|----------------|----------------------|----------------|----------------|----------------|-----------------|-----------|----------------|--------|-------|
|                                                                                                    |                                                                         | 14/set           |                | $15/\text{set}$ |                | 16/set    |                | $17/\text{set}$ |                | 18/set               |                | 19/set         |                | $20/\text{set}$ |           | <b>TOTAL</b>   |        | em %  |
| <b>EDITORIAS</b>                                                                                                    | $\overline{\text{DC}}$                                                  | TM               | DC             | <b>TM</b>       | DC             | <b>TM</b> | <b>DC</b>      | <b>TM</b>       | DC             | TM                   | DC             | <b>TM</b>      | DC             | <b>TM</b>       | <b>DC</b> | <b>TMP</b>     | $\ast$ | $**$  |
| Opinião                                                                                                    | $\Omega$                                                                | $\Omega$         | $\Omega$       | 14              | $\Omega$       | 14        |                | 13              | $\theta$       | 13                   |                | 13             |                | 14              | 3         | 81             | 3,70   | 6,82  |
| <b>Cidade</b>                                                                                                    | $\theta$                                                                | $\theta$         |                | 16              |                | 18        |                | 12              |                | 25                   |                | 22             | $\overline{4}$ | 19              | 9         | 112            | 8,04   | 20,45 |
| Educação                                                                                                    | $\Omega$                                                                | $\theta$         | $\Omega$       |                 | $\Omega$       | 4         | $\Omega$       | 5               | $\theta$       | 3                    | $\overline{0}$ | $\overline{2}$ | $\Omega$       | 4               | 0         | 19             | 0,00   | 0.00  |
| <b>Seu Bairro</b>                                                                                                    | $\overline{0}$                                                          | $\overline{0}$   | $\overline{0}$ |                 | $\overline{0}$ | 3         | $\overline{0}$ | $\overline{2}$  | $\overline{0}$ | $\overline{2}$       | $\overline{0}$ | $\overline{2}$ |                |                 | 0         | 10             | 0.00   | 0,00  |
| Região                                                                                                    | $\Omega$                                                                | $\theta$         |                |                 |                |           | $\Omega$       | 3               |                |                      |                |                | $\overline{0}$ | 3               | $\Omega$  | 6              | 0.00   | 0.00  |
| <b>Esportes</b>                                                                                                    | $\Omega$                                                                | $\theta$         | $\Omega$       | 9               |                | 25        | $\Omega$       | 20              | $\theta$       | 30                   | $\overline{0}$ | 29             | $\Omega$       | 6               |           | 119            | 0,84   | 2,27  |
| Economia                                                                                                    | 0<br>$\theta$                                                           |                  |                |                 |                | 10        | 3              | 6               | $\overline{2}$ | 8                    | 4              | 12             | $\overline{2}$ | 8               | 18        | 52             | 34,62  | 40,91 |
| <b>Brasil</b>                                                                                                    | $\overline{0}$<br>$\theta$                                              |                  |                | 8               | $\theta$       | 9         | $\Omega$       | 6               | 1              | 5                    | $\overline{2}$ | 6              | $\overline{0}$ |                 | 4         | 35             | 11,43  | 9,09  |
| <b>Mundo</b>                                                                                                    | $\Omega$                                                                | $\theta$         |                |                 |                |           | $\Omega$       | $\overline{2}$  | $\theta$       | 5                    | $\theta$       | 3              | $\theta$       | 4               | 0         | 14             | 0.00   | 0,00  |
| Cultura                                                                                                    | $\Omega$                                                                | $\overline{0}$   | $\Omega$       | 19              | $\overline{0}$ | 18        | $\Omega$       | 20              |                |                      | $\overline{0}$ | 23             |                |                 | 0         | 80             | 0,00   | 0.00  |
| <b>Classificado &amp; Pequenos</b>                                                                                                    |                                                                         |                  |                |                 |                |           |                |                 |                |                      |                |                |                |                 |           |                |        |       |
| <b>Negócios</b>                                                                                                    | $\Omega$                                                                | $\overline{0}$   | $\Omega$       | 1               |                |           | $\Omega$       |                 | $\Omega$       |                      | $\mathbf{0}$   | 1              | $\overline{0}$ |                 | 1         | 6              | 16,67  | 2,27  |
| <b>Social</b>                                                                                                    |                                                                         |                  |                |                 |                |           |                |                 |                |                      | $\overline{0}$ | $\mathbf{1}$   | $\Omega$       | 4               | $\Omega$  | 5              | 0,00   | 0,00  |
| Suplementos/Pág. Semanais                                                                                                    |                                                                         |                  |                |                 |                |           |                |                 |                |                      |                |                |                |                 | 0         | $\overline{0}$ |        |       |
| <b>Turismo</b>                                                                                                    | $\overline{0}$                                                          | $\boldsymbol{0}$ |                |                 |                |           | $\overline{0}$ |                 |                |                      |                |                |                |                 | 0         |                | 0,00   | 0,00  |
| <b>Arraso</b>                                                                                                    | 0                                                                       | $\theta$         |                |                 |                |           | 1              | 11              |                |                      |                |                |                |                 |           | 11             | 9,09   | 2,27  |
| <b>Marcas e Motores</b>                                                                                                    | $\theta$                                                                | $\overline{0}$   |                |                 |                |           |                |                 |                |                      | $\Omega$       | 4              |                |                 | 0         | 4              | 0,00   | 0,00  |
| <b>Fim de Semana</b>                                                                                                    | $\Omega$                                                                | $\overline{0}$   |                |                 |                |           |                |                 |                | 25                   |                |                |                |                 |           | 25             | 4,00   | 2,27  |
| <b>Espaço Saúde</b>                                                                                                    |                                                                         |                  |                |                 | 3              | 3         |                |                 |                |                      |                |                |                |                 | 3         | 3              | ####   | 6,82  |
| Lex JP                                                                                                    | $\Omega$                                                                | $\overline{0}$   |                |                 | $\Omega$       | 5         |                |                 |                |                      |                |                |                |                 | 0         | 5              | 0.00   | 0.00  |
| <b>Movimento</b>                                                                                                    | $\Omega$                                                                | $\boldsymbol{0}$ |                |                 |                |           |                |                 |                |                      |                |                | $\overline{0}$ | 23              | 0         | 23             | 0.00   | 0.00  |
| Jornalzinho                                                                                                    | 0                                                                       | $\boldsymbol{0}$ |                |                 |                |           |                |                 |                |                      | 3              | 14             |                |                 | 3         | 14             | 21,43  | 6,82  |
| <b>Total</b>                                                                                                    | $\Omega$                                                                | $\Omega$         | $\overline{7}$ | 77              | 8              | 110       | 6              | 102             | 5              | 117                  | 11             | 132            | 7              | 87              | 44        | 625            | 7,04   |       |
|                                                                                                    | $\text{TMP}$ = Total de matérias na página - DC = Divulgação de Ciência |                  |                |                 |                |           |                |                 |                |                      |                |                |                |                 |           |                |        |       |
| * Participação da DC em relação ao total de matérias da editoria ** Participação da DC em relação ao total de matérias de DC do jornal |                                                                         |                  |                |                 |                |           |                |                 |                |                      |                |                |                |                 |           |                |        |       |

Tabela I.i – Identificação do Jornal

### **Jornal de Piracicaba**

Economia. Essa foi a editoria com o maior número de matérias de divulgação científica no Jornal de Piracicaba. Das 625 UJs publicadas pelas seis edições do Jornal, 44 eram UJDCs, ou seja, 7,04% do total. O matutino piracicabano publicou as notícias de divulgação científica da seguinte forma: 7 UJDCs na terça-feira, 8 na quarta, 6 na quinta, 5 na sexta-feira, 11 no sábado e 7 no domingo.

As UJDCs estiveram presentes em seis das doze editorias fixas diárias do jornal: Opinião, Cidade, Esportes, Economia, Brasil, Classificado & Pequenos Negócios. Também foram encontradas em quatro dos oito suplementos/páginas temáticas: Arraso, Fim de Semana, Espaço Saúde e Jornalzinho (Infantil).

A editoria de Economia foi responsável pela publicação de 40,91% de todas as UJDCs impressas no jornal piracicabano: foram 18 UJDCs nessa editoria. Como a editoria toda teve 52 UJs, as notícias com informação científica representaram 34,62% da editoria.

Nesse jornal, a segunda editoria que mais publicou UJDCs foi a Cidade. Foram 9 UJDCs dentre as 112 UJs publicadas (8,04% do total). Isso fez com que a editoria tivesse 20,45% de participação do total de UJDCs publicadas em todas as edições durante o período analisado.

A editoria Brasil foi responsável por 9,09% de todas as UJDCs publicadas na semana ao publicar 4 notícias, que representaram 11,43% de todas as 35 UJs publicadas na editoria. Os destaques desse periódico foram a editoria "Opinião" e o suplemento "Jornalzinho" que

Imagem F - Jornal de Piracicaba - Espaço Saúde - 16/09/2009

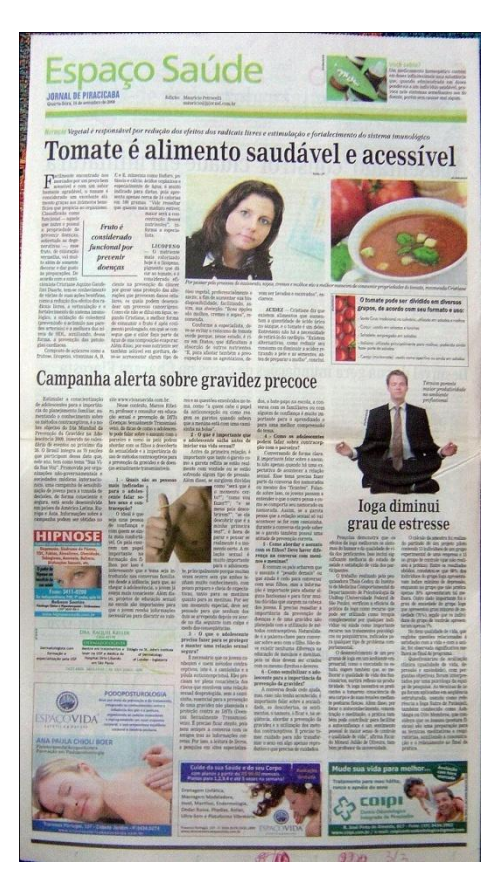

divulgaram 3 UJDCs cada, ocuparam 6,82% do cenário das UJDCs e se igualaram ao suplemento 'Espaço Saúde' (Imagem F) em números de divulgação.<sup>26</sup>

<sup>&</sup>lt;sup>26</sup> Leia mais sobre a presença de UJDCs nos espaços de Opinião na página 123 e da presença de UJDCs nos suplementos infantis na página 126

| Mapeamento da C&T nos Jornais da APJ (2009)                                                                                            |                |                |                |                   |                |           |                |                 |                |                |                | Diário da Região                                                 |                |                 |                |              |         |        |
|----------------------------------------------------------------------------------------------------|----------------|----------------|----------------|-------------------|----------------|-----------|----------------|-----------------|----------------|----------------|----------------|------------------------------------------------------------------|----------------|-----------------|----------------|--------------|---------|--------|
|                                                                                                    |                | 14/set         |                | $15/\mathrm{set}$ |                | 16/set    |                | $17/\text{set}$ |                | 18/set         |                | 19/set                                                           |                | $20/\text{set}$ |                | <b>TOTAL</b> | $\%$    |        |
| <b>EDITORIAS</b>                                                                                                    | DC             | <b>TM</b>      | <b>DC</b>      | <b>TM</b>         | <b>DC</b>      | <b>TM</b> | <b>DC</b>      | <b>TM</b>       | <b>DC</b>      | <b>TM</b>      | <b>DC</b>      | <b>TM</b>                                                        | <b>DC</b>      | <b>TM</b>       | <b>DC</b>      | <b>TMP</b>   | $\star$ | $**$   |
| Opinião                                                                                                    | 0              | $\Omega$       | $\Omega$       | 9                 | $\Omega$       | 9         |                | 8               | 0              | 7              |                | 8                                                                | $\theta$       | 9               |                | 50           | 2,00    | 3,33   |
| Política                                                                                                    | $\overline{0}$ | $\theta$       | $\overline{0}$ | 8                 | $\theta$       | 9         |                | 9               | $\Omega$       | 9              |                | 6                                                                | $\Omega$       | 6               |                | 47           | 2,13    | 3,33   |
| Economia & Negócios                                                                                                    | $\theta$       | $\theta$       | $\Omega$       | 6                 | $\overline{3}$ |           | 5              | 9               | $\overline{2}$ | 10             |                | 4                                                                |                | $\overline{7}$  | 12             | 43           | 27,91   | 40,00  |
| Economia/Mundo                                                                                                    | $\overline{0}$ | $\overline{0}$ | $\overline{2}$ | 4                 |                |           | $\theta$       | 6               |                |                |                | 4                                                                |                |                 | 3              | 14           | 21,43   | 10,00  |
| <b>Cidades</b>                                                                                                    | $\theta$       | $\Omega$       | $\overline{2}$ | 19                | $\Omega$       | 10        |                | 15              | $\overline{2}$ | 19             |                | 17                                                               | 3              | 15              | 8              | 95           | 8,42    | 26,67  |
| <b>Cidades/Geral</b>                                                                                                    | $\theta$       | $\theta$       |                |                   |                |           | 0              |                 |                |                |                |                                                                  |                |                 | $\Omega$       | 7            | 0,00    | 0,00   |
| Vida & Arte                                                                                                    | $\theta$       | $\Omega$       | $\overline{0}$ | 9                 | $\overline{0}$ | 9         | $\Omega$       | 9               | $\Omega$       | 10             |                | 9                                                                | $\overline{0}$ | 10              |                | 56           | 1,79    | 3,33   |
| <b>Bem-Estar</b>                                                                                                    | $\overline{0}$ | $\theta$       | $\overline{0}$ | 3                 |                | 4         |                | 3               | 0              | 3              |                | 3                                                                | $\overline{0}$ |                 | $\overline{2}$ | 17           | 11,76   | 6,67   |
| Especial/Mundo                                                                                                    | 0              | $\theta$       |                |                   |                |           |                |                 | 0              | $\overline{4}$ |                |                                                                  |                |                 | $\Omega$       | 4            | 0,00    | 0,00   |
| <b>Esportes</b>                                                                                                    | $\overline{0}$ | $\theta$       | $\theta$       | 10                | $\theta$       | 15        | $\overline{0}$ | 12              | $\theta$       | 13             | $\overline{0}$ | 8                                                                | $\overline{0}$ | 13              | $\theta$       | 71           | 0,00    | 0,00   |
| Social                                                                                                    | $\overline{0}$ | $\Omega$       | $\overline{0}$ |                   | $\theta$       |           | $\theta$       |                 | 0              |                | 0              |                                                                  |                |                 | $\theta$       | 5            | 0,00    | 0,00   |
| Política/Geral/Mundo                                                                                                    | 0              | $\Omega$       |                |                   | $\Omega$       | 6         |                |                 |                |                |                |                                                                  |                |                 | $\theta$       | 6            | 0,00    | 0,00   |
| <b>Política/Geral</b>                                                                                                    | $\overline{0}$ | $\theta$       | $\overline{0}$ | 5                 |                |           |                |                 |                |                |                |                                                                  |                |                 | $\overline{0}$ | 5            | 0,00    | 0,00   |
| SUPLEMENTOS/PÁG.                                                                                                    |                |                |                |                   |                |           |                |                 |                |                |                |                                                                  |                |                 |                |              |         |        |
| <b>SEMANAIS</b>                                                                                                    |                |                |                |                   |                |           |                |                 |                |                |                |                                                                  |                |                 |                |              |         |        |
| <b>Vestibular</b>                                                                                                    | $\overline{0}$ | $\overline{0}$ |                |                   | $\Omega$       | 10        |                |                 |                |                |                |                                                                  |                |                 | $\overline{0}$ | 10           | 0,00    | 0,00   |
| <b>Diarinho</b>                                                                                                    | 0              | $\Omega$       |                |                   |                |           |                |                 |                |                | 2              | 11                                                               |                |                 | 2              | 11           | 18,18   | 6,67   |
| <b>Total</b>                                                                                                    | $\Omega$       | $\Omega$       | 4              | 74                | 4              | 80        | 5              | 79              | 4              | 76             | 9              | 71                                                               | 4              | 61              | 30             | 441          | 6,80    | 100,00 |
|                                                                                                    |                |                |                |                   |                |           |                |                 |                |                |                | TMP = Total de matérias nas páginas - DC = Divulgação de Ciência |                |                 |                |              |         |        |
| * Participação da DC em relação ao total de matérias da editoria ** Participação da DC em relação ao total de matérias de DC do jornal |                |                |                |                   |                |           |                |                 |                |                |                |                                                                  |                |                 |                |              |         |        |

Tabela I.j – Identificação do Jornal

#### **Diário da Região**

As 30 UJDCs das 441 UJs publicadas durante a semana de 14 a 20 de setembro de 2009 deram ao Diário da Região o décimo lugar entre os quinze jornais estudados nesta pesquisa, em termos de divulgação científica. De tudo publicado na semana, 6,8% eram unidades jornalísticas de divulgação científica.

 As UJDCs foram encontradas em sete das nove editorias (Opinião, Política, Economia & Negócios, Economia/Mundo, Cidades, Vida & Arte, Bem-Estar). Dos dois suplementos publicados, o suplemento infantil Diarinho também publicou UJDCs.

No que se refere à freqüência das publicações, as UJDCs foram encontradas da seguinte forma: 4 na terça-feira e na quarta-feira, 5 na quinta-feira, 4 na sexta, 9 no sábado e 4 no domingo.

A editoria de Economia & Negócios foi a que mais publicou UJDCs: foram encontradas 12 UJDCs das 43 UJs publicadas na editoria pelas seis edições durante a semana pesquisada. Isso representou 27,49% das notícias da editoria e 40% do total de UJDCs publicados. Outra editoria que apresentou quantidade relativamente alta de UJDCs foi a Economia/Mundo, que apresentou 10% das UJDCs impressas pelo jornal.

A editoria Cidades fechou a semana com 8 UJDCs, dentre as 95 UJs publicadas e faturou o segundo lugar dentre as editorias do matutino que mais publicaram informações de divulgação científica. Dentro da editoria, as UJDCs representaram 8,42% e, do total de UJDCs publicado na semana, as presentes na "Cidades" representaram 26,67%.

| Mapeamento da C&T nos Jornais da APJ (2009)                                                                                            |                |                |                |                   |              |                                                                      |                | Diário do Grande ABC |          |                |                |                |                |                 |                |              |         |        |
|----------------------------------------------------------------------------------------------------|----------------|----------------|----------------|-------------------|--------------|----------------------------------------------------------------------|----------------|----------------------|----------|----------------|----------------|----------------|----------------|-----------------|----------------|--------------|---------|--------|
|                                                                                                    |                | 14/set         |                | $15/\mathrm{set}$ |              | $16/\text{set}$                                                      |                | $17/\text{set}$      |          | 18/set         |                | $19$ /set      |                | $20/\text{set}$ |                | <b>TOTAL</b> | $\%$    |        |
| <b>EDITORIAS</b>                                                                                                    | DC             | <b>TM</b>      | <b>DC</b>      | <b>TM</b>         | DC           | <b>TM</b>                                                            | DC             | TM                   | DC       | TM             | <b>DC</b>      | <b>TM</b>      |                | DC TM           |                | DC TMP       | $\star$ | **     |
| Opinião                                                                                                    | -1             | 7              | $\Omega$       | 16                | $\Omega$     | 10                                                                   | $\Omega$       | 8                    | -1       | 11             | $\Omega$       | 10             | $\Omega$       | 9               | 2              | 71           | 2,82    | 3.64   |
| Política                                                                                                    |                | 9              | $\Omega$       | 14                | $\Omega$     | 12                                                                   | $\overline{0}$ | 11                   | $\Omega$ | 9              | 0              | 15             | $\Omega$       | 8               |                | 78           | 1,28    | 1.82   |
| <b>Política/Internacional</b>                                                                                                    |                | 6              |                |                   |              |                                                                      | $\overline{c}$ | 6                    |          | 6              |                | $\overline{4}$ |                |                 | 5              | 22           | 22.73   | 9.09   |
| <b>Internacional</b>                                                                                                    |                |                | 1              | 9                 |              | $\overline{4}$                                                       |                |                      |          |                | 0              | 3              | $\Omega$       | $\mathfrak{2}$  | $\overline{c}$ | 18           | 11,11   | 3,64   |
| <b>Sete Cidades</b>                                                                                                    |                | 14             | $\overline{0}$ | 22                |              | 19                                                                   |                | 24                   | $\Omega$ | 21             | 4              | 18             | $\mathfrak{2}$ | 13              | 9              | 131          | 6,87    | 16,36  |
| Memória                                                                                                    | $\Omega$       | $\mathfrak{2}$ | $\Omega$       | 4                 | $\Omega$     | 5                                                                    | $\overline{0}$ | $\overline{2}$       | $\Omega$ | $\mathfrak{2}$ | $\Omega$       | 3              | $\theta$       | 3               | $\Omega$       | 21           | 0.00    | 0.00   |
| <b>Esportes</b>                                                                                                    | $\theta$       | 20             | $\Omega$       | 30                | $\Omega$     | 20                                                                   |                | 32                   | $\theta$ | 29             | $\Omega$       | 32             | $\Omega$       | 20              |                | 183          | 0.55    | 1.82   |
| De Letra                                                                                                    | $\Omega$       | 6              |                |                   | $\Omega$     | $\overline{4}$                                                       |                |                      |          |                |                |                | $\Omega$       | 5               | $\Omega$       | 15           | 0,00    | 0.00   |
| Economia                                                                                                    | 3              | 11             | 7              | 22                | 3            | 16                                                                   | 5              | 21                   | 6        | 15             | $\overline{c}$ | 11             | $\theta$       | 10              | 26             | 106          | 24,53   | 47,27  |
| <b>Cultura &amp; Lazer</b>                                                                                                    | $\Omega$       | 6              | $\Omega$       | 8                 | $\Omega$     | 6                                                                    | $\mathfrak{2}$ | 12                   | $\Omega$ | $\tau$         | 0              | 10             | 1              | 16              | 3              | 65           | 4,62    | 5,45   |
| <b>Empregos e Oportunidades</b>                                                                                                    | $\Omega$       | 4              |                |                   |              |                                                                      |                |                      |          |                |                |                | $\Omega$       | $\overline{c}$  | $\Omega$       | 6            | 0.00    | 0.00   |
| Canal 1                                                                                                    |                |                | $\Omega$       | 3                 | $\Omega$     | $\overline{2}$                                                       | $\theta$       | $\overline{2}$       | $\Omega$ | $\overline{c}$ | $\Omega$       | $\overline{2}$ | $\Omega$       | 2               | $\Omega$       | 13           | 0.00    | 0.00   |
| <b>Estilo Angélica</b>                                                                                                    | $\Omega$       | 1              | $\Omega$       |                   | $\Omega$     | 1                                                                    | $\Omega$       |                      | $\Omega$ | $\overline{2}$ | $\Omega$       |                | $\theta$       |                 | $\Omega$       | 8            | 0.00    | 0.00   |
| <b>Roteiro</b>                                                                                                    | $\Omega$       | 6              | $\Omega$       | 6                 | $\Omega$     | 6                                                                    | $\Omega$       | 6                    | $\Omega$ | 6              | 0              | 6              | $\theta$       | 11              | $\Omega$       | 47           | 0.00    | 0.00   |
| SUPLEMENTOS/PÁG. SEMANAIS                                                                                                    |                |                |                |                   |              |                                                                      |                |                      |          |                |                |                |                |                 |                |              |         |        |
| <b>Automóveis</b>                                                                                                    |                |                |                |                   | $\mathbf{1}$ | 11                                                                   |                |                      |          |                |                |                |                |                 |                | 11           | 9,09    | 1,82   |
| Ciência Hoje                                                                                                    | $\overline{2}$ | $\overline{c}$ |                |                   |              |                                                                      |                |                      |          |                |                |                |                |                 | $\overline{2}$ | 2            | 100,00  | 3,64   |
| <b>Nos Bairros</b>                                                                                                    |                |                | $\Omega$       | 4                 |              |                                                                      |                |                      |          |                |                |                |                |                 | $\Omega$       | 4            | 0.00    | 0.00   |
| <b>Turismo</b>                                                                                                    |                |                |                |                   |              |                                                                      | $\Omega$       | 8                    |          |                |                |                |                |                 | $\Omega$       | 8            | 0.00    | 0.00   |
| $D+ (Jovem)$                                                                                                    |                |                |                |                   |              |                                                                      |                |                      |          |                |                |                | $\mathbf{1}$   | 11              | 1              | 11           | 9.09    | 1.82   |
| Diarinho (Infantil)                                                                                                    |                |                |                |                   |              |                                                                      |                |                      |          |                |                |                | $\overline{c}$ | 12              | $\overline{2}$ | 12           | 16,67   | 3.64   |
| <b>Total</b>                                                                                                    | 9              | 94             | 8              | 139               | 6            | 116                                                                  | 11             | 133                  | 8        | 110            | 7              | 115            | 6              | 125             | 55             | 832          | 6,61    | 100,00 |
|                                                                                                    |                |                |                |                   |              | $TMP = Total$ de matérias nas páginas - $DC = Divulgação de Ciência$ |                |                      |          |                |                |                |                |                 |                |              |         |        |
| * Participação da DC em relação ao total de matérias da editoria ** Participação da DC em relação ao total de matérias de DC do jornal |                |                |                |                   |              |                                                                      |                |                      |          |                |                |                |                |                 |                |              |         |        |

Tabela I.k – Identificação do Jornal

# **Diário do Grande ABC**

O conteúdo publicado pelo jornal da cidade de Santo André teve 6,61% de seu conteúdo ocupado por informações de divulgação científica. Isso significa que 55 das 832 unidades jornalísticas (UJ) eram compostas por UJDCs. As UJDCs foram encontradas em oito das catorze editorias fixas diárias: Opinião, Política, Política/Internacional, Internacional, Sete Cidades, Esportes, De Letra e Economia. Nos suplementos e páginas temáticas, o conteúdo de divulgação científica apareceu em quatro dos seis locais (Automóveis, Ciência Hoje, D+ e Diarinho).

No que se refere à quantidade de aparecimento das UJDCs, o Diário do Grande ABC publicou as informações da seguinte maneira: 9 UJDCs na segunda-feira, 8 na terça, 6 na quarta, 11 na quinta-feira, 8 na sexta-feira, 7 no sábado e 6 UJDCs no domingo.

O espaço em que as UJDCs mais apareceram no Diário do Grande ABC foi na editoria de Economia. Das 106 UJs publicadas, 26 delas eram UJDCs, o que representou 24,53% das informações publicadas no caderno de Economia e 47,27% de todas as UJDCs encontradas durante a semana no Diário. Imagem G -

A segunda maior participação dentre todas as UJDCs encontradas foi da editoria "Sete Cidades". Ali, foram publicadas 9 UJDCs dentre as 131 UJs impressas durante a semana, o que significa que 6,87% das notícias publicadas nas páginas da editoria eram de divulgação científica. A editoria Sete Cidades foi responsável por 16,36% das UJDCs publicadas durante a semana em todo o Diário do Grande ABC.

A terceira editoria com maior publicação de UJDCs no Diário do Grande ABC foi a Política/Internacional. Foram 5 UJDCs dentre as 22 UJs publicadas. Um detalhe a ser observado é que essa editoria foi a terceira em maior número de publicações, mesmo tendo sido publicada em quatro dias da semana analisada, ou seja, ela deixou de ser publicada na terça-feira, na quarta e no domingo. 22,73% da editoria eram de

Diário do Grande ABC –Pol. Intern. - 17/09/2009

> Tratamento hormonal mais cedo não limita risco de câncer

UJDCs e esse montante representou 9,09% de todo conteúdo de divulgação científica publicado no Diário do Grande ABC.

Dentre os suplementos e páginas temáticas, um total de 6 UJDCs foram publicadas durante toda a semana. As páginas "Ciência Hoje" e Diarinho (infantil) foram as que mais publicaram. Ambos espaços publicaram 2 UJDCs cada uma e, com isso, foram responsáveis por 3,64% de todas as UJDCs publicadas pelo Diário do Grande ABC.

Publicada na segunda-feira, a página temática Ciência Hoje divulgou duas UJs e ambas eram UJDCs. Por sua vez, o Diarinho publicou 12 UJs no domingo e duas delas eram UJDCs.

| Mapeamento da C&T nos Jornais da APJ (2009)                                                                                            |          |                                                                      |                        |                          | Jornal de Limeira |                 |              |                 |                |           |                |           |                |                 |              |                          |         |       |
|----------------------------------------------------------------------------------------------------|----------|----------------------------------------------------------------------|------------------------|--------------------------|-------------------|-----------------|--------------|-----------------|----------------|-----------|----------------|-----------|----------------|-----------------|--------------|--------------------------|---------|-------|
|                                                                                                    |          | 14/set                                                               |                        | $15/\text{set}$          |                   | $16/\text{set}$ |              | $17/\text{set}$ |                | 18/set    |                | $19$ /set |                | $20/\text{set}$ |              | <b>TOTAL</b>             | em $\%$ |       |
| <b>EDITORIAS</b>                                                                                                    | DC       | <b>TM</b>                                                            | DC                     | TM                       | <b>DC</b>         | TM              | DC           | <b>TM</b>       | DC             | <b>TM</b> | DC             | TM        | DC             | TM              | DC           | <b>TMP</b>               | $\star$ | $**$  |
| Opinião                                                                                                    |          |                                                                      | $\Omega$               | 8                        | $\theta$          | 8               | $\mathbf{0}$ | 9               | $\theta$       | 10        | $\Omega$       | 11        | $\theta$       | 10              | $\Omega$     | 56                       | 0.00    | 0.00  |
| <b>Cidades</b>                                                                                                    |          |                                                                      | $\Omega$               | 13                       |                   | 16              | $\theta$     | $\overline{4}$  | $\overline{2}$ | 17        | $\overline{4}$ | 17        | $\overline{4}$ | 20              | 11           | 87                       | 12,64   | 47,83 |
| <b>Cidades + Nacional</b>                                                                                                    |          |                                                                      |                        |                          |                   |                 |              | $\overline{2}$  |                |           |                |           |                |                 |              | 2                        | 50,00   | 4,35  |
| <b>Variedades</b>                                                                                                    |          |                                                                      | $\Omega$               | 6                        | $\theta$          | 6               | $\Omega$     | 12              | $\Omega$       | 11        | $\Omega$       | 10        | $\Omega$       | 5               | $\Omega$     | 50                       | 0.00    | 0.00  |
| <b>Nacional</b>                                                                                                    |          |                                                                      | $\Omega$               | 3                        |                   |                 |              |                 |                |           |                |           |                | $\overline{4}$  |              | $\tau$                   | 14,29   | 4,35  |
| <b>Nacional + Mundo</b>                                                                                                    |          |                                                                      | $\overline{2}$         | $\overline{\mathcal{A}}$ | $\theta$          | 3               |              |                 | $\Omega$       | 2         | $\overline{2}$ | 6         |                | 3               | 5            | 18                       | 27,78   | 21,74 |
| Mundo                                                                                                    |          |                                                                      |                        |                          |                   |                 |              |                 |                |           |                |           |                |                 | $\Omega$     | $\Omega$                 | #####   | 0,00  |
| <b>Esportes</b>                                                                                                    |          |                                                                      | $\Omega$               | 18                       | $\theta$          | 15              | $\theta$     | 18              | $\Omega$       | 15        | $\Omega$       | 17        | $\Omega$       | 14              | $\Omega$     | 97                       | 0,00    | 0,00  |
| Classificadão                                                                                                    |          |                                                                      |                        |                          |                   |                 |              |                 |                |           |                |           |                |                 | $\Omega$     | $\Omega$                 | #####   | 0.00  |
| Polícia                                                                                                    |          |                                                                      | $\mathbf{0}$           | 9                        | $\mathbf{0}$      | 9               | $\mathbf{0}$ | $\overline{7}$  | $\mathbf{0}$   | 5         | $\overline{0}$ | 3         | $\theta$       | 3               | $\Omega$     | 36                       | 0.00    | 0.00  |
| SUPLEMENTOS/PÁG. SEMANAIS                                                                                                    |          |                                                                      |                        |                          |                   |                 |              |                 |                |           |                |           |                |                 |              |                          |         |       |
| <b>Caderno de Domingo</b>                                                                                                    |          |                                                                      |                        |                          |                   |                 |              |                 |                |           |                |           |                | 5               |              | 5                        | 20,00   | 4,35  |
| <b>Infotec</b>                                                                                                    |          |                                                                      |                        |                          |                   |                 |              |                 |                |           |                |           | $\Omega$       | 3               | $\Omega$     | 3                        | 0.00    | 0.00  |
| Comportamento                                                                                                    |          |                                                                      |                        |                          |                   |                 |              |                 |                |           |                |           | $\mathbf{1}$   |                 |              |                          | #####   | 4,35  |
| <b>Infantil</b>                                                                                                    |          |                                                                      |                        |                          |                   |                 |              |                 |                |           |                |           | $\overline{1}$ | 5               |              | 5                        | 20,00   | 4,35  |
| Proibido para maiores                                                                                                    |          |                                                                      |                        |                          |                   |                 |              |                 |                |           |                |           | $\overline{1}$ | 5               |              | 5                        | 20,00   | 4,35  |
| <b>Reportagem Especial</b>                                                                                                    |          |                                                                      |                        |                          |                   |                 |              |                 |                |           |                |           | $\overline{0}$ |                 | $\Omega$     |                          | 0,00    | 0.00  |
| Casa e Decoração                                                                                                    |          |                                                                      |                        |                          |                   |                 |              |                 |                |           |                |           | $\theta$       |                 | $\Omega$     |                          | 0.00    | 0,00  |
| Giba Um                                                                                                    |          |                                                                      |                        |                          |                   |                 |              |                 |                |           |                |           | $\theta$       |                 | $\Omega$     |                          | 0.00    | 0.00  |
| Gastronomia                                                                                                    |          |                                                                      |                        |                          |                   |                 |              |                 |                |           |                |           | $\Omega$       | 5               | $\Omega$     | 5                        | 0,00    | 0.00  |
| <b>Turismo</b>                                                                                                    |          |                                                                      |                        |                          |                   |                 |              |                 |                |           |                |           | $\theta$       | $\overline{2}$  | $\Omega$     | 2                        | 0.00    | 0,00  |
| Acontecendo                                                                                                    |          |                                                                      |                        |                          |                   |                 |              |                 |                |           |                |           | $\theta$       | $\overline{4}$  | $\Omega$     | $\overline{\mathcal{A}}$ | 0,00    | 0,00  |
| Jornal da TV                                                                                                    |          |                                                                      |                        |                          |                   |                 |              |                 |                |           |                |           | $\Omega$       | 12              | $\Omega$     | 12                       | 0,00    | 0,00  |
| <b>Especial de Aniversário</b>                                                                                                    |          |                                                                      | $\Omega$               | 14                       |                   |                 |              |                 |                |           |                |           |                |                 | $\Omega$     | 14                       | 0.00    | 0,00  |
| Livre Iniciativa                                                                                                    |          |                                                                      |                        |                          |                   | $\overline{4}$  |              |                 |                |           |                |           |                |                 |              | 4                        | 25,00   | 4,35  |
| <b>Mundo Motor</b>                                                                                                    |          |                                                                      |                        |                          |                   |                 |              |                 |                |           | $\Omega$       | 6         |                |                 | $\mathbf{0}$ | 6                        | 0,00    | 0,00  |
| <b>Total</b>                                                                                                    | $\Omega$ | $\Omega$                                                             | $\mathcal{D}_{\alpha}$ | 75                       | 2                 | 61              |              | 52              | $\overline{2}$ | 60        | 6              | 70        | 10             | 104             | 23           | 422                      | 5,45    | ####  |
|                                                                                                    |          | $TMP = Total$ de matérias nas páginas - $DC = Divulgação de Ciência$ |                        |                          |                   |                 |              |                 |                |           |                |           |                |                 |              |                          |         |       |
| * Participação da DC em relação ao total de matérias da editoria ** Participação da DC em relação ao total de matérias de DC do jornal |          |                                                                      |                        |                          |                   |                 |              |                 |                |           |                |           |                |                 |              |                          |         |       |

Tabela I.l – Identificação do Jornal

# **Jornal de Limeira**

O Jornal de Limeira registrou a presença de 23 unidades jornalísticas de divulgação científica (UJDCs) entre todas as 422 unidades jornalísticas (UJs) publicadas nas seis edições publicadas durante a semana pesquisada em 2009. Isso representa que 5,45% do conteúdo do Jornal de Limeira era de divulgação científica.

As matérias com informações científicas foram encontradas em quatro das dez editorias (Cidades, Cidades+Nacional, Nacional e Nacional+Mundo). Juntas, essas quatro editorias foram responsáveis por 78,26% das UJDCs publicadas. Os outros 21,74% apareceram em cinco dos 15 suplementos/páginas temáticas publicados na semana em que foi feito este estudo (Caderno de Domingo, Comportamento, Infantil, Proibido para Maiores e Livre Iniciativa). As UJDCs apareceram nas edições da seguinte maneira: 2 UJDCs na terça e na quarta-feira, 1 na quinta-feira, 2 na sexta-feira, 6 no sábado e 10 no domingo.

A editoria que mais publicou informações com conteúdo científico foi a Cidades. Nessa editoria, 11 das 87 UJs eram UJDCs, ou seja, 12,64% do que foi publicado na editoria tinha alguma informação de divulgação científica. Essas UJDCs representaram 47,83% de todo o conteúdo científico publicado pelo jornal naquela semana específica.

As notícias de divulgação científica voltaram a aparecer na editoria "Nacional+Mundo", que foi a segunda seção que mais concentrou UJDCs. Das 18 UJs publicadas, 5 eram de UJDCs. Isso representa que 27,78% daquilo que foi publicado nas páginas do "Nacional+Mundo" eram de divulgação científica. As UJDCs da editoria inteira foram responsáveis por 21,74% das UJDCs encontradas em todas as edições do jornal durante a semana estudada.

As editorias 'Cidades+Nacional', 'Nacional', 'Caderno de Domingo', "Comportamento", "Infantil", "Proibido para maiores" e "Livre Iniciativa" publicaram 1 UJDC cada uma e, cada uma também representou 4,35% do total de UJDCs encontrado nas páginas do Jornal de Limeira.

103

| Mapeamento da C&T nos Jornais da APJ (2009)                                                                                            |                |              |                |                |                |                |                | Folha da Região                                                      |                |                |                |                |                |                 |                |                |       |       |
|----------------------------------------------------------------------------------------------------|----------------|--------------|----------------|----------------|----------------|----------------|----------------|----------------------------------------------------------------------|----------------|----------------|----------------|----------------|----------------|-----------------|----------------|----------------|-------|-------|
|                                                                                                    |                | 14/set       |                | 15/set         |                | 16/set         |                | $17/\text{set}$                                                      |                | 18/set         |                | 19/set         |                | $20/\text{set}$ |                | <b>TOTAL</b>   |       | em %  |
| <b>EDITORIAS</b>                                                                                                    | DC             | <b>TM</b>    | <b>DC</b>      | <b>TM</b>      | DC             | <b>TM</b>      | <b>DC</b>      | <b>TM</b>                                                            | <b>DC</b>      | <b>TM</b>      | <b>DC</b>      | <b>TM</b>      | DC             | <b>TM</b>       | <b>DC</b>      | <b>TMP</b>     | *     | $***$ |
| Opinião                                                                                                    | $\Omega$       | $\Omega$     | $\Omega$       | 3              | $\Omega$       | 8              | $\Omega$       | $\mathbf Q$                                                          | $\theta$       | 11             | $\Omega$       | 10             | $\Omega$       | 10              | $\Omega$       | 51             | 0.00  | 0.00  |
| Política                                                                                                    | $\overline{0}$ | $\theta$     | $\overline{0}$ | 4              | $\Omega$       | $\overline{4}$ | $\overline{0}$ | 4                                                                    | $\theta$       | $\overline{4}$ | $\mathbf{0}$   | 3              | $\theta$       | 5               | $\overline{0}$ | 24             | 0,00  | 0.00  |
| Aracatuba                                                                                                    | $\theta$       | $\Omega$     |                | 14             |                | 16             | $\overline{4}$ | 15                                                                   | $\theta$       | 15             | $\Omega$       | 16             | $\theta$       | 12              | 6              | 88             | 6.82  | 18,18 |
| Último Minuto                                                                                                    | $\theta$       | $\Omega$     | $\Omega$       | $\overline{4}$ | $\Omega$       | 5              | $\theta$       | 6                                                                    | $\theta$       | $\overline{4}$ |                | $\overline{7}$ |                |                 |                | 26             | 3,85  | 3,03  |
| <b>Cidades</b>                                                                                                    | $\theta$       | $\mathbf{0}$ | $\Omega$       | 12             | $\Omega$       | 17             | $\overline{0}$ | 7                                                                    | $\overline{2}$ | 15             | $\Omega$       | 19             | $\Omega$       |                 | 2              | 71             | 2,82  | 6,06  |
| <b>Brasil</b>                                                                                                    | $\Omega$       | $\mathbf{0}$ | $\overline{2}$ | 20             | $\overline{2}$ | 10             | $\overline{4}$ | 21                                                                   | 1              | $\tau$         | $\overline{2}$ | 13             | $\mathbf{1}$   | 16              | 12             | 87             | 13,79 | 36.36 |
| <b>Esportes</b>                                                                                                    | $\theta$       | $\Omega$     | $\Omega$       | 16             | $\Omega$       | 13             | $\Omega$       | 10                                                                   | $\Omega$       | 19             | $\Omega$       | 17             | $\Omega$       | 16              | $\Omega$       | 91             | 0.00  | 0.00  |
| <b>Vida</b>                                                                                                    | $\Omega$       | $\Omega$     | $\Omega$       | 14             |                | 14             | $\theta$       | 14                                                                   | $\theta$       | 14             |                | 14             | $\Omega$       | 31              | $\overline{2}$ | 101            | 1,98  | 6,06  |
| Mundo                                                                                                    | $\Omega$       | $\Omega$     | $\Omega$       | 8              | $\Omega$       | 11             | $\overline{0}$ | 10                                                                   | $\theta$       | 10             | $\Omega$       | 11             |                |                 | $\Omega$       | 50             | 0.00  | 0.00  |
| <b>Social</b>                                                                                                    | $\Omega$       | $\Omega$     | $\Omega$       |                | $\Omega$       | 1              | $\theta$       |                                                                      | $\theta$       | $\mathbf{1}$   | $\Omega$       |                | $\theta$       |                 | $\Omega$       | 6              | 0.00  | 0.00  |
| <b>Classificados</b>                                                                                                    | $\Omega$       | $\Omega$     | $\Omega$       | $\theta$       | $\Omega$       | $\Omega$       | $\theta$       | $\Omega$                                                             | $\theta$       | $\theta$       | $\Omega$       |                | $\overline{0}$ | $\mathbf{1}$    | $\Omega$       | $\mathcal{L}$  | 0.00  | 0,00  |
| Folhinha da Região                                                                                                    | $\Omega$       | $\Omega$     |                | 4              |                |                | $\theta$       | 5                                                                    |                |                |                |                |                |                 |                | 9              | 11,11 | 3,03  |
| SUPLEMENTOS/PÁG. SEMANAIS                                                                                                    |                |              |                |                |                |                |                |                                                                      |                |                |                |                |                |                 |                |                |       |       |
| <b>Especial</b>                                                                                                    | $\Omega$       | $\Omega$     | $\theta$       | $\overline{2}$ |                |                |                |                                                                      |                |                |                |                |                |                 | $\theta$       | $\overline{2}$ | 0.00  | 0.00  |
| <b>Especial/Mais Negócios</b>                                                                                                    |                |              |                |                | $\mathbf{0}$   | 3              |                |                                                                      |                |                |                |                |                |                 | $\theta$       | 3              | 0.00  | 0.00  |
| <b>Especial/Folha Motor</b>                                                                                                    |                |              |                |                |                |                | $\Omega$       |                                                                      |                |                |                |                |                |                 | $\Omega$       |                | 0.00  | 0.00  |
| <b>Especial/Agronegócios</b>                                                                                                    |                |              |                |                |                |                |                |                                                                      | 3              | 3              |                |                |                |                 | 3              | 3              | ##### | 9,09  |
| <b>Especial/Sua Saúde</b>                                                                                                    |                |              |                |                |                |                |                |                                                                      | 3              | 3              |                |                |                |                 | 3              | 3              | ##### | 9.09  |
| <b>Especial/Exclusiva (Moda)</b>                                                                                                    |                |              |                |                |                |                |                |                                                                      |                |                | $\Omega$       |                |                |                 | $\Omega$       |                | 0.00  | 0.00  |
| Ciência                                                                                                    |                |              |                |                |                |                |                |                                                                      |                |                | 3              | 3              |                |                 | 3              | 3              | ##### | 9,09  |
| <b>Especial/Seu Ambiente</b>                                                                                                    |                |              |                |                |                |                |                |                                                                      |                |                |                |                | $\mathbf{0}$   |                 | $\overline{0}$ |                | 0.00  | 0.00  |
| <b>Total</b>                                                                                                    | $\Omega$       | $\Omega$     | $\overline{4}$ | 102            | $\overline{4}$ | 102            | 8              | 103                                                                  | 9              | 106            | $\tau$         | 116            |                | 94              | 33             | 623            | 5,30  | ##### |
|                                                                                                    |                |              |                |                |                |                |                | $TMP = Total$ de matérias nas páginas - $DC = Divulgação de Ciência$ |                |                |                |                |                |                 |                |                |       |       |
| * Participação da DC em relação ao total de matérias da editoria ** Participação da DC em relação ao total de matérias de DC do jornal |                |              |                |                |                |                |                |                                                                      |                |                |                |                |                |                 |                |                |       |       |

Tabela I.m – Identificação do Jornal

### **Folha da Região**

O jornal Folha da Região publicou um total de 623 UJs em seis dias da semana pesquisada de 14 a 20 de setembro de 2009. Dentre todas as UJs publicadas foram encontradas 33 UJDCs, ou seja, as notícias de divulgação científica estiveram presentes em 5,3% de todo o jornal impresso neste período.

As UJDCs foram encontradas em seis das doze editorias fixas diárias (Araçatuba, Último Minuto, Cidades, Brasil, Vida e Folhinha da Região). Além disso, as unidades jornalísticas de divulgação de ciência também foram encontradas em quatro dos oito suplementos/páginas temáticas publicados pelo jornal Folha da Região ("Especial/Tchau", "Especial/Agronegócios", "Especial/Sua Saúde" e "Ciência"). Conforme os dados apurados, 72,73% das UJDCs estavam presentes nas editorias fixas diárias e 27,27% nos suplementos.

Dentre as editorias fixas, a editoria que mais publicou UJDCs foi a "Brasil", onde 12 das 87 UJs eram UJDCs. Isso representou 13,79% de todas as UJs impressas nessa editoria nesse determinado período. As informações publicadas nesta editoria foram responsáveis por 36,36% de todas as informações de divulgação científica publicadas nas seis edições do jornal. As UJDCs foram encontradas na editoria Brasil da seguinte maneira: 2 UJDCs na terça e na quarta-feira, 4 na quinta-feira, 1 na sexta, 2 no sábado e 1 UJDC no domingo.

A segunda editoria com o maior número de matérias com informações de divulgação científica foi a "Araçatuba". Seis das 88 UJs publicadas eram de divulgação científica, o que representou 6,82% da editoria. As UJDCs encontradas nesta editoria foram responsáveis por 18,18% do total de UJDCs encontradas ao longo de toda a semana. Um destaque foi a publicação da editoria Vida, onde 2 das 101 UJs publicadas eram UJDCs.

Dentre os suplementos e páginas temáticas publicadas na semana de 14 a 20 de setembro de 2009, o jornal Folha da Região publicou um total de nove UJDCs. Foram três em cada página temática: Ciência, Especial/Sua Saúde e Especial/Agronegócios, de forma que cada uma dessas páginas temáticas foi responsável por 9,09% do total de UJDCs publicadas no jornal durante a semana inteira.

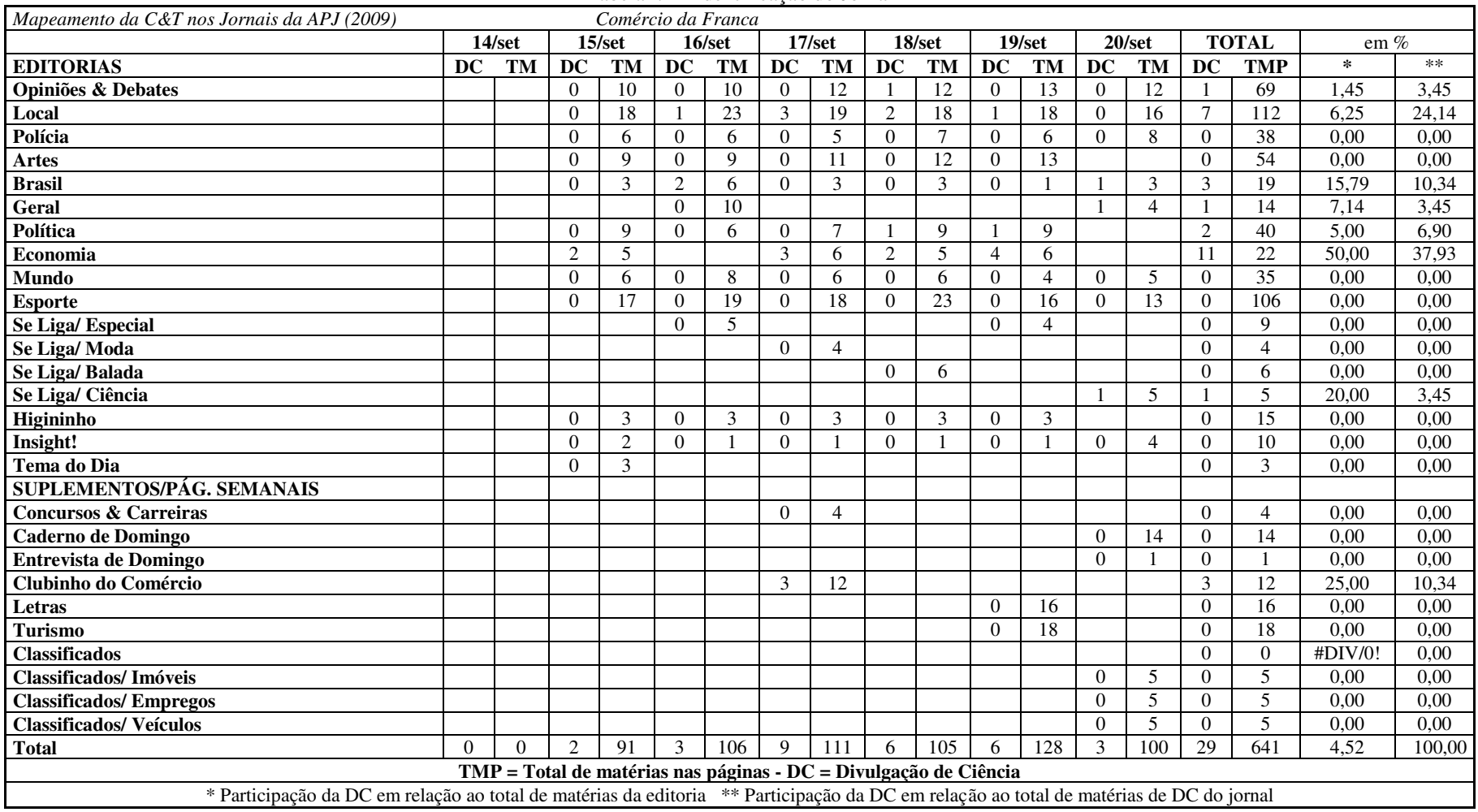

### Tabela I.n – Identificação do Jornal

# **Comércio da Franca**

A informação de divulgação científica encontrada no jornal Comércio da Franca foi a segunda mais baixa de todos os quinze jornais pesquisados neste trabalho. Somente 5,3% do que foi publicado pelo jornal foi caracterizado como unidade jornalística de divulgação cientifica (UJDC). Das 641 unidades jornalísticas, 29 eram UJDCs.

As UJDCs foram encontradas em 8 das 17 editorias fixas (Opinião & Debate, Local, Brasil, Geral, Política, Economia, Mundo, Se Liga/Ciência) e em um dos dez suplementos/páginas temáticas (Clubinho do Comércio, que é o suplemento infantil). Das UJDCs observadas, 89,66% estava presente nas editorias diárias e 10,34% nos suplementos e páginas temáticas.

Na semana pesquisada, as UJDCs apareceram da seguinte maneira: 2 UJDCs na terça-feira, 3 na quarta, 9 na quinta-feira, 6 UJDCs na sexta e no sábado e 3 UJDCs no domingo.

A editoria que mais publicou UJDCs no jornal Comércio da Franca foi a Economia. Essa editoria abrigou 11 UJDCs dentre as 22 UJs publicadas durante a semana pesquisada. A Economia foi responsável por 37,93% de todas as UJDCs publicadas pelo Comércio da Franca.

A outra editoria que mais publicou foi a "Local". Nesta editoria, das 112 UJs publicadas 7 eram UJDCs, o que representou 6,25% da editoria. Essa editoria representou 24,14% de todas as UJDCs publicadas durante toda a semana nas seis edições do Comércio da Franca.

Dos suplementos e páginas temáticas publicados pelo Comércio da Franca, o suplemento infantil Clubinho do Comércio foi único a publicar UJDCs. Foram encontradas 3 UJDCs dentre as 12 UJs publicadas neste suplemento. Esse suplemento infantil foi responsável por 10,34% de todas as UJDCs publicadas no Comércio da Franca durante a semana pesquisada.

| Mapeamento da $C&T$ nos Jornais da APJ (2009)                                                                                          |          |                                                                           |                  |                          |                |                |                  |                 |                | O Diário       |                |                |                |                          |                |                |        |        |
|----------------------------------------------------------------------------------------------------|----------|---------------------------------------------------------------------------|------------------|--------------------------|----------------|----------------|------------------|-----------------|----------------|----------------|----------------|----------------|----------------|--------------------------|----------------|----------------|--------|--------|
|                                                                                                    |          | 14/set                                                                    |                  | $15/\text{set}$          |                | 16/set         |                  | $17/\text{set}$ |                | 18/set         |                | $19$ /set      |                | $20/\text{set}$          |                | <b>TOTAL</b>   |        | em $%$ |
| <b>EDITORIAS</b>                                                                                                    | DC       | <b>TM</b>                                                                 | <b>DC</b>        | TM                       | <b>DC</b>      | <b>TM</b>      | <b>DC</b>        | <b>TM</b>       | <b>DC</b>      | <b>TM</b>      | DC             | <b>TM</b>      | <b>DC</b>      | <b>TM</b>                | <b>DC</b>      | <b>TMP</b>     | $\ast$ | $**$   |
| Opinião                                                                                                    | $\Omega$ | $\Omega$                                                                  | $\Omega$         | 6                        | $\Omega$       | 6              | $\Omega$         | 6               | $\Omega$       | 9              | $\Omega$       | 6              | 0              | 7                        | $\Omega$       | 40             | 0.00   | 0,00   |
| Panorama                                                                                                    | $\Omega$ | $\theta$                                                                  | $\Omega$         | 4                        | 0              | $\overline{4}$ | $\Omega$         | 4               | $\Omega$       | 3              | $\Omega$       | 3              | 0              | 3                        | $\Omega$       | 21             | 0,00   | 0.00   |
| Panorama/ Economia                                                                                                    | $\theta$ | $\Omega$                                                                  |                  | 5                        | $\overline{c}$ | 5              |                  | 3               | $\Omega$       | 4              |                |                | $\Omega$       | $\overline{4}$           | 5              | 22             | 22,73  | 27,78  |
| Panorama/ Geral                                                                                                    | $\Omega$ | $\Omega$                                                                  | $\Omega$         | $\overline{2}$           | $\overline{c}$ | 5              | $\theta$         | 4               | $\Omega$       | 2              | $\overline{2}$ | $\overline{4}$ |                |                          | $\overline{4}$ | 17             | 23,53  | 22,22  |
| Panorama/Internacional                                                                                                    | $\Omega$ | $\Omega$                                                                  | $\Omega$         | $\overline{\mathcal{L}}$ | $\Omega$       | 4              | $\Omega$         | $\overline{2}$  | $\Omega$       | 3              | $\Omega$       | $\overline{4}$ | $\Omega$       | 3                        | $\Omega$       | 20             | 0.00   | 0.00   |
| Panorama/ Política                                                                                                    | $\Omega$ | $\Omega$                                                                  |                  |                          |                |                |                  |                 |                |                |                |                | $\Omega$       |                          | $\Omega$       | 1              | 0.00   | 0.00   |
| Panorama/ Política + Geral                                                                                                    | $\Omega$ | $\mathbf{0}$                                                              |                  |                          |                |                |                  |                 |                |                |                |                |                | $\overline{2}$           |                | $\overline{2}$ | 50.00  | 5,56   |
| <b>Esportes</b>                                                                                                    | $\Omega$ | $\boldsymbol{0}$                                                          | $\boldsymbol{0}$ | 14                       | $\Omega$       | 10             | $\boldsymbol{0}$ | 12              | $\theta$       | 7              | $\Omega$       | 10             | $\Omega$       | 11                       | $\Omega$       | 64             | 0,00   | 0,00   |
| <b>Cidades</b>                                                                                                    | $\Omega$ | $\Omega$                                                                  | $\Omega$         | 19                       |                | 23             | $\theta$         | 14              | $\overline{2}$ | 20             | $\Omega$       | 21             | $\overline{2}$ | 12                       | 5              | 109            | 4,59   | 27,78  |
| Polícia                                                                                                    | $\Omega$ | $\Omega$                                                                  | $\Omega$         | 9                        | $\Omega$       | 8              | $\Omega$         | $\overline{4}$  | $\Omega$       | 9              | $\Omega$       | 8              | $\Omega$       | 6                        | $\Omega$       | 44             | 0.00   | 0,00   |
| Caderno A                                                                                                    | $\Omega$ | $\theta$                                                                  | $\Omega$         | 16                       | 0              | 17             | $\Omega$         | 18              | $\Omega$       | 16             | $\Omega$       | 18             | 0              | 13                       | $\Omega$       | 98             | 0.00   | 0,00   |
| <b>Social</b>                                                                                                    | $\Omega$ | $\theta$                                                                  | $\Omega$         | 2                        | 0              |                | $\Omega$         |                 | $\Omega$       |                | $\Omega$       |                | 0              |                          | 0              | $\tau$         | 0.00   | 0,00   |
| SUPLEMENTOS/PÁG.<br><b>SEMANAIS</b>                                                                                                    |          |                                                                           |                  |                          |                |                |                  |                 |                |                |                |                |                |                          |                |                |        |        |
| <b>Informática</b>                                                                                                    | $\Omega$ | $\theta$                                                                  |                  |                          | $\Omega$       | 3              |                  |                 |                |                |                |                |                |                          | $\Omega$       | 3              | 0.00   | 0,00   |
| Saúde                                                                                                    | $\Omega$ | $\Omega$                                                                  |                  |                          |                |                |                  |                 |                |                |                |                | 3              | 3                        | 3              | 3              | 100.00 | 16.67  |
| TV                                                                                                    | $\Omega$ | $\Omega$                                                                  |                  |                          |                |                |                  |                 |                |                |                |                | $\Omega$       | 6                        | $\Omega$       | 6              | 0.00   | 0.00   |
| Imóveis                                                                                                    | $\Omega$ | $\Omega$                                                                  |                  |                          |                |                |                  |                 |                |                |                |                | 0              | $\overline{\mathcal{A}}$ | $\Omega$       | $\overline{4}$ | 0.00   | 0.00   |
| <b>Auto Motos</b>                                                                                                    | $\Omega$ | $\mathbf{0}$                                                              |                  |                          |                |                |                  |                 | $\Omega$       | $\overline{c}$ |                |                |                |                          | $\Omega$       | $\overline{2}$ | 0,00   | 0.00   |
| Diário Empresarial                                                                                                    | $\Omega$ | $\Omega$                                                                  |                  |                          |                |                | $\theta$         | $\overline{7}$  |                |                |                |                |                |                          | $\Omega$       | $\overline{7}$ | 0,00   | 0,00   |
| <b>Total</b>                                                                                                    | $\Omega$ | $\Omega$                                                                  |                  | 81                       | 5              | 86             |                  | 75              | $\mathfrak{D}$ | 76             | 3              | 76             | 6              | 76                       | 18             | 470            | 3,83   | 100,00 |
|                                                                                                    |          | $\text{TMP}$ = Total de matérias nas páginas - DC = Divulgação de Ciência |                  |                          |                |                |                  |                 |                |                |                |                |                |                          |                |                |        |        |
| * Participação da DC em relação ao total de matérias da editoria ** Participação da DC em relação ao total de matérias de DC do jornal |          |                                                                           |                  |                          |                |                |                  |                 |                |                |                |                |                |                          |                |                |        |        |

Tabela I.o – Identificação do Jornal

# **O Diário**

Todas as unidades jornalísticas de divulgação científica encontradas no jornal O Diário estavam concentradas em quatro editorias e um suplemento. Este matutino foi o que apresentou o mais baixo índice de publicação de informação científica. De todas as 470 unidades jornalísticas publicadas pelo jornal, apenas 18 eram de divulgação, o que representou 3,83% do total.

As UJDCs apareceram da seguinte forma ao longo da semana pesquisada: 1 UJDC na terça-feira, 5 na quarta-feira, 1 na quinta, 2 na sexta, 3 no sábado e 6 no domingo.

Na semana pesquisada, as UJDCs apareceram mais nas editorias Panorama/Economia e Cidades. Essas duas editorias foram responsáveis, cada uma, por 27,78% de todo o conteúdo de unidades jornalísticas de divulgação científica publicados nas seis edições do jornal.

Na editoria Panorama/Economia, das 22 UJs publicadas, 5 eram UJDCs (22,73%) e, na editoria Cidades, das 109 UJs, 5 eram UJDCs (4,59%). Outra editoria que teve seu espaço ocupado por UJDCs foi a Panorama/Geral. Quatro UJDCs foram registradas dentre as 17 UJs (23,53% do total publicado pela editoria e 22,22% do total de UJDCs publicadas no jornal). Também foram encontradas unidades jornalísticas de divulgação científica na editoria Panorama/Política+Geral, onde foi publicada uma UJDC. Essa editoria teve apenas duas UJs publicadas.

Neste jornal, o único suplemento a apresentar UJDC foi o denominado Saúde. Publicado no domingo, o suplemento publicou três unidades jornalísticas e as três se caracterizaram como sendo de divulgação científica.

109

# **CAPÍTULO V – Análise das Tabelas: entendendo a ciência nos jornais**

#### **a) Quando ocorre a divulgação científica**

Nesta parte da pesquisa, vamos analisar as tabelas e responder quais são os dias em que a divulgação científica mais aconteceu nos jornais do interior do Estado de São Paulo nesses sete dias da semana entre os dias 14 e 20 de setembro de 2009.

É preciso deixar claro que esta é uma análise simples das tabelas e não se trata de uma análise ou avaliação estatística dos jornais, pelo simples fato que o período analisado é de uma semana, o que seria impossível tomar qualquer dado ocorrido naquela semana e generalizar para as demais semanas do jornal. Caso fizéssemos essa afirmação, a probabilidade de erro seria grande, pelo fato do número de amostragem ser bastante reduzido. Esses números refletem a publicação de Unidades Jornalísticas de Divulgação Científica (UJDCs) tão somente nesta semana.

Diante da ausência de uma análise estatística é preciso dizer também que são meras hipóteses as razões que levaram determinado jornal a publicar suas notícias de divulgação científica mais neste ou naquele determinado dia da semana. <sup>27</sup>

Os dados que as tabelas nos mostram corroboram com a hipótese que o fato que leva os editores dos jornais a colocarem informações de divulgação científica em seus jornais ao longo da semana é bastante complexo.

Exclusivamente, nesta semana analisada de 14 a 20 de setembro de 2009, as tabelas nos mostram que os dias com o maior número de UJDCs foram quinta-feira, sábado e domingo.

Apenas um único jornal (O Liberal) teve o seu ápice de unidades jornalísticas em uma edição de quarta-feira. A sexta-feira também foi o dia de maior divulgação para um único jornal (Folha da Região). A quinta-feira foi o dia o com o maior número de unidades jornalísticas para três periódicos: Correio Popular, Diário do Grande ABC e Comércio da Franca.

<sup>&</sup>lt;sup>27</sup> Essas hipóteses são levantadas aqui com base no conhecimento adquirido do autor nos quinze anos de trabalho nas redações de jornal impresso diário, bem como, por meio das entrevistas realizadas com os editores dos jornais.

O sábado foi o dia de maior divulgação para os seguintes títulos: Cruzeiro do Sul, Jornal de Jundiaí, Correio Popular, Jornal de Piracicaba e Diário da Região. O domingo foi o dia em que mais houve unidades jornalísticas de abordavam ciência nos seguintes jornais: O Diário, Jornal de Limeira, Tribuna Impressa, Jornal da Cidade e Vale Paraibano.

Nenhum dos jornais analisados teve o seu ápice de divulgação científica ocorrido na segunda e terça-feiras. Alguns fatores podem ser levados em conta para que isso não tenha ocorrido na segunda-feira, tais como o não funcionamento de órgãos governamentais durante o final de semana que forneceriam dados confiáveis, o menor número de matérias enviadas pelas agências de notícias, bem como, o fato de que, tradicionalmente, a edição da segunda-feira é sempre a com menor número de páginas em relação às demais edições da semana. Somente esse último argumento não é suficiente para sustentar essa hipótese de que a divulgação científica aumenta conforme aumenta o número de páginas e, consequentemente, matérias, uma vez que para que essa hipótese fosse crível, o inverso deveria ser verdadeiro: à medida que as páginas diminuem, diminui também o número de unidades jornalísticas publicadas.

Há casos, como o do jornal O Liberal, por exemplo, em que o dia de maior divulgação foi a quarta-feira, quando foram publicadas 12 unidades jornalísticas de um total de 98 unidades em toda a edição. Se a hipótese fosse verdadeira, o dia com maior divulgação ocorreria na sexta-feira ou no domingo, quando o jornal publicou 105 e 134 unidades jornalísticas respectivamente em suas páginas. E, nas tabelas apresentadas neste trabalho, é possível encontrar casos pontuais que derrubam essa hipótese única e reforçam a ideia de que haja uma ampla variedade de fatores que influenciam na divulgação.

|                                |                               |              | 14/09    |                | 15/09          | 16/09          |                | 17/09          |                  | 18/09          |                |                | 19/09          | 20/09          |                |                | Total | $\%$  |
|--------------------------------|-------------------------------|--------------|----------|----------------|----------------|----------------|----------------|----------------|------------------|----------------|----------------|----------------|----------------|----------------|----------------|----------------|-------|-------|
| <b>Jornal</b>                  | Editoria                      | DC           | UJ       | DC             | UJ             | DC             | UJ             | DC             | ${\bf U}{\bf J}$ | DC             | UJ             | DC             | UJ             | DC             | UJ             | DC             | UJ    |       |
| Comércio da Franca             | Economia                      |              |          | $\overline{2}$ | 5              |                |                | 3              | 6                | $\overline{c}$ | 5              | 4              | 6              |                |                | 11             | 22    | 50,00 |
| Correio Popular                | Economia                      |              |          | $\overline{2}$ | 10             | 6              | 15             | 6              | 15               | 4              | 13             | 5              | 12             |                | 10             | 24             | 75    | 32,00 |
| Cruzeiro do Sul                | Economia                      | $\theta$     | 13       | 6              | 15             | 8              | 15             | $\mathfrak{D}$ | 11               | 4              | 14             | 6              | 16             | 3              | 11             | 29             | 95    | 30,53 |
| Diário da Região               | Economia &<br><b>Negócios</b> | $\mathbf{0}$ | $\theta$ | $\theta$       | 6              | $\mathfrak{Z}$ | $\overline{7}$ | 5              | 9                | $\overline{c}$ | 10             | 1              | 4              |                | $\overline{7}$ | 12             | 43    | 27,91 |
|                                | Economia/Mundo                | $\Omega$     | 0        | 2              | $\overline{4}$ |                |                | $\theta$       | 6                |                |                |                | 4              |                |                | 3              | 14    | 21,43 |
| Diário do Grande<br><b>ABC</b> | Economia                      | 3            | 11       | 7              | 22             | 3              | 16             | 5              | 21               | 6              | 15             | $\overline{2}$ | 11             | $\Omega$       | 10             | 26             | 106   | 24,53 |
| Jornal da Cidade               | Economia                      |              |          | $\Omega$       | 2              |                | 3              |                | 7                | 2              | 5              |                | 3              | $\overline{2}$ | 8              | 7              | 28    | 25,00 |
|                                | <b>Economia/Geral</b>         |              |          |                |                | $\Omega$       | 4              |                |                  |                |                |                |                |                |                | $\Omega$       | 4     | 0,00  |
|                                | Agenda Econômica              |              |          |                | 3              | 1              | 3              |                | 3                |                | 3              | 1              | 3              |                |                | 5              | 15    | 33,33 |
| Jornal de Jundiaí              | Economia                      | $\theta$     | 5        | $\theta$       | 5              | $\Omega$       | 6              | 3              | 7                | 3              | 11             | $\Omega$       | 8              |                |                | 6              | 42    | 14,29 |
| Jornal de Piracicaba           | Economia                      | $\theta$     | 0        | 5              | 8              | $\overline{c}$ | 10             | 3              | 6                | 2              | 8              | 4              | 12             | $\overline{2}$ | 8              | 18             | 52    | 34,62 |
| O Diário                       | Panorama/<br>Economia         | $\theta$     | $\Omega$ |                | 5              | $\sqrt{2}$     | 5              |                | 3                | 0              | 4              | 1              |                | $\theta$       | 4              | 5              | 22    | 22,73 |
| O Imparcial                    | Economia                      | $\Omega$     | $\Omega$ |                |                | $\overline{2}$ | 5              |                |                  | $\overline{2}$ | $\overline{2}$ | $\theta$       | $\overline{4}$ | 2              | $\overline{2}$ | 6              | 13    | 46,15 |
| Tribuna Impressa               | <b>Economia Regional</b>      | $\Omega$     | $\Omega$ | $\overline{2}$ | 4              |                | 4              |                | $\overline{4}$   |                | 3              | 3              | $\overline{4}$ |                | $\overline{2}$ | 9              | 21    | 42,86 |
|                                | <b>Economia Nacional</b>      | $\theta$     | 0        |                |                |                |                |                |                  |                |                |                |                | $\overline{2}$ | 3              | $\overline{2}$ | 3     | 66,67 |
| Vale Paraibano                 | <b>Economia</b>               |              |          | $\Omega$       | $\overline{4}$ | $\Omega$       | 7              |                | 5                | $\Omega$       | 6              | $\Omega$       | 6              | $\overline{2}$ | 4              | 3              | 32    | 9,38  |
|                                | <b>Nacional/Economia</b>      |              |          | 6              | 11             | 4              | 7              |                | 4                |                |                | 0              | $\overline{2}$ |                | 4              | 12             | 28    | 42,86 |

Tabela I.1a - Unidades Jornalísticas de Divulgação Científica nas páginas de Economia

### **b) UJDC nas páginas de Economia**

A maior recorrência encontrada neste trabalho foi a presença de UJDCs nas páginas das editorias de Economia. O que será que levou a tanto aparecimento de unidades jornalísticas de divulgação científica nas páginas de economia é a primeira questão que surge.

Durante a semana pesquisada foram contabilizadas 178 UJDCs nas editorias de Economia. Especificamente nas páginas de Economia, essas UJDCs estiveram presentes em 12 jornais: Comércio da Franca, Correio Popular, Cruzeiro do Sul, Diário da Região, Diário do Grande ABC, Jornal da Cidade, Jornal de Jundiaí, Jornal de Piracicaba, O Diário, O Imparcial, Tribuna Impressa e Vale Paraibano.

Os jornais Folha da Região, Jornal de Limeira e O Liberal não apresentaram páginas específicas de Economia neste período pesquisado. Isso não quer dizer que esses periódicos não tiveram matérias de economia publicadas. As matérias foram divulgadas em outras editorias, como Brasil, Nacional, Cidades etc<sup>28</sup>. Essas matérias não foram contabilizadas, no entanto, pois neste subcapítulo em específico foram analisadas somente as editorias de Economia.

Boa parte das editorias econômicas analisadas foram publicadas com o nome "Economia". No jornal O Diário, a editoria se chama Panorama/Economia. Em alguns casos, a editoria Economia apareceu por mais de uma vez, com diferentes nomes. Esse foi o caso, por exemplo, do jornal Tribuna Impressa que apareceu, e foram consideradas nesta análise específica, como "Economia Regional" e "Economia Nacional". No Jornal da Cidade, de Bauru, foram consideradas as editorias 'Economia', 'Economia/Geral' e "Agenda Econômica". No Diário da Região, foram consideradas as editorias "Economia & Negócios' e 'Economia/Mundo'.

As 178 UJDCs estavam entre as 615 UJs publicadas nas editorias econômicas, isso quer dizer que as editorias de Economia tiveram 28,94% de presença de UJDCs.

No que se refere à presença das UJDCs durante os dias, a somatória das UJDCs ao longo da semana se deu da seguinte forma: na segunda-feira, as 12 editorias de

<sup>&</sup>lt;sup>28</sup> Leia mais sobre as Unidades Jornalísticas de Divulgação Científica de economia encontradas em outras páginas, na página 116

Economia somaram 3 UJDCs. Na terça-feira foram 34 UJDCs, 33 na quarta-feira, 33 UJDCs na quinta, 29 na sexta e no sábado e 17 no domingo.

Em números absolutos, o jornal que mais publicou UJDCs nas páginas de Economia foi o jornal Cruzeiro do Sul, de Sorocaba. Foram registradas 29 UJDCs durante a semana. A segunda editoria de Economia que mais publicou foi a do jornal Diário do Grande ABC, com 26 UJDCs publicadas. Os demais jornais apresentaram os seguintes resultados quanto às UJDCs publicadas: Correio Popular (24 UJDCs), Jornal de Piracicaba (18 UJDCs), Diário da Região (15 UJDCs), Vale Paraibano (15 UJDCs), Jornal da Cidade (12 UJDCs), Tribuna Impressa e Comércio da Franca publicaram 11 UJDCs cada um, Jornal de Jundiaí e O Imparcial (com 6 UJDCs) e O Diário (5 UJDCs).

## **As UJDCs publicadas em comum na Economia**

Durante a análise dos jornais foi possível perceber que os jornais se repetem no que se refere à publicação das informações de economia. Com duas grandes agências de notícias (Agência Folha e Agência Estado) não é difícil prever que isso pudesse acontecer. Outro fator que poderia ser determinante nessa ajuda mútua com tarefas seria o fato de catorze dos quinze jornais estudados trabalharem em forma de rede, ou seja, trocarem informações uns com os outros.

Porém, pelas matérias publicadas, verificou-se que isso pouco ocorreu ao longo da semana. Nas editorias de Economia, especificamente, isso não aconteceu. O que se observou foi a utilização de material das agências de notícia. Outro detalhe que vale ser destacado é a ampla utilização de infográficos econômicos oferecidos pela Agência Graffo, uma agência ligada à Agência Estado e que fornece o serviço aos jornais a partir de um site. Foram várias as matérias que continham os gráficos produzidos por esta agência.

Dentre os dias pesquisados, foi possível observar que no dia 14, apenas dois jornais (Correio Popular e Diário do Grande ABC) publicaram UJDCs. E dentre os temas publicados nenhum deles foi usado por ambos.

A primeira utilização de um mesmo tema por mais de um jornal foi percebida na terça-feira, dia 15. Esse, inclusive, foi o dia em que os jornais mais se repetiram nos

temas utilizados. A utilização de temas por mais de um jornal foi encontrada em dez jornais (O Diário, Correio Popular, Tribuna Impressa, Diário da Região, Vale Paraibano, Cruzeiro do Sul, Jornal da Cidade, Diário do Grande ABC, Jornal de Piracicaba e Comércio da Franca). Ao todo, os dez jornais reproduziram neste dia 7 temas. Isso não quer dizer que todos os jornais publicaram esses sete temas, mas sim que eles publicaram algum tema que também foi utilizado por, pelo menos, um outro jornal.

Esse foi o caso, por exemplo, do jornal O Diário que, neste dia, publicou a matéria "Indústria deve crescer 2,3%" com base na pesquisa Sinalizador de Produção Industrial, elaborada e publicada pelo Instituto Brasileiro de Geografia e Estatística (IBGE). Neste mesmo dia, o Vale Paraibano reproduziu a matéria do mesmo assunto com o título "Produção de SP pode subir 2,3%" com base na mesma pesquisa.

No dia 19, aconteceu uma coisa interessante. Apenas dois temas originaram, ao todo, 20 unidades jornalísticas em 10 jornais. Os temas foram o aumento da bolsa de valores e a divulgação dos dados da Pesquisa Nacional por Amostra de Domicílio (Pnad) feita pelo IBGE. O aumento da bolsa de valores virou matéria em quatro desses 10 jornais. O Pnad virou matéria/matérias em sete deles. O que aconteceu neste dia é que o Pnad acabou pautando mais de uma matéria, devido a sua quantidade de informação disponível na pesquisa. Só o Correio Popular, por exemplo, publicou três matérias diversas se utilizando da pesquisa. As matérias tinham os seguintes títulos: "Renda dos mais pobres está maior', 'Criação de emprego formal bateu recorde' e 'Construção puxou alta na geração de postos em 2008". Outro caso semelhante ocorreu no Comércio da Franca, em que o Pnad rendeu as seguintes matérias: "Renda do trabalhador cresce em ritmo menor, aponta IBGE", "Pessoas só com celular em casa são maioria" e "DF é o lugar mais desigual do país". Outros temas foram publicados neste dia, mas não foi verificada a utilização deles por mais do que um jornal.

No dia 20, a Pesquisa Nacional por Amostra de Domicílio (Pnad) feita pelo IBGE também voltou a ser destaque de três jornais (Diário da Região, Cruzeiro do Sul e Vale Paraibano).

A recuperação da Bolsa de Valores depois de uma crise mundial foi um dos fatos ocorridos na semana que levaram todos os jornais a reproduzir as notícias com esse conteúdo.

Outro fato ocorrido durante a semana e reproduzido por boa parte dos jornais foi a divulgação do Cadastro Geral de Empregados e Desempregados (Caged), do Ministério do Trabalho, uma pesquisa sistemática que mostra a evolução dos números de contratação com carteira assinada. Como há dados municipais, estaduais e nacional, os jornais acabam reproduzindo a matéria com os dados nacionais e mostram também a realidade local.

## **UJDCs econômicas distribuídas em outras páginas**

Por diversas vezes, durante a semana analisada, as matérias que apareciam em uma editoria em um determinado jornal apareciam em outra editoria em outro periódico. Os vários casos foram encontrados nesse troca-troca principalmente nas editorias Nacional, Brasil, Economia e Cidades.

Um desses casos, por exemplo, foi publicado na editoria Brasil do Jornal da Cidade, de Bauru, no dia 15 de setembro. A manchete da página foi "Juro mensal para pessoa física é o menor em 14 anos", seguida das matérias "Inadimplência do consumidor registra maior queda desde maio" e "Petrobrás encontra óleo em mais um poço no pré-sal da bacia de Santos". As duas primeiras eram ilustradas com gráficos da Agência Graffo, um serviço de criação de gráficos oferecido pela Agência Estado. Essa mesma matéria foi publicada no Correio Popular, no Diário da Região, no Vale Paraibano e no Cruzeiro do Sul, neste mesmo dia, porém, na editoria de Economia. O que pode parecer um erro, não é, uma vez que isso se repetiu.

Em outro caso registrado, no dia 17 de setembro, por exemplo, os jornais repercutiram os dados do Cadastro Geral de Empregados e Desempregados (Caged) divulgados pelo Ministério do Trabalho e Emprego (MTE). No jornal Vale Paraibano, a notícia foi estampada na capa do caderno da editoria Nacional, conforme mostra a Imagem H.

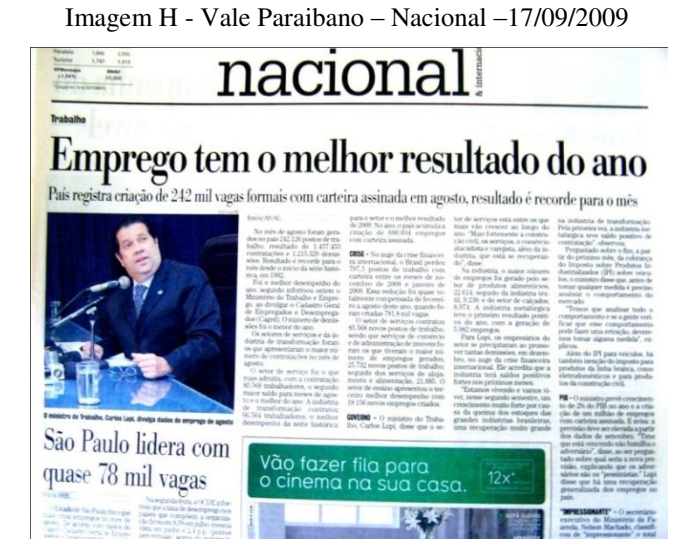

A mesma notícia foi publicada na editoria de Economia no mesmo dia pelos jornais Tribuna Impressa, O Diário, Correio Popular. O Jornal da Cidade utilizou essa manobra com as matérias econômicas ao longo de toda a semana. A utilização das matérias, sem qualquer critério, pelas editorias chegou ao absurdo de, na edição do dia 17 de setembro, uma matéria com os mesmos dados (embora não seja o mesmo texto) ser publicada na página 23, na editoria Brasil, e na página 25, na editoria Agenda Econômica. Na primeira página, na editoria Brasil, a matéria tinha o título "Bolsa de Valores de São Paulo retoma 60 mil pontos; dólar tem menor valor em 1 ano<sup>2</sup> e, na folha seguinte, o título era "Em dia de recordes, Bolsa supera 60 mil pontos e o dólar despenca para R\$ 1,80".

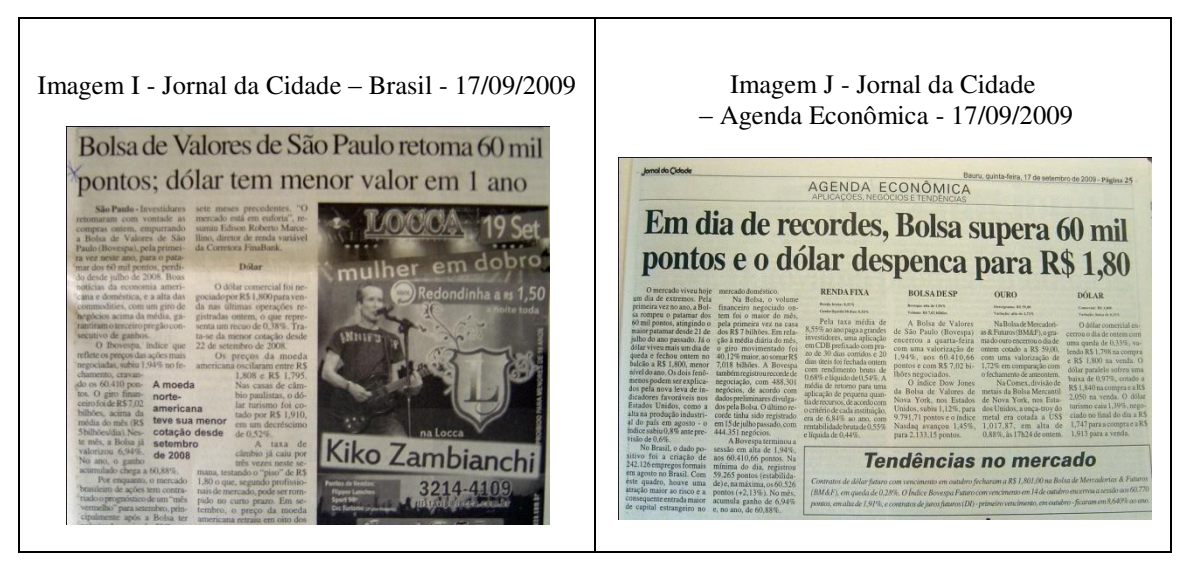

|                    |                             | 14/09        |                | 15/09    |        | 16/09    |    | 17/09    |    | 18/09    |    |              | 19/09          | 20/09          |    |                  | Total |
|--------------------|-----------------------------|--------------|----------------|----------|--------|----------|----|----------|----|----------|----|--------------|----------------|----------------|----|------------------|-------|
| <b>Jornal</b>      |                             | DC           | UJ             | DC       | UJ     | DC       | UJ | DC       | UJ | DC       | UJ | DC           | UJ             | DC             | UJ | DC               | UJ    |
| Comércio da Franca | <b>Artes</b>                |              |                | $\theta$ | 9      | $\theta$ | 9  | $\theta$ | 11 | $\theta$ | 12 | $\mathbf{0}$ | 13             |                |    | $\overline{0}$   | 54    |
| Correio Popular    | <b>Cultura/Variedades</b>   |              |                | $\theta$ | 6      | $\Omega$ | 7  | $\theta$ |    | $\theta$ | 3  | $\theta$     | 8              | 1              | 2  | 1                | 27    |
|                    | Caderno C                   | $\Omega$     | 10             | $\Omega$ | 13     |          | 14 |          | 19 | $\theta$ | 13 | $\theta$     | 19             | $\theta$       | 15 | 2                | 103   |
| Cruzeiro do Sul    | <b>Mais Cruzeiro</b>        | $\Omega$     | 10             | $\Omega$ | 13     | $\Omega$ | 13 | $\Omega$ | 13 | $\theta$ | 15 | $\theta$     | 15             | 1              | 13 | 1                | 92    |
| Diário da Região   | Vida & Arte                 | $\Omega$     | $\theta$       | $\Omega$ | 9      | $\Omega$ | 9  | $\Omega$ | 9  | $\Omega$ | 10 | 1            | 9              | $\theta$       | 10 | 1                | 56    |
| Diário do Gde ABC  | Cultura & Lazer             | $\Omega$     | 6              | $\theta$ | 8      | $\Omega$ | 6  | 2        | 12 | $\theta$ | 7  | $\theta$     | 10             | 1              | 16 | 3                | 65    |
| Folha da Região    | <b>Vida</b>                 |              | $\theta$       | $\theta$ | 14     |          | 14 | $\Omega$ | 14 | $\theta$ | 14 | 1            | 14             | $\theta$       | 31 | $\overline{2}$   | 101   |
| Jornal da Cidade   | <b>JC</b> Cultura           |              |                | $\Omega$ | 14     | $\Omega$ | 13 | $\Omega$ | 22 | $\theta$ | 21 | $\theta$     | 25             | $\theta$       | 13 | $\Omega$         | 108   |
| Jornal de Jundiaí  | <b>Bastidores</b>           | $\Omega$     | 12             | $\theta$ | 12     | 0        | 17 | $\theta$ | 15 |          |    | $\theta$     | 14             |                |    | $\Omega$         | 70    |
| Jornal de Limeira  | <b>Variedades</b>           |              |                | $\theta$ | 6      | $\Omega$ | 6  | $\theta$ | 12 | $\Omega$ | 11 | $\theta$     | 10             | $\theta$       | 5  | $\overline{0}$   | 50    |
| Jorn. Piracicaba   | <b>Cultura</b>              | $\mathbf{0}$ | $\overline{0}$ | $\theta$ | 19     | $\Omega$ | 18 | $\theta$ | 20 |          |    | $\theta$     | 23             |                |    | $\theta$         | 80    |
| O Diário           | Caderno A                   | $\Omega$     | $\Omega$       | $\theta$ | 16     | $\Omega$ | 17 | $\theta$ | 18 | $\theta$ | 16 | $\theta$     | 18             | $\theta$       | 13 | $\Omega$         | 98    |
|                    | Sociedade/Cultura           | $\Omega$     | $\Omega$       |          |        |          |    |          |    |          |    | $\Omega$     | $\overline{4}$ | $\theta$       | 5  | $\Omega$         | 9     |
| O Imparcial        | Caderno 2                   | $\Omega$     | $\theta$       | $\theta$ | 9      |          | 13 |          | 12 | $\theta$ | 11 | $\theta$     | 11             | $\theta$       | 9  | $\overline{2}$   | 65    |
|                    | <b>Variedades</b>           | $\Omega$     | $\theta$       | 0        | $\tau$ | 0        | 7  | $\theta$ | 6  | $\theta$ | 7  | $\theta$     | 7              | $\overline{0}$ | 7  | $\theta$         | 41    |
| O Liberal          | <b>Caderno L</b>            |              |                | $\Omega$ | 16     | $\Omega$ | 15 | $\theta$ | 11 | $\theta$ | 14 | $\theta$     | 20             | $\theta$       | 15 | $\boldsymbol{0}$ | 91    |
| Tribuna Impressa   | Tô ligado!                  | $\Omega$     | $\Omega$       | $\Omega$ | 15     | $\Omega$ | 14 | $\Omega$ | 17 | $\theta$ | 14 | $\Omega$     | 14             | $\theta$       | 17 | $\Omega$         | 91    |
| Vale Paraibano     | <b>Vale Viver (Cultura)</b> |              |                |          | 20     | 0        | 21 | $\theta$ | 21 | $\theta$ | 22 | $\theta$     | 21             | $\overline{0}$ | 35 |                  | 140   |

Tabela I.1b - Unidades Jornalísticas de Divulgação Científica nas páginas de Cultura

#### c) **UJDC nas páginas de Cultura**

O número de UJDCs nas páginas de cultura dos quinze jornais do interior pesquisados foi extremamente baixo em relação às outras editorias. Das 9.507 UJs publicadas em todos os jornais nesse período de uma semana, 1.341 eram UJs ligadas à área da Cultura e apenas 13 UJDCs foram encontradas dentre elas.

Vale destacar ainda que esses 13 casos registrados estão presentes em sete jornais (Correio Popular, Cruzeiro do Sul, Diário da Região, Diário do Grande ABC, Folha da Região, O Imparcial e Vale Paraibano).

Nos oito demais jornais não há nada referente à divulgação científica nas páginas de Cultura. Desses casos registrados, 6 deles estão em dois jornais: no Diário do Grande ABC e no Correio Popular, que divulgaram 3UJDCs cada.

A Folha da Região e o O Imparcial foram outros jornais que se destacaram na publicação de UJDCs em seu conteúdo específico de cultura, com duas publicações cada um. Depois, os matutinos Cruzeiro do Sul, Vale Paraibano e Diário da Região tiveram cada um, apenas uma UJDC publicada em suas respectivas páginas de seus cadernos de Cultura/Variedade.

As UJs de Cultura representaram 14,10% de todas as UJs publicadas por todos os jornais durante os sete dias da semana pesquisada. Porém, as UJDCs encontradas nas editorias de Cultura foram responsáveis por 0,96% dentre todas as UJDCs encontradas nesses 15 jornais. Se levarmos em conta o número total de UJs publicadas por todos os jornais na semana específica deste estudo, as UJDCs publicadas no espaço de Cultura representaram apenas 0,13%. Esses valores bem baixos mostram que a editoria de Cultura é um campo aberto ainda a ser utilizado para uma maior divulgação científica.

|                      |                                                                 | 14/09          |          | 15/09            |           | 16/09            |           | 17/09          |                | 18/09        |    | 19/09          |           | 20/09    |    |              | Total |
|----------------------|-----------------------------------------------------------------|----------------|----------|------------------|-----------|------------------|-----------|----------------|----------------|--------------|----|----------------|-----------|----------|----|--------------|-------|
| <b>Jornal</b>        | Editoria                                                        | DC             | TP       | DC               | <b>TP</b> | DC               | <b>TP</b> | DC             | <b>TP</b>      | DC           | TP | DC             | <b>TP</b> | DC       | TP | DC           | T     |
| Comércio da Franca   | <b>Esporte</b>                                                  |                |          | 0                | 17        | $\Omega$         | 19        | $\theta$       | 18             | $\Omega$     | 23 | $\theta$       | 16        | $\theta$ | 13 | $\theta$     | 106   |
| Correio Popular      | <b>Esportes</b>                                                 | $\overline{0}$ | 21       | 0                | 31        | $\Omega$         | 29        | $\theta$       | 33             | $\Omega$     | 27 | 0              | 21        | $\Omega$ | 19 | $\Omega$     | 181   |
| Cruzeiro do Sul      | <b>Esportes</b>                                                 | $\overline{0}$ | 23       | $\theta$         | 16        | $\overline{0}$   | 19        | $\Omega$       | 16             | $\Omega$     | 21 | 0              | 24        | $\Omega$ | 25 | 0            | 144   |
| Diário da Região     | <b>Esportes</b>                                                 | $\overline{0}$ | $\Omega$ | $\theta$         | 10        | $\Omega$         | 15        | $\Omega$       | 12             | $\Omega$     | 13 | 0              | 8         | $\Omega$ | 13 | $\Omega$     | 71    |
| Diário do Grande ABC | <b>Esportes</b>                                                 | $\overline{0}$ | 20       | $\boldsymbol{0}$ | 30        | $\boldsymbol{0}$ | 20        | $\Omega$       | 32             | 0            | 29 | $\overline{0}$ | 32        | $\Omega$ | 20 | $\theta$     | 183   |
| Folha da Região      | <b>Esportes</b>                                                 | $\overline{0}$ | $\Omega$ | $\theta$         | 16        | $\Omega$         | 13        | $\Omega$       | 10             | $\Omega$     | 19 | 0              | 17        | $\Omega$ | 16 | $\Omega$     | 91    |
| Jornal da Cidade     | <b>Esportes</b>                                                 | $\theta$       | 34       | $\theta$         | 14        | $\Omega$         | 20        | $\Omega$       | 16             | $\Omega$     | 14 | 0              | 19        | $\Omega$ | 18 | $\Omega$     | 135   |
| Jornal de Jundiaí    | <b>Esportes</b>                                                 | $\theta$       | 12       | $\theta$         | 17        | $\Omega$         | 16        | $\theta$       | 17             | $\Omega$     | 17 | 0              | 19        | $\Omega$ | 20 | $\Omega$     | 118   |
| Jornal de Limeira    | <b>Esportes</b>                                                 |                |          | $\theta$         | 18        | $\Omega$         | 15        | $\theta$       | 18             | $\Omega$     | 15 | $\theta$       | 17        | $\Omega$ | 14 | $\Omega$     | 97    |
| Jornal de Piracicaba | <b>Esportes</b>                                                 | $\Omega$       | $\Omega$ | $\Omega$         | 9         | 1                | 25        | $\theta$       | 20             | $\Omega$     | 30 | 0              | 29        | $\Omega$ | 6  | 1            | 119   |
| O Diário             | <b>Esportes</b>                                                 | $\overline{0}$ | $\theta$ | $\theta$         | 14        | $\overline{0}$   | 10        | $\overline{0}$ | 12             | $\mathbf{0}$ | 7  | 0              | 10        | $\theta$ | 11 | $\mathbf{0}$ | 64    |
| O Imparcial          | <b>Esportes</b>                                                 | $\Omega$       | $\Omega$ | 0                | 3         | $\theta$         | 11        | $\theta$       | $\overline{7}$ | $\Omega$     | 8  | 0              | 8         | 1        | 12 | 1            | 49    |
| O Liberal            | <b>Esportes</b>                                                 |                |          | $\theta$         | 23        | $\theta$         | 16        | $\Omega$       | 17             | $\theta$     | 25 | 0              | 20        | $\theta$ | 15 | $\Omega$     | 116   |
| Tribuna Impressa     | <b>Esportes</b>                                                 | $\Omega$       | $\Omega$ | $\Omega$         | 11        | $\theta$         | 13        | $\Omega$       | 12             | $\Omega$     | 9  | 0              | 18        | $\Omega$ | 13 | $\Omega$     | 76    |
| Vale Paraibano       | <b>Esportes</b>                                                 |                |          | 0                | 17        | $\Omega$         | 19        | $\Omega$       | 20             | $\Omega$     | 22 | 0              | 22        | $\theta$ | 23 | $\mathbf{0}$ | 123   |
|                      | $DC = Divulgação Científica - TP = Total de matérias na página$ |                |          |                  |           |                  |           |                |                |              |    |                |           |          |    |              |       |

Tabela I.1c - Unidades Jornalísticas de Divulgação Científica nas páginas de Esporte

### **d) A UJDC nas páginas de Esportes**

A editoria de Esportes foi outra seção que pouco abrigou as unidades jornalísticas de divulgação científica nos jornais analisados. Somente 2 UJDCs foram encontradas em todas as páginas esportivas. As duas unidades jornalísticas de divulgação científica foram encontradas na edição de quarta-feira do Jornal de Piracicaba e na edição de domingo do jornal O Imparcial. As duas UJDCs representaram 0,11% das 1.673 UJs publicadas nas páginas Esportivas. No Jornal de Piracicaba, a página de Esportes deu espaço para a matéria "Alunos da Unimep "eternizam" XV". A matéria, abrindo a página 2 do caderno de Esportes, em cinco módulos de coluna, conforme mostra a Imagem K, fala sobre um vídeo documentário produzido pelos alunos do 8º semestre do curso de jornalismo da Universidade Metodista de Piracicaba que elaboraram o documentário "XV, a paixão de Piracicaba" para mostrar o fanatismo dos torcedores do time piracicabano e contar a história do time.

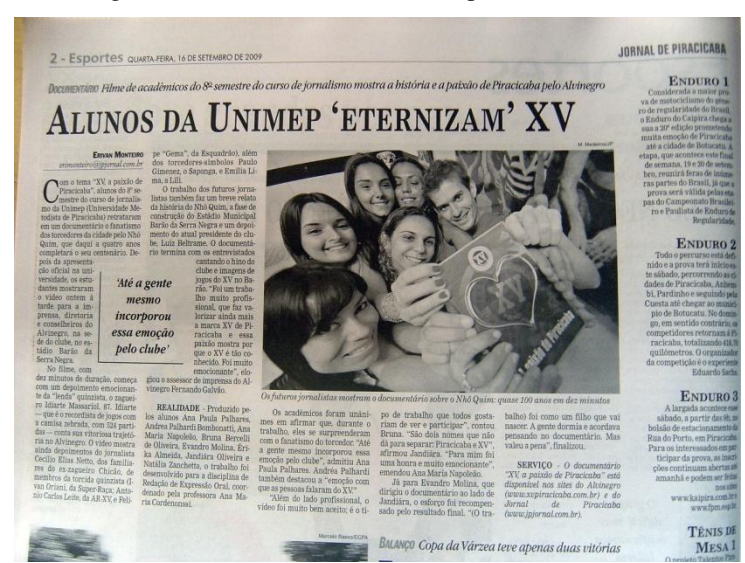

Imagem K - Jornal de Piracicaba - Esportes – 16/09/2009

A segunda matéria encontrada nas páginas de Esportes foi a coluna "Corpo & Movimento", sobre saúde esportiva, publicada na página 8A do jornal O Imparcial, conforme mostra a Imagem L. Na coluna, a professora-mestre Edelvira de Castro Quintanilha Mastroianni e a professora Nair Correia Salgado de Azevedo escreveram o artigo "A criança demonstra o que aprende brincando" e discorrem sobre o tema em dois módulos de coluna, com a utilização de algumas imagens para ilustrar a matéria. Debaixo do artigo, há uma informação dando conta de que a coluna é uma parceria do jornal O Imparcial com o Departamento de Educação Física (FCT/Unesp) de Presidente Prudente.

Imagem L - O Imparcial – Esportes –20/09/2009

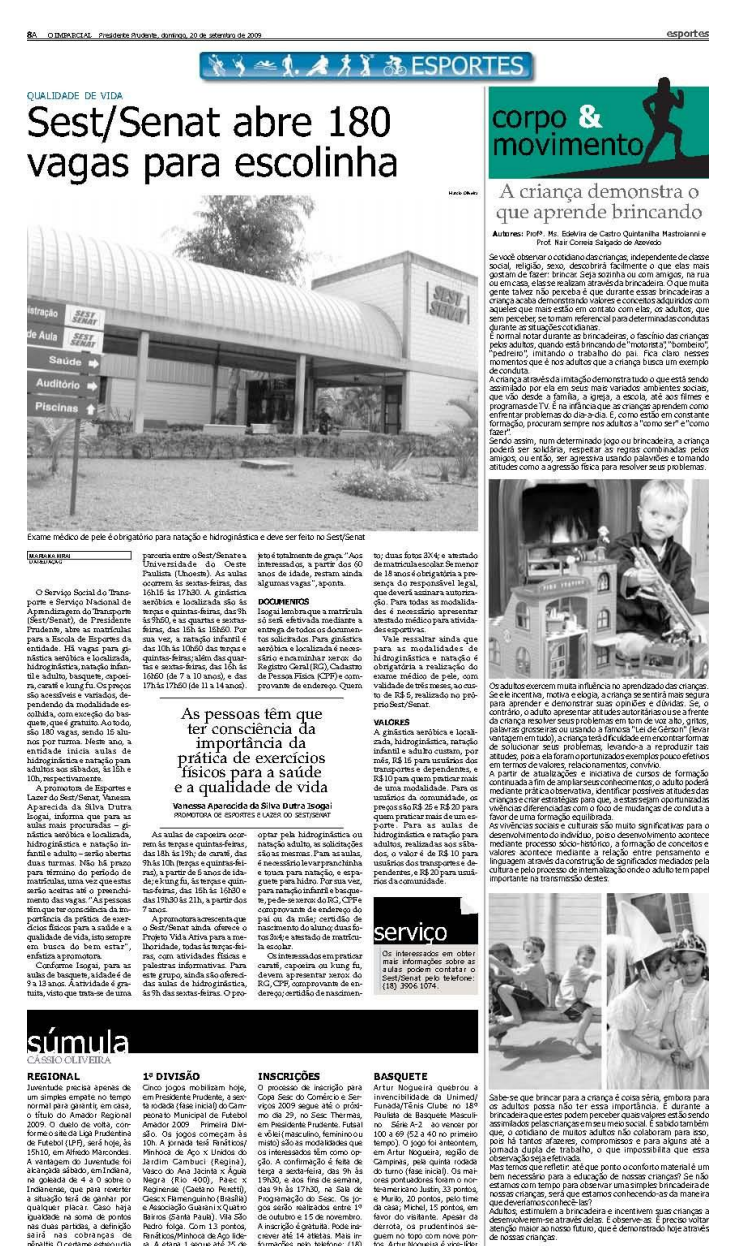

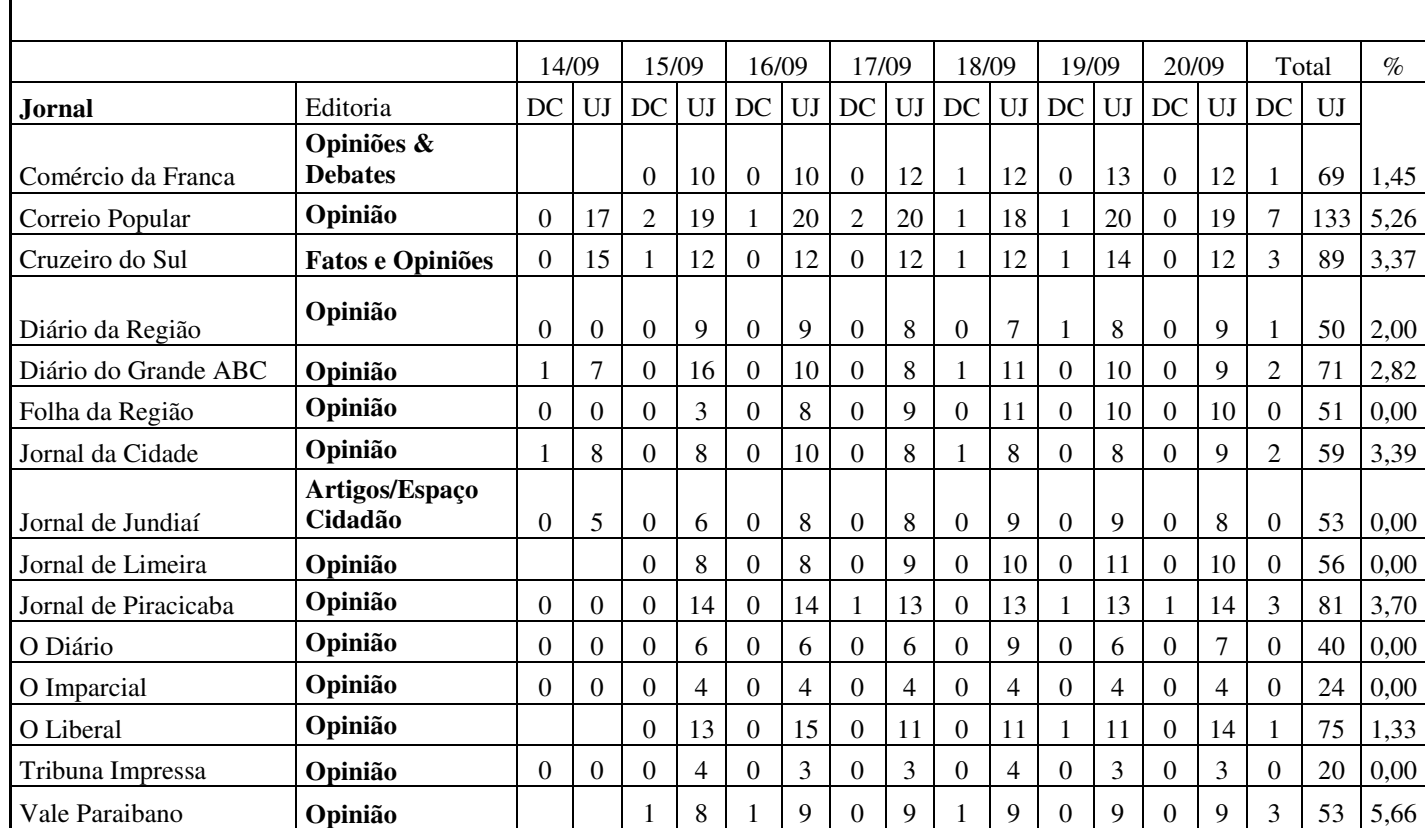

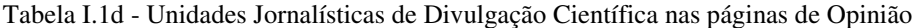

#### **e) UJDCs nas páginas de Opinião**

Outra editoria que pouco apresentou UJDCs nos jornais analisados foi a editoria de Opinião. Das 924 UJs encontradas nas páginas de opinião, 23 delas continham informações que caracterizavam UJDCs. Esses conteúdos foram publicados em nove periódicos: Correio Popular, Vale Paraibano, Cruzeiro do Sul, Jornal de Piracicaba, Diário do Grande ABC, Jornal da Cidade, Diário da Região, Comércio da Franca e no O Liberal.

Nem só o número baixo de UJDCs em páginas de Opinião os jornais têm em comum. Até no nome da editoria, os jornais se assemelham em muito. Em 12 dos jornais a página de opinião chama-se Opinião. O nome variou somente no jornal Comércio da Franca (Opiniões & Debates), no Cruzeiro do Sul (Fatos e Opiniões) e no Jornal de Jundiaí, onde a página chama Artigos/Espaço Cidadão.

Somando as informações publicadas nas páginas de Opinião dos quinze jornais, foi possível verificar que durante a segunda-feira apenas duas UJDCs foram publicadas dentre as 52 UJs. Na terça-feira, foram 140 UJs e 4 UJDCs dentre elas. Na quarta-feira, foram encontradas 2 UJDCs dentre as 146 UJs publicadas. Na quinta-feira, foram encontradas 3 UJDCs dentre as 140 UJs publicadas nos quinze jornais. Na sexta-feira e no sábados, esses números foram um pouco maiores. Esses foram os dois dias com os maiores valores de UJDCs encontrados.

Na sexta-feira, foram publicadas 6 UJDCs dentre as 148 UJs impressas e, no sábado, 5 UJDCs dentre as 149 UJs impressas. Um exemplo da presença de unidade jornalística de divulgação científica nas páginas de Opinião dos jornais é o artigo "Imprensa e Censura" do professor de ética e filosofia da Universidade de Campinas (Unicamp), Roberto Romano, publicado pelo jornal Correio Popular, na quarta-feira, dia 16, na página A3, conforme mostra a Imagem M.
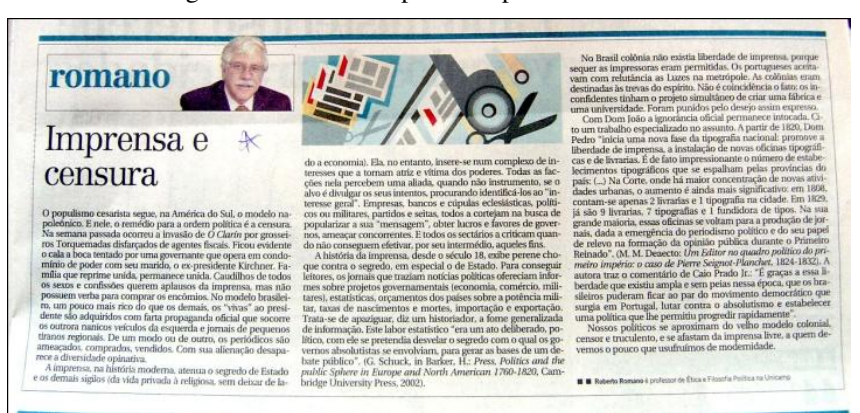

Imagem M - Correio Popular – Opinião –16/09/2009

Das 9.507 UJs publicadas em todos os jornais nesse período de uma semana, as UJDCs publicadas nas páginas de Opinião representaram 0,24% (23 UJDCs). De todas as 924 UJs publicadas nas páginas de Opinião, as UJDCs representaram 2,48%.

### **f) A presença da UJDC nos suplementos**

Um espaço que também pode ser usado para o jornalismo científico é o dos suplementos. Na semana pesquisada, os quinze jornais mostraram que os suplementos são um espaço pouco usado pelos divulgadores de ciência e que são um excelente lugar a ser trabalhado pelos divulgadores de ciência, uma vez que possuem uma dinâmica de publicação diferenciada em relação às páginas diárias. O "tempo" de elaboração das matérias dos suplementos é um pouco mais lento e, por isso, podem acomodar matérias que precisam de mais prazo para a apuração, levantamento de fontes, informações precisas e tempo de checagem das informações.

Neste tópico, é possível verificar que os suplementos dos quinze jornais pesquisados são usados para a publicação de unidades jornalísticas de divulgação cientifica, porém, esse espaço poderia ser ainda mais utilizado pelos divulgadores de ciência. São vários os assuntos que mereceriam uma melhor abordagem ou um maior aprofundamento afim de esclarecer melhor o leitor.

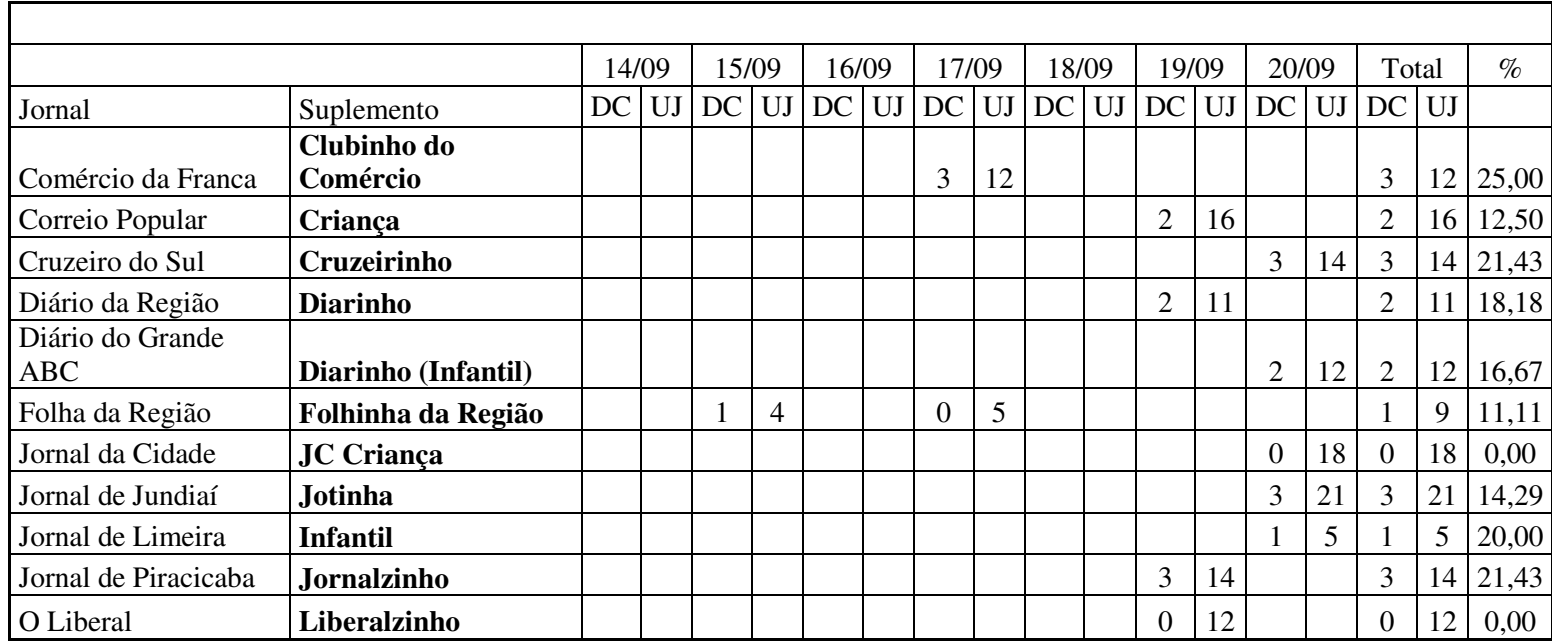

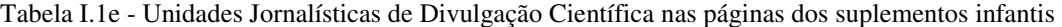

#### **g) A divulgação científica encontrada nos suplementos infantis**

Outro ponto que merece destaque dentre os dados analisados ao longo da semana de 14 a 20 de setembro de 2009 é o da divulgação científica encontrada nos suplementos infantis dos quinze jornais pesquisados (ver Quadro 5).

Dos quinze jornais, 11 deles apresentaram suplemento infantil durante a semana. Apenas um, a Folha da Região, levou o suplemento Folhinha da Região por duas vezes aos seus leitores: na terça e na quinta-feira. Todos os demais publicaram seus suplementos infantis uma única vez na semana pesquisada. A maioria, porém, - cinco suplementos - foi veiculada no domingo.

Outros quatro títulos publicaram o suplemento infantil no sábado. Pelas tabelas, é possível obter dois dados interessantes: a quantidade de UJDCs publicada em relação à quantidade de unidades jornalísticas totais publicadas naquele suplemento específico e em relação à quantidade total de unidades jornalísticas em todo o jornal durante toda a semana. É preciso destacar que esses dados mostram o que aconteceu naquela semana específica, não podendo ser interpretados para os outros períodos.

Se nos atermos à primeira questão, veremos pelas tabelas que o suplemento infantil com maior número de UJDCs dentre todas as unidades jornalísticas publicadas no suplemento infantil é o Clubinho do Comércio, publicado pelo jornal Comércio da Franca. No período analisado, 25% das matérias publicadas eram de divulgação científica.

| Jornal               | Suplemento Infantil  | Valor        | <b>UJDCs</b>  | UJs     |
|----------------------|----------------------|--------------|---------------|---------|
| Comércio da Franca   | Clubinho do Comércio | 25%          | 3             | 12      |
| Cruzeiro do Sul      | Cruzeirinho          | 21,43%       | 3             | 14      |
| Jornal de Piracicaba | Jornalzinho          | 21,43%       | 3             | 14      |
| Jornal de Limeira    | Infantil             | 20%          | 1             | 5       |
| Diário da Região     | Diarinho             | 18,18%       | 2             | 11      |
| Diário do Grande ABC | Diarinho             | 16,67%       | 2             | 12      |
| Jornal de Jundiaí    | Jotinha              | 14,29%       | 3             | 21      |
| Correio Popular      | Criança              | 12,50%       | 2             | 16      |
| Folha da Região      | Folhinha da Região   | 11,11%       | 1             | 9       |
| O Liberal            | Liberalzinho         | $0\%$        | $\Omega$      | 12      |
| Jornal da Cidade     | JC Criança           | $0\%$        | $\theta$      | 18      |
|                      |                      | $\mathbf{r}$ | $1 \quad 0.1$ | (0.011) |

Quadro 5 – Porcentagem de UJDC nas páginas dos suplementos infantis

Se tirarmos a média da porcentagem encontrada em todos os jornais, chegaremos ao valor de 15% (ver Gráfico 1). A partir da média, é possível ver que seis dos onze jornais que tinham suplementos infantis tiveram índices de publicação de UJDCs acima da média.

Importante destacar que não há aqui julgamento de valor ou da qualidade do material publicado. Com base nesses dados não se pode afirmar que essa média de 15% é o ideal. Para se chegar a tais dados seriam necessários outros estudos que não serão feitos nesta pesquisa uma vez que este não é o foco dela.

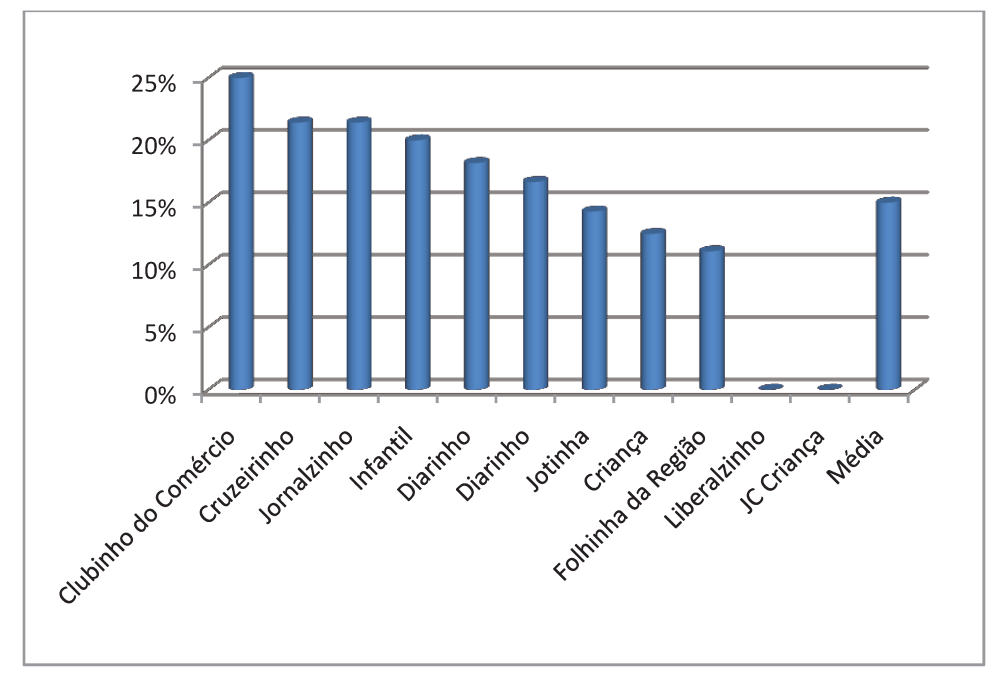

Gráfico 1- Quantidade de Unidades Jornalísticas de Divulgação Científica publicada nos suplementos infantis

Marques da Silva (2011)

Outro fator que pode ser analisado nas tabelas é o quanto as matérias de divulgação científica publicadas no suplemento infantil representa do total publicado no jornal durante uma semana cheia (ver Quadro 6). Constatamos que o suplemento infantil Clubinho do Comércio foi o que mais publicou UJDCs em relação ao total de UJs publicadas no jornal Comércio da Franca, abrigando 10,34% de todas as unidades jornalísticas de divulgação científica publicada na semana dentro de seu suplemento infantil. O Jornal da Cidade e O Liberal não publicaram nenhuma UJ que pudesse ser caracterizada como de divulgação em seus suplementos infantis.

Quadro 6 – Representatividade das Unidades Jornalísticas

| Jornal               | Suplemento Infantil  | DC encontrada (em $\%$ ) |
|----------------------|----------------------|--------------------------|
| Comércio da Franca   | Clubinho do Comércio | 10,34                    |
| Jornal de Piracicaba | Jornalzinho          | 6,82                     |
| Diário da Região     | Diarinho             | 6,67                     |
| Jornal de Jundiaí    | Jotinha              | 5.45                     |
| Cruzeiro do Sul      | Cruzeirinho          | 5                        |
| Jornal de Limeira    | Infantil             | 4,35                     |
| Diário do Gde ABC    | Diarinho             | 3,64                     |
| Correio Popular      | Crianca              | 3,08                     |
| Folha da Região      | Folhinha da Região   | 3,03                     |
| Jornal da Cidade     | JC Criança           | $\Omega$                 |
| O Liberal            | Liberalzinho         | $\theta$                 |

de Divulgação Científica infantis no total dos jornais

## **h) As UJDCs nas editorias**

Durante a análise feita nos quinze jornais, foi possível verificar que, por vezes, as UJDCs transitam pelas editorias, soltas, porque não dizer, perdidas. Um momento específico que mostra claramente isso ocorreu no domingo, dia 20, quando em um dos jornais, a editoria de Economia foi preenchida com matérias sobre Saúde, mostrando a luta do vice-presidente José Alencar contra o câncer e outra matéria sobre a vacinação contra a poliomielite, seguida de uma matéria sobre a invasão uma área por integrantes do Movimento Sem Terra (MST), uma típica matéria que, em outras ocasiões, seria usada na editoria policial.

Outro caso desses aconteceu no dia 15 de setembro de 2009 no jornal O Imparcial, quando uma pesquisa sobre o hábito de jovens na internet foi publicada na editoria Política. Esta mesma página trazia conteúdos que normalmente são publicadas na editoria de Economia, como a Agenda do Empresário e a matéria "Desonerações terão impacto de R\$ 15,4 bi na economia do país", conforme mostra a Imagem N.

Imagem N - O Imparcial - Política - 15/09/2009

## **DESOI IMPACT** R 5,4 NA ECONOI

Thões.

firal do ano.

#### WELLTON MÀ NMO

Uma das principais apostas<br>do governo para estimular a<br>economía após o agravamento da crise financeira internacioral, as descnerações terão cional, as desduenções terao<br>impacto de R\$ 15,4 bilhões em<br>2003. Essa é a quantia que o<br>governo terá deixado de arrecadar no final do ano por cansado de ano<br>sa das reduções de tributos.

A medida com maior impacto fiscal foi a mudança na<br>tabela do Imposto de Renda, anunciada no final do ano pasanucleara in objetivo de liberar<br>dinheiro para o consumo. A<br>criação de duas aliquotas inter-<br>mediárias, de 7,5% e 22,5%, e a elevação para R\$ 1.434 mensais da parcela do rendimento isenta de imposto foram responsáveis por injetar R\$ 5,6 bilhões na economia.

A segunda medida com<br>impacto sobre os cofres públi-

 $\vec{c}$ irculação foi a redução pela cos destinou-se a ajudar um dos setores mais afetados pela metade das aliquotas do Imescassez de crédito: aindústria<br>automotiva. Prorrogada por<br>duas vezes, a redução de Imposto sobre Operações Financeiras (IOF) nas operações de caras por usas persons are<br>crédito a pessoas físicas. A aliquota, que chegava a 3% ao<br>ano, caiu para 1,5% ao ano. O imposto havia sido respustado no polo indio de 2008 para compensar o fim da Contribuição posto sobre Produtos Industri- $\begin{minipage}{.4\linewidth} \begin{tabular}{l} \hline \texttt{aikzddos (IPI) pan veixulos de} \\ \texttt{aikzmdas reduziu a} \\ \texttt{arrecadação em R$ 3,47 bi-} \end{tabular} \end{minipage}$ Provisôria sobre Movimenta-Inicialmente prevista para

ção Firanceira (CPMF). valer até 30 de março, a redu-As desanerações, segundo<br>estudo divulgado necertemente<br>te pelo Instituto de Pesquisa ção de IPI para os automóveis.<br>foi estendida até o final de junho na véspera de o prazo acabar. Na época, o governo<br>condicionou a deseneração à Econômica e Aplicada (Ipea), ncommune e Apuesta (spesa)<br>foram as principais responseiveis pela queda no caixa do<br>governo neste ano. De acordo<br>com o levantamento, dos R\$ preservação dos postos de tra-<br>balho. Novamente, em junho,<br>aequipe econômica renovou a medida pormaisseis meses. A.<br>redução atual valerá até 30 de 26,4 bilhões arrecadados amenos no primeiro semestre de<br>2003, R\$ 10,9 bilhões são atrisetembro, e as alíquotas serão<br>elevadas gradualmente até o buidos a fatores econômicos. O<br>restante da queda foi provoca-Outra ação que aumentou<br>a quantidade de dinheiro em  $\rm do$  pelas reduções de impostos e a extinção da CPMF.

Outro caso registrado aconteceu no jornal Vale Paraibano. No domingo, dia 20, a editoria Economia publicou a notícia "Tremor de terra ainda é mistério", conforme mostra a Imagem O. A matéria falava sobre um tremor de terra ocorrido em Paraibuna. A matéria, que não tem nada de assunto econômico, entrevistou físicos do Instituto de Pesquisa Tecnológica (IPT) e versou sobre as causas do sismo.

Imagem O - Vale Paraibano – Economia - 20/09/2009

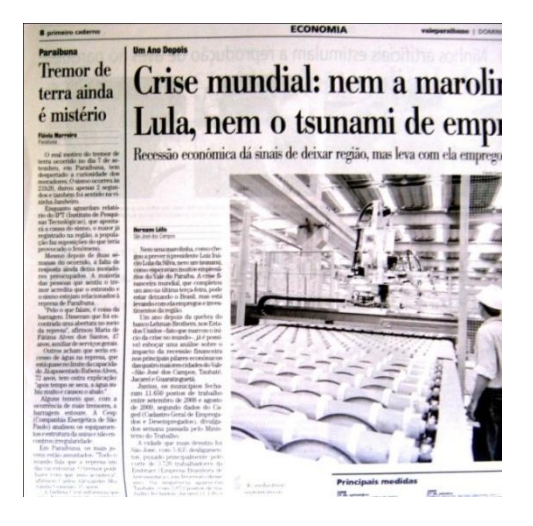

## **CAPÍTULO VI – A Ciência presente nos cinco jornais regionais SEGUNDO MOMENTO**

## **Análise Comparada**

Este capítulo é composto de três fases. Na primeira fase, apresentamos 9 tabelas (Tabelas II a X) que foram aplicadas a cada uma das editorias de Ciência encontradas em cinco jornais analisados: Cruzeiro do Sul (Sorocaba), Correio Popular (Campinas), Jornal da Cidade (Bauru), Diário do Grande ABC (Santo André) e Folha da Região (Araçatuba).

Na segunda fase, apresentamos um descritivo das comparações feitas das páginas temáticas. Para tal, usamos a análise comparada das edições publicadas nos meses de setembro de 2009 e 2010. O objetivo é mostrar como as editorias de Ciência se comportaram de um ano a outro e se houve mudanças nas linhas de publicação desses jornais nessas editorias específicas, no que se refere a formato, autoria e diagramação. Na terceira e última fase, apresentamos a análise de conteúdo feita em todas as Unidades Jornalísticas de Divulgação Científica encontradas nas páginas de ciência.

## **TABELAS DA EDITORIA CIÊNCIA - JORNAL FOLHA DA REGIÃO**

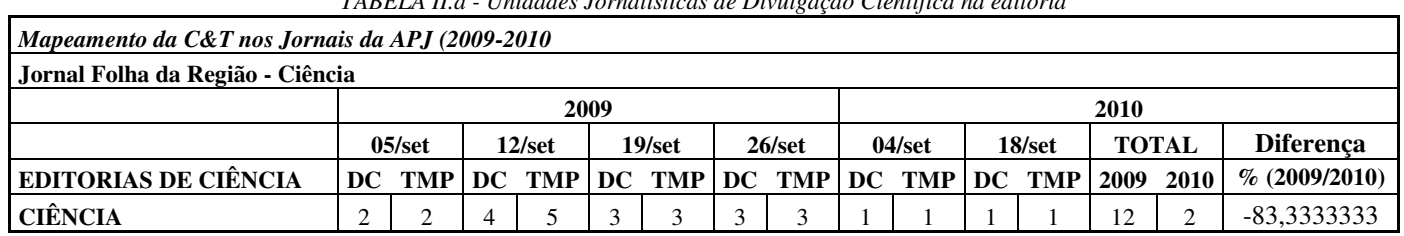

*TABELA II.a - Unidades Jornalísticas de Divulgação Científica na editoria* 

Marques da Silva (2011)

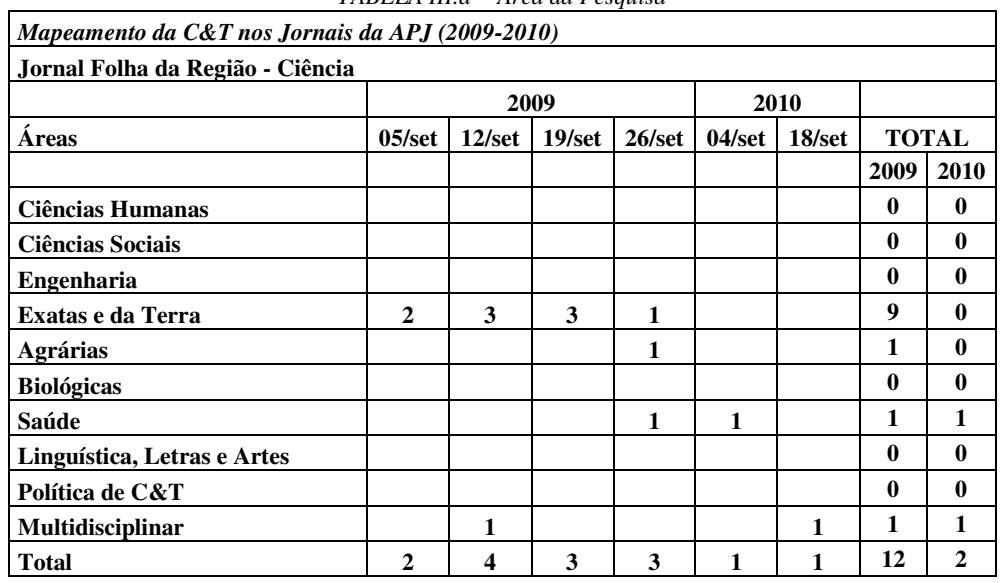

*TABELA III.a - Área da Pesquisa* 

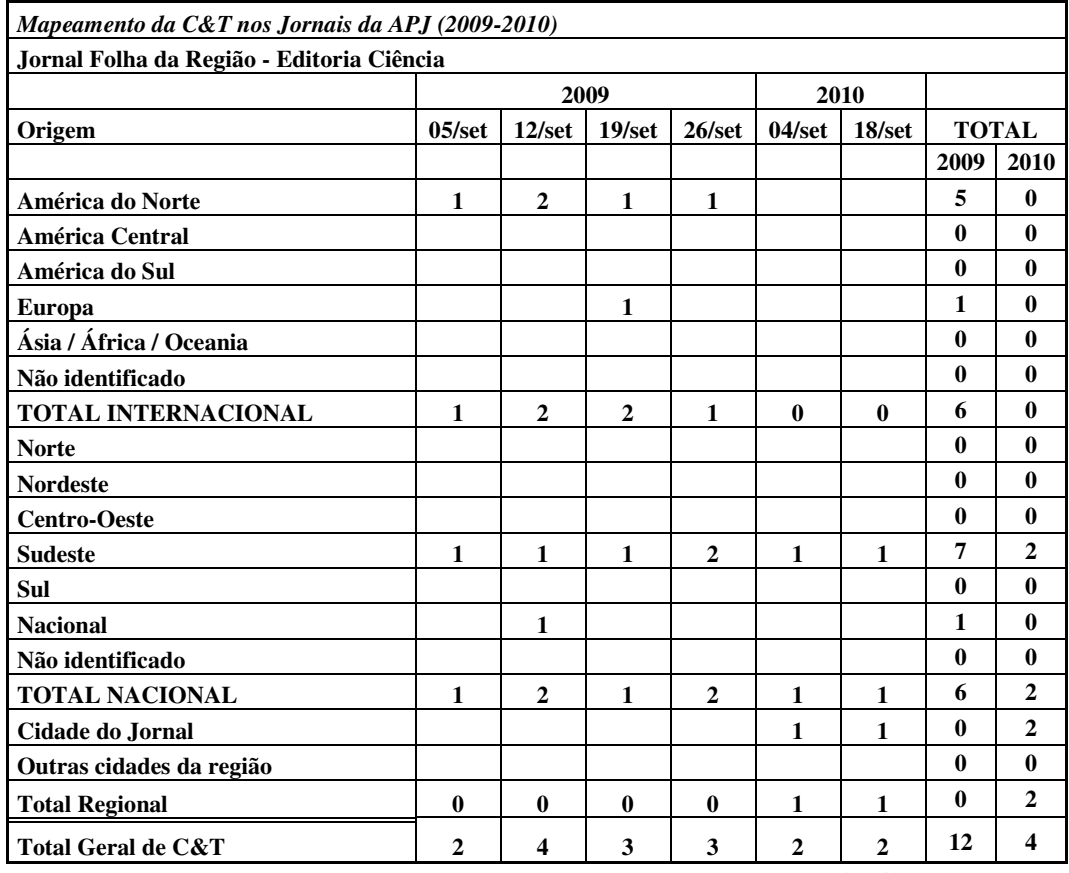

*TABELA IV.a - Origem Nacional/Internacional* 

Marques da Silva (2011)

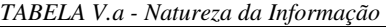

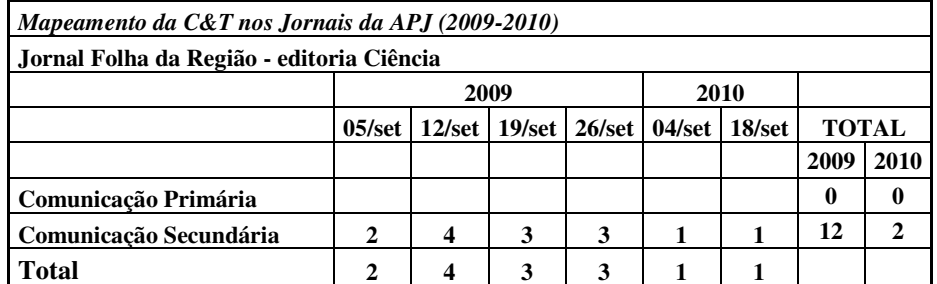

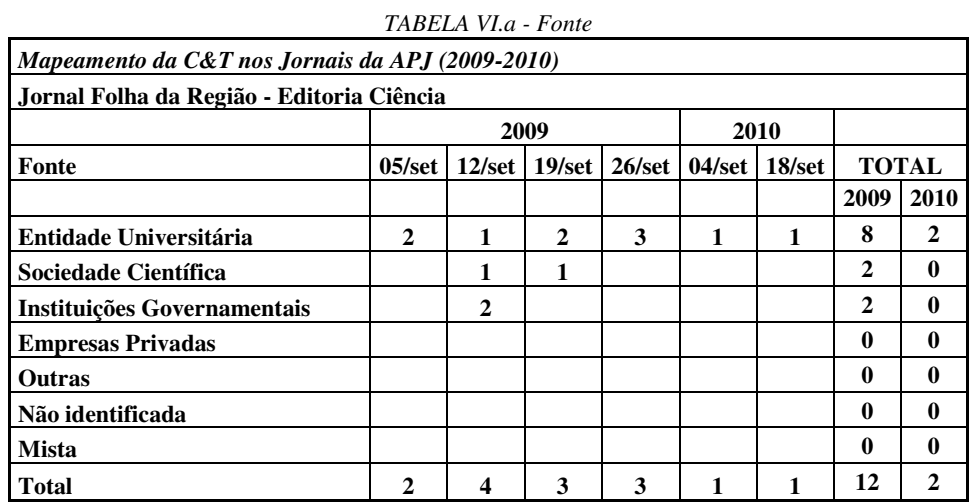

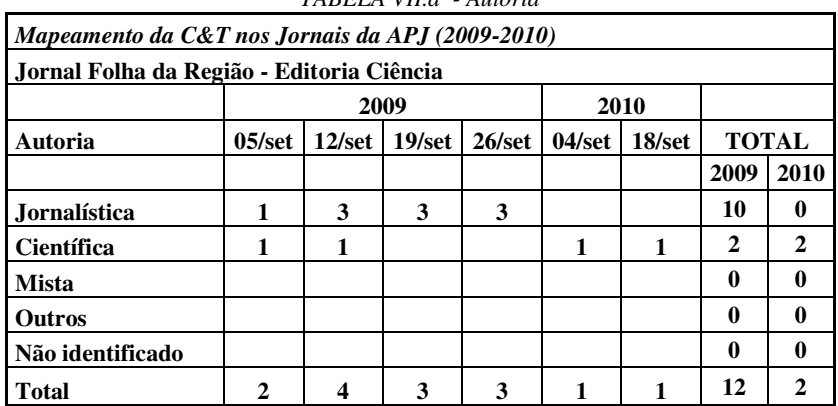

*TABELA VII.a - Autoria* 

Marques da Silva (2011)

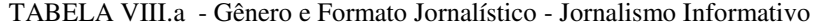

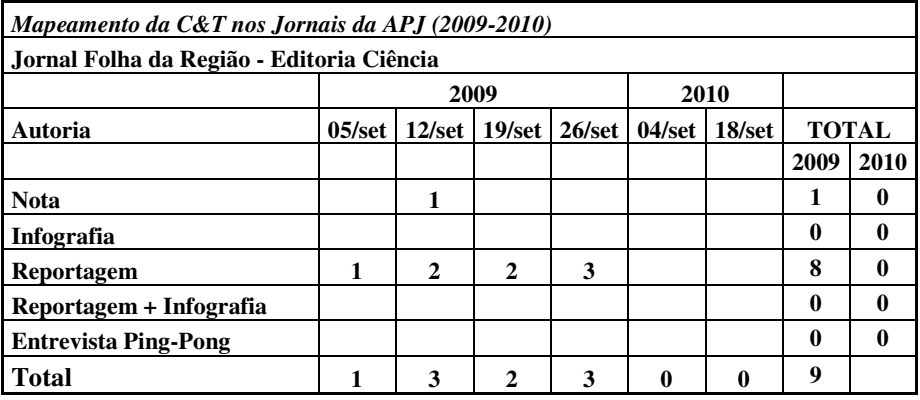

| Mapeamento da C&T nos Jornais da APJ (2009-2010)            |                   |                 |           |                 |                 |        |              |              |  |  |
|-------------------------------------------------------------|-------------------|-----------------|-----------|-----------------|-----------------|--------|--------------|--------------|--|--|
| IDENTIFICAÇÃO DO JORNAL: FOLHA DA REGIÃO - EDITORIA CIÊNCIA |                   |                 |           |                 |                 |        |              |              |  |  |
|                                                             |                   | 2009            | 2010      |                 |                 |        |              |              |  |  |
|                                                             | $05/\mathrm{set}$ | $12/\text{set}$ | $19$ /set | $26/\text{set}$ | $04/\text{set}$ | 18/set | <b>TOTAL</b> |              |  |  |
|                                                             |                   |                 |           |                 |                 |        | 2009         | 2010         |  |  |
| <b>Editorial</b>                                            |                   |                 |           |                 |                 |        | 0            | 0            |  |  |
| Comentário                                                  |                   |                 |           |                 |                 |        | $\bf{0}$     | 0            |  |  |
| <b>Artigo</b>                                               | 1                 | 1               | 1         |                 | 1               |        | 3            | $\mathbf{2}$ |  |  |
| Resenha                                                     |                   |                 |           |                 |                 |        | 0            | 0            |  |  |
| Coluna                                                      |                   |                 |           |                 |                 |        | 0            | 0            |  |  |
| Crônica                                                     |                   |                 |           |                 |                 |        | $\bf{0}$     | 0            |  |  |
| Caricatura                                                  |                   |                 |           |                 |                 |        | $\bf{0}$     | 0            |  |  |
| Carta                                                       |                   |                 |           |                 |                 |        | 0            | 0            |  |  |
| <b>Total Opinativo</b>                                      |                   |                 |           | 0               |                 |        | 3            |              |  |  |

*TABELA IX.a - Gênero e Formato Jornalístico - Jornalismo Opinativo* 

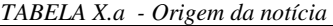

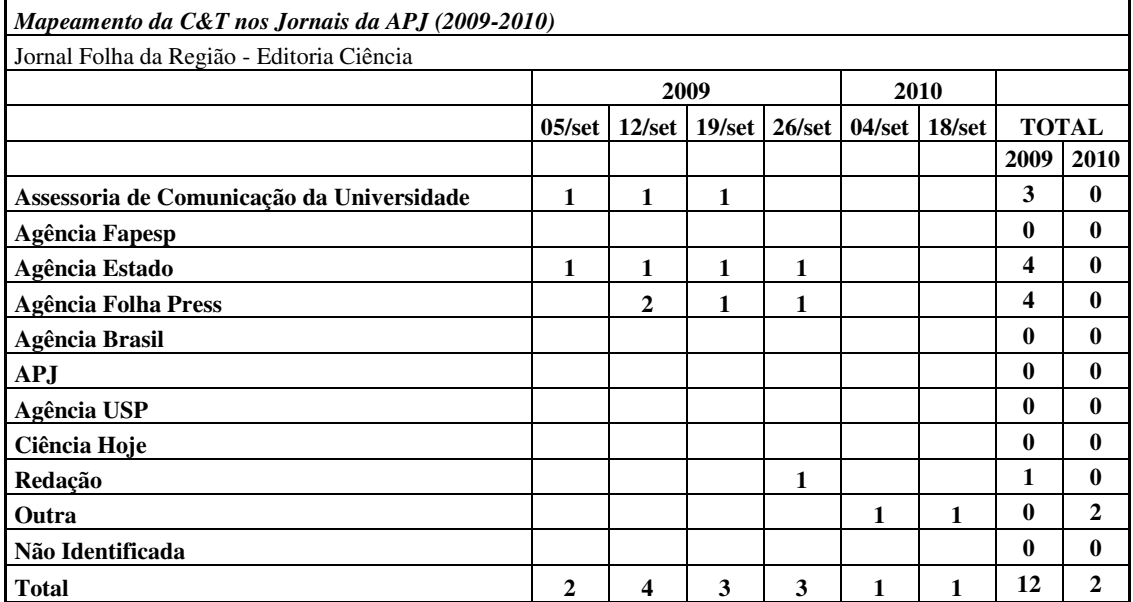

#### **Folha da Região (Araçatuba) – Ciência**

A Folha da Região tem uma editoria chamada Ciência, que é publicada sempre aos sábados. Nesta pesquisa, foram analisados os jornais dos dias 5, 12, 19 e 26 de setembro de 2009 e também os dias 4 e 18 de setembro de 2010. Como se pode observar, a Folha da Região no ano de 2009 publicou 4 edições da página temática, mas só publicou duas vezes no ano de 2010.

Em informações obtidas, mas em conversa não gravada e com pedido de sigilo, um jornalista da Folha da Região disse que a página era semanal, mas com a diminuição do tamanho do jornal, ocorrido de um ano para o outro, a editoria de Ciência acabou reduzida uma coluna quinzenal.

No que se refere à forma de publicação, a editoria Ciência foi publicada em página de formato standard. No dia 5 de setembro de 2009, a editoria apareceu ocupando um quarto inferior direito da página E2, publicada em preto e branco. Como o cabeçalho da página constava a editoria Cidades, a parte científica foi separada das demais notícias pelo chapéu Ciência. Ocupando três colunas, com altura de um pouco mais de meia página, o espaço Ciência deste dia trouxe uma matéria em uma coluna e um artigo em duas colunas.

Nos dias 12, 19 e 26 de setembro de 2009, a Folha da Região deu um espaço maior à editoria Ciência, que foi publicada em página colorida. Ao contrário do primeiro dia analisado, em que a editoria mais parecia um apêndice da editoria Cidades, nesses outros dias, a palavra Ciência constava do cabeçalho da página mostrando que se tratava de uma página inteira sobre o tema. Outra mudança foi que a editoria de Ciência ocupou nesses dias a página E4 da edição.

Nesses três dias (12, 19 e 26), a editoria de Ciência apresentou um padrão bem parecido de diagramação, formado por uma matéria principal que abria a página em quatro módulos com foto, um espaço em dois módulos no canto superior direito que abrigou o artigo na página (nos dias 12 e 19), de forma que essas duas unidades jornalísticas de divulgação científica fechavam a parte superior da página. Outras matérias menores ocuparam a parte inferior das páginas, variando de tamanho conforme o tamanho da foto ou infográfico publicado.

No dia 12 de setembro, foi registrado um texto-legenda, o único publicado em todas as edições pesquisadas. No que se refere a anúncios publicitários, nos dias 5 e 12, a página não teve anúncios publicitários. Nos dias 19 e 26, um anúncio de um fascículo de Língua Portuguesa distribuído pelo próprio jornal ocupou os seis módulos do pé da página.

No que se refere à autoria da informação, no dia 5, a matéria usada estava creditada à Associated Press e à Agência Estado. No dia 12, todas as matérias publicadas foram fornecidas por agências de notícia. A matéria principal – sobre emissão de carbono constava como sendo da Agência Estado, enquanto um box dela, apareceu como sendo da Folhapress. Outra matéria pequena, sobre capacidade energética da China, foi assinada pela Folhapress, assim como o texto-legenda.

No dia 19, a matéria principal e um box sobre astronomia foram assinados como sendo da Agência Estado. Uma outra matéria também de astronomia foi assinado pela Folhapress.

No dia 26, a matéria principal – versando sobre meio ambiente – é assinada pela Agência Estado. Outra matéria sobre Daltonismo aparece assinada pela Folhapress. Este dia registrou a presença da única matéria elaborada pela redação nos períodos pesquisados. Um texto sobre uma rede de supercomputadores aparece assinado pelo jornalista Sérgio Teixeira, funcionário da Folha da Região.

Os artigos, publicados nos dias 5, 12 e 19, foram assinados por Jonas Floriano Gomes dos Santos, identificado como estudante do último ano de Física na Universidade Federal de São Carlos. No dia 26, uma informação acompanhada da foto do Jonas, dava conta que excepcionalmente naquele dia, a coluna não seria publicada.

A análise da editoria Ciência no ano de 2010, mostra uma mudança radical de política de divulgação científica pelo jornal. Enquanto em setembro de 2009, o jornal chegava a ter matérias em páginas inteiras, no ano de 2010 um única coluna, publicada a cada quinze dias, representou a parte de ciência do periódico. Nos dois dias pesquisados, 4 e 18 de setembro, a coluna assinada por Roelf Cruz Rizzolo, que é identificado como pesquisador e divulgador científico da Unesp, ocupou quatro colunas na parte superior esquerda da página. A coluna foi abrigada na editoria Brasil, sempre acompanhada na foto do colunista. No dia 4, ela apareceu sob o chapéu "Artigo" e, no dia 18, sob o chapéu "Ciência", sempre na página B2.

Em sua coluna, o pesquisador fala sobre temas diversos. No dia 4 falou sobre o risco que os aventais usados por médicos representavam aos doentes nos hospitais por abrigarem os mais variados tipos de bactérias. A coluna foi produzida com base em pesquisas, citadas pelo autor. No dia 18, o colunista fala sobre a legalização do uso da maconha com base em pesquisa apresentada em um Congresso da Sociedade Brasileira de Neurociência e Comportamento.

## **Temperaturas** são as mais altas em 2 mil anos

Washington, EUA **Associated Press Incia Estado** 

**ZZARTILU** 

s temperaturas no Ártico (ao norte) são as mais altas dos últimos 2 mil anos, embora o esperado fosse que elas estivessem caindo por causa das mudanças na órbita da Terra que fazem com que a região recebe menos luz do Sol.

De fato, o Ártico vinha se tornando mais frio por quase dois milênios antes de ter a tendência revertida no último século e começado a se aquecer, a partir do momento em que as atividades humanas soltaram gases do efeito estufa na atmosfera. "Se não fosse pelo aumento dos gases do efeito estufa produzidos pelo homem, as temperaturas de verão no Ártico teriam caído gradualmente no último século", disse Bette Otto-Bliesner, cientista do Centro Nacional de Pesquisa Atmosférica e coautor do estudo sobre as temperaturas do Ártico publicada na edição de sexta-feira da revista Science.

O mais recente intervalo de dez anos, entre 1999 e 2008, foi o mais quente dos últimos 2 mil anos no Ártico, segundo os pesquisadores liderados por Darrell S. Kaufman, professor de geologia e meio ambiente da Universidade do Norte do Arizona.

## **VERÃO**

As temperaturas de verão no Ártico foram em média 1,4 grau Celsius mais altas do que seria esperado se o esfriamento continuasse, disseram os cientístas.

O novo relatório é baseado na reconstrução, década a década, das temperaturas nos últimos 2 mil anos com base em informações de sedimentos de lagos, gelo, troncos de árvores e outras amostras. Os resultados sobre o outro extremo do planeta, a Antártica, não foram divulgados, mas sabe-se que o desprendimende aumento nas temperaturas.

**Data: 05/09/2009 Jornal: Folha da Região Página: E2 Chapéu: "Ártico" Título: "Temperaturas são as mais altas em 2 mil anos" Linha fina: -- Foto: -- Legenda: --**

 A matéria aborda um estudo realizado sobre as temperaturas no Ártico e a relação dos resultados apontados com a menor incidência da luz do Sol na região, causada por mudanças na órbita da Terra. Conforme o texto, o Ártico vinha registrando redução de temperaturas nos últimos dois mil anos, antes que essa tendência tivesse uma reversão nos últimos cem anos. São fornecidos alguns dados técnicos e descrições sobre as medições que foram realizadas situando que o período mais recentemente pesquisado – de 1999 a 2008 foi o mais quente dos últimos dois milênios, no Ártico.

O aquecimento, segundo o pesquisador que é a fonte da matéria, está relacionado com a emissão de gases poluentes pelas atividades humanas. O cientista é identificado como coautor de um estudo recém-publicado pela revista Science. Os nomes do professor que coordenou o trabalho e da instituição onde atuam – Universidade do Norte do Arizona - também foram citados na reportagem.

**Data: 05/09/2009 Jornal: Folha da Região Página: E2 Chapéu: "Artigo" Título: "Produção de energia nuclear 2" Linha fina: -- Foto: Em close do articulista Legenda: "Jonas Floriano"**

O artigo, assinado por um estudante do último ano de Física Nuclear da Universidade Federal de São Carlos (UFSCar), aborda a produção da energia pelas reações nucleares, uma das principais aplicações de toda teoria da física nuclear. Pelo título identificado pelo número "2" e pelo primeiro parágrafo, que menciona: "Foi visto que..." conclui-se que o artigo é uma continuação.

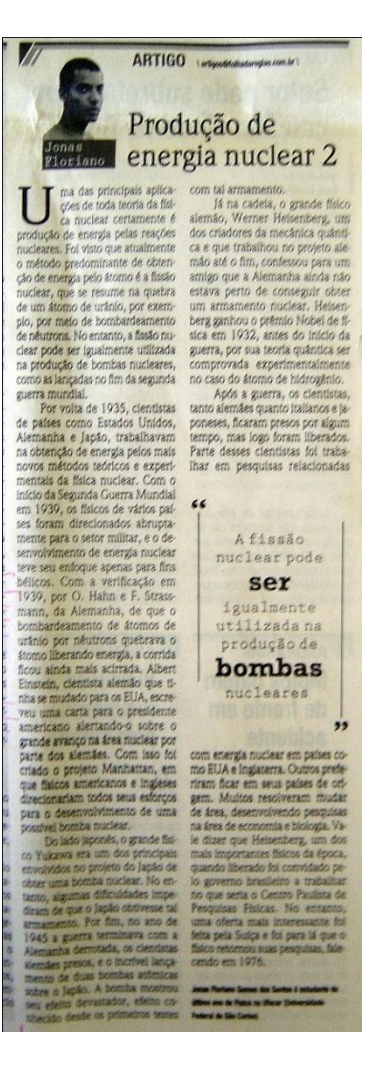

O conteúdo é baseado em registros históricos

da área, localizados na década de 1930, mencionando os trabalhos que foram desenvolvidos por cientistas de países como Estados Unidos, Alemanha e Japão com o objetivo de obter energia "pelos mais novos métodos teóricos e experimentais da física nuclear".

O texto aborda ainda a criação e o efeito da bomba atômica na Segunda Guerra Mundial, a derrota da Alemanha e a prisão dos criadores da mecânica quântica de origem alemã. Apesar de ser um tema específico e complexo, o fato de relatar de maneira simples os dados históricos, torna o texto acessível ao público que não é da área.

**Data: 12/09/2009** 

**Jornal: Folha da Região** 

**Página: E4** 

**Chapéu: "Aquecimento global"**

**Título: "Emissão de carbono das indústrias cresce 77%"**

**Linha fina: "Comparativo foi feito num período de 13 anos; desmatamento ainda é a principal fonte de CO2"**

**Foto: Chaminés de empresa expelem fumaça Legenda: "Consequência – a matriz energética brasileira ficou mais "suja" nos últimos 13 anos, segundo o levantamento"**

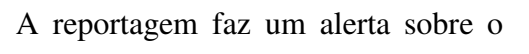

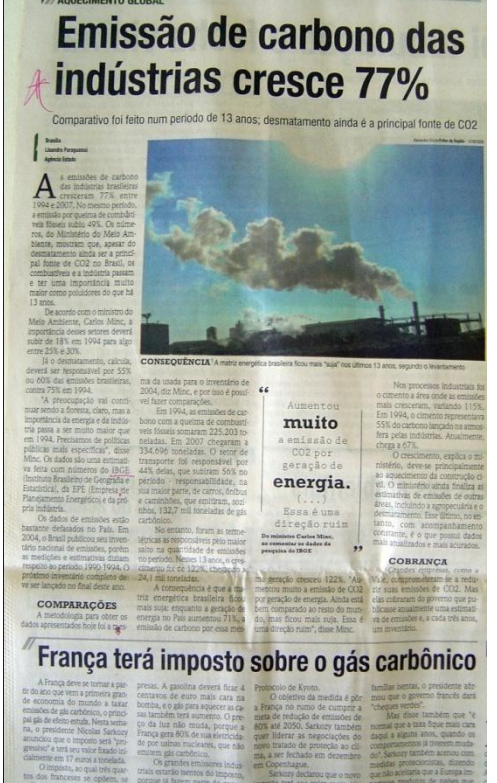

aumento de 77% nas emissões de carbono pelas indústrias brasileiras entre os anos de 1994 e 2007, conforme dados divulgados pelo Ministério do Meio Ambiente. Algumas informações são creditadas ao então ministro que é mencionado e tem citações incluídas na matéria.

O texto é baseado em dados de uma estimativa feita com números do Instituto Brasileiro de Geografia e Estatística (IBGE), da Empresa de Planejamento Energético (EPE) e da indústria. Vários índices e comparativos são detalhados e complementados com informações fornecidas pela fonte oficial.

**Data: 12/09/2009 Jornal: Folha da Região Página: E4 Chapéu: "Artigo" Título: "Produção de energia nuclear 3" Linha fina: -- Foto: Em close do articulista Legenda: "Jonas Floriano"**

O artigo é assinado por um estudante do último ano de Física na Universidade Federal de São Carlos (UFSCar) e é uma continuação das semanas anteriores, abordando os registros históricos sobre o uso da física nuclear como fonte de energia elétrica.

O conteúdo é bastante técnico com dados a partir da década de 1940. O texto aborda o desenvolvimento da tecnologia por meio do processo de fusão nuclear e as diferenças em relação ao processo de fissão nuclear.

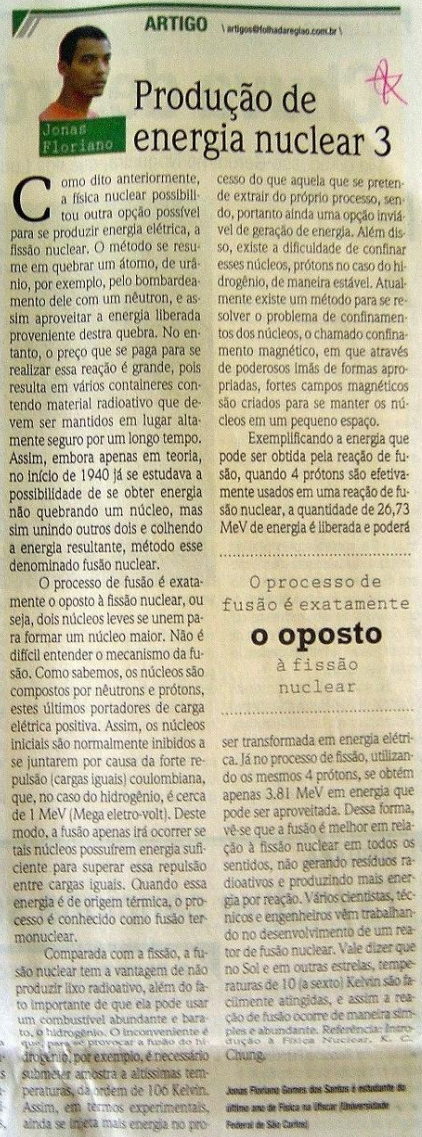

ca. Já no processo de fissão, utilizando os mesmos 4 prótons, se obtém tor de fusão nuclear. Vale dizer que no Soi e em outras estrelas, tempos<br>raturas de 10 (a sexto) Kelvin são fa-<br>climente atingidas, e assim a rea-<br>ção de fusão ocorre de maneira sim-

Jones Floriano Gomes dos Santos é estudante do<br>altimo ano de Fisica na Ulscar (Universidade **Pederal de São Cartes)** 

**Data: 12/09/2009 Jornal: Folha da Região Página: E4 Chapéu: "China" Título: "Vento suprirá necessidades energéticas" Linha fina: -- Foto: -- Legenda: --** 

O texto é curto e aborda o potencial do mercado chinês para a geração de energia eólica nos próximos vinte anos. A matéria cita um estudo publicado na revista Science que utilizou aparelhos em satélites, boias, balões e torres para medir a capacidade da China avançar no uso dos ventos como fonte energética.

Citando as vantagens desse tipo de energia, o texto menciona os investimentos necessários e as diferenças de preço que poderiam tornar o mercado mais competitivo. Para sustentar essa informação, é

## **ACHINA Vento suprirá**  $\lambda$  necessidades energéticas

s ventos que sopram no território da China dão ao País a possibilidade de suprir toda sua demanda adicional de eletricidade nos próximos 20 anos, indica um novo estudo. O trabalho, publicado na revista "Science", avaliou o potencial eólico chinês com aparelhos em satélites, boias, balões e torres.

Uma transição radical de usinas a carvão para eólicas, porém, precisaria de um investimento de US\$ 4,6 trilhões, amortizados até 2030. Com isso, o país conseguiria vender cada kWh por US\$ 0,076 a seus habitantes. O preço ainda seria mais caro do que a média atual na China (US\$ 0,046), mas pode ficar competitivo, diz o estudo.

"A energia a carvão pode ficar muito mais cara em alguns anos, sobretudo se houver decisão da China de cortar poluição para reduzir a chuva ácida", diz Michael McElroy, climatólogo da Universidade Harvard e líder do estudo. Folhapress

reproduzida uma frase de um climatólogo da Universidade de Harvard, líder do estudo, que fez uma relação entre as usinas de carvão, a poluição que provocam e a necessidade que a China tem de reduzir o uso desta fonte de energia devido ao problema da chuva ácida.

**Data: 12/09/2009 Jornal: Folha da Região Página: E4 Chapéu: "Astronomia" Título: -- Linha fina: -- Foto: Reunião de galáxias** 

**Legenda: "Novas imagens – a Nasa divulgou nesta semana as primeiras imagens feitas** 

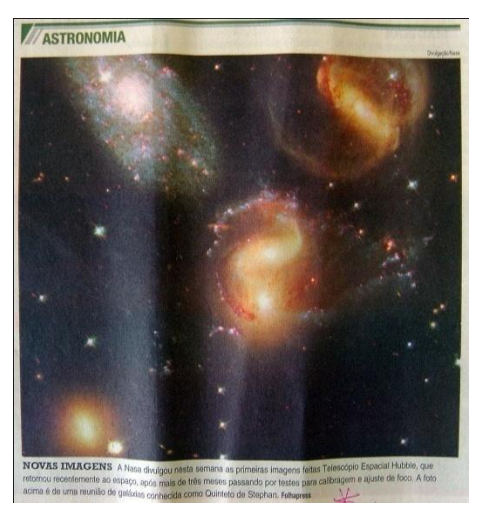

**Telescópio Espacial Hubble, que retornou recentemente ao espaço, após mais de três meses passando por testes para a calibragem e ajuste de foco. A foto acima é de uma reunião de galáxias conhecida como Quinteto de Stephan / Folha Press"**

Trata-se de uma foto acompanhada de uma legenda, composição chamada de texto-legenda nos meios jornalísticos. A imagem de alguns conglomerados de estrelas tem cores o que chama a atenção e atrai o leitor para a legenda. O texto é bastante curto e contém um erro na primeira linha, com a falta da preposição "pelo" na frase "A Nasa divulgou nesta semana as primeiras imagens feitas (pelo\*) Telescópio Hublle, ...". O conteúdo se restringe à divulgação das imagens feitas após à volta do telescópio ao espaço depois de um período de manutenção e ao nome da galáxia mostrada na foto.

**Data: 19/09/2009** 

**Jornal: Folha da Região** 

**Página: E4** 

**Chapéu: "Astronomia"**

**Título: " "Canibalismo" entre as galáxias é comprovado"**

**Linha fina: "No início do mês, cientistas descobriram que galáxia M33 está sendo devorada por Andrômeda"**

**Foto: Imagem de uma nebulosa** 

**Legenda: "Digestão – imagem da nebulosa NGC604, que faz parte da galáxia M33, que está sendo devorada por Andrômeda"**

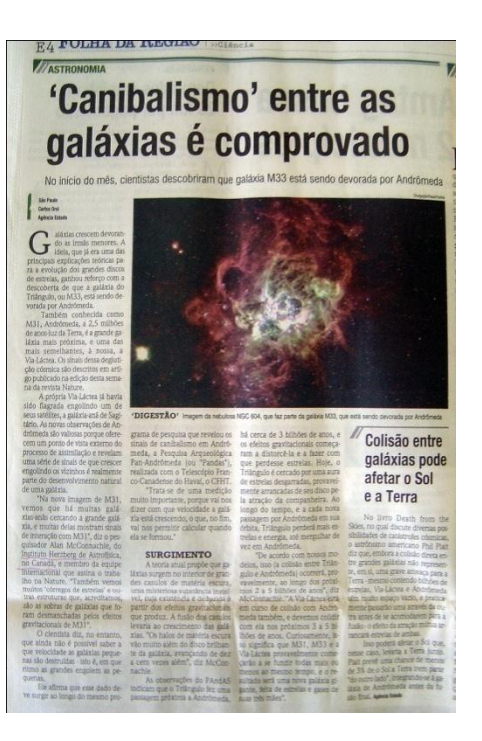

A reportagem principal da página aborda uma publicação recente na revista Nature, na qual pesquisadores do Canadá constataram que as galáxias crescem "devorando as irmãs menores". A comprovação se deu com a observação de que uma galáxia, chamada M33 está sendo devorada por Andrômeda, localizada a 2,5 milhões de anos-luz da Terra e a mais próxima galáxia da nossa, a Via-Láctea.

Com informações como essas, que facilitam as associações e a compreensão da notícia, o texto também descreve como foi feito o estudo e tem um inter-título sobre a teoria do surgimento das galáxias.

A reportagem possui ainda um pequeno texto, com título independente: "Colisão entre galáxias pode afetar o Sol e a Terra". Esta parte da matéria trata especificamente sobre uma teoria de colisão ou fusão entre as galáxias Andrômeda e Via Láctea, publicada em livro por um astrônomo americano.

**Data: 19/09/2009 Jornal: Folha da Região Página: E4 Chapéu: "Artigo" Título: "Unificação de teorias" Linha fina: -- Foto: Em close do articulista Legenda: "Jonas Floriano"**

O artigo é assinado por um estudante do último ano de Física da Universidade Federal de São Carlos (UFSCar). O tema desta edição é a possibilidade de unir teorias que aparentemente seriam desconexas, o que representaria um substancial avanço para a fisica. O texto se baseia na expectativa criada a partir de divulgações preliminares ou "promessas", como uso ou articulistas, de que "o LHC (Grande Colisor de Hadrons, em sua sigla em inglês), irá ser capaz de provar a existência da tão esperada partícula fundamental denominada bóson de Higgs".

Feita esta introdução que não deixa claro

qual é a fonte que está sendo citada e nem demais informações que facilitem a compreensão do assunto pelo público não especializado, o texto se aprofunda no tema tornando mais distante o contexto da interpretação de um leigo.

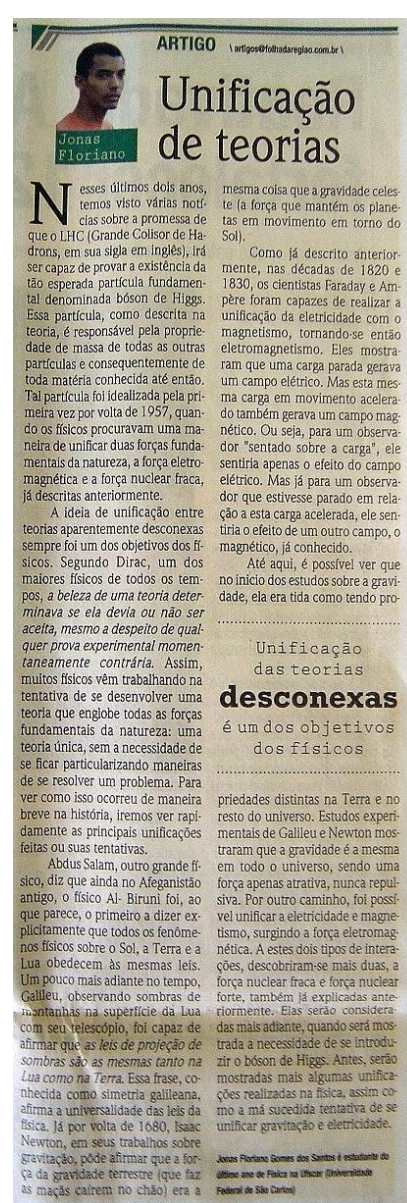

147

**Data: 19/09/2009 Jornal: Folha da Região Página: E4 Chapéu: "Planeta" Título: "Novo irmão "gêmeo" da Terra é descoberto" Linha fina: -- Foto: Dois planetas, um deles semelhante ao Sol** 

**Legenda: "Visual – concepção artística do novo planeta, o Corote -7B (em primeiro plano)"** 

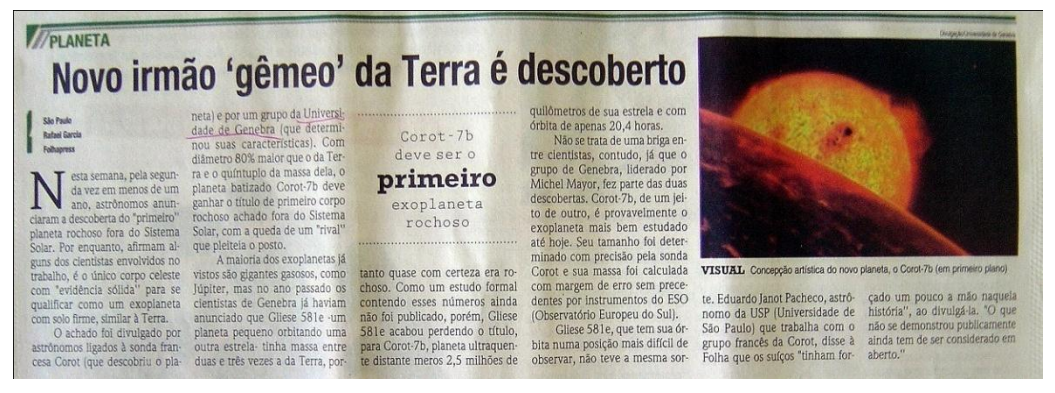

A matéria começa com uma informação que desperta a curiosidade do leitor, mas que não é bem explicada em toda a extensão do texto: "Nesta semana, pela segunda vez em menos de um ano, astrônomos anunciaram a descoberta do "primeiro" planeta rochoso fora do Sistema Solar". O tema central é um estudo divulgado por astrônomos "ligados à sonda francesa Corot" e um grupo de pesquisadores da Universidade de Genebra. O texto destaca que o trabalho publicado garante ao planeta o título de primeiro corpo rochoso achado fora do Sistema Solar, "com a queda de um "rival" que pleiteia o posto". Esta relação entre os dois estudos e entre os dois planetas não fica esclarecida. A matéria cita o coordenador do estudo e dá medições e características dos dois planetas. No final do texto, há uma declaração de um astrônomo da USP, identificado como integrante do grupo que realizou a pesquisa sobre o planeta descoberto pela sonda francesa, desqualificando o outro trabalho que não foi demonstrado publicamente: "disse à Folha que os suíços "tinham forçado um pouco a mão naquela história", ao divulgá-la". O outro grupo não é citado nominalmente e aparentemente não foi ouvido.

**Data: 26/09/2009** 

**Jornal: Folha da Região** 

**Página: E4** 

**Chapéu: "Meio ambiente"**

**Título: "Casca da árvore absorve poluição, aponta tese"**

**Linha fina: "O organismo humano está mais protegido da poluição do ar em meio às áreas verdes"**

**Foto: Casca de uma árvore** 

**Legenda: "Filtro – casca é capaz de absorver pelo menos 11 tipos de metais do ar"**

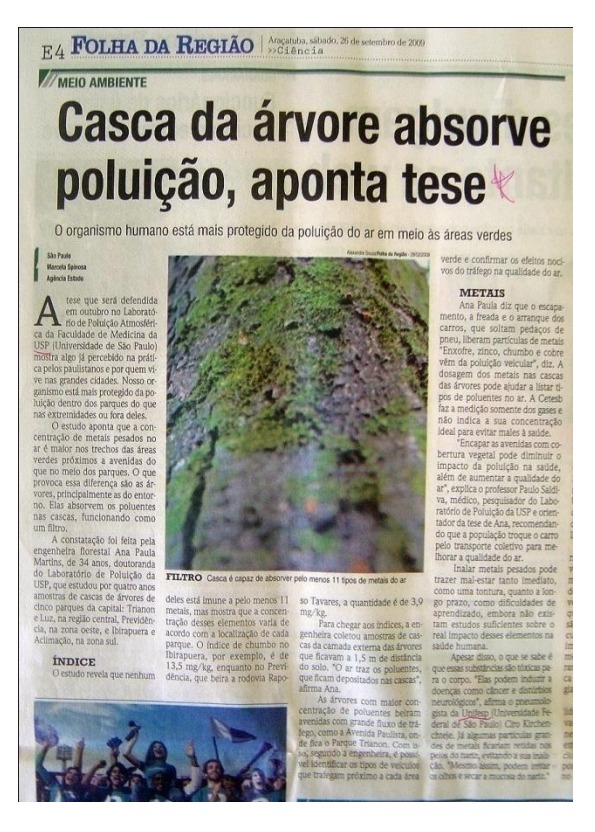

A reportagem divulga o

resultado de uma tese de doutorado que será defendida no mês seguinte à publicação. O texto afirma que a tese "mostra algo já percebido na prática pelos paulistanos ou por quem vive nas grandes cidades".

A matéria informa os resultados do estudo e como foi feita a pesquisa que mediu a concentração de metais pesados em amostras de cascas de árvores em parques públicos da capital paulista. O texto cita o nome e idade da pesquisadora que é engenheira florestal do Laboratório de Poluição da Universidade de São Paulo (USP).

Há dois inter-títulos compondo a reportagem. O primeiro deles é identificado como "Índice" e destaca as medições realizadas e alguns dados técnicos do estudo. O segundo inter-título, chamado "Metais", contém explicações e comparações que aproximam o leitor do assunto, incluindo o risco da inalação e suas maiores fontes de emissão. Ainda sobre os riscos ao organismo, há uma informação atribuída a um médico pneumologista da Universidade Federal de São Paulo (Unifesp), destacando que algumas partículas ficam retidas nos pelos do nariz, mas as que são inaladas, podem "induzir a doenças como câncer e distúrbios neurológicos".

**Data: 26/09/2009** 

**Jornal: Folha da Região** 

**Página: E4** 

**Chapéu: "Tecnologia"**

**Título: "Unesp lança maior rede de supercomputadores"**

**Linha fina: --**

**Legenda: --** 

**Foto: --**

dores do País.<br>O sistema, batizada de Gri-<br>dUnesp, é considerado um mar-<br>co brasileiro no uso da computação de alto desempenho e de re-

omeçou a funcionar on-

tem a maior rede brasileira de supercomputa-

**TECNOLOGIA** 

Araçatuba<br>Sérgio Teixe

 $\overline{\phantom{0}}$ 

dores do País.

**Unesp lança major rede** de supercomputadores

Gão de aito desempendo e de re-<br>des ópticas de longas distâncias<br>para pesquisa científica.<br>O supercomputador foi de-<br>senvolvido pela Unesp (Universidade Estadual Paulista). Ele conta com um núcleo principal e sete polos de acesso, sendo um des em funcionamento na Unesp les em funcionamento na Unesp<br>de Ilha Solteira, na região de Araçatuba. As outras cidades que possuem polos são: Araraquara. Bauru, Botucatu, Rio Claro, São

A rede integra 2.944 unida-<br>des de processamento. Destas, 2.048 estão no núcleo principal, no campus da Barra Funda da Unesp, em São Paulo, com capade cerca de 23,2 teraflops (tri-

O novo complexo permiti-<br>rá o acesso aos mais elevados ní-

veis de capacidade de processa-<br>mento e armazenamento de da-

dos em diversos campos da investigação científica, como se-

de de de la contrata de la contrata de la contrata de la contrata de la cidad e celular, reconstrução de

imagens médicas, desenvolvimento de novos materiais, segurança de redes de dados, quími-

ca quântica e física de altas ener-

Nesta última área, o grupo<br>liderado por Sérgio Ferraz Novaes, coordenador do GridU-

18 desenvolve trabalhos m parceria com centros internatals de pesquisa científica de nte como o LHC, inaugu

gias.

O projeto recebeu um investi-<br>mento de R\$ 8 milhões, dos quais R\$ 4,4 milhões da Finep (Financiadora de Estudos e Projetos) e RS 3,6 milhões da própria Universidadel bos recursos da agencia rederal,<br>R\$ 3 milhões foram usados na aqui-<br>sição dos oito conjuntos de processadores e R\$ 1,35 milhão para a ampliação da rede de fibras ópticas pinação da reue de fibras opticas<br>Kyatera, que interliga, em caráter<br>experimental, vários centros de pes-<br>quisa do estado de São Paulo. A computação em grid (gra-

**INVESTIMENTOS** 

lativamente novo, no qual o poder de processamento de muitos clusters (aglomerados de computadores interconectados) se une para obter um desempenho muito superior ao<br>que se conseguiria caso os clusters fossem mantidos isolados.

> Projeto tem a participação do campus da Unesp de

**Ilha Solteira** 

**DESEMPENHO** 

No interior paulista foram<br>criados novos enlaces de fibra, prolongando a malha óptica até Ilha Solteira. As unidades da Unesp em Bauru, Botucatu, Ilha Solteira, São<br>José do Rio Preto e Rio Claro estão sendo conectadas a Araraguara com velocidade de um Ghps (gigatambém se conecta ao Open<br>Science Grid, dos Estados Unidos, por meio do enlace Whren Lila, uma conexão óptica de alta vel<br>locidade entre São Paulo e Miami, que teve sua largura de banda<br>recentemente - autoentada - para<br>dez Ghps. A conexão de alta velo-<br>cidade com os EUA permitirá importantes imiciativas com gr

A matéria destaca o funcionamento da "maior rede brasileira de supercomputadores". No dia anterior, segundo o texto, a rede foi batizada de "GridUnesp" e "é considerada um marco brasileiro no uso da computação de alto desempenho e de redes ópticas de longas distâncias para pesquisas científicas".

Chamado de o "supercomputador" o invento é explicado quanto à sua inovação e composição, núcleos, unidades de processamento e capacidade de desempenho.

O coordenador do GridUnesp é citado, o que também ocorre com dados sobre a expectativa do grupo envolvido na pesquisa e as unidades da Unesp espalhadas pelo interior paulista e que sediaram algumas etapas ou participaram do projeto.

**Data: 26/09/2009 Jornal: Folha da Região Página: E4 Chapéu: "Daltonismo" Título: "Terapia gênica faz macaco daltônico ver qualquer cor e pode ajudar ser humano" Linha fina: -- Foto: --**

**Legenda: --** 

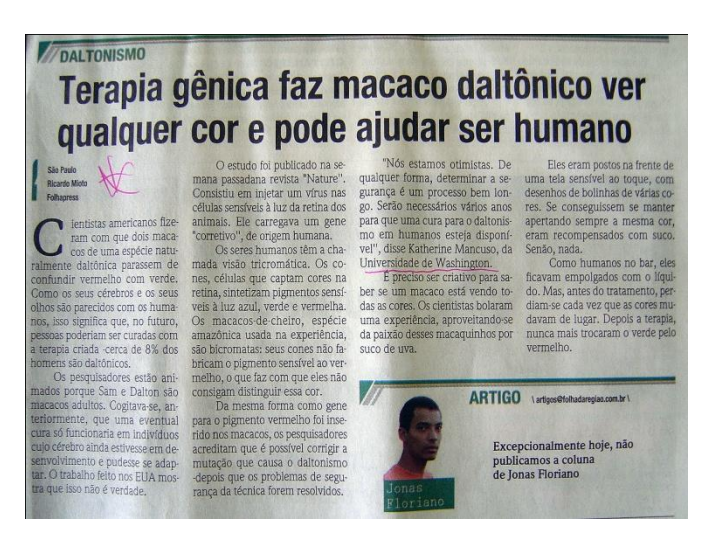

A reportagem aborda um estudo de cientistas americanos realizado com dois macacos de uma espécie naturalmente daltônica que deixaram de confundir vermelho com verde a partir da pesquisa. Conforme o texto, devido às semelhanças dos cérebros e olhos dos macacos e dos humanos, a terapia criada poderá curar pessoas no futuro.

O texto mencionou que 8% dos homens são daltônicos. O otimismo dos pesquisadores é justificado com várias informações bastante acessíveis ao leitor leigo como o detalhamento da espécie de macacos usada no estudo, suas características e resultados apontados pelo trabalho.

Uma pesquisadora tem citações incluídas na matéria bem como o nome da instituição onde atua.

**Data: 04/09/2010 Jornal: Folha da Região Página: B2 Chapéu: -- "Artigo" Título: "A sujeira que o branco esconde" Linha fina: -- Foto: Foto em close do autor do artigo Legenda: Roelf Cruz Rizzolo** 

O artigo começa com informações pessoais que ligam o autor à área da saúde e suas observações a cerca do traje branco típico desses profissionais. Em seguida, descortina o verdadeiro tema abordado que é o risco de

Para isso, o autor passeia por alguns registros históricos da microbiologia e mescla comentários sobre comportamento – afirmando que no interior a tradição do traje "branco total" ainda é maior -, sobre sociologia e até de sobre a legislação que proíbe ao funcionário sair do ambiente de trabalho levando consigo os equipamentos utilizados. O

encerramento é em defesa de uma "mudança radical", atribuindo aos profissionais da saúde a classificação de "contaminadores" e cobrando uma atitude.

contaminações a partir das peças do vestuário de médicos, enfermeiros e outros trabalhadores.

 $\begin{tabular}{l|c|c|} \hline \multicolumn{4}{c}{\textbf{\emph{s}}}\hline \multicolumn{4}{c}{\textbf{\emph{t}}} & \hbox{if that a c tets a nos,} \\ \hline \multicolumn{4}{c}{\textbf{\emph{qu}}ando chegeles a 34} \\ \hline \multicolumn{4}{c}{\textbf{\emph{equ}}ado} & \hbox{me}{}~\textbf{\emph{d}} & \hbox{the endon u a} \\ \hline \multicolumn{4}{c}{\textbf{\emph{b}}} & \hbox{the endon a 24} \\ \hline \multicolumn{4}{c}{\textbf{\emph{b}}} & \hbox{the endon a$ térias, aquelas resistentes aos mais<br>fortes antibióticos. Um resultado Avatanov pero vo responsava da censa, spezia resto<br/>asa, não seria de estranhar  $\tau$ eresa contendação de gen<br/>te $\alpha$  da restor da censa da restor da censa da restor da <br/>estrandar da restor da restor da restor da

# gorosamente branco pode estar impregnado por bilhões de bacté rias. Em 2008, o microbiologista Roberto Mattins Figueire<br/>lo combinado de occacio 20 mediolos do avental de occacio<br/> $20$ mediolos que circular havam pel

A sujeira que o branco esconde

can by move and operation of the same of the same of the same state and the matter in the same state in the same state in the same state in the same state in the same state in the same state in the same state in the same

microphec O haraco david el from mela classica como a reas, se any unexa de la microscopia de la microscopia de la microscopia de la microscopia de la microscopia de la microscopia de la microscopia de la microscopia de l

prede<br/>éncia entre os profissionais do Intente. Novamente uma associação entre o conservador<br/>issem o mais característico das chier pode estar por distance de definit<br/>or predecessions of the same of degree of  $\$ 

#### Já está mais do que na hora de uma mudanca radical

lo et Cruz kizzolo è pesquisador e divulgador científico da Unesp; escreve quinz<br>neste espaço aos silbados

## ORIENTACÃO

**ORIENTACÃO**<br> **CALCE CALCE CALCE CALCE CALCE CALCE CALCE CALCE CALCE POR CALCE POR CALCE POR CALCE POR CALCE AND THE PARK DEPT AND THE DATA CALCE AND ARROR CALCE AND AND THE DEPENDENCE CALCE AND DEPENDENCE CALCE AND DEPEN** 

balho (consultórios, clínicas,<br>UTIs, etc.), a roupa que traze-<br>mos da rua deve ser trocada no mos da una dese ser trocata no compassa de ser trocata no versiones de lo tessegurança. Da normas de lo tessegurança. Da compassa de lo trace de tracelar de compassa de tracelar para compassa de tracelar para forma isos p

contaminação. aminação.<br>Em tempos de superbac-

contaminação.<br>Em lengos de auperbaciona<br/>minação.<br>Em lengos de auperbacionas do que na hora de o democrata delas, já esta<br/>ramana do que na hora de uma de burantaminaça radial, Fondres Barteri<br/>d results. To the

## B2 FOLHA DA REGIÃO Argatuba, sábado, 4 de setembro de 2010

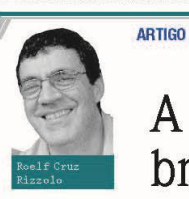

**Jornal: Folha da Região Página: B2 Chapéu: "Ciência" Título: "Legalização do uso da maconha" Linha fina: -- Foto: Foto em close do autor do artigo Legenda: Roelf Cruz Rizzolo** 

O artigo inicia com a informação de que a polêmica sobre a liberação da maconha foi discutida no 37º Congresso da Sociedade Brasileira de Neurociências e Comportamento, realizado uma semana antes na cidade de Caxambu (MG). Participante do

evento, o autor relata que chegou ao local com posição tomada contra a descriminalização devido à maconha ser a "porta de entrada" para outras drogas. Entretanto, o próprio autor assume que, seu posicionamento era baseado em preconceito e poucas informações sobre o tema.

Em mais de dois terços do texto são explorados aspectos como a ética, por exemplo, mas sem citar fontes científicas e pesquisas. Em alguns trechos são mencionados participantes do congresso para sustentar afirmações como a de que, na verdade, a maconha pode ser "a porta de saída para aqueles que consomem drogas letais".

O problema do tráfico e a existência de uma comissão nacional para debater uma solução para o assunto também são citados. Ao final, diante de um balanço das informações apresentadas, o autor defende uma reflexão sobre o assunto e revisão de posições.

#### CIÊNCIA egisc.com.hr//

B2 FOLHA DA REGIÃO | Angatuba, sábado, 18 de setembro de 2010

## Legalização do uso da maconha

San emana passada foi realiza-<br>do em Caxambu (MG) o<br>de Brasileira de Neurociências e vou mentouar ou consume e consumer<br>medicinal que, obviamente, não<br>deverta ser probido, mas é).<br>Porém, o álcod é pratica-<br>mente empurrado goela abaixo<br>pela midia. Constitúamente não<br>quando nosso filho fuma maco-<br>nha e achar de Brasileira de Neurociencias e<br>Comportamento. Além dos assuntos que dizem respeito às pesqui-<br>sas sobre o cérebro, foram abordados temas que interessan a toda<br>da a sociedade. Entre eles o que<br>uso da matorha e linguação d

quanto fossion into mural mate-<br>and mate a share actively quanto deform a uniquene. One separate to a<br>symplectic mural of the mural possibility of the mural possibility<br>defined as the mural material serves of segments are se relations corn allegalizzação do servativas com a lingua post<br>( $\overline{\nu}$  a respectiva de descriptivas de descriptivas de descriptiva<br>descriptivas de descriptivas de descriptivas de descriptivas de descriptivas de descri

 $\begin{tabular}{l} \textbf{m} frame, \\ \textbf{A} & \textbf{m} remo \textbf{ tempo}, \textbf{recombine} \\ \textbf{Q} & \textbf{m}em\textbf{B} & \textbf{estar} \textbf{p} \textbf{or} \textbf{dentro} \\ \textbf{Q} & \textbf{p}em\textbf{B} & \textbf{estar} \textbf{p} \textbf{or} \textbf{dentro} \\ \textbf{das pecapusas} & \textbf{informações re} \\ \textbf{centes sobre o ascantto. Ou seja, \\ \textbf{m}umas baseada no preconcebida, \\ \textbf{mas baseada no preconcebto} \\ \$ **ÉTICA** 

nh<sub>a</sub> mente

O primeiro ponto é lembrar<br>que não há como afirmar cientifi-**APOLOGIA** que não há como afirmar dentifica amenas de probir ou liberar a maconha seja éfico. Não há natal amenas da permitica ape $\mathbf{p}\mathbf{e}\sim\mathbf{q}$  e de ou não é éfic $\mathbf{q}\sim\mathbf{q}$  e de ou não é éfico de se $\mathbf{q}\sim\mathbf{q}$ . Más Isto posto, deve ficar claro<br>ninguém fez apología ao uso que ninguém fez apologia ao uso<br>de drogas, nem no congresso<br>nem nesta coluna. O melhor se-<br>ria que ninguém as usasse, mas a<br>ideia de uma sociedade sem dro-

ideia de uma sociedade sem dro-sem de suíças é utópica. Aé chegas, lícitas ou nivo, sempre nos acompanha-ram. Assen, eque nas pesa nes<br>bas distansão é o apento social lícitas distansão é o apento social.<br>La distansão é o ou numero conductados<br>nos produzidos pelo álcool são<br>maiores que os produzidos pelo<br>uso recreativo da maconha (não

te se comprometeram nessa<br>"guerra às drogas", Colômbia e<br>México, encontram-se hoje nu-<br>ma stuação de descontrole, e o medo que algo semelhante ve-<br>nha a ocorrer no Brasil é grande.<br>O norte do México é contro-<br>lado por sete cartéis da droga,<br>responsáveis por todo tipo de Ante o desastre

iminente, é hora de<br>meditar, avaliar e, se preciso, rever posições

> atrocidades. Ante a impossibilidades de detrotálos, as autoridades de de derrotálos, as autoridades mexicanas já estão pensando se riamente em liberar - sob controlle do Estado - não apenas a macomha, mas todas as drogas. **BRASIL**

 $\begin{tabular}{l|c|c|c} \textbf{RSET} & \textbf{RIST} & \textbf{non} \\ \hline \textbf{Chag, 1 gca} & \textbf{0.0 cm} & \textbf{0.0 cm} \\ \textbf{total a 1 gca} & \textbf{0.0 cm} & \textbf{0.0 cm} \\ \textbf{tet and} & \textbf{0.0 cm} & \textbf{0.0 cm} \\ \textbf{tet and} & \textbf{0.0 cm} & \textbf{0.0 cm} \\ \textbf{tet and} & \textbf{0.0 cm} & \textbf{0.0 cm} \\ \textbf{tet and} & \textbf{0.0 cm} & \textbf{0.0 cm}$ sto, deve ficar claro

 $\begin{array}{l} \mbox{drogas não resolve.} \ \mbox{f\emph{i}}\mbox{preciso ter} \\ \mbox{outras ações que levem à reducção da demanda", disse FHC.} \\ \mbox{Entre esta ações, o plantio} \end{array}$ Entre estas ações, o plantid<br>individual de pequenas quantidas<br>des de maconha e a comercializa<br>qão controlada das outras drogas<br>como atualmentes de az com os<br>medicamentos "tarja preta" - estão<br>endo análisadas.

sendo analisadas.<br>De certa form De certa forma, a studi remete à da lei seca<br>studi remée à da lei seca<br>1920 e 1933 e que probi<br>sumo e venda de álcool<br>período, a mála tomour comércio que o estado<br>Al Capone virou dono da go corrompendo as autor

 $^\circ$  Curiosanente, a revogação da lei não exter<br/>ce estatunada aos de Bint Nesse, estatundo da Catego, não amb a da de <br/>de lei da de de Bint Nesse estado da palera da bista d<br/>palera da bista de palera núa de 19

Segundo a revista, a política<br>de combate ao narcotráfico simde combate ao narcotranco sim-<br>plesmente fracassou e a solução<br>de legalização, embora seja ruim,<br>pode ser apenas um mal menor.<br>E isso, Ante o desastre imi-<br>nente, é hora de meditar, avalar as opções e, se necessário<br>posições. Não há nada de

ve ca comussão.<br>Tosso objetivo é abrir o de la hest traz tezno é pequi<br>bate para acabar com o tabu. Es la estrituda tese, sense<br>sa história de guerra contra as leste esposos sãodos.

153

## **TABELAS DA EDITORIA CIÊNCIA HOJE - JORNAL DIÁRIO DO GRANDE ABC**

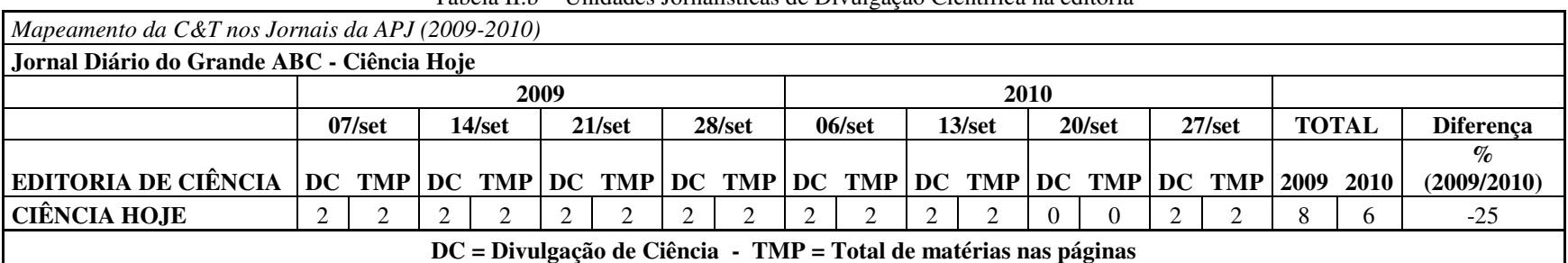

Tabela II.b - Unidades Jornalísticas de Divulgação Científica na editoria

Marques da Silva (2011)

Tabela III.b - Área da Pesquisa

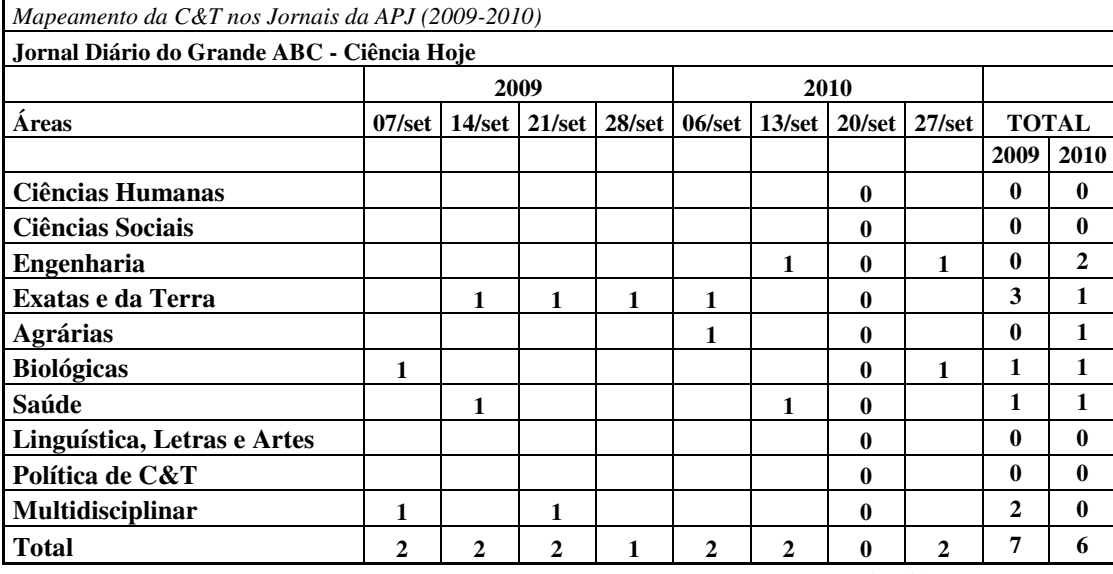

| Mapeamento da C&T nos Jornais da APJ (2009-2010) |                                                                      | O.               |                |                 |                                                         |                |              |              |              |              |
|--------------------------------------------------|----------------------------------------------------------------------|------------------|----------------|-----------------|---------------------------------------------------------|----------------|--------------|--------------|--------------|--------------|
| Jornal Diário do Grande ABC - Ciência Hoje       |                                                                      |                  |                |                 |                                                         |                |              |              |              |              |
|                                                  | 2009                                                                 |                  |                |                 | 2010                                                    |                |              |              |              |              |
| Origem                                           | $07/\mathrm{set}$<br>$14$ /set<br>$21/\text{set}$<br>$28/\text{set}$ |                  |                | $06/\text{set}$ | $13/\mathrm{set}$<br>$20/\text{set}$<br>$27/\text{set}$ |                |              | <b>TOTAL</b> |              |              |
|                                                  |                                                                      |                  |                |                 |                                                         |                |              |              | 2009         | 2010         |
| América do Norte                                 |                                                                      |                  |                |                 |                                                         |                |              |              | $\bf{0}$     | $\mathbf{0}$ |
| <b>América Central</b>                           |                                                                      |                  |                |                 |                                                         |                |              |              | $\bf{0}$     | $\mathbf{0}$ |
| América do Sul                                   |                                                                      |                  |                |                 |                                                         |                |              |              | $\bf{0}$     | $\bf{0}$     |
| Europa                                           |                                                                      |                  |                |                 |                                                         |                |              |              | $\bf{0}$     | $\bf{0}$     |
| Ásia / África / Oceania                          |                                                                      |                  |                |                 |                                                         |                |              |              | $\bf{0}$     | $\mathbf{0}$ |
| Não identificado                                 |                                                                      |                  |                |                 |                                                         |                |              |              | $\bf{0}$     | $\bf{0}$     |
| TOTAL INTERNACIONAL                              | $\mathbf{0}$                                                         | $\bf{0}$         | $\bf{0}$       | $\bf{0}$        | $\bf{0}$                                                | $\mathbf{0}$   | $\bf{0}$     | $\bf{0}$     | $\bf{0}$     | $\bf{0}$     |
| <b>Norte</b>                                     |                                                                      |                  |                |                 |                                                         |                |              |              | $\bf{0}$     | $\bf{0}$     |
| <b>Nordeste</b>                                  |                                                                      |                  | $\mathbf{1}$   |                 |                                                         |                |              | 1            | 1            | 1            |
| <b>Centro-Oeste</b>                              |                                                                      |                  |                |                 |                                                         |                |              |              | $\bf{0}$     | $\mathbf{0}$ |
| <b>Sudeste</b>                                   | $\mathbf{1}$                                                         | $\overline{2}$   | 1              | $\mathbf{2}$    | $\overline{2}$                                          | $\mathbf{1}$   |              |              | 6            | 3            |
| Sul                                              | 1                                                                    |                  |                |                 |                                                         | 1              |              |              | $\mathbf{1}$ | 1            |
| <b>Nacional</b>                                  |                                                                      |                  |                |                 |                                                         |                |              | 1            | $\bf{0}$     | 1            |
| Não identificado                                 |                                                                      |                  |                |                 |                                                         |                |              |              | 0            | $\mathbf{0}$ |
| <b>TOTAL NACIONAL</b>                            | $\overline{2}$                                                       | $\boldsymbol{2}$ | $\overline{2}$ | $\overline{2}$  | $\overline{2}$                                          | $\overline{2}$ | $\mathbf{0}$ | $\mathbf{2}$ | 8            | 6            |
| Cidade do Jornal                                 |                                                                      |                  |                |                 |                                                         |                |              |              | $\bf{0}$     | $\mathbf{0}$ |
| Outras cidades da região                         |                                                                      |                  |                |                 |                                                         |                |              |              | $\bf{0}$     | $\mathbf{0}$ |
| <b>TOTAL Regional</b>                            | $\bf{0}$                                                             | $\bf{0}$         | $\bf{0}$       | $\bf{0}$        | $\bf{0}$                                                | 0              | $\bf{0}$     | $\bf{0}$     | $\bf{0}$     | $\mathbf{0}$ |
| <b>Total Geral de C&amp;T</b>                    | $\mathbf{2}$                                                         | 2                | 2              | $\mathbf{2}$    | $\overline{2}$                                          | 2              | $\mathbf{0}$ | $\mathbf{2}$ | 8            | 6            |

Tabela IV.b - Origem Nacional/Internacional

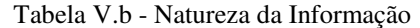

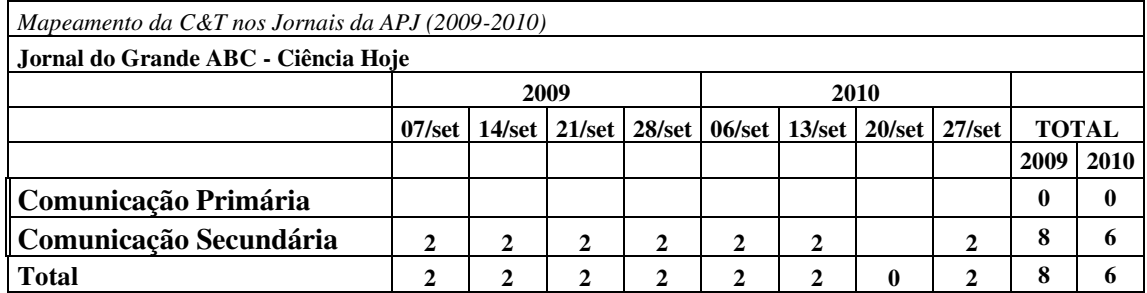

| Mapeamento da C&T nos Jornais da APJ (2009-2010) |                                                                                                    |                             |              |              |                |                 |              |   |              |          |
|--------------------------------------------------|----------------------------------------------------------------------------------------------------|-----------------------------|--------------|--------------|----------------|-----------------|--------------|---|--------------|----------|
| Jornal Diário do Grande ABC - Ciência Hoje       |                                                                                                    |                             |              |              |                |                 |              |   |              |          |
|                                                  |                                                                                                    |                             | 2009         |              |                |                 | 2010         |   |              |          |
| Fonte                                            | $06/\text{set}$<br>$13/\mathrm{set}$<br>$07/\text{set}$<br>$21/\text{set}$<br>$28/\text{set}$<br>$20/\text{set}$<br>$14/\text{set}$ |                             |              |              |                | $27/\text{set}$ | <b>TOTAL</b> |   |              |          |
|                                                  |                                                                                                    |                             |              |              |                |                 |              |   | 2009         | 2010     |
| <b>Entidade Universitária</b>                    | $\mathbf{2}$                                                                                                    | $\mathbf{2}$                | $\mathbf{2}$ | 1            | $\overline{2}$ | $\mathbf{2}$    |              | 1 | 7            | 5        |
| Sociedade Científica                             |                                                                                                    |                             |              |              |                |                 |              |   | $\mathbf{0}$ | 0        |
| Instituições Governamentais                      |                                                                                                    |                             |              |              |                |                 |              |   | $\mathbf{0}$ | 0        |
| <b>Empresas Privadas</b>                         |                                                                                                    |                             |              |              |                |                 |              |   | $\mathbf{0}$ | 0        |
| Outras                                           |                                                                                                    |                             |              |              |                |                 |              |   | $\mathbf{0}$ | 0        |
| Não identificada                                 |                                                                                                    |                             |              |              |                |                 |              | 1 | $\mathbf{0}$ | 1        |
| <b>Mista</b>                                     |                                                                                                    |                             |              | 1            |                |                 |              |   | 1            | $\bf{0}$ |
| <b>Total</b>                                     | 2                                                                                                    | $\mathcal{D}_{\mathcal{A}}$ | $\mathbf{2}$ | $\mathbf{2}$ | 2              | $\mathbf{2}$    | 0            | 2 | 8            | 6        |

Tabela VI.b - Fonte

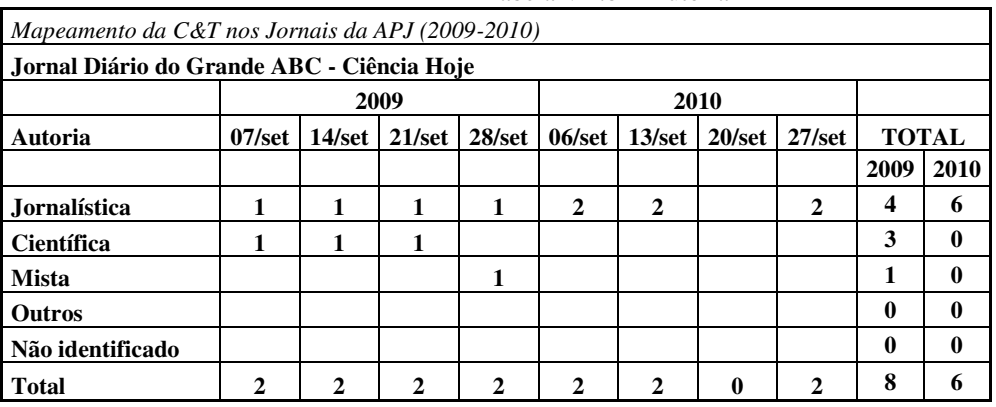

Tabela VII.b - Autoria

Marques da Silva (2011)

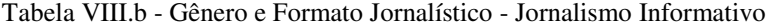

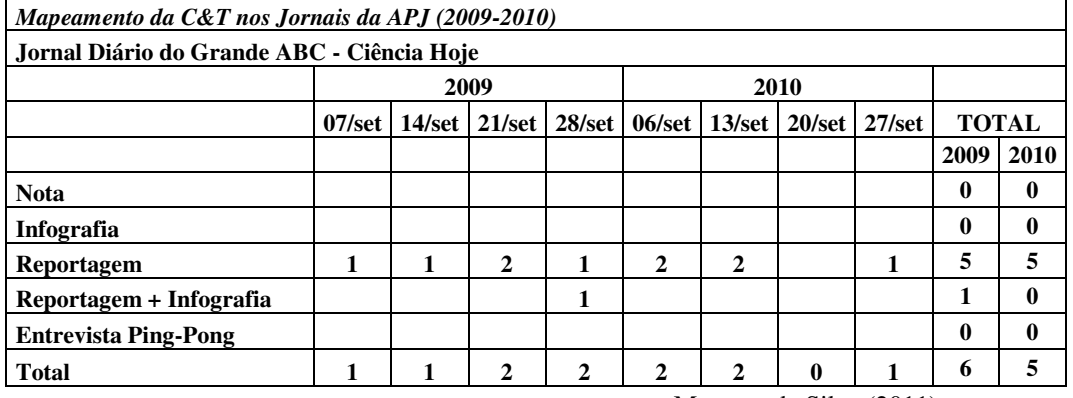

| $1$ abela $1\Lambda.0$ - Genero e Formato Jornalistico - Jornalistilo Optilativo |                 |                 |                 |                 |                 |                                                         |   |  |              |      |  |
|----------------------------------------------------------------------------------|-----------------|-----------------|-----------------|-----------------|-----------------|---------------------------------------------------------|---|--|--------------|------|--|
| Mapeamento da C&T nos Jornais da APJ (2009-2010)                                 |                 |                 |                 |                 |                 |                                                         |   |  |              |      |  |
| Jornal Diário do Grande ABC - Ciência Hoje                                       |                 |                 |                 |                 |                 |                                                         |   |  |              |      |  |
|                                                                                  | 2009<br>2010    |                 |                 |                 |                 |                                                         |   |  |              |      |  |
|                                                                                  | $07/\text{set}$ | $14/\text{set}$ | $21/\text{set}$ | $28/\text{set}$ | $06/\text{set}$ | $27/\text{set}$<br>$13/\mathrm{set}$<br>$20/\text{set}$ |   |  | <b>TOTAL</b> |      |  |
|                                                                                  |                 |                 |                 |                 |                 |                                                         |   |  | 2009         | 2010 |  |
| <b>Editorial</b>                                                                 |                 |                 |                 |                 |                 |                                                         |   |  | 0            | 0    |  |
| Comentário                                                                       |                 |                 |                 |                 |                 |                                                         |   |  | 0            | 0    |  |
| Artigo                                                                           | 1               | 1               | 1               | 1               |                 |                                                         |   |  | 4            | 1    |  |
| Resenha                                                                          |                 |                 |                 |                 |                 |                                                         |   |  | 0            | 0    |  |
| Coluna                                                                           |                 |                 |                 |                 |                 |                                                         |   |  | 0            | 0    |  |
| Crônica                                                                          |                 |                 |                 |                 |                 |                                                         |   |  | 0            | 0    |  |
| Caricatura                                                                       |                 |                 |                 |                 |                 |                                                         |   |  | 0            | 0    |  |
| Carta                                                                            |                 |                 |                 |                 |                 |                                                         |   |  | 0            | 0    |  |
| Total Opinativo                                                                  | 1               |                 |                 | 1               | $\bf{0}$        | 0                                                       | 0 |  | 4            |      |  |

Tabela IX.b - Gênero e Formato Jornalístico - Jornalismo Opinativo

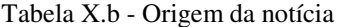

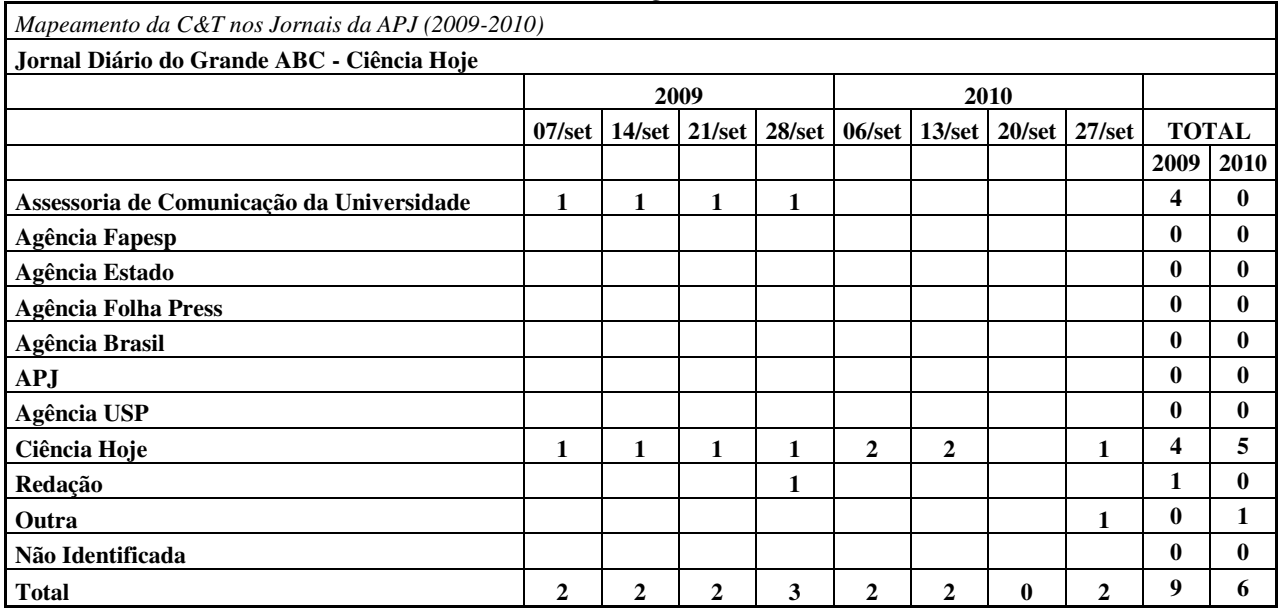

## **Diário do Grande ABC – Ciência Hoje**

O espaço reservado à divulgação de ciências pelo jornal Diário do Grande ABC chama-se Ciência Hoje e sempre é veiculado às segundas-feiras. O nome do espaço é esse – o mesmo de uma conhecida revista de divulgação - porque o jornal tem uma parceria com a revista para reproduzir matérias publicadas. A parceria fica bem explícita uma vez que o logotipo da revista é colocado no alto da página de ciências, quebrando até o padrão de logotipo usado nas demais editorias do jornal. Abaixo do logotipo, até mesmo os dizeres "A REVISTA DO BRASIL INTELIGENTE" (em caixa alta mesmo) é estampado. Os dizeres são estranhos, pois se trata de uma página de jornal.

Ao lado do logotipo, os dizeres "Convênio firmado entre o Diário do Grande ABC e o Instituto Ciência Hoje apresenta toda segunda-feira textos baseados em artigos publicados na revista" não deixam dúvidas com relação à parceria. "O Instituto Ciência Hoje (ICH) é uma organização social de interesse público sem fins lucrativos vinculada à Sociedade Brasileira para o Progresso da Ciência (SBPC)". <sup>29</sup>

O conteúdo publicado, nas quatro edições de 2009 observadas do Diário do Grande ABC (dias 7, 14, 21 e 28 de setembro) e também nas edições dos dias 6, 13 e 27 de setembro de 2010, esteve sempre impresso na página 6 do segundo caderno, fechando assim o caderno e ocupando um espaço relativamente de destaque, uma vez que – ao fechar caderno – as matérias são todas em impressão colorida.

A composição/diagramação da página seguiu um formato padrão, com uma matéria principal (ou uma matéria e uma segunda matéria auxiliar) na parte superior da página e outra matéria menor na parte inferior. As matérias sempre são publicadas com imagens.

No ano de 2009, a primeira matéria publicada no alto da página foi sempre um artigo assinado por algum pesquisador de uma universidade e, logo abaixo, segue uma matéria assinada pela reportagem da Ciência Hoje. Um detalhe interessante nesta composição é que apesar de ser um artigo de pesquisadores, o conteúdo que abre a página

<sup>29</sup> Informações retiradas do site<http://cienciahoje.uol.com.br/sobre/quem-somos>(acessado no dia 08 de novembro de 2010)

de Ciências não tem qualquer especificação de que se trata de um artigo. A única evidência é a assinatura no início do texto, seguido do nome da Universidade.

Além de não ter nenhum detalhe evidenciando que se trata de um artigo, o conteúdo recebe uma diagramação como se fosse uma matéria jornalística comum. Somente um olhar técnico jornalístico para perceber que aquele conteúdo que parece ser uma matéria, na verdade é um artigo: o texto transcorre em formato descritivo mas sem nunca citar nenhum entrevistado, o que seria um padrão em matérias jornalísticas.

Nas edições de 2010, porém, essa composição mudou. Nos dias 6 e 13, as primeiras UJDCs eram matérias elaboradas por jornalistas da Ciência Hoje (assinadas por Camila Muniz). No dia 27, porém, o primeiro texto (na verdade, um conjunto de três textos) mais volta a ser um artigo, como nas edições de 2009. O texto emite opinião e não tem fonte. Os três textos são assinados por Jayme Buarque de Holanda, que é engenheiro e foi diretor do Instituto Nacional de Eficiência Energética.

Em todas as edições dos dois anos pesquisados, o texto que é publicado sempre abaixo do texto principal, assinado por algum profissional da revista Ciência Hoje, apresenta um padrão editorial-jornalístico, tais como: lide, entrevista com cientistas e referência a eles no texto e formato da notícia no padrão pirâmide invertida. Nenhuma das páginas pesquisadas apresentou publicidade.

**Data: 07/09/2009** 

**Jornal: Diário do Grande ABC** 

**Página: 6** 

**Chapéu: --**

**Título: "Física, arte e arqueologia"**

**Linha fina: "Técnicas usam radioatividade para recuperar e conservar artefatos"**

**Foto: Duas reproduções do mesmo quadro que** 

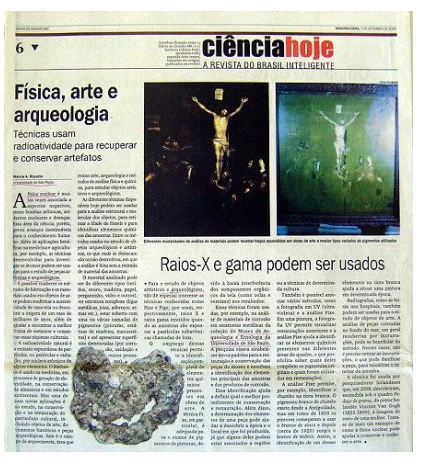

**retrata a crucificação de Jesus. Uma mais escura e a outra mais iluminada, o que permite a visualização de detalhes.** 

**Legenda: "Diferentes modalidades de análise de materiais podem mostrar traços escondidos em obras de arte e revelar tipos variados de pigmentos utilizados"**

**Foto 2: Conchas fossilizadas** 

**Legenda: --**

A reportagem é composta por dois textos e aborda a física nuclear, sua utilização em várias áreas da ciência, os avanços proporcionados e aplicações importantes para a sociedade, como na medicina.

Na abertura, o texto principal cita ainda que as técnicas desenvolvidas para investigação de átomos também podem ser usadas para o estudo de peças artísticas e arqueológicas. Há uma descrição sobre as técnicas disponíveis e suas aplicações em diferentes atividades. Não há identificação de nenhum especialista, pesquisador, entrevistado.

Uma segunda parte da matéria tem um título independente: "Raios X e gama podem ser usados" e fala especificamente de algumas técnicas mais utilizadas e estudos de objetos artísticos e arqueológicos. O emprego dessas técnicas é detalhado e, como exemplo, foi citada a análise de estatuetas metálicas da coleção do Museu de Arqueologia e Etnologia da Universidade de São Paulo. Nenhum pesquisador ou especialista é citado. Para terminar, a matéria discorre sobre várias possíveis aplicações e análises utilizando raios gama, fotografia ultravioleta e as radiografias, normalmente utilizadas em hospitais, para estudos em objetos de arte.
**Data: 07/09/2009 Jornal: Diário do Grande ABC Página: 6 Chapéu: "Botânica" Título: "Interferência silenciosa" Linha fina: "Estudo pioneiro avalia possíveis impactos ambientais da casca de café"**

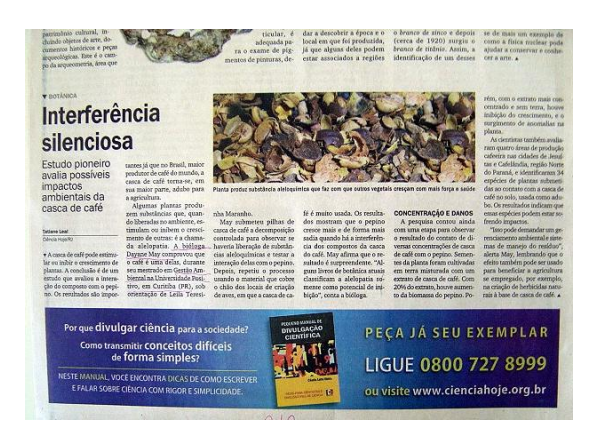

**Foto: Várias cascas secas de café.** 

**Legenda: "Planta produz substância aleloquímica que faz com que outros vegetais cresçam com mais força e saúde"**

A matéria fala sobre a interferência que a casca de café pode provocar em outras plantas. Um estudo que avaliou a interação do composto com o pepino concluiu que a casca do café pode inibir ou estimular o crescimento de outras espécies.

A importância do estudo é associada à condição do Brasil como maior produtor de café do mundo e ao fato de a casca do café tornar-se, na sua maior parte, adubo para a agricultura.

O texto explica que, durante o trabalho de mestrado em Gestão Ambiental, uma bióloga da Universidade Positivo, em Curitiba (PR), comprovou que a casca do café possui uma das substâncias que, quando liberadas no meio ambiente, podem interferir positiva ou negativamente no crescimento de outras espécies.

A reportagem explica como foi feito o trabalho – a partir da decomposição controlada de pilhas de cascas de café e a sua interação com uma plantação de pepinos. Segundo o texto, o vegetal cresceu mais quando submetido ao composto. Há citações da autora do trabalho, especialmente sobre o uso desta propriedade do café.

**Data: 14/09/2009** 

**Jornal: Diário do Grande ABC** 

**Página: 6** 

**Chapéu: --**

**Título: "Cemitério é fonte de contaminação" Linha fina: "Preparação do solo deve ser apropriada para sepultamentos"**

**Foto 1: Um cemitério precário, sem pavimentação e com escoamento de água entre as sepulturas.** 

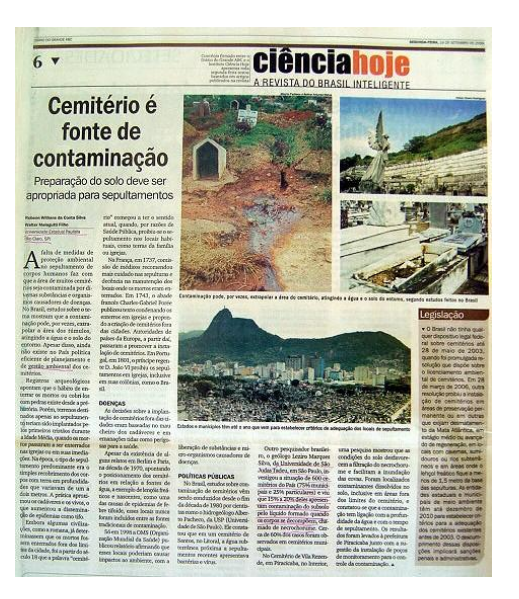

**Foto 2: Detalhe de um anjo sobre túmulo em um cemitério ao lado de um morro. Foto 3: Detalhe de uma sepultura violada.** 

**Legenda: "Contaminação pode, por vezes, extrapolar a área do cemitério, atingindo a água e o solo do entorno, segundo estudos feitos no Brasil"**

**Foto 4: Visão ampla de um grande cemitério na cidade do Rio de Janeiro, fazendo divisa com vários prédios e com vista para Corcovado e o Cristo Redentor.** 

A reportagem aborda o risco de contaminação existente nas áreas próximas a cemitérios devido à falta de medidas de proteção ambiental. O texto afirma que a contaminação pode extrapolar o limite das sepulturas, atingindo água e solo mas que, apesar disso, não existe política eficiente de planejamento e gestão ambiental nesta área.

O texto faz um apanhado sobre a prática de enterrar os mortos, com base em informações arqueológicas, religiosas e históricas. Conforme a reportagem, foi a partir do século 18 que a palavra cemitério passou a ter o sentido atual, quando, por questões de saúde pública, passou a ser proibido enterrar os mortos em propriedades familiares ou igrejas.

Ao abordar a falta de políticas públicas nesta área, a matéria cita estudos realizados no Brasil. Um deles de um hidrogeólogo da Universidade de São Paulo (USP), que constatou vírus e bactérias na água subterrânea em uma área próxima a um cemitério

da cidade de Santos, no litoral de São Paulo. Outro estudo mais amplo, de um geólogo da Universidade São Judas Tadeu, em São Paulo, é mencionado. Conforme a reportagem, o pesquisador monitorou seiscentos cemitérios do País e constatou que entre 15% e 20% apresentavam contaminação do subsolo pelo líquido formado a partir da decomposição do solo, chamado necrochorume.

Como parte da reportagem, há um box com o título: "Legislação", ao lado direito da página. O conteúdo é bastante específico e apresenta, em ordem cronológica, algumas leis voltadas para o controle e licenciamento de cemitérios a partir de 2003. Conforme o texto, as entidades estaduais e municipais de meio ambiente têm até 2010 para estabelecer critérios para a adequação dos cemitérios existentes antes de 2003.

|                                                                                                    |                                                                                                    |                                                                                                    | Vacina combaterá gripe e doença de Chagas?                                                                                                    |                                                                                                    |                                                                                                    |
|----------------------------------------------------------------------------------------------------|----------------------------------------------------------------------------------------------------|----------------------------------------------------------------------------------------------------|----------------------------------------------------------------------------------------------------|----------------------------------------------------------------------------------------------------|----------------------------------------------------------------------------------------------------|
|                                                                                                    |                                                                                                    |                                                                                                    | Pesquisadores da UFMG criam vírus composto dos causadores das duas enfermidades para imunização                                                                                                    |                                                                                                    |                                                                                                    |
| <b>Marlana Ferras</b><br>CARTER HOM / RF<br>· Uma vacina para a doen-<br>ca de Chagas capaz de imu-<br>ning os pacientes também.<br>contra a gripe. O primeiro<br>passo para a concretização<br>desse objetivo ambicioso<br>acaba de ser dado por cien-<br>tistas brasileiros. Eles cons-<br>truiram um virus da in- | co um gene do protozoácio<br>causador da doença de Cha-<br>gas. A expectativa é de<br>que, quando expostos ao<br>novo virus, animais - e fu-<br>turamente, humanos -<br>apresentem resposta imu-<br>nológica contra as duas<br>doenças, ficando protegi-<br>dos da infecção por ambas.<br>O feito é fruto da pesqui-<br>sa de mestrado de Rafael | Imunologia da UFMG (Uni-<br>versidade Federal de Minas<br>Gerais). Ele conta que fos-<br>preciso um ano de trabalho<br>nté que o vírus modificado<br>estivesse pronto.<br>"Inserimos um gene do<br>protozoário que causa a<br>doença de Chagas, o Trypo-<br>nosoma cruzi, no virus da<br>gripe. Com isso, construi-<br>mos um virus capaz de in-<br>duzir as células infectadas | na, a ASP-2, que protege<br>contra a infecção pelo pro-<br>tozoário", explica Polido-<br>ro, que foi orientado pelo<br>bioquímico Ricardo Tostes<br>Gazzinelli e pelo microbio-<br>logista Alexandre Vieira<br>Machado, ambos do Cen-<br>tro de Pesquisa René Ra-<br>chou, da Fundação Oswal-<br>do Cruz de Minas Gerais.<br><b>TESTES</b> | estão realizando testes com<br>camundongos para saber o<br>grau de imunização obtido<br>com a exposição ao novo vi-<br>rus. Eles acabam de admi-<br>nistrar o vírus nos animais<br>e, em pouco tempo, aplica-<br>rão uma dose de reforço,<br>do mesmo modo como é fei-<br>to na vacinação em huma-<br>nos. Só então os camundon-<br>gos serão submetidos ao<br>chamado teste desafio, no | tozoário que causa a does-<br>ça de Chagas.<br>Além de representar um<br>passo para a descoberta de<br>vacina contra a doença de<br>Chagas - que atualmente<br>mata cerca de 16 mil pes-<br>soas por ano no mundo -, o<br>virus criado por Polidoro<br>foi patenteado e poderá ser<br>usado, por exemplo, para o<br>desenvolvimento de vaci-<br>nas que protejam contra |

**Data: 14/09/2009** 

**Jornal: Diário do Grande ABC** 

**Página: 6** 

**Chapéu: "Medicina"**

**Título: "Vacina combaterá gripe e doença de Chagas?"**

**Linha fina: "Pesquisadores da UFMG criam vírus composto dos causadores das duas enfermidades para imunização"**

**Foto: --**

**Legenda: --**

A reportagem fala do "primeiro passo" dado por cientistas brasileiros "para a concretização do objetivo ambicioso" de criar uma vacina para a doença de Chagas e que também protege contra a gripe. O texto explica que os pesquisadores modificaram o vírus da gripe com um protozoário causador da doença de Chagas e que a expectativa do grupo é obter resposta imunológica para as duas doenças a partir da exposição ao novo vírus.

A matéria é baseada no resultado da pesquisa de mestrado de um bolsista do Departamento de Bioquímica e Imunologia da Universidade Federal de Minas Gerais (UFMG). O pesquisador é entrevistado, dá detalhes do trabalho e sobre os próximos passos a serem dados. Também são citados os dois orientadores da pesquisa, um microbiologista e um bioquímico, ambos do Centro de Pesquisa René Rachou, da Fundação Oswaldo Cruz de Minas Gerais.

**Data: 21/09/2009 Jornal: Diário do Grande ABC Página: 6 Chapéu: -- Título: "Fragmentação, degeneração e perda da biodiversidade" Linha fina: "Estudo da floresta nordestina aponta necessidade de repensar a conservação"**

**Foto: Vista aérea de uma ampla área de mata** 

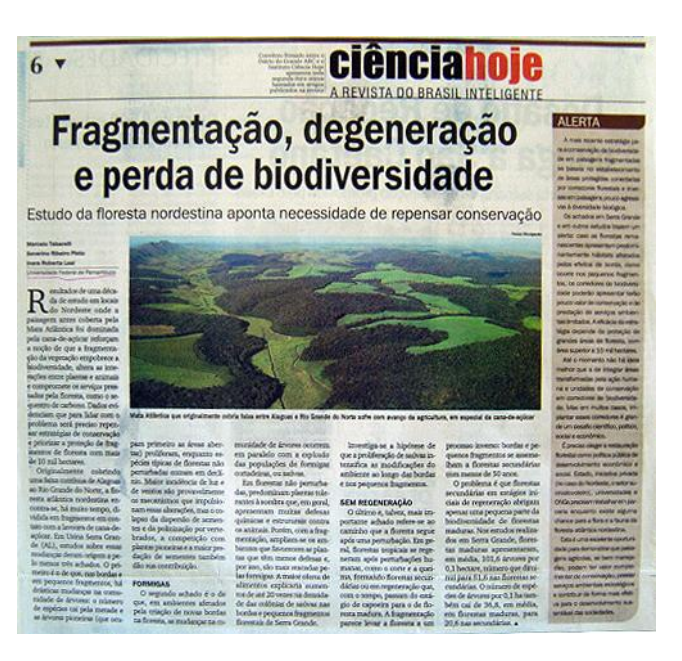

**Legenda: "Mata Atlântica que originalmente cobria faixa entre Alagoas e Rio Grande do Norte sofre com avanço da agricultura, em especial da cana-de-açúcar"**

Ampla reportagem ocupa mais de meia página abordando os resultados de um estudo que monitorou, durante dez anos, várias áreas do Nordeste brasileiro originalmente cobertas por Mata Atlântica. Segundo a matéria, essas regiões registraram o avanço do cultivo da cana-de-açúcar e o trabalho realizado reforçou "a noção de que a fragmentação da vegetação empobrece a biodiversidade, altera as interações entre plantas e animais e compromete os serviços prestados pela floresta, como o sequestro de carbono".

Apresentando os resultados do levantamento, a matéria defende que para lidar com o problema será preciso repensar estratégias de conservação e priorizar a proteção de fragmentos de floresta com mais de 10 mil hectares.

Embora extensa e rica em detalhes, a reportagem, assinada por três profissionais da Universidade Federal de Pernambuco, não cita nenhum especialista, nem instituto, setor ou centro de pesquisa envolvido com o trabalho. A única referência é que em Usina Serra Grande (AL), estudos deram origem a três achados que são detalhados no decorrer da reportagem, mas não há nenhuma frase ou informação que possibilite uma maior identificação sobre o trabalho que está sendo divulgado.

Ao lado direito da página há um box com o título "Alerta" cujo conteúdo é mais voltado para o risco da fragmentação das paisagens e da falta de estratégias em torno do problema. Esta parte do texto é bastante opinativa em trechos como: "Esta é uma excelente oportunidade para demonstrar que paisagens agrícolas, se bem manejadas, podem ter valor complementar de conservação, prestar serviços ambientais estratégicos e contribuir de forma mais efetiva para o desenvolvimento sustentável das sociedades". O box também não menciona nenhum pesquisador como fonte.

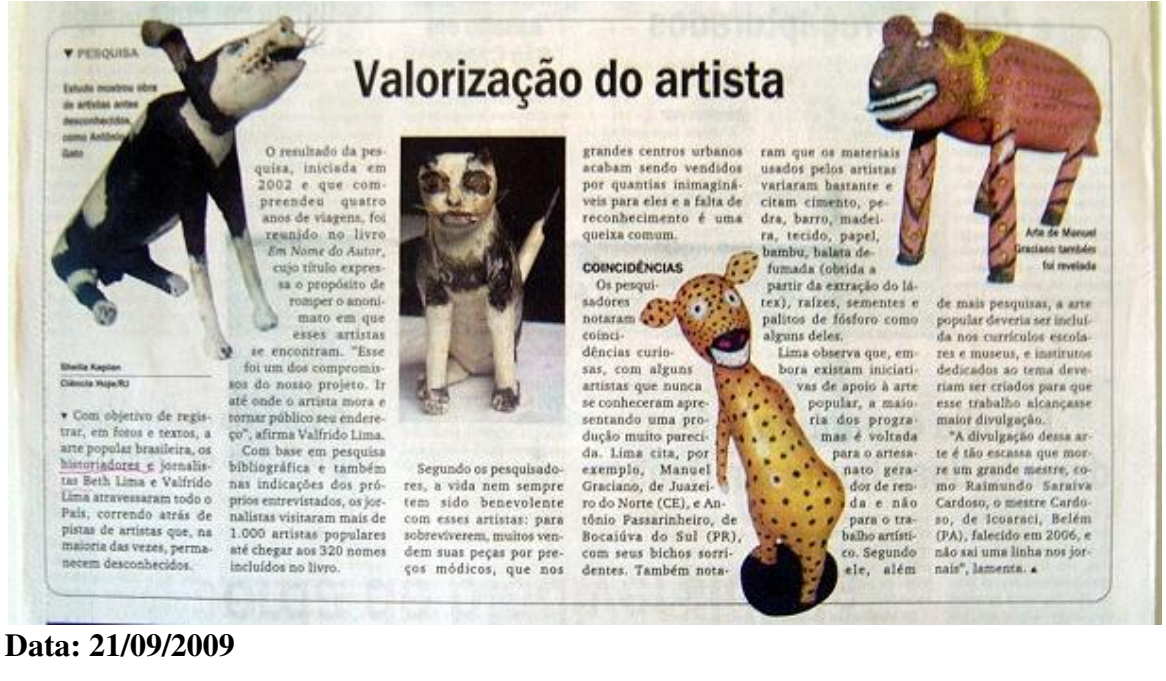

**Jornal: Diário do Grande ABC** 

**Página: 6** 

**Chapéu: "Pesquisa"**

**Título: "Valorização do artista"**

**Linha fina:** 

**Fotos: Quatro peças de arte popular reproduzindo animais em madeira** 

**Legenda 1: "Estudo mostrou obras de artistas antes desconhecidos como Antônio Gato"**

**Legenda 2: "Arte de Manuel Graciano também foi revelada"**

A matéria aborda o trabalho de dois historiadores e jornalistas que percorreram o Brasil para registrar, em fotos e textos, a arte popular brasileira. Segundo o texto, os pesquisadores seguiram pistas de artistas que, na maioria das vezes, permaneciam desconhecidos.

O projeto todo contabilizou mais de mil artistas visitados e resultou na publicação de um livro com 320 artistas incluídos. O texto conta algumas curiosidades e coincidências encontradas pelos pesquisadores durante a realização do trabalho.

**Data: 28/09/2009 Jornal: Diário do Grande ABC Página: 6 Chapéu: -- Título: "Do céu ao fundo do mar" Linha fina: "Vida nas regiões marinhas onde a luz não chega tem importante papel no ciclo do carbono" Foto: O texto está sobreposto a uma** 

 $6 \times$ **REVISTA DO BRASIL INTELIGENTE** Do céu ao fundo do mar Vida nas regiões marinhas onde a luz não chega tem importante papel no ciclo do car Biodiversidade nas profundezas é essencial

**Legenda: --**

**imagem de céu e mar** 

Ocupando pouco mais de meia página, há dois textos abordando a biodiversidade marinha. O primeiro deles é uma introdução ao assunto, um tipo de abertura para o segundo, que é um artigo sobre a vida encontrada nas águas profundas dos oceanos.

O primeiro texto é um apanhado de informações sobre os ecossistemas presentes "nos ambientes mais profundos dos mares, onde a luz não chega" e a assinatura é apenas "Da reportagem".

Já o artigo trata sobre "o importante papel dos organismos de ecossistemas profundos" enterrando o carbono produzido pelo plâncton, contribuindo para a preservação da biodiversidade e evitando danos, entre eles, severas consequências climáticas. O artigo é assinado por cinco pesquisadores da área de biologia de quatro instituições distintas: Universidade de São Paulo (USP), Universidade do Havaí, nos Estados Unidos, Instituto Oceanográfico da Noruega e Centro de Biologia Marinha da Alemanha.

**Data: 28/09/2009 Jornal: Diário do Grande ABC Página: 6 Chapéu: "Medicina" Título: "Pressão sob controle" Linha fina: "Pesquisa interdisciplinar resulta em novo medicamento para hipertensão"**

**Infográfico: Ilustração sobre a ação do novo medicamento no corpo humano, a partir da ingestão da cápsula, a liberação do fármaco, que ocorre no intestino, e a entrada na corrente sanguínea.** 

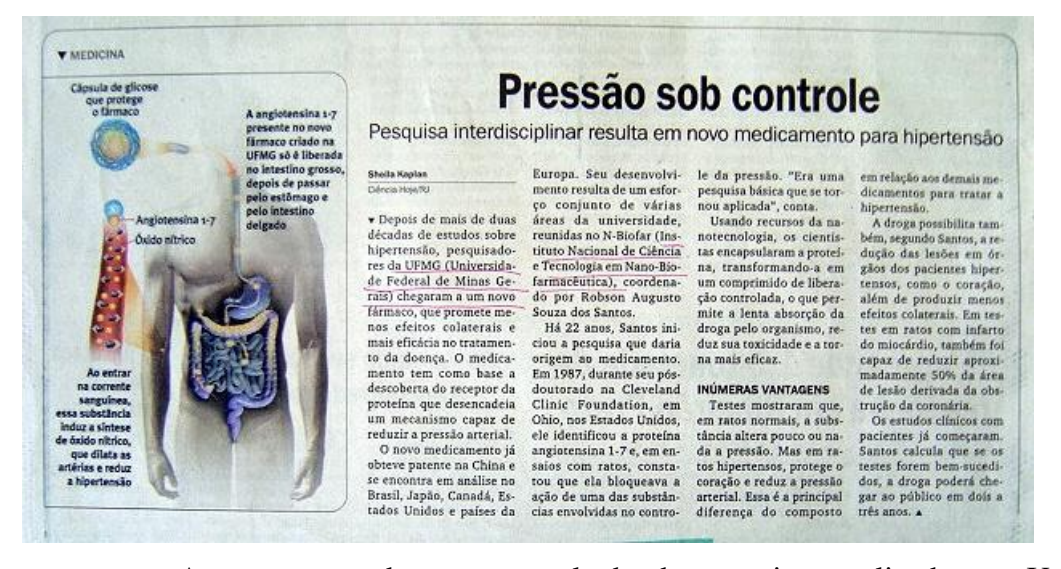

A reportagem destaca o resultado de pesquisas realizadas na Universidade Federal de Minas Gerais. Conforme o texto, após mais de duas décadas de estudos sobre a hipertensão, os pesquisadores chegaram a um novo fármaco que promete menos efeitos colaterais e mais eficácia no tratamento da doença. O texto explica a forma de ação do medicamento e menciona que, em alguns países, o produto já obteve patente. Também cita o envolvimento de várias áreas da universidade que foram reunidas no Instituto Nacional de Ciência em Nano-Biofarmacêutica (N-Biofar) e a trajetória do coordenador. Para finalizar, o último trecho da matéria, identificado com o inter-título "Inúmeras vantagens" contém a descrição de algumas etapas do estudo e as afirmações do pesquisador sobre os efeitos obtidos nos testes.

#### **Data: 06/09/2010**

**Jornal: Diário do Grande ABC Página: 6 Chapéu: --**

**Título: "Estresse nas granjas"**

**Linha fina: "Tratamento com passiflora mostra-se eficaz para aliviar sofrimento de codornas que vivem engaioladas"**

**Foto: Filhotes de codornas aglomerados em uma gaiola** 

**Legenda: "Sob estresse, codornas usam seus bicos para provocar ferimentos em si mesmas ou nas companheiras"**

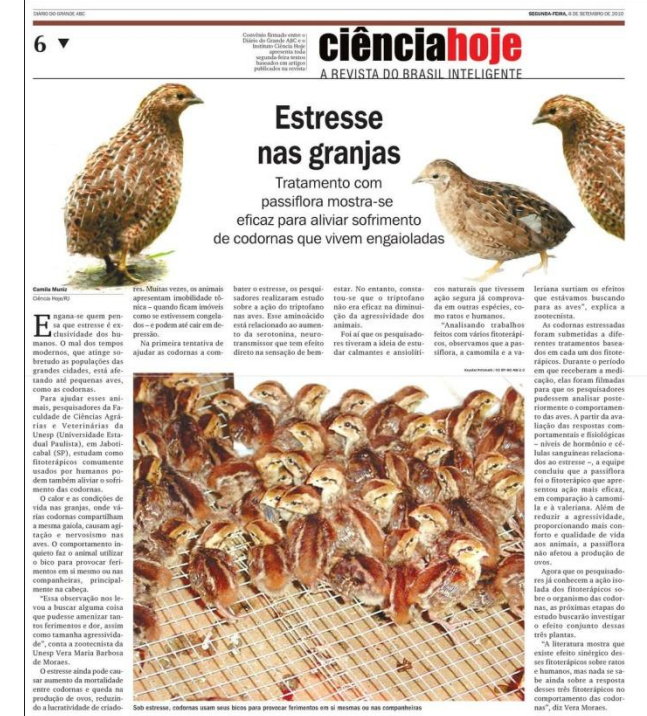

A reportagem afirma que o estresse não é um mal apenas dos seres humanos e que até pequenas aves, como as codornas, sofrem deste problema tão comum nas grandes cidades. Após esta breve introdução, o texto relata que os pesquisadores da Faculdade de Ciências Agrárias e Veterinárias da Unesp (Universidade Estadual Paulista), de Jaboticabal/ SP, "para ajudar esses animais" estudam como os fitoterápicos, tão usados entre os humanos, "podem aliviar o sofrimento das codornas".

A matéria aborda detalhes da rotina das granjas, como temperatura e estrutura, bem como o comportamento competitivo e agressivo das aves, por exemplo. Em seguida, relata como surgiu a ideia do estudo, usando citações de uma zootecnista envolvida com o trabalho. O texto também contempla o conteúdo mais técnico da pesquisa, como a metodologia, os tipos de fitoterápicos usados, o que já foi constatado e os próximos passos dos pesquisadores que pretendem estudar o efeito conjunto dos fitoterápicos nas codornas, já que a literatura só dispõe de informação sobre o uso dos mesmos em humanos e ratos.

**v** OUİMICA

# Gosto de menta nacional

Cientistas mineiros fabricam mentol sintético a partir do óleo de eucalipto

#### **Fred Furtado**

e se conseguir-<br>
Se tende uma substância chamada ram mentol sintético a partir do óleo se iniciar en setembro e, se conseguir-<br>
monto de la conseguir-<br>
monto sintético a partir do óleo se iniciar en setembro e, se consegui

ta cerca de US\$ 11 milhões (cerca de

tais. No Brasil, esse mercado movimen- senvolvida durante a tese de doutorado dos pesquisadores. da química Patrícia Robles-Dutenhef-National registrative del control de la contrativa de la contrativa de la contrativa de la contrativa de la contrativa de la contrativa de la contrativa de la contrativa de la contrativa de la contrativa de la contrativa d

O processo usa o óleo da espécie Eu-

**Data: 06/09/2010 Jornal: Diário do Grande ABC Página: 6 Chapéu: "Química" Título: "Gosto de menta nacional" Linha fina: "Cientistas mineiros fabricam mentol sintético a partir do óleo de eucalipto" Foto: - Legenda: -** 

A reportagem começa situando o leitor para que ele possa compreender que o mentol é a substância que garante o gosto de hortelã em balas e cremes dentais. Em seguida, menciona o potencial econômico do produto que, segundo o texto, movimenta cerca de US\$ 11 milhões (ou R\$ 19 milhões) em importações, no Brasil. Feita esta referência, a matéria passa a abordar a criação do mentol sintético por pesquisadores da UFMG (Universidade Federal de Minas Gerais) que acreditam ser possível, suprir parte desta demanda.

O texto explica que a criação surgiu na tese de doutorado de uma química e que o grupo participante patenteou o produto e fundou uma empresa para explorá-lo. A matéria termina com uma citação de um dos pesquisadores sobre o potencial de negócios, mencionando a eficiência do mentol sintético e o baixo custo como garantias de competitividade no mercado.

**Data: 13/09/2010** 

**Jornal: Diário do Grande ABC**

#### **Página: 6**

**Chapéu: --**

**Título: "Cinzas de cana na construção civil"**

**Linha fina: "Rejeitos da produção de etanol podem substituir areia na produção de cimento"**

**Foto: Escavadeiras ficam pequenas ao lado de uma montanha de rejeitos do processamento da cana. No detalhe, o corte de uma viga de concreto.** 

**Legenda: "Construções sustentáveis 1 e 2: O grande volume de bagaço de canade-açúcar que sobra do processo industrial pode servir para a produção de concreto".**

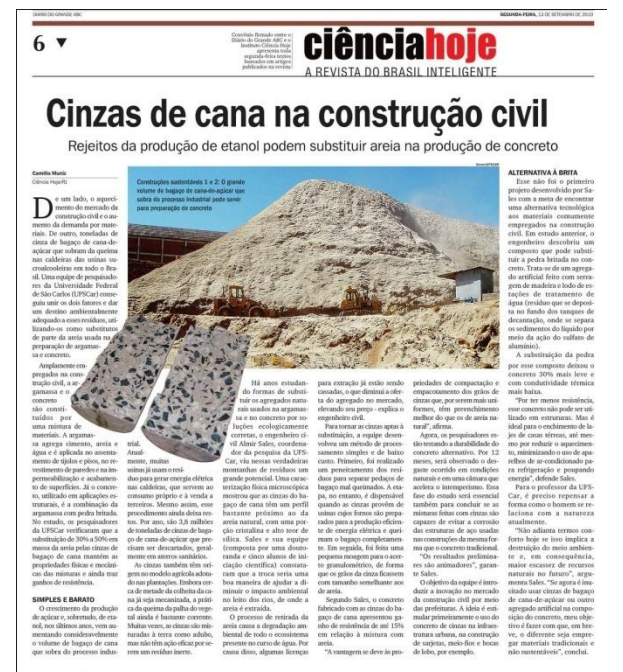

A reportagem é destaque e ocupa mais de meia página. O texto introduz o assunto central falando sobre o crescimento registrado no setor de construção civil e o reflexo na demanda por materiais. Em seguida menciona a enorme quantidade de rejeitos da produção do etanol e destaca que pesquisadores da UFSCar (Universidade Federal de São Carlos), uniram todos esses fatores estudando a substituição da areia na produção de cimento pelos rejeitos do processamento da cana.

São abordados, entre outros detalhes, a composição do concreto convencional, como se dá o processamento da cana na produção do etanol, viabilidade do uso do bagaço na produção do cimento, além do potencial econômico e prático do produto. Um pesquisador foi a fonte da matéria e tem frases citadas. Os demais participantes do trabalho foram mencionados, porém, sem citar nomes, apenas que se tratavam de uma doutoranda e três alunos de iniciação científica.

**V** EDUCAÇÃO FÍSICA

# Musculação na terceira idade

Atividades físicas contribuem para reduzir o número de quedas. mostra estudo

**Bruno Baggio** Ciência Hoje/PR

▼ Durante 12 semanas, um

grupo de pesquisadores do

Centro de Educação Física e Desportos da Universidade Federal do Paraná (UFPR), em Curitiba, observou os<br>efeitos da musculação em 30 indivíduos com mais de 60 anos. Na terceira idade, revela o estudo, os exercícios de fortalecimento muscular contribuem para reduzir o<br>número de quedas e auxiliam em diferentes atividades do cotidiano, pois retar-<br>dam o envelhecimento dos

membros inferiores.

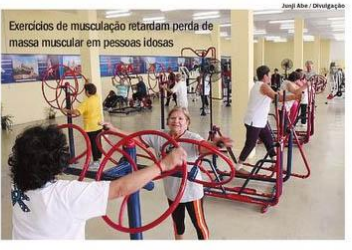

Quando uma pessoa enve-<br>lhece, sua capacidade de transmitir impulsos nervosos do cérebro para os músculos diminui. "Isso faz com que o múscu- ta em biomecânica.

lo perca a capacidade contrátil, levando à perda de mas-<br>sa muscular", explica André Rodacki, um dos coordena-<br>dores do estudo e especialis-

A diminuição de massa muscular faz com que o ido-<br>so, sem força, fique vulnerável a quedas. A pesquisa mostrou que essa redução pode ser retardada com o auxílio da musculação. Segundo Rodacki, o risco de quedas é<br>um problema sério na terceira idade.

"Com o envelhecimento,<br>tais acidentes são um dos<br>principais problemas de saúde pública em todo o mundo", afirma.

Além de causar prejuízos ao sistema de saúde, ao cair<br>um idoso pode comprometer sua locomoção ou mesmo morrer em virtude das<br>complicações decorrentes do acidente, como embolia e

infecção hospitalar.

Os exercícios prescritos pe-<br>la equipe durante o projeto foram realizados três vezes por semana e envolveram atividades de agachamento, fortalecimento dos músculos adutores (das coxas) e séries feitas no equipamento conhecido como leg press (em que certa quantidade de<br>peso é empurrada pela perna), entre outros. Mas, sena), entre outros. mas, se-<br>gundo Rodacki, caso o idoso<br>não tenha condições de fazer musculação com essa frequência, ele poderá praticá-<br>la duas vezes por semana, complementando-a com outra atividade física, como hi-<br>droginástica, caminhada ou dança de salão. ▲

#### **Data: 13/09/2010**

**Jornal: Diário do Grande ABC** 

**Página: 6** 

**Chapéu: --**

**Título: "Musculação na terceira idade"**

**Linha fina: "Atividades físicas contribuem para diminuir o número de quedas, mostra estudo"**

**Foto: Idosos fazem exercícios em aparelhos em uma ampla sala de academia.** 

**Legenda: "Exercícios de musculação retardam perda de massa muscular em pessoas idosas"**

A matéria começa detalhando o estudo feito por pesquisadores do Centro de Educação Física e Desportos da Universidade Federal do Paraná (UFPR), em Curitiba, com trinta pessoas com mais de sessenta anos. Feita esta introdução, são mencionados alguns resultados da pesquisa e, em seguida, é explicada uma parte do processo de envelhecimento no corpo humano no que se refere à redução dos impulsos nervosos no cérebro e músculos.

Um dos coordenadores do estudo é citado e tem frases incluídas na matéria. Na segunda metade da reportagem, as ocorrências de quedas entre os idosos são associadas a esta perda muscular, endossada pelo especialista. Para encerrar, o texto aborda a metodologia utilizada.

**Data: 27/09/2010** 

**Jornal: Diário do Grande ABC Página: 6** 

**Chapéu: --**

**Título: "Sinal verde para os carros elétricos"**

**Linha fina: "Tecnologia é vantajosa em relação aos carros convencionais e a tendência é baratear"**

**Foto: Duas imagens, lado a lado, mostram o abastecimento de dois modelos de carros elétricos. Legenda: "Veículos elétricos sendo abastecidos: estimativas indicam que daqui a dez anos,** 

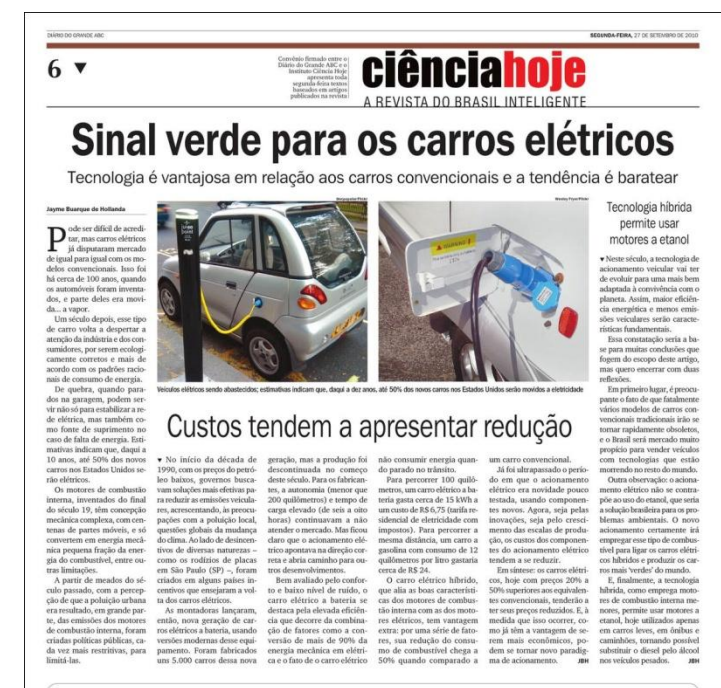

**50% dos carros novos nos Estados Unidos serão movidos a eletricidade"** 

O conteúdo é amplo e ocupa dois terços da página, mas não há nenhuma fonte identificada, seja autoridade, instituição, pesquisador ou especialista no assunto, portanto também não há nenhuma citação atribuída a alguém e o conteúdo pode ser classificado como um artigo em prol dos carros elétricos e não como texto jornalístico.

É composto por uma matéria principal (título citado acima) e duas retrancas intituladas: "Custos tendem a apresentar redução" e "Tecnologia híbrida permite usar motores a etanol". A matéria principal começa citando que os carros elétricos existem há mais de cem anos, quando competiam no mercado com os carros a vapor. O texto também menciona os modelos a combustão e faz algumas referências sobre o funcionamento de cada tipo, destacando quais seriam as vantagens dos carros elétricos.

Na retranca que aborda os custos, o autor menciona dados desde a década de 1990 sobre preços de combustível, diferentes tecnologias e seus custos, explorando mais e apresentando como mais vantajoso o uso da eletricidade. O texto da última retranca aborda a evolução do ramo automobilístico e termina com o autor afirmando que os carros convencionais se tornarão obsoletos e pregando o domínio da tecnologia híbrida no mercado.

**V** BIOLOGIA

### Caatinga pede socorro

Um dos biomas mais ricos do Brasil é ainda pouco preservado

A família mais presente

Isabela Fraga<br>Clência Hoje/RJ

v Hoje reconhecidamen-▼ Hoje reconnecidamente<br>te um dos biomas mais<br>ricos do Brasil, a caatinga<br>do semiárido nordes-<br>tino é também o menos<br>protegido: só 2% de sua área se encontram em unidades de preservação. ição.<br>Das 5 344 espécies Das 5.344 especies<br>de plantas registradas<br>na região, cerca de 320<br>são endêmicas – ou se-<br>ja, restritas somente àquele bioma. aquel commercial de la contrata de la catalunga<br>na 62ª reunião anual ter condições climáticas<br>da SBPC (Sociedade muito particulares – como O lembrete foi feito

Brasileira para o Progresso da Ciência), realizada em<br>julho último em Natal, no Rio Grande do Norte. Nio Grande do Norte.<br>Os biólogos Maria Regi-<br>na Vasconcellos, da Universidade Federal da Paraíba;<br>Ana Maria Harley, da Universidade Federal do Espírito Santo; e Miguel Rodririto Santo; e Miguel Rodri<br>sues, da Universidade de<br>São Paulo, apresentaram<br>dados de pesquisas para ex-<br>picar a biodiversidade –<br>especialmente botânica –<br>das caatingas brasileiras e especialmente botânica –<br>das caatingas b mostrar por que elas devem ser preservadas.

chuvas irregulares –, as es-<br>pécies botânicas adapta-<br>das ao semiárido também na caatinga é a de plantas<br>leguminosas. "São 320 essão muito características. pécies divididas em 86 gêsão muito características.<br>Suas árvores são em gran-<br>de parte caducifólias, ou<br>seja, suas folhas caem du-<br>rante o período seco para<br>evitar a perda de água. neros", aponta Harley.

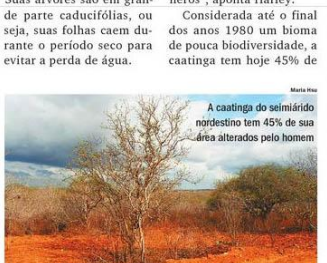

sua área alterados pelo homem, segundo Vasconcellos. "Esse reconhecimento tardio de sua riqueza natural, aliado a um índice ainrai, anado a um marce am-<br>da baixo de preservação,<br>gera perda de diversidade<br>biológica e também fenômenos como a desertificação", alerta a bióloga.

#### **DESMATAMENTO**

Atividades que mais impactam o bioma da caatinga são o desmatamento<br>ga são o desmatamento<br>(para lenha), queimadas e a criação de caprinos, que colaboram para o desapareda caatinga está localicimento de espécies herbá-<br>ceas, elemento de maior dizada em fazendas e síversidade biológica da retios", comenta.

gião. Grande parte des sas plantas aparece apenas durante os dois ou três meses de chuva, o que revela sua fragilida-

de revela sua riagmua-<br>de naquele bioma.<br>Para conter essa rápi-<br>da devastação, Vascon-<br>cellos sugere um trabalho nas escolas focado na valorização da caana valorização da caa-<br>tinga. " Também temos<br>tentado fazer valer a<br>proteção ambiental nas<br>RPPN (Reservas Parti-<br>culares do Patrimônio Natural), uma vez que a maior parte da área

#### **Data: 27/09/2010**

**Jornal: Diário do Grande ABC** 

**Página: 6** 

**Chapéu: "Biologia"**

**Título: "Caatinga pede socorro"**

**Linha fina: "Um dos biomas mais ricos do Brasil é ainda pouco preservado"**

**Foto: Árvore completamente seca no meio da caatinga.** 

**Legenda: "A caatinga do semiárido nordestino tem 45% de sua área alterados pelo homem"**

A reportagem está na parte inferior da página em um quadro que impede qualquer associação ou ligação com os demais textos contidos naquela página. Há um chapéu com a inscrição Biologia. Logo no início, o texto destaca a importância da caatinga enquanto um dos biomas mais ricos do país e faz o contraponto com o seu índice baixo de preservação que, segundo o texto, é de 2%. A matéria é baseada em dados divulgados na 62ª reunião anual da SBPC (Sociedade Brasileira para o Progresso da Ciência), realizada dois meses antes, em Natal, no Rio Grande do Norte. São citados alguns números inventariais sobre a biodiversidade, as espécies existentes e as exclusivamente encontradas na caatinga, além de um alerta sobre o risco do desmatamento. O texto cita três biólogos de três universidades públicas brasileiras – Universidade Federal da Paraíba, Universidade Federal do Espírito Santo e Universidade de São Paulo, que apresentaram os dados do levantamento no evento.

# **TABELAS DA EDITORIA CENÁRIO XXI - JORNAL CORREIO POPULAR**

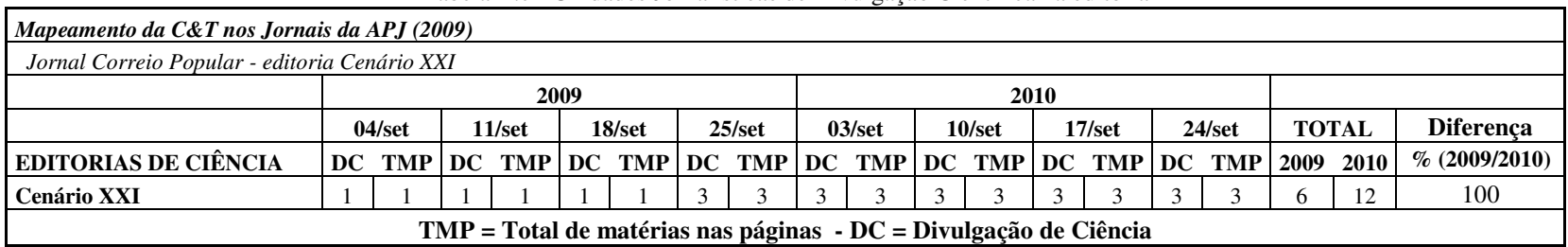

Tabela II.c - Unidades Jornalísticas de Divulgação Científica na editoria

Marques da Silva (2011)

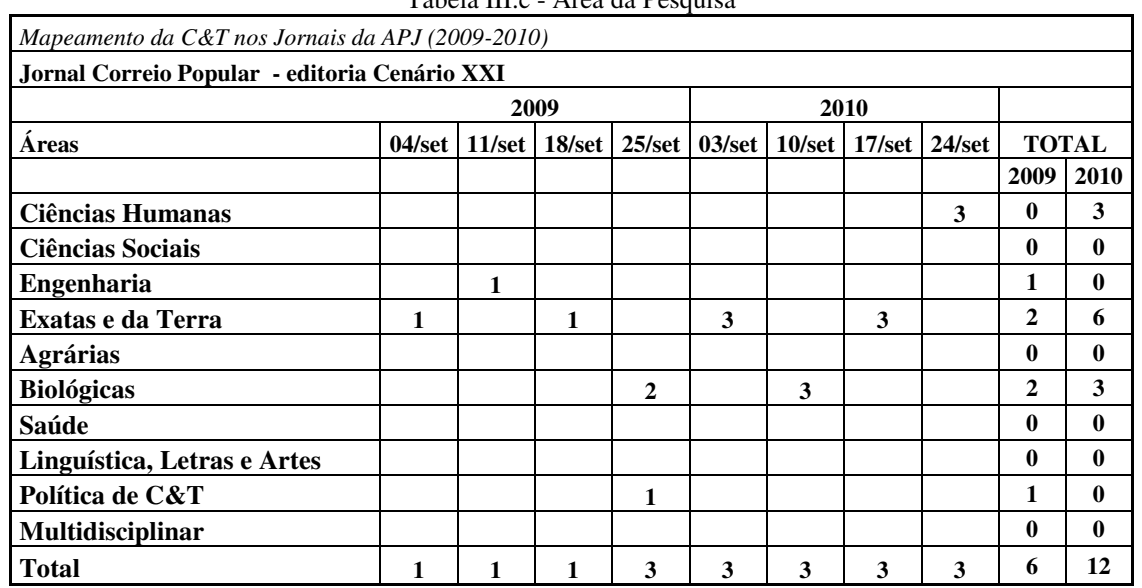

### Tabela III.c - Área da Pesquisa

| Mapeamento da C&T nos Jornais da APJ (2009-2010) |                |                |                          |                   |                |                |                 |                 |              |                         |  |
|--------------------------------------------------|----------------|----------------|--------------------------|-------------------|----------------|----------------|-----------------|-----------------|--------------|-------------------------|--|
| Jornal Correio Popular - editoria Cenário XXI    |                |                |                          |                   |                |                |                 |                 |              |                         |  |
|                                                  | 2009           |                |                          |                   | 2010           |                |                 |                 |              |                         |  |
| Origem                                           |                |                | 04/set   11/set   18/set | $25/\mathrm{set}$ |                | 03/set 10/set  | $17/\text{set}$ | $24/\text{set}$ | <b>TOTAL</b> |                         |  |
|                                                  |                |                |                          |                   |                |                |                 |                 | 2009         | 2010                    |  |
| América do Norte                                 |                |                |                          |                   | 1              | $\mathbf{1}$   | $\mathbf{1}$    |                 | $\bf{0}$     | 3                       |  |
| <b>América Central</b>                           |                |                |                          |                   |                |                |                 |                 | $\bf{0}$     | $\mathbf 0$             |  |
| América do Sul                                   |                |                |                          |                   |                |                |                 |                 | $\bf{0}$     | $\mathbf 0$             |  |
| Europa                                           |                |                |                          |                   | 1              |                |                 |                 | $\bf{0}$     | 1                       |  |
| Ásia / África / Oceania                          |                |                |                          |                   |                |                |                 |                 | $\bf{0}$     | $\mathbf{0}$            |  |
| Não identificado                                 |                |                |                          |                   |                |                |                 |                 | $\bf{0}$     | $\mathbf{0}$            |  |
| TOTAL INTERNACIONAL                              | $\mathbf{0}$   | $\mathbf 0$    | $\mathbf{0}$             | $\mathbf{0}$      | $\overline{2}$ | $\mathbf{1}$   | $\mathbf{1}$    | $\mathbf{0}$    | $\bf{0}$     | $\overline{\mathbf{4}}$ |  |
| <b>Norte</b>                                     |                |                |                          |                   |                |                |                 |                 | $\bf{0}$     | $\mathbf 0$             |  |
| <b>Nordeste</b>                                  |                |                |                          |                   |                |                |                 |                 | $\bf{0}$     | $\mathbf{0}$            |  |
| <b>Centro-Oeste</b>                              |                |                |                          |                   |                |                |                 |                 | $\mathbf{0}$ | $\mathbf 0$             |  |
| <b>Sudeste</b>                                   | 1              | 1              | $\mathbf{1}$             | 3                 | 1              | $\mathbf{1}$   | $\mathbf{2}$    | 3               | 6            | $\overline{7}$          |  |
| Sul                                              |                |                |                          |                   |                |                |                 |                 | $\bf{0}$     | $\mathbf{0}$            |  |
| Não identificado                                 |                |                |                          |                   |                | $\mathbf{1}$   |                 |                 | $\bf{0}$     | 1                       |  |
| <b>Nacional</b>                                  |                |                |                          |                   |                |                |                 |                 | $\bf{0}$     | $\mathbf{0}$            |  |
| <b>TOTAL NACIONAL</b>                            | 1              | 1              | $\mathbf{1}$             | 3                 | 1              | $\overline{2}$ | $\overline{2}$  | 3               | 6            | 8                       |  |
| <b>Cidade do Jornal</b>                          | 1              | 1              | $\mathbf{1}$             | $\overline{2}$    | 1              | 1              |                 |                 | 5            | $\overline{2}$          |  |
| Outras cidades da região                         |                |                |                          | 1                 |                |                |                 |                 | 1            | $\mathbf{0}$            |  |
| <b>TOTAL Regional</b>                            | 1              | 1              | $\mathbf{1}$             | 3                 | 1              | $\mathbf{1}$   | $\bf{0}$        | $\mathbf{0}$    | 6            | $\overline{2}$          |  |
| <b>Total</b>                                     | $\overline{2}$ | $\overline{2}$ | $\overline{2}$           | 6                 | 4              | 4              | 3               | 3               | 12           | 14                      |  |

Tabela IV.c - Origem Nacional/Internacional

Marques da Silva (2011)

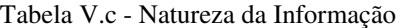

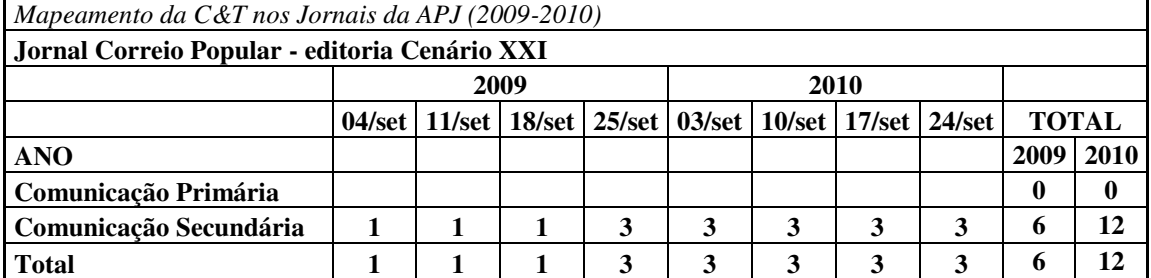

| Mapeamento da C&T nos Jornais da APJ (2009-2010) |                 |                 |                 |                 |                   |                 |                 |                 |              |              |
|--------------------------------------------------|-----------------|-----------------|-----------------|-----------------|-------------------|-----------------|-----------------|-----------------|--------------|--------------|
| Jornal Correio Popular - editoria Cenário XXI    |                 |                 |                 |                 |                   |                 |                 |                 |              |              |
| 2009<br>2010                                     |                 |                 |                 |                 |                   |                 |                 |                 |              |              |
| Fonte                                            | $04/\text{set}$ | $11/\text{set}$ | $18/\text{set}$ | $25/\text{set}$ | $03/\mathrm{set}$ | $10/\text{set}$ | $17/\text{set}$ | $24/\text{set}$ | <b>TOTAL</b> |              |
|                                                  |                 |                 |                 |                 |                   |                 |                 |                 | 2009         | 2010         |
| <b>Entidade Universitária</b>                    | 1               | 1               | 1               |                 | $\mathbf{2}$      | 1               | 3               | 3               | 3            | 9            |
| Sociedade Científica                             |                 |                 |                 |                 |                   |                 |                 |                 | $\mathbf{0}$ | $\mathbf 0$  |
| Instituições Governamentais                      |                 |                 |                 |                 |                   | 1               |                 |                 | $\mathbf{0}$ | 1            |
| <b>Empresas Privadas</b>                         |                 |                 |                 | 1               |                   | 1               |                 |                 | 1            |              |
| Outras                                           |                 |                 |                 |                 |                   |                 |                 |                 | $\mathbf{0}$ | $\mathbf{0}$ |
| Não identificada                                 |                 |                 |                 |                 |                   |                 |                 |                 | $\mathbf{0}$ | $\mathbf{0}$ |
| <b>Mista</b>                                     |                 |                 |                 | $\mathbf{2}$    |                   |                 |                 |                 | $\mathbf{2}$ | $\mathbf 0$  |
| <b>Total</b>                                     |                 |                 |                 | 3               | $\mathbf{2}$      | 3               | 3               | 3               | 6            | 11           |

Tabela VI.c - Fonte

Marques da Silva (2011)

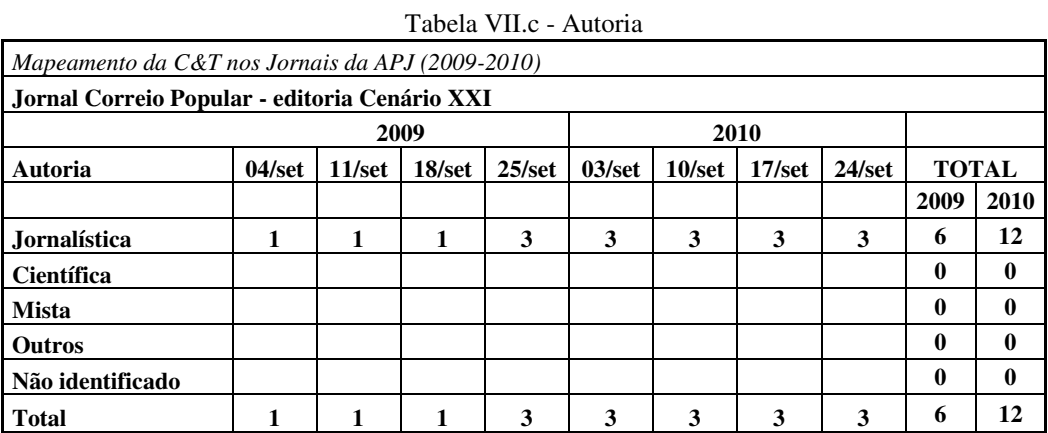

Marques da Silva (2011)

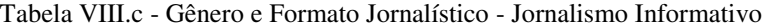

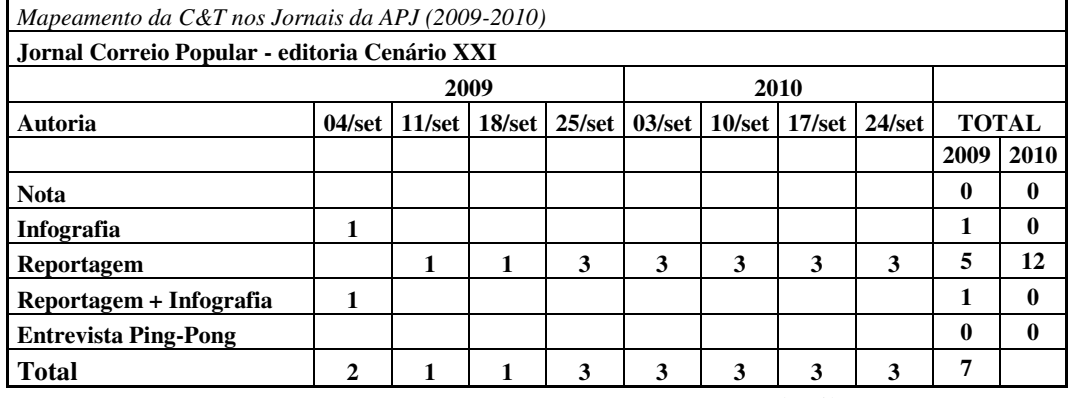

| I abeia IA.C - Octiclo e i britato Johansuco - Johansulo Ophianvo |                                                                          |   |   |   |                                                                            |   |   |   |              |              |
|-------------------------------------------------------------------|--------------------------------------------------------------------------|---|---|---|----------------------------------------------------------------------------|---|---|---|--------------|--------------|
| Mapeamento da C&T nos Jornais da APJ (2009-2010)                  |                                                                          |   |   |   |                                                                            |   |   |   |              |              |
| Jornal Correio Popular - editoria Cenário XXI                     |                                                                          |   |   |   |                                                                            |   |   |   |              |              |
|                                                                   | 2009<br>2010                                                             |   |   |   |                                                                            |   |   |   |              |              |
|                                                                   | $18/\text{set}$<br>$25/\text{set}$<br>$04/\text{set}$<br>$11/\text{set}$ |   |   |   | $03/\mathrm{set}$<br>$10/\text{set}$<br>$17/\text{set}$<br>$24/\text{set}$ |   |   |   | <b>TOTAL</b> |              |
|                                                                   |                                                                          |   |   |   |                                                                            |   |   |   | 2009         | <b>2010</b>  |
| <b>Editorial</b>                                                  |                                                                          |   |   |   |                                                                            |   |   |   | 0            | 0            |
| Comentário                                                        |                                                                          |   |   |   |                                                                            |   |   |   | 0            | $\bf{0}$     |
| Artigo                                                            |                                                                          |   |   |   |                                                                            |   |   |   | 0            | 0            |
| Resenha                                                           |                                                                          |   |   |   |                                                                            |   |   |   | 0            | $\bf{0}$     |
| Coluna                                                            |                                                                          |   |   |   |                                                                            |   |   |   | 0            | $\mathbf{0}$ |
| Crônica                                                           |                                                                          |   |   |   |                                                                            |   |   |   | 0            | 0            |
| Caricatura                                                        |                                                                          |   |   |   |                                                                            |   |   |   | 0            | 0            |
| Carta                                                             |                                                                          |   |   |   |                                                                            |   |   |   | 0            | $\mathbf{0}$ |
| <b>Total Opinativo</b>                                            | $\bf{0}$                                                                 | 0 | 0 | 0 | 0                                                                          | 0 | 0 | 0 | 0            |              |

Tabela IX.c - Gênero e Formato Jornalístico - Jornalismo Opinativo

Marques da Silva (2011)

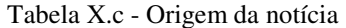

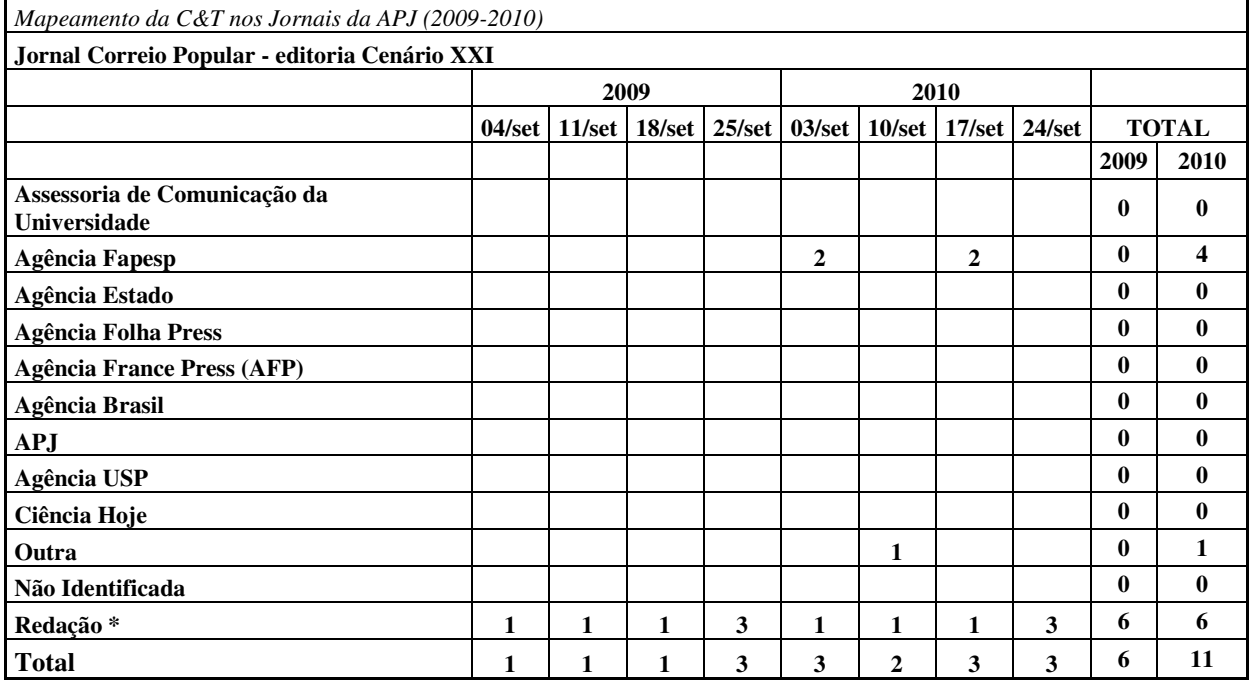

#### **Correio Popular – Cenário XXI**

O jornal Correio Popular de Campinas possui uma página temática semanal, publicada às sextas-feiras, para divulgação de ciência, tecnologia e inovação intitulada "Cenário XXI". Em todas as edições do período pesquisado (setembro de 2009 e setembro de 2010), o conteúdo científico ocupou a página A12, impressa em cores e fechando o primeiro caderno.

A página é fruto de uma parceria da Rede Anhanguera de Comunicação (RAC), proprietária do jornal, e responsável pelo seu conteúdo editorial, com a Petrobrás, que patrocina o espaço. As logomarcas das duas instituições aparecem em todas as edições, sempre na mesma posição, no cabeçalho, ao lado direito do nome da página.

De todo o espaço disponível, um quarto de página, posicionado na metade inferior à esquerda, é invariavelmente destinado à publicação de um anúncio institucional da Petrobrás. Os outros três quartos são destinados ao conteúdo editorial.

Em todas as edições pesquisadas a página é temática, com uma reportagem principal, mais ampla, abordando alguma nova publicação científica, um estudo em andamento ou alguma descoberta tecnológica, por exemplo. Há ainda outras matérias sobre o mesmo assunto, explorando um outro aspecto que complementa a primeira matéria ou apresenta um outro fato relevante que pode ser do mesmo estudo ou não.

Comparando as páginas dos meses de setembro de 2009 e 2010, é possível observar que a diagramação não teve alterações consideráveis de um ano para outro. Uma matéria principal ocupa sempre o espaço superior da página, com título em seis colunas (espaço máximo disponível) e é sempre ilustrada com uma ou mais fotos que podem ocupar quatro a cinco colunas na largura, o que garante ainda mais destaque para a reportagem principal.

Ainda quanto à disposição das matérias na página, na maioria das vezes, a reportagem principal ocupa todo o conteúdo superior da página e há outras duas matérias para o restante do espaço. No ano de 2009, em uma das edições (do dia 04 de setembro, cujo tema abordado foi o abastecimento de água por meio do Aquífero Guarani), a página toda teve apenas duas matérias. Nas outras três edições daquele ano e em todas as quatro

180

analisadas do ano de 2010, foram publicadas sempre três matérias, sendo uma principal e duas secundárias, menores que a primeira.

Quanto às ilustrações, a edição destinada ao Aquífero Guarani (de 04 de setembro de 2009) também foi a única que contou com um infográfico – mostrando um mapa sinalizando a localização do reservatório subterrâneo de água. Todas as outras três edições de 2009 e as quatro edições de 2010 foram ilustradas apenas por fotografias, em número que variou de uma a quatro fotos dependendo da edição.

Em todas as edições de 2009, a matéria principal, no alto da página, foi ilustrada com fotografia de algum pesquisador envolvido com o trabalho que é tema da reportagem. Já em 2010, os pesquisadores entrevistados aparecem nas fotografias de duas páginas (03 e 24 de setembro). Nas outras duas datas (10 e 18 de setembro), apesar de o texto citar pesquisadores como fontes, as fotos da matéria principal são dos objetos de estudo. Em 10 de setembro, a foto foi do mosquito transmissor da malária e em 18 de setembro há quatro fotos de peixes, ouriços, esponjas e algas marinhas.

Nas quatro edições de 2009, todas as seis fotografias e o infográfico publicados são creditados a profissionais da Agência Anhanguera de Notícias (AAN), pertencente à Rede Anhanguera de Comunicação (RAC), que também é proprietária do jornal. Já em 2010, o número de fotos passa de seis para dez, sendo uma única assinada por fotógrafo/AAN, seis com a inscrição "Divulgação", uma para Cedoc/RAC, uma para agência France Press e uma para fotógrafo/Gazeta de Ribeirão Preto.

Mais especificamente quanto à produção jornalística, podem ser observadas algumas diferenças entre 2009 e 2010. Todo o conteúdo publicado nas quatro páginas avaliadas de 2009 é assinado pela mesma profissional: Patrícia Azevedo, identificada como membro da Agência Anhanguera de Notícias. Na matéria principal das quatro edições, o nome da jornalista está no início da reportagem e nas matérias menores aparece no final do texto abreviado com as iniciais "PA/AAN". A jornalista da Agência Anhanguera de Notícias assina, portanto, todas as onze matérias publicadas nas quatro edições analisadas de 2009.

Já no ano seguinte, a jornalista Patrícia Azevedo, continua aparecendo como autora de todas as matérias principais e com o crédito por extenso. O mesmo não ocorre com as matérias secundárias. A maioria dos textos menores passa a ser creditado para agências de notícias, com predominância da Agência Fapesp. Do total de 12 matérias, Patrícia Azevedo assina metade delas, sendo quatro principais com o nome por extenso e duas matérias menores com as iniciais PA/AAN. Dos outros seis textos, quatro são creditados à Agência Fapesp, um recebe a inscrição "Agencias internacionais" e um tem como crédito: "com Renato Vital/Gazeta de Ribeirão Preto".

Quanto às fontes que informaram os dados divulgados na página, também há uma mudança relevante em 2010, em comparação com o ano anterior. Em 2009, há citação de quatro estudos da Universidade Estadual de Campinas (Unicamp), um do Laboratório Cristália e um do Instituto Butantã. Já no ano de 2010, há sete citações de universidades brasileiras, sendo duas para a Unicamp, duas para a Universidade de São Paulo (USP), uma para Universidade Federal do Rio de Janeiro (UFRJ), uma para Universidade Federal do Rio Grande do Norte (UFRN) e uma para Universidade Federal do ABC (UFABC), além de quatro citações de instituções e universidades internacionais e uma para a Organização Mundial da Saúde.

**Data: 04/09/2009** 

**Jornal: Correio Popular** 

**Página: A12** 

**Chapéu: "Meio Ambiente - Prevenção"**

**Título: "Método detecta agrotóxico na água"**

**Linha fina: "Estudo é focado no Aquífero Guarani, o maior reservatório subterrâneo da América do Sul"**

**Foto: Duas pesquisadoras em um laboratório** 

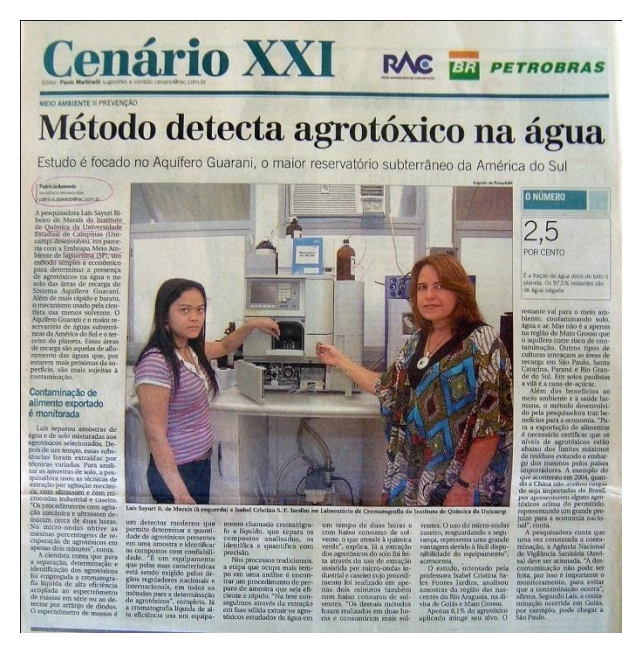

**Legenda: "Laís Sayuri R. de Morais (à esquerda) e Isabel Cristina S.F.Jardim no Laboratório de Cromatografia do Instituto de Química da Unicamp"**

A reportagem principal da página relata os resultados de um estudo realizado por uma equipe da Unicamp em parceria com a Embrapa de Jaguariúna (SP) que determinou a presença de agrotóxicos no Aquífero Guarani.

O texto relata que o método utilizado pelas pesquisadoras é mais rápido e barato do que o sistema utilizado normalmente para esta finalidade. O texto explica sobre essas diferenças, sobre as conclusões do levantamento realizado, os riscos dessa contaminação verificada e sobre uma outra etapa do trabalho que está em andamento, focada na possível contaminação secundária de alimentos.

Cita ainda o risco comercial que esta situação representa para o Brasil. Há um "olho" com destaque no meio da matéria com o texto: "Contaminação de alimento exportado é monitorada". Há ainda um pequeno "box" com a inscrição: "O número" e alguns dados sobre o reservatório.

**Data: 04/09/2009 Jornal: Correio Popular Página: A12 Chapéu: "Aquífero Guarani" Título: "Brasileiros bebem água que vem do subsolo do País" Linha fina: "Cidades importantes dependem de reservas aqüíferas" Infográfico: Mapa da América do Sul e o destaque de uma área do Brasil, Argentina, Uruguai e Paraguai, sinalizando a área do reservatório Legenda:** 

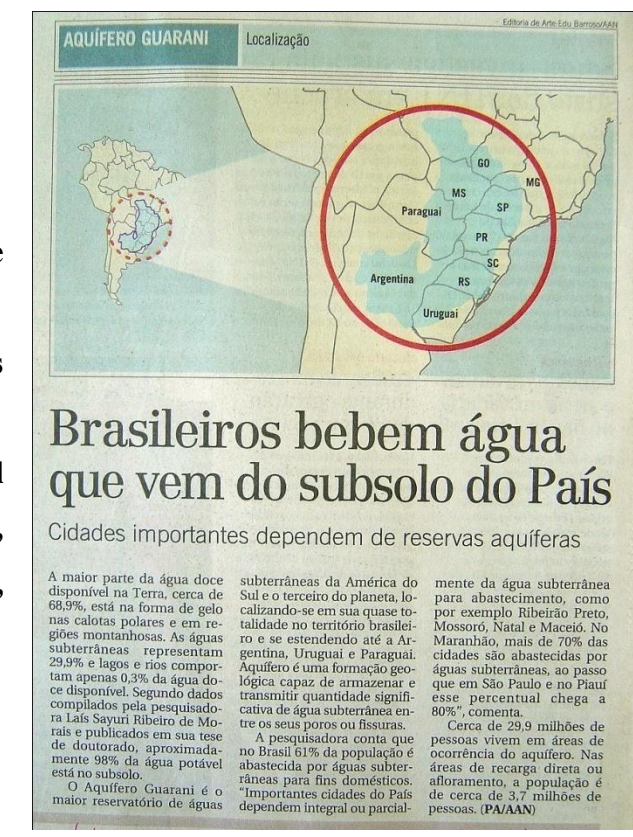

A matéria está ligada à reportagem principal da página e faz um apanhado sobre a disponibilidade de água doce na Terra. Aborda mais detalhadamente os reservatórios subterrâneos e cita as pesquisadoras que realizaram o estudo sobre o Aquífero Guarani como fonte.

Dá a localização do reservatório, sua dimensão e informações sobre as localidades que utilizam esta água como alternativa para o abastecimento público. Cita que, no Brasil, 61% da população utiliza água de reservatórios subterrâneos demonstrando que esta prática é comum.

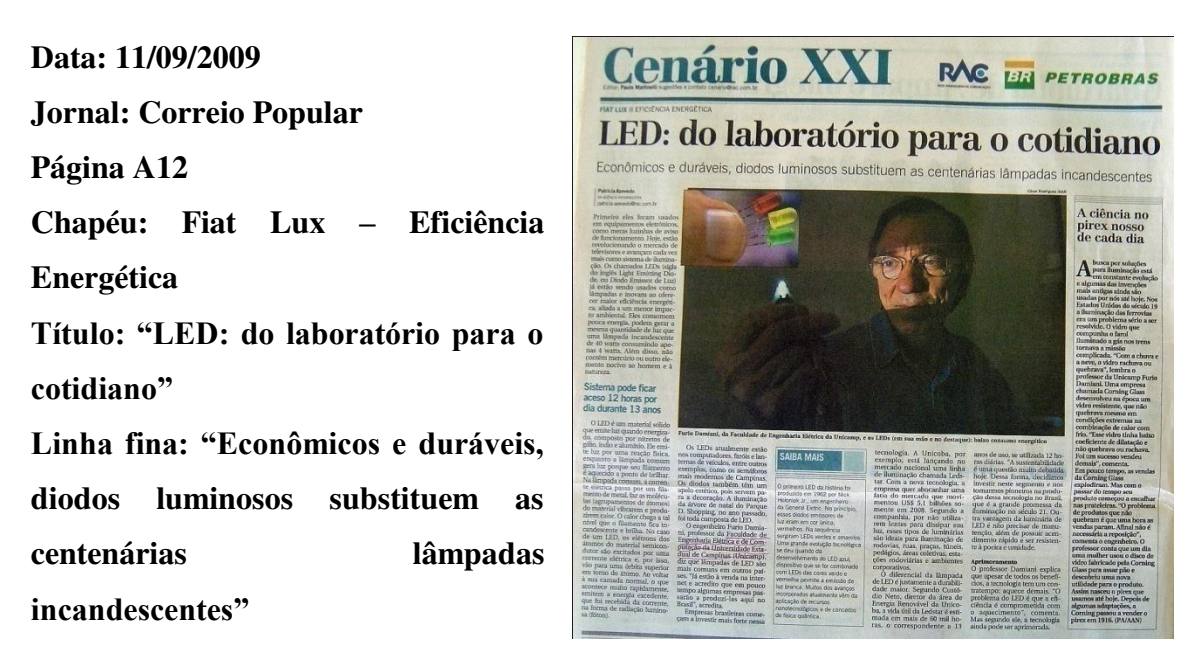

**Foto: Pesquisador, na penumbra segura uma pequena lâmpada acesa. No detalhe três LEDs coloridos.** 

**Legenda: "Furio Damiani, da Faculdade de Engenharia Elétrica da Unicamp, e os LEDs (em sua mão no destaque): baixo consumo energético"**

A reportagem de maior destaque na página é ampla, ocupa meia página. O texto tem um "olho" com o seguinte conteúdo: "Sistema pode ficar aceso 12 horas por dia durante 13 anos". A matéria faz um levantamento desde os primeiros exemplares que utilizaram a tecnologia dos LEDs com um texto explicativo, acessível e interessante ao público leigo, com informações sobre economia e utilização desta tecnologia.

 A fonte é um pesquisador da Unicamp que fala sobre o potencial do produto que tem sido vendido pela internet e, segundo o engenheiro, há expectativas de ser produzido em breve no Brasil. No final, o pesquisador faz um contraponto falando sobre as desvantagens do produto, entre elas o problema do aquecimento.

Há um "box" no centro da matéria com algumas informações sobre a história desta tecnologia que usa os diodos como fonte de energia. É um pequeno resumo que começa citando o primeiro LED, produzido em 1962, por um engenheiro da General Eletric e que a nanotecnologia e a física quântica viabilizaram a evolução do produto.

**Data: 11/09/2009 Jornal: Correio Popular Página A12 Chapéu: -- Título: "A ciência no pirex nosso de cada dia" Linha fina: -- Foto: --**

**Legenda: --**

O texto está ligado ao tema da matéria principal da página complementando o assunto com um apanhado sobre algumas invenções e descobertas no setor de iluminação. O engenheiro da Unicamp entrevistado na reportagem anterior é a fonte e menciona como destaque do setor desde o século 19, o desenvolvimento de um vidro resistente para suportar as variações de temperatura nos faróis dos trens.

A informação inusitada é sobre como o produto teria se popularizado. Conforme o entrevistado, foi por acaso que uma dona de casa usou um dos discos de vidro para assar um pão, descobrindo uma nova utilidade para o vidro. A matéria sustenta que certas tecnologias, apesar de antigas, continuam sendo utilizadas o atualmente.

## A ciência no pirex nosso de cada dia

busca por soluções para iluminação está em constante evolução e algumas das invenções mais antigas ainda são usadas por nós até hoje. Nos Estados Unidos do século 19 a iluminação das ferrovias era um problema sério a ser resolvido. O vidro que compunha o farol iluminado a gás nos trens tornava a missão complicada. "Com a chuva e a neve, o vidro rachava ou quebrava", lembra o professor da Unicamp Furio Damlani. Uma empresa chamada Corning Glass desenvolveu na época um vidro resistente, que não quebrava mesmo em condições extremas na combinação de calor com frio. "Esse vidro tinha baixo coeficiente de dilatação e não quebrava ou rachava. Fol um sucesso vendeu demais", comenta. Em pouco tempo, as vendas da Corning Glass explodiram. Mas com o passar do tempo seu produto começou a encalhar<br>nas prateleiras. "O problema de produtos que não quebram é que uma hora as vendas param. Afinal não é necessária a reposição", comenta o engenheiro. O professor conta que um dia uma mulher usou o disco de vidro fabricado pela Corning Glass para assar pão e descobriu uma nova utilidade para o produto. Assim nasceu o pirex que<br>usamos até hoje. Depois de algumas adaptações, a Corning passou a vender o pirex em 1916. (PA/AAN)

**Data: 11/09/2009** 

**Jornal: Correio Popular** 

**Página: A12** 

**Chapéu: --**

**Título: "Campinas amplia número de semáforos com diodo"**

**Linha fina: "LEDs são usados em 13% dos sinaleiros da cidade"**

**Foto: O semáforo de um cruzamento fotografado à noite.** 

**Legenda: "Um semáforo a LED em Campinas, sob o viaduto Laurão"**

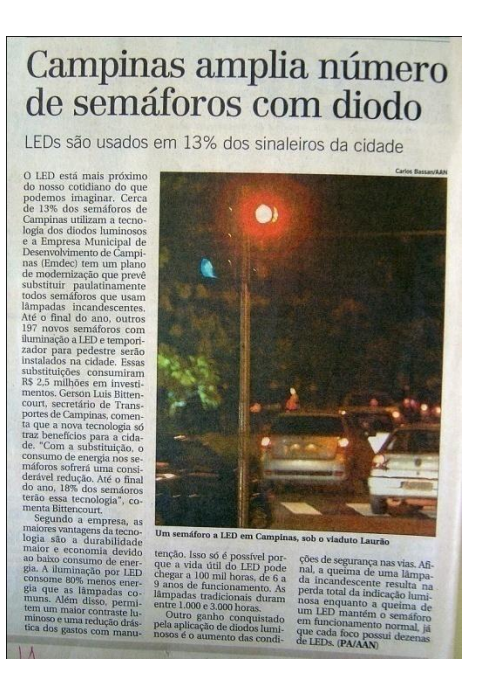

A matéria aborda um novo aspecto do mesmo tema tratado no restante da página. Desta vez, foi retratado o uso da tecnologia enquanto política pública, apontado como um recurso mais vantajoso para os semáforos de Campinas, município sede do jornal.

Logo no primeiro parágrafo esta intenção de aproximar o leitor do assunto se confirma com a frase: "O LED está mais próximo do nosso cotidiano do que podemos imaginar". As fontes desta matéria, especificamente, são o secretário de transportes da cidade e também a Empresa Municipal de Desenvolvimento de Campinas (Emdec) que declara a intenção de substituir todas as lâmpadas incandescentes dos semáforos da cidade pelos modelos com diodo.

**Data: 18/09/2009** 

**Jornal: Correio Popular** 

**Página: A12** 

**Chapéu: "Fótons – Evolução Perpétua"**

**Título: "Cinqüentão, laser rompe fronteiras"**

**Linha fina: "Raio de luz atinge a escala nanométrica com promessa de promover revoluções tecnológicas"**

**Foto: Um pesquisador manipula equipamentos em meio a um feixe de laser verde.** 

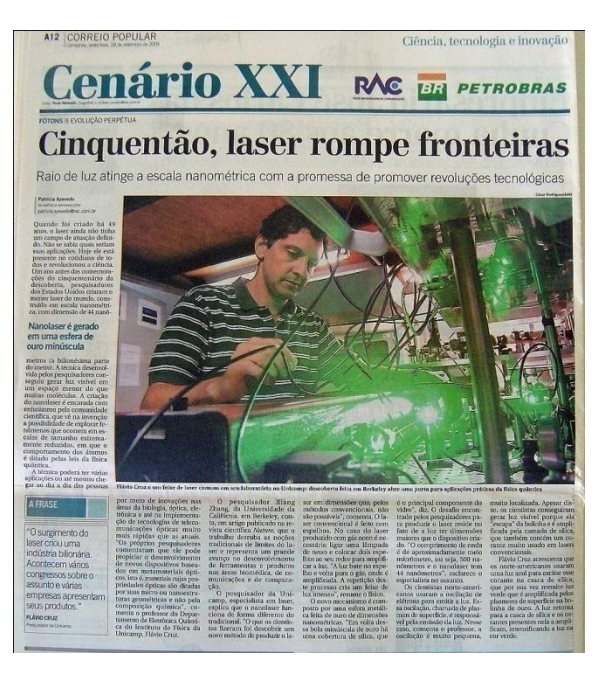

**Legenda: "Flávio Cruz e um feixe de laser comum em seu laboratório na Unicamp: descoberta feita em Berkeley abre uma porta para as aplicações práticas da física quântica"**

A revolução que o laser, criado 49 anos antes, provocou na ciência e "no cotidiano de todos" é o tema da reportagem principal que ocupa mais de meia página. O texto começa falando da história do laser, mas o destaque vai para o menor laser do mundo, construído em escala nanométrica por pesquisadores dos Estados Unidos. A matéria explica como foi desenvolvido o nanolaser e suas aplicações. As avaliações são do pesquisador da Unicamp, especialista em laser. Ilustrada com uma foto em cinco colunas mostrando um pesquisador que observa o laser verde, a reportagem se destaca com vários recursos de diagramação. Logo no início, há um "olho" com a inscrição "Nanolaser é gerado em uma esfera de ouro minúscula". Um "box" destaca uma afirmação do pesquisador entrevistado: " A frase: "O surgimento do laser criou uma indústria bilionária. Acontecem vários congressos sobre o assunto e várias empresas apresentam seus produtos". Flávio Cruz – Pesquisador da Unicamp.

**Data: 18/09/2009** 

**Jornal: Correio Popular** 

**Página: A12** 

**Chapéu: --**

**Título: "Invenção pode tornar real a invisibilidade" Linha fina: "Nanotecnologia possibilita criar materiais com propriedades inusitadas" Foto: --**

**Legenda: --**

### Invenção pode tornar real a invisibilidade

Nanotecnologia possibilita criar materiais com propriedades inusitadas

O professor Flávio Cruz, explica que o nanolaser poderá causar impacto na ciência e na física quânti-<br>ca em especial. Segundo ele, a descoberta permitirá fazer pesquisas em um<br>mundo ultramicroscópico. "Deve gerar aplicações na<br>eletroeletrônica, na comenconentruma, na com-<br>putação, óptica, biologia e<br>biofotônica", comenta.<br>Os autores do estudo<br>acreditam que a descober-<br>ta pode possibilitar o de-<br>senvolvimento de varia-

das inovações, como nanolasers que possam caracterizar moléculas como as de DNA, ou o desenvolvimento de novas técnicas de computação, especialmente onde a luz possa substituir circuitos<br>eletrônicos. Segundo os pesquisadores, o laser é imprescindível para o funciona-<br>mento de circuitos nanofotônicos, que poderão servir de base para as tecnologias e computadores do futuro. A nanofotônica pode resultar na criação de hiperlentes,

de sensores microscópicos mais poderosos do que os atuais e capazes de observar objetos minúsculos, como o DNA. Outra possível utiliza-<br>cão do nanolaser é em produtos que utilizam luz em vez de sinais eletrônicos para processar ou armazenar<br>informação.

O professor Flávio Cruz comenta que técnicas de fa-<br>bricação nanométrica, entre outras coisas, poderão criar outas cosas, pouesar caracteristicamente principales com por exemplo lentes especiais. "Há até<br>priedades, como por exemplo lentes especiais. "Há até<br>mesmo a possibilidade, que soa como ficção científica,<br>de desenvolvimento de materiais invisíveis para a luz visível, e já demonstrados pa-<br>ra micro-ondas. Seria como raine a manta da invisibilidade do Harry Potter", brinca<br>o físico. (PA/AAN)

A matéria complementa o texto principal sobre o nanolaser, mas destaca possíveis impactos que o produto pode provocar na ciência e na física quântica. As informações são de um pesquisador da Unicamp, especialista em laser. Ele cita algumas áreas que podem sofrer grandes avanços com o uso da nova tecnologia e do potencial de novas descobertas, como nanolasers "que possam caracterizar moléculas como as de DNA, ou o desenvolvimento de novas técnicas de computação, especialmente onde a luz possa substituir circuitos eletrônicos.

No final do texto encontra-se a informação que deu origem ao título e à linha fina. Baseada em uma "possibilidade que soa como ficção científica", as informações são publicadas entre aspas em uma grande citação do pesquisador entrevistado sobre o possível "desenvolvimento de materiais invisíveis para a luz visível, e já demonstrados para microondas. Seria como criar uma manta da invisibilidade do Harry Potter", brinca o físico.

**Data: 18/09/2009** 

**Jornal: Correio Popular** 

**Página: A12** 

**Chapéu: --**

**Título: "Da estética às armas: as aplicações são infinitas"**

**Linha fina: "Além de componente de aparelhos domésticos, laser tem uso industrial"**

**Foto: --**

**Legenda: --**

A matéria

tem o mesmo tema e cita como fonte o mesmo pesquisador, especialista em laser dos demais textos da página. O início aborda o cinqüentenário do

# Da estética às armas: as aplicações são infinitas

Além de componente de aparelhos domésticos, laser tem uso industrial

Cinquentenário, o laser revolucionou as pesquisas científicas em várias áreas. Hoje, quase 50 anos após a sua criação, a des-CD player e no DVD tem laser", lembra Cruz. "A internet de altíssima velocidade será de fibra óptica", conta o professor da Unicamp. No campo da medici-

na, o laser desenvolve um papel especial tanto no tratamento de doenças como no seu diagnóstico. "É usado como instrumento cirúrgico, coberta está presente "no na dermatologia, na estética; para o tratamento de doenças como o câncer", enumera.

Na Ciência e na Tecnolora ciencia e na rechologia a sua utilização é ainda<br>mais difundida. "Na engenharia é usado para corte

preciso. A indústria têxtil usa o laser para produzir jeans manchados. Na química é utilizado para obter as características das substâncias e também é usado para a comunicação entre satélites. Existem ainda as armas com miras a laser", conta o especialista.

As formas de produzir o raio também evoluíram ao longo desses 50 anos. "O progresso foi gigantesco e hoje conseguimos desenvolnoje conseguintos desenvolver o laser a partir de vários<br>tipos de materiais", lembra. O primeiro laser foi obtido por meio de um rubi. Hoje temos laser baseado em gases e líquidos. O tipo mais conhecido é o feito com gás neon. (PA/AAN)

laser, mas o gancho é mais voltado à aplicação desta tecnologia no cotidiano.

O texto menciona o uso do laser em produtos comuns como o CD e o DVD e na internet de altíssima velocidade. A área da saúde é comentada, devido aos instrumentos cirúrgicos, equipamentos para tratamento de câncer e de dermatologia.

Em seguida, é citada a sua utilização na Ciência e na Tecnologia, mais especificamente pela engenharia e nas indústrias, citando o ramo têxtil onde o laser é usado para produzir jeans manchado, por exemplo.

**Data: 25/09/2009** 

**Jornal: Correio Popular** 

**Página: A12** 

**Chapéu: "Biologia – Camuflagem" Título: "Nanosferas dão poder às vacinas"**

**Linha fina: "Técnica resulta em imunizantes mais eficientes, doses menores e produtos mais baratos"**

**Foto 1: Pesquisadora de um laboratório de medicamentos manipula instrumentos. Ela está com** 

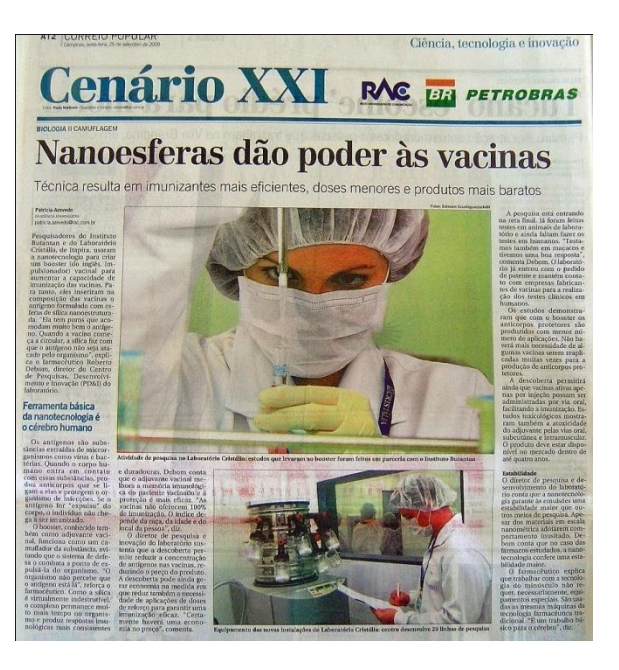

**equipamentos de proteção, só os olhos estão descobertos.** 

**Legenda: "Atividade de pesquisa no Laboratório Cristália: estudos que levaram ao booster foram feitos em parceria com o Instituto Butantan"**

**Foto2: Pesquisador anota informações ao monitorar um equipamento do laboratório. Legenda: "Equipamento das novas instalações do Laboratório Cristália: centro desenvolve 29 linhas de pesquisa"**

A reportagem principal da página aborda uma parceria de pesquisadores do Instituto Butantã e do Laboratório Cristália, de Itapira (um fabricante de medicamentos) que resultou na criação de um impulsionador que aumenta a capacidade de imunizar das vacinas.

A inovação, segundo a matéria, foi possível com o uso da nanotecnologia, pois os pesquisadores "inseriram na composição das vacinas o antígeno formulado com esferas de sílica nanoestruturada". A única fonte identificada e com citações reproduzidas na matéria é um farmacêutico do laboratório envolvido no trabalho, mencionado como diretor do Centro de Pesquisas, Desenvolvimento e Inovação (PD&I) da empresa.

O início do texto, de onde foi extraída a citação acima, é bastante técnico e a informação não está acessível e nem prende a atenção do leitor comum, o leigo que não é das áreas de saúde, medicina e biologia. A partir do segundo parágrafo, há informações que aproximam o leitor do assunto, como a explicação do que são antígenos. Os passos da pesquisa são mencionados, inclusive a etapa de testes em animais e a reta final que está em andamento.

No final da matéria, há uma explicação sobre as vantagens da descoberta como a possibilidade de utilizar vacinas por via oral e não apenas na forma injetável, como é a maioria atualmente e a previsão de disponibilidade no mercado dentro de quatro anos. A última parte do texto é um trecho identificado com o inter-título "Estabilidade" no qual o farmacêutico fala sobre a nanotecnologia destacando que não são necessários equipamentos diferenciados para a sua utilização em laboratório.

**Data: 25/09/2009** 

**Jornal: Correio Popular** 

**Página: A12** 

**Chapéu: --**

**Título: "Empresas brasileiras desprezam inovações"**

**Linha fina: "Descobertas de nossos laboratórios acabam importadas por nós mesmos"**

**Foto: --**

**Legenda: --**

### **Empresas brasileiras** desprezam inovações

Descobertas de nossos laboratórios acabam importadas por nós mesmos

> um corpo de cientistas, mes-<br>tres e doutores em várias um corpo de cientistas, mes-<br>tres e doutores em várias<br>áreas do conhecimento garim-<br>pa pesquisa nas universida-<br>des para transformar ideias<br>em produtos.

em produtos.<br>Como resultado, autalmen-

como resultado, autamented<br>te estão sendo desenvolvidas<br>29 frentes de pesquisa. Deste<br>total, 15 são referentes a produ-<br>tos novos no mercado. Para<br>clasero o setor de pesquisa e<br>desenvolvimento

desenvolvimento, a empresa<br>investe 6% do faturamento na<br>área e inaugurou esta semana<br>um Centro de Pesquisa Desen-

 $\begin{tabular}{llllll} Investir em pesquisa e inova- & Mas essa realidade começa  
ção não é a prioridade para o & a mudar e um bom exemplo  
empresário brasileiro. Não são & de como a universidade e as \end{tabular}$ raras as vezes que descobertas importantes das nossas universidades passam despercebidas por aqui e acabam virando inovação — que nós depois importamos – nas mãos de emportamos – nas maos de empresas multinacionais. "As em-<br>presas não sabem utilizar o po-<br>tencial de inovação propiciado<br>por essas pesquisas. Dessa mateira, o avanço da ciência não<br>tem tido sótivo da ciência não tem tido efeito sobre o aumento da riqueza nacional que poto da nqueza nacional que po-<br>deria ter, inclusive com novos<br>postos de trabalho. O avanço<br>da ciência no Brasil não vira<br>PIB", afirma o governador de<br>São Paulo, José Serra.

volvimento e Inovação.<br>O centro é uma escala reduzida da planta da fábrica, "O centro segue todas as normas específicadas pela Anvisa de Agência Nacional de Vigilância Santidar Apóleo a produzir medicamentos para realizar de noblema, supervisor de de-<br>senvolvimento e pesquisa.<br>Ele conta que agora será<br>possível produzir determinado empresas devem andar juntas<br>é o Laboratório Cristália. Lá

possive pioduzi determinado<br>medicamento para teste em<br>pequenas quantidades. Antes,<br>eles eram feitos na fábrica,<br>que produz sempre em gran-<br>de quantidade. Moreira conta que hoje consegue fazer 3 qui-<br>los de determinado produto fos de determinado produto<br>quando antes só era possível<br>produzir 300kg, por exemplo.<br>"Isso representa uma econo-<br>mia de cerca de 60 a 70% da<br>materia-prima", estima. Além de economia no preço das pesquisas, o novo centro permite<br>uma agilização de até 30% no  $\!$  desenvolvimento de pesquisas e projetos.  $\left(\mathbf{PA/AAN}\right)$ 

A matéria afirma que "investir em pesquisa e inovação não é prioridade para o empresário brasileiro". Menciona que "não são raras as vezes" em que descobertas das nossas universidades passam despercebidas e, tempos depois, "acabam virando inovação – que nós mesmos importamos – nas mãos de empresas multinacionais".

Há uma citação do governador do Estado de São Paulo, José Serra, afirmando que "As empresas não sabem utilizar o potencial de inovação propiciado por essas pesquisas. Dessa maneira, o avanço da ciência não tem tido efeito sobre o aumento da riqueza nacional que poderia ter, inclusive com novos postos de trabalho. O avanço da ciência no Brasil não vira PIB". No segundo parágrafo, o texto afirma que essa realidade começa a mudar com bons exemplos de como a universidade e as empresas devem andar juntas, apontando o Laboratório Cristália como diferencial. Conforme a reportagem, nesta empresa, "um corpo de mestres e doutores em várias áreas do conhecimento garimpa pesquisa nas universidades para transformar ideias em produtos".

O texto descreve como funciona o Centro de Pesquisa Desenvolvimento e Inovação (PD&I), informa que segue as normas da Agência Nacional de Vigilância Sanitária (Anvisa) e reproduz uma citação do supervisor de desenvolvimento e pesquisa de que o centro "é apto a produzir medicamentos para realizar testes em humanos", atividade que antes dependia exclusivamente da fábrica e da produção em grande escala.

193

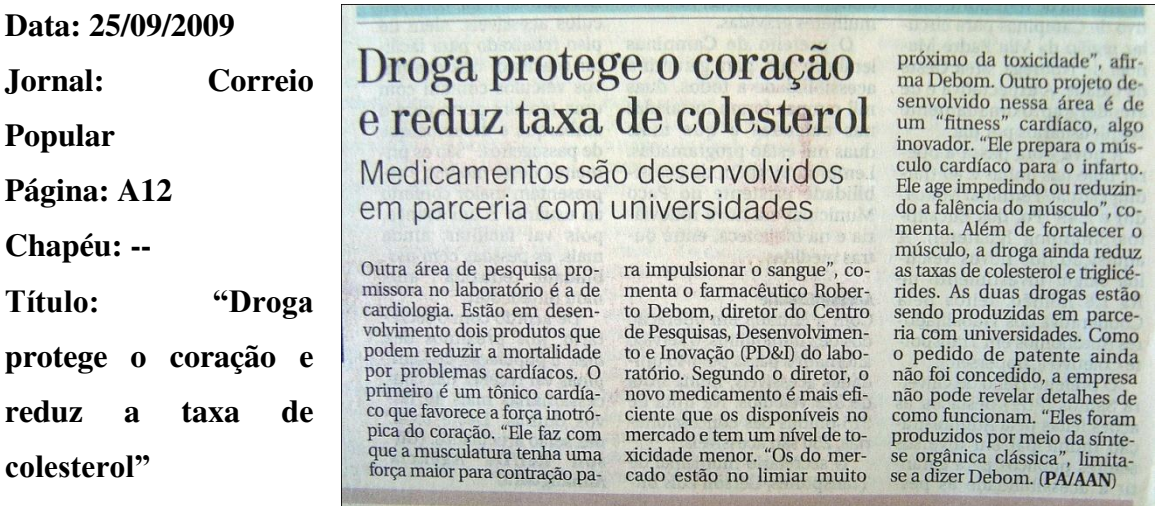

**Linha fina: "Medicamentos são desenvolvidos em parceria com universidades" Foto: --**

**Legenda: --**

A matéria fala sobre o desenvolvimento de medicamentos para cardiologia, classificada no texto como "outra área de pesquisa promissora no laboratório" Cristália. Segundo a reportagem, o centro de pesquisas da empresa está desenvolvendo dois produtos que podem reduzir a mortalidade por problemas cardíacos.

O diretor do Centro de Pesquisas, Desenvolvimento e Inovação (PD&I) do Laboratório, Roberto Debom, é a única fonte citada e explica quais são os resultados esperados dos medicamentos que estão sendo trabalhados por sua equipe.

No último parágrafo, a matéria afirma que "As duas drogas estão sendo produzidas em parcerias com universidades", mas não menciona quais seriam essas instituições. O texto termina com o seguinte conteúdo: "Como o pedido de patente ainda não foi concedido, a empresa não pode revelar detalhes de como funcionam (os medicamentos). "Eles foram produzidos por meio da síntese orgânica clássica", limita-se a dizer Debom.

**Data: 03/09/2010 Jornal: Correio Popular Página: A12 Chapéu: "Astronomia - Gênesis" Título: "Nascimento e morte das estrelas" Linha fina: "Astros e humanos têm uma origem comum, pois somos feitos,** 

**Foto 1: Uma constelação** 

**Legenda: "A constelação das Plêiades,** 

**basicamente, do mesmo material"**

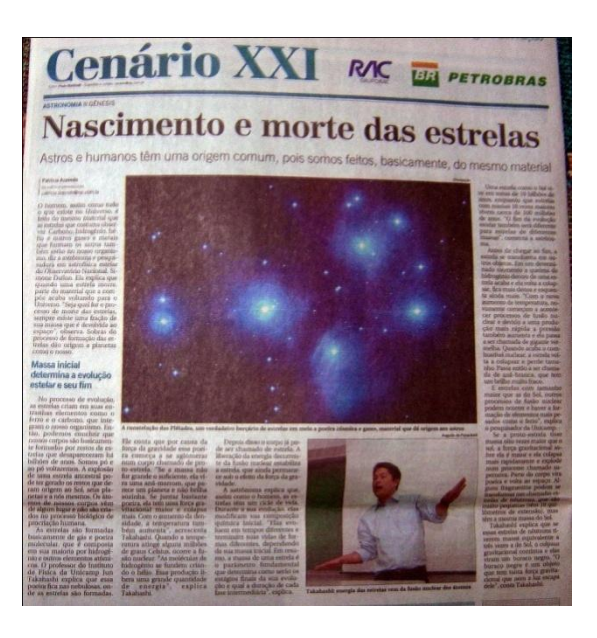

**um verdadeiro berçário de estrelas em meio a poeira cósmica e gases, material que dá origem aos astros"**

**Foto 2: O pesquisador entrevistado fotografado durante uma apresentação** 

**Legenda: "Takahashi: energia das estrelas vem da fusão nuclear dos átomos"**

A reportagem tem destaque ocupando mais de meia página, com duas fotografias. No início, o texto associa o homem e as estrelas afirmando que a composição de ambos é semelhante, provavelmente esta é uma maneira de tentar chamar a atenção e atrair o leitor.

No desenrolar da matéria, são detalhados o surgimento e a evolução das estrelas, até o fenômeno que pode ser entendido como "morte", quando, por uma explosão, parte do seu conteúdo se dissipa no espaço e outros fragmentos podem se tornar novas e pequenas estrelas. As informações são creditadas a um pesquisador do Instituto de Física da Unicamp, devidamente identificado.

**Data: 03/09/2010 Jornal: Correio Popular Página: A12 Chapéu: -- Título: "Em um Universo movimentado, as galáxias colidem" Linha fina: "Estrelas mais antigas da Via Láctea são o que sobrou das trombadas" Foto: -- Legenda: --**

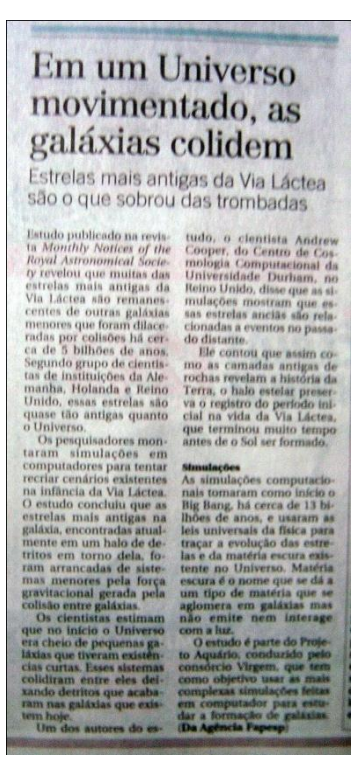

A matéria é assinada pela Agência Fapesp e, apesar de independente, também é sobre astronomia no

que se refere ao surgimento das estrelas, tema da matéria principal da página.

O texto aborda um estudo publicado em revista científica sobre a origem de algumas antigas estrelas da Via Láctea. As estimativas dos cientistas autores do trabalho são mencionadas e um deles é identificado como fonte das informações. Em um intertítulo há alguns detalhes sobre as simulações realizadas para o estudo e o objetivo do trabalho.
**Data: 03/09/2010 Jornal: Correio Popular Página: A12 Chapéu: -- Título: "Cientistas descobrem novos planetas" Linha fina: -- Foto: -- Legenda: --**

Assinada pela Agência Fapesp, a matéria também é sobre astronomia, como as demais publicadas na mesma página, e trata da publicação recente de um artigo em revista científica sobre a descoberta de dois novos planetas fora do Sistema Solar. O texto aborda a origem das informações, a amplitude do estudo que teve a observação de 156 mil estrelas para identificar dois novos astros ainda não registrados, a importância da descoberta e dá a descrição técnica dos achados.

**Cientistas** descobrem novos planetas ois planetas on parantes a<br>semelhantes a Saturno e além do Sistema Solar foram descobertos por um grupo de cientistas a partir de dados obtidos pelo observatório espacial Kepler, da Nasa. É o primeiro<br>sistema planetário com mais de um planeta transitando a mesma estrela. O grupo também encontrou sinais de um possível terceiro planeta, menor que Saturno mas maior do que a Terra. Os exoplanetas estão em órbita exopianeras estab em orma<br>de uma estrela distante e de<br>dimensão parecida com a do<br>Sol. A descoberta foi publicada pela revista Science, Matthew Holman, do Centro de Astrofísica Harvard-Smithsonian, e colegas analisaram sete<br>meses de dados colhidos pelo Kepler, com observação de mais de 156 mil estrelas, e identificaram dois novos identificaram dois novos<br>planetas, aos quais deram os<br>nomes Kepler-9b e<br>Kepler-9c. Os planetas têm<br>períodos de transição de 19,2<br>e 36,9 días, respectivamente.<br>Os períodos são instáveis,<br>aumentando ou diminuíndo<br>em taxas de ia de modo

**Data: 10/09/2010 Jornal: Correio Popular Página: A12 Chapéu: "Saúde - Batalhas" Título: "Malária, a nossa velha inimiga"**

**Linha fina: "Cientistas do mundo inteiro, incluindo Campinas, traçam novas estratégias contra a doença"**

**Foto: Um inseto sobre a pele, no momento da picada.** 

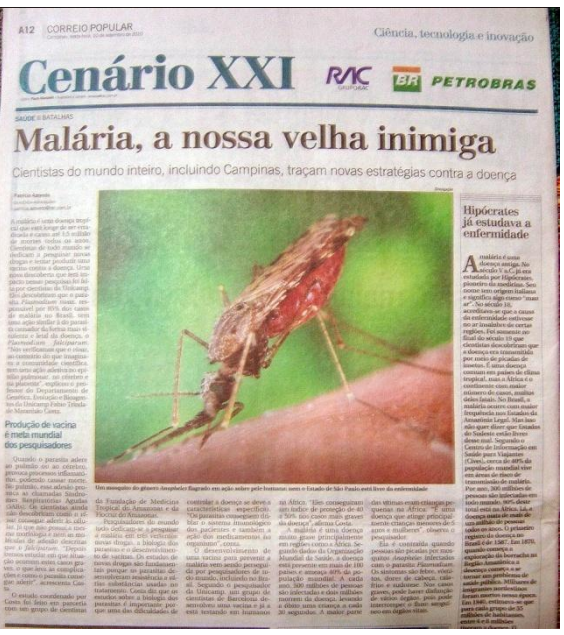

**Legenda: "Um mosquito do gênero Anopheles flagrado em ação sobre a pele humana: nem o Estado de São Paulo está livre da enfermidade"**

A matéria principal da página aborda a malária como um grave problema de saúde pública que tem sido tema de estudo para pesquisadores do mundo todo. O texto aborda a incidência da doença, com algumas referências históricas, a forma de contaminação, a manifestação da enfermidade e o desafio de desenvolver uma vacina, classificando esta como a principal meta mundial dos pesquisadores. Um professor do Departamento de Genética, Evolução e Bioagentes da Unicamp é a fonte identificada na reportagem com várias citações.

**Data: 10/09/2010 Jornal: Correio Popular Página: A12 Chapéu: -- Título: "Hipócrates já estudava a enfermidade" Linha fina: -- Foto: -- Legenda: --**

A matéria também é dobre a malária, tema central da página, mas é um texto completo, com uma abordagem de dados históricos. O texto relata desde os primeiros registros da doença, cinco séculos a.C., por Hipócrates, as descobertas mais importantes acerca do tema, até os dados mais recentes sobre a incidência da doença no Brasil e no mundo.

#### **Hipócrates** já estudava a enfermidade

 $\begin{array}{c} \displaystyle {\bf \large A} \begin{array}{c} \displaystyle {\rm malária} \ \textrm{\'e uma} \\ \displaystyle {\rm doença\ antiga, No} \\ \displaystyle {\rm osculo\ V\ a.C.} \ \textrm{\'i\'e era} \\ \displaystyle {\rm estudada\ por\ Hipócrates, } \\ \displaystyle {\rm pionelro\ da\ medleina, Seu} \end{array} \end{array}$ pioneiro da medicina. Seu<br>nome tem origem italiana<br>e significa algo como "mau<br>ar". No século 18,<br>a<br>armidade estivesa e que a causa<br>da enfermidade estivesa<br>da mandade estivesa<br>regiões. Foi somente no<br>cientístas descobriram insetos. E uma docnça comunicação comunicações. E uma decreta contunem países de elima continente com maior decretar continente continente continente continente maior frequência nos Estados fala que dizver que Estados das

Droga é promessa no **Data: 10/09/2010**  tratamento em dose única **Jornal: Correio Popular**  licamento foi testado com cepa mortal em coba **Página: A12 Chapéu: -- Título: "Droga é promessa no tratamento em dose única" Linha fina: "Medicamento foi testado com cepa mortal em cobaias" Foto: -- Legenda: --**

A autoria da matéria é atribuída a "Agências internacionais" e aborda recente publicação em revistas científicas sobre uma nova droga contra a malária – doença que é o tema de todas as publicações da editoria nesta edição.

O texto inclui informações sobre o estudo, cita a instituição responsável e parcerias de vários países no trabalho. A matéria aborda ainda como o novo produto foi descoberto e as possíveis vantagens em comparação com os tratamentos atualmente utilizados. No final, o texto menciona que há estudos mais aprofundados em andamento e que a meta dos cientistas é a aprovação para realizar testes em humanos.

**Data: 17/09/2010 Jornal: Correio Popular Página: A12 Chapéu: "Biodiversidade III Fontes" Título: "Nos mares, a cura para muitos males" Linha fina: "Seres aquáticos são matériaprima para a produção de drogas, cosméticos e biocombustíveis"**

**Foto 1: Cardume** 

**Legenda: "Cardume de peixes nada em uma área de coral: pesquisas no mundo todo** 

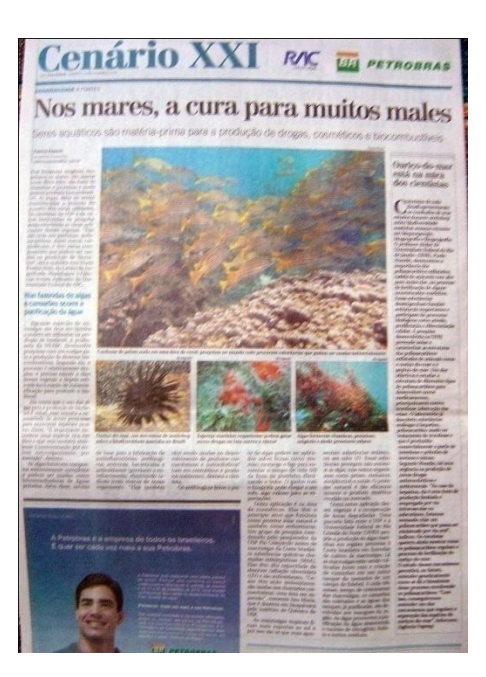

**procuram substâncias que podem ser usadas industrialmente"**

**Foto 2: Ouriço** 

**Legenda: "Ouriço do mar, um dos temas do workshop sobre a biodiversidade marinha no Brasil"**

**Foto 3: Esponja marinha** 

**Legenda: "Esponja marinha: organismos podem gerar novas drogas na luta contra câncer"**

**Foto 4: Algas** 

**Legenda: "Algas fornecem vitaminas, proteínas, oxigênio e ainda protetores solares.** 

A matéria principal cita que vários estudos sobre os seres marinhos estão em andamento visando à produção de diversos tipos de drogas, cosméticos e até combustíveis. No texto de maior destaque o tema é focado nas algas, entrevistando uma pesquisadora da Universidade Federal do ABC que estuda o processo de purificação da água que ocorre nas fazendas de algas e camarões. São citados vários trabalhos voltados para o possível uso desses organismos como matéria-prima de vários tipos de produtos, como filtros solares. O texto é assinado por profissional da Agência Anhanguera.

**Data: 17/09/2010 Jornal: Correio Popular Página: A12 Chapéu: -- Título: "Ouriço-do-mar está na mira dos cientistas" Linha fina: -- Foto: --**

**Legenda: --** 

O texto fala de um estudo desenvolvido pela Universidade Federal do Rio de Janeiro (UFRJ) sobre o processo de fertilização de invertebrados marinhos.

Um dos pesquisadores é o entrevistado e explica que os objetivos dos estudos são identificar substâncias que possam ser utilizadas no tratamento de trombose em humanos e entender um dos mecanismos que regulam a separação das espécies de ouriços. A matéria é assinada pela Agência Fapesp.

# Ouriço-do-mar está na mira dos cientistas

ientistas de todo **Brasil apresentaram** os resultados de seus estudos durante workshop sobre biodiversidade marinha: avancos recentes em bioprospecção, biogeografia e filogeografia. O professor titular da Universidade Federal do Rio de Janeiro (UFRI), Paulo Mourão, demonstrou a importância dos polissacarídeos sulfatados. cadeia de açúcares com alto peso molecular, no processo de fertilização de alguns invertebrados marinhos. Essas substâncias desempenham funções estruturais importantes e participam de processos biológicos como adesão, proliferação e diferenciação celular. A pesquisa desenvolvida na UFRJ pretende isolar e caracterizar as estruturas dos polissacarídeos sulfatados de animais como o ouriço-do-mar e o pepino-do-mar. Um dos objetivos é estudar a estrutura de diferentes tipos de polissacarídeos para desenvolver novos medicamentos, principalmente contra principalmente contra<br>trombose (obstrução das<br>veias). O laboratório já<br>descobriu substâncias<br>análogas à banarios análogas à heparina, polissacarídeo usado no tratamento de trombose e que é produzida omonoi-1

**Data: 17/09/2010** 

**Jornal: Correio Popular** 

**Página: A12** 

**Chapéu: --**

**Título: "Esponjas: promissora arma para deter o câncer"**

**Linha fina: "Compostos podem frear o processo de divisão celular" Foto: --**

**Legenda: --**

# Esponjas: promissora arma para deter o câncer

Compostos podem frear o processo de divisão celular

A diversidade de compostos químicos presente nas espon-<br>jas coloca esses animais marias coñoca esses animas mari-<br>hhos entre as mais promisso-<br>ras fontes para a obtenção de<br>produtos naturais bioativos produtos naturais bioatuvos<br>visando à produção de novas<br>drogas, de acordo com Raymond Andersen, professor<br>do Departamento de Quími-<br>ca e Ciências da Terra e do<br>Oceano da Universidade da bia Britânica, no Cana-

entou, du- $0d$ ntista apre rante o workshop sobre o as-<br>sunto, trabalhos realizados

por seu grupo sobre compos-<br>tos isolados a partir de espon-<br>jas-marinhas coletadas em<br>Papua-Nova Guiné e na Cos-<br>ta canadense. Os compostos<br>tem ação antinitórica, são ca-<br>divisão celular, o que permiti-<br>divisão celular, o ria sua utilização no d vimento de drogas contra o câ

ncer, por exemp<br>Segundo Ande ponjas marinhas são especial ente interessantes para a ção de compostos raramente se<br>diversidade encontra

só organismo.<br>"Um dos fator<br>cam essa espanto cam essa espan de química é que

A matéria fala especificamente sobre as esponjas do mar e sobre a diversidade de compostos químicos identificados nessas espécies. Conforme o pesquisador entrevistado, membro de uma universidade canadense, raramente se encontra uma diversidade tão notável em um só organismo e isso torna as esponjas extremamente interessantes para a identificação e desenvolvimento de novos compostos.

O texto cita ainda uma recém descoberta de uma substância que interfere na divisão celular e que vem sendo pesquisada para um possível uso no tratamento do câncer.

**Data: 24/09/2010** 

**Jornal: Correio Popular** 

**Página: A12** 

**Chapéu: "Paleontologia - Monstros" Título: "Brasil é o parque dos dinossauros"**

**Linha fina: "Estudo de especialistas indica que as primeiras espécies surgiram no país e na Argentina"**

**Foto 1: Dois pesquisadores observam fóssil** 

**Legenda: "Os cientistas Jonathas** 

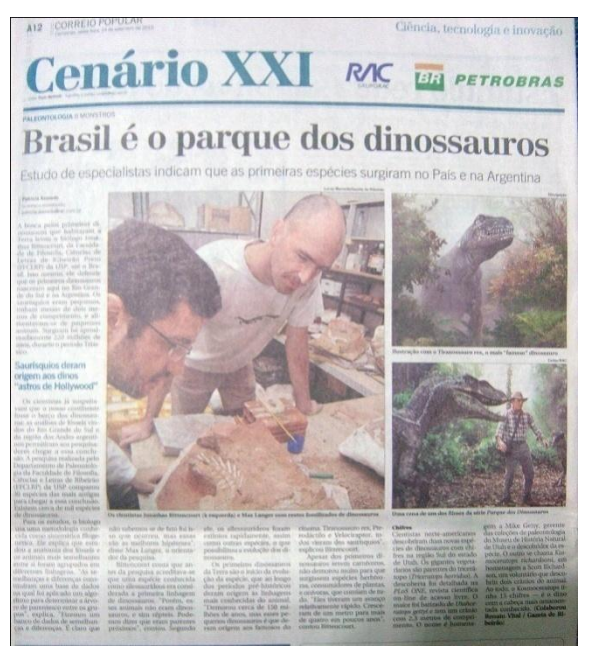

**Bittencourt (à esquerda) e Max Langer com restos fossilizados de dinossauros" Foto 2: Ilustração de um dinossauro** 

**Legenda: "Ilustração com o Tiranossauro rex, o mais "famoso" dinossauro"**

**Foto 3: Dinossauros e humano** 

**Legenda: "Uma cena de um dos filmes da série Parque dos Dinossauros"**

A reportagem principal da página sobre dinossauros é sobre estudo de um biólogo da USP de Ribeirão Preto que defende o surgimento dos primeiros dinossauros que habitaram a Terra no Brasil e na Argentina.

Segundo o texto, a pesquisa foi feita a partir de um levantamento sobre os fósseis de dinossauros da espécie Saurísquios, encontrados no sul do continente americano, e da classificação de sua linhagem.

A matéria também cita a descoberta de novas espécies de dinossauros nos Estados Unidos, no estado de Utah, recém publicada em revista científica.

O texto é assinado por profissional da Agência Anhanguera com colaboração de profissional do jornal Gazeta de Ribeirão.

**Data: 24/09/2010 Jornal: Correio Popular Página: A12 Chapéu: -- Título: "Passado fornece informações sobre a biodiversidade atual" Linha fina: -- Foto: -- Legenda: --**

# Passado fornece informações sobre a biodiversidade atual

A descoberta de que os A descoberta de que os<br>primeiros dinossauros<br>surgiram em regiões do sue prima un reguesta do foram somente os<br>contribuiu para a valorização contrais dos dinossauros<br>histórica do País. "Isso que viveram no Brasil."<br>valoriza os fósseis brasileiros que viveram no Brasil.<br>valoriza os fósseis b e incentiva a pesquisa por<br>novas informações", disse o paleontólogo Max Langer.<br>Para o pesquisador, o Brasil é um País que pode e um rais que poue<br>contribuir muito na área de<br>paleontologia mundial.<br>"Temos boas bacias

sedimentares, que<br>preservam os fósseis durante anos", disse. Porém, ainda é possível encontrar<br>fósseis de espécies mais<br>evoluídas. "É possível<br>fazermos relações entre os mais antigos e mais<br>recentes, tudo depende de<br>trabalho. Agora vamos<br>tentar entender o processo

de evolução dos primeiros<br>dinossauros. Já encontramos onde, precisamos do<br>porqué", disse o biólogo<br>Jonathas Bittencourt, O<br>cientísta explica que estu a evolução desses animais é<br>importante para entender a<br>biodiversidade hoje. "A<br>gente tem que ofhar para os<br>fósseis para entender como<br>é a vida na Terra hoje",<br>a vida na Terra hoje", afirma. (Com Renato<br>Vital/Gazeta de Ribeirão Preto)

A matéria repercute a reportagem principal, afirmando que "A descoberta de que os primeiros dinossauros surgiram em regiões do Brasil e da Argentina" contribui para a valorização histórica do País.

Com citações de um paleontólogo que orientou a citada pesquisa, o texto relata quais são os próximos passos do trabalho defendendo que este tipo de pesquisa sobre o passado ajudará a entender a vida na Terra.

**Data: 24/09/2010 Jornal: Correio Popular Página: A12 Chapéu: -- Título: "Um "Jurassic Park" no Interior de São Paulo" Linha fina: "Existem pegadas fossilizadas de dinos em Araraquara" Foto: -- Legenda: --**

# Um 'Jurassic Park' no Interior de São Paulo

Existem pegadas fossilizadas de dinos em Araraquara

Os fósseis de dinossauros fo-<br>ram encontrados no Brasil ram encontrados no Brasil em várias regiões. No Rio encontrados no Brasil d<br/>Grande do Sul, estão espécies do período Triáscico, incluindo algumas das mais antiga<br/>constanto do mundo, como o Estauridados Nordeste fo

conta o biólogo Jonathas Bitconta o biólogo Jonathas Bitencourt.<br>Contributa explica que os dinossauros do Rio Grande co dinossauros do Rio Grande co dinossauros do Rio Grande co e datam de 225 a 200 milhões de anos, os mais antiras posseus horotes e

Cretáceo (entre 80 e 65 millones de anos). As espécies lhões de anos). As especies<br>que cocorem nestas regiões<br>não viveram por todo o inter-<br>valo de tempo mencionado,<br>data em intervalos de anos<br>hôes de anos porque as data-<br>lhões de anos porque as datalhões de anos porque as data-<br>ções são imprecisas. Dinos-<br>sauros do período Jurássico,<br>que deram nome ao filme *Ju*-<br>que deram nome ao filme *Jurássico*,<br>no Brasil por meio de pega-<br>das fossilizadas descobertas<br>na região d

A matéria faz um apanhado sobre as regiões brasileiras que comprovadamente possuem registros da existência de dinossauros. Além dos achados no Rio Grande do Sul, que norteiam a matéria principal na mesma página, esta reportagem cita descobertas nas regiões Nordeste, Centro-oeste e Sudeste, conferindo maior destaque para a localização de pegadas fossilizadas de dinossauros do período Jurássico na região de Araraquara, no Estado de São Paulo

### **TABELAS DA EDITORIA CIÊNCIA & TECNOLOGIA - JORNAL CRUZEIRO DO SUL**

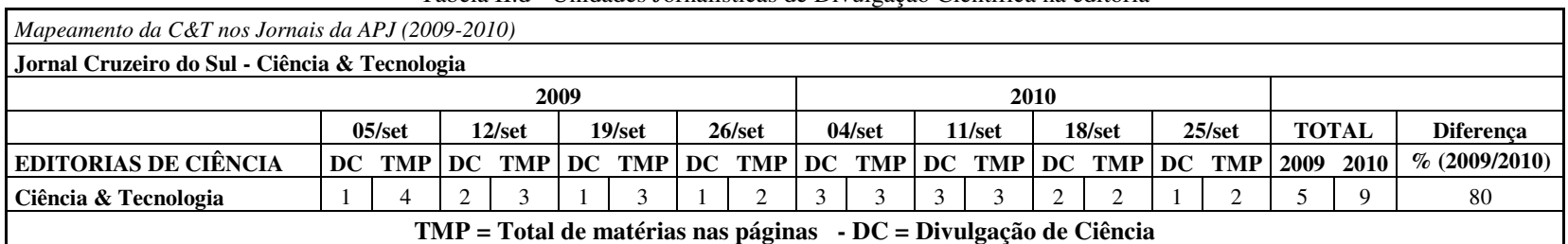

Tabela II.d - Unidades Jornalísticas de Divulgação Científica na editoria

Marques da Silva (2011)

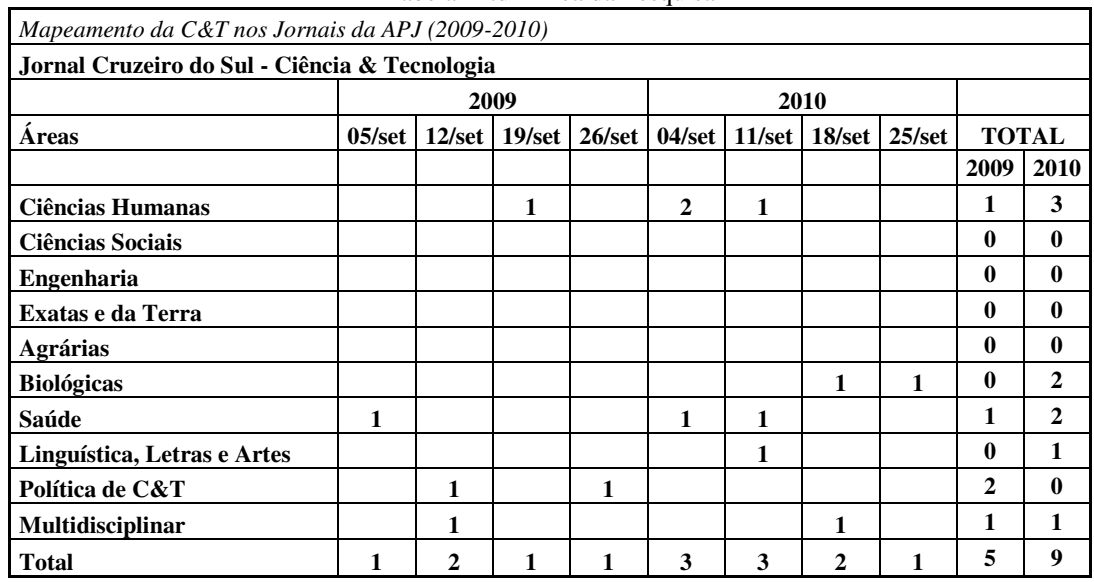

#### Tabela III.d - Área da Pesquisa

| Mapeamento da C&T nos Jornais da APJ (2009-2010) |                   |                 |             |                 |              |                      |                |                   |                |                  |
|--------------------------------------------------|-------------------|-----------------|-------------|-----------------|--------------|----------------------|----------------|-------------------|----------------|------------------|
| Jornal Cruzeiro do Sul - Ciência & Tecnologia    |                   |                 |             |                 |              |                      |                |                   |                |                  |
|                                                  |                   |                 | 2009        |                 |              |                      | 2010           |                   |                |                  |
| Origem                                           | $05/\mathrm{set}$ | $12/\text{set}$ | $19$ /set   | $26/\text{set}$ |              | 04/set 11/set 18/set |                | $25/\mathrm{set}$ |                | <b>TOTAL</b>     |
|                                                  |                   |                 |             |                 |              |                      |                |                   | 2009           | 2010             |
| América do Norte                                 | $\mathbf{1}$      | $\mathbf{1}$    | 1           |                 | $\mathbf{2}$ |                      |                |                   | 5              | $\overline{2}$   |
| <b>América Central</b>                           |                   |                 |             |                 |              |                      | $\mathbf{1}$   |                   | $\mathbf{0}$   | 1                |
| América do Sul                                   |                   |                 |             |                 |              |                      |                |                   | $\bf{0}$       | $\bf{0}$         |
| <b>Europa</b>                                    |                   |                 |             |                 | 1            | 3                    | $\mathbf{1}$   | $\mathbf{1}$      | $\mathbf{0}$   | 6                |
| Ásia / África / Oceania                          |                   |                 |             |                 |              |                      |                |                   | $\bf{0}$       | $\bf{0}$         |
| Não identificado                                 |                   |                 |             |                 |              |                      |                |                   | $\mathbf{0}$   | $\mathbf{0}$     |
| TOTAL INTERNACIONAL                              | 1                 | $\mathbf{1}$    | 1           | $\mathbf{0}$    | 3            | 3                    | $\overline{2}$ | $\mathbf{1}$      | 3              | $\boldsymbol{9}$ |
| <b>Norte</b>                                     |                   |                 |             |                 |              |                      |                |                   | $\mathbf{0}$   | $\mathbf{0}$     |
| <b>Nordeste</b>                                  |                   |                 |             |                 |              |                      |                |                   | $\mathbf{0}$   | $\mathbf{0}$     |
| <b>Centro-Oeste</b>                              |                   |                 |             |                 |              |                      |                |                   | $\mathbf{0}$   | $\mathbf{0}$     |
| <b>Sudeste</b>                                   |                   | 1               |             |                 |              |                      |                |                   | 1              | $\mathbf{0}$     |
| Sul                                              |                   |                 |             |                 |              |                      |                |                   | $\mathbf{0}$   | $\mathbf{0}$     |
| <b>Nacional</b>                                  |                   |                 |             | $\mathbf{1}$    |              |                      |                |                   | $\mathbf{1}$   | $\bf{0}$         |
| Não identificado                                 |                   |                 |             |                 |              |                      |                |                   | $\mathbf{0}$   | $\bf{0}$         |
| TOTAL NACIONAL                                   | $\mathbf{0}$      | 1               | $\mathbf 0$ | $\mathbf{1}$    | $\mathbf{0}$ | $\mathbf{0}$         | $\mathbf{0}$   | $\mathbf{0}$      | $\overline{2}$ | $\mathbf{0}$     |
| Cidade do Jornal                                 |                   |                 |             |                 |              |                      |                |                   | $\bf{0}$       | $\mathbf{0}$     |
| Outras cidades da região                         |                   |                 |             |                 |              |                      |                |                   | $\mathbf{0}$   | $\bf{0}$         |
| <b>TOTAL da Região</b>                           | $\bf{0}$          | $\mathbf{0}$    | 0           | $\mathbf{0}$    | $\mathbf{0}$ | 0                    | $\mathbf 0$    | $\bf{0}$          | $\bf{0}$       | $\mathbf{0}$     |
| <b>Total</b>                                     | 1                 | $\overline{2}$  | 1           | 1               | 3            | 3                    | $\overline{2}$ | 1                 | 5              | 9                |

Tabela IV.d - Origem Nacional/Internacional

Tabela V.d - Natureza da Informação

| Mapeamento da C&T nos Jornais da APJ (2009-2010) |  |   |      |  |                                                                       |      |   |  |              |      |  |  |
|--------------------------------------------------|--|---|------|--|-----------------------------------------------------------------------|------|---|--|--------------|------|--|--|
| Jornal Cruzeiro do Sul - Ciência & Tecnologia    |  |   |      |  |                                                                       |      |   |  |              |      |  |  |
|                                                  |  |   | 2009 |  |                                                                       | 2010 |   |  |              |      |  |  |
|                                                  |  |   |      |  | 05/set   12/set   19/set   26/set   04/set   11/set   18/set   25/set |      |   |  | <b>TOTAL</b> |      |  |  |
|                                                  |  |   |      |  |                                                                       |      |   |  | 2009         | 2010 |  |  |
| Comunicação Primária                             |  |   |      |  |                                                                       |      |   |  | 0            | 0    |  |  |
| Comunicação Secundária                           |  | 2 |      |  | 3                                                                     | 3    | 2 |  | 5            | Q    |  |  |
| <b>Total</b>                                     |  | ↑ |      |  | 3                                                                     |      |   |  |              |      |  |  |

| Mapeamento da C&T nos Jornais da APJ (2009-2010) |                   |                 |      |                 |              |                 |                 |                   |              |              |  |  |
|--------------------------------------------------|-------------------|-----------------|------|-----------------|--------------|-----------------|-----------------|-------------------|--------------|--------------|--|--|
| Jornal Cruzeiro do Sul - Ciência & Tecnologia    |                   |                 |      |                 |              |                 |                 |                   |              |              |  |  |
|                                                  |                   |                 | 2009 |                 |              | 2010            |                 |                   |              |              |  |  |
| Fonte                                            | $05/\mathrm{set}$ | $12/\text{set}$ |      | 19/set   26/set |              | 04/set   11/set | $18/\text{set}$ | $25/\mathrm{set}$ |              | <b>TOTAL</b> |  |  |
|                                                  |                   |                 |      |                 |              |                 |                 |                   | 2009         | 2010         |  |  |
| <b>Entidade Universitária</b>                    |                   |                 |      |                 | 1            | $\overline{2}$  |                 |                   | 1            | 3            |  |  |
| Sociedade Científica                             |                   |                 |      |                 | $\mathbf{2}$ | 1               | $\mathbf{2}$    | 1                 | $\mathbf{0}$ | 6            |  |  |
| Instituições Governamentais                      |                   | 1               |      |                 |              |                 |                 |                   | 1            | 0            |  |  |
| <b>Empresas Privadas</b>                         |                   |                 |      |                 |              |                 |                 |                   | $\bf{0}$     | 0            |  |  |
| Outras                                           | 1                 |                 |      |                 |              |                 |                 |                   | 1            | 0            |  |  |
| Não identificada                                 |                   | 1               |      |                 |              |                 |                 |                   | 1            | 0            |  |  |
| <b>Mista</b>                                     |                   |                 |      | 1               |              |                 |                 |                   | 1            | 0            |  |  |
| <b>Total</b>                                     | 1                 | $\mathbf{2}$    |      |                 | 3            | 3               | 2               |                   | 5            | 9            |  |  |

Tabela VI.d - Fonte

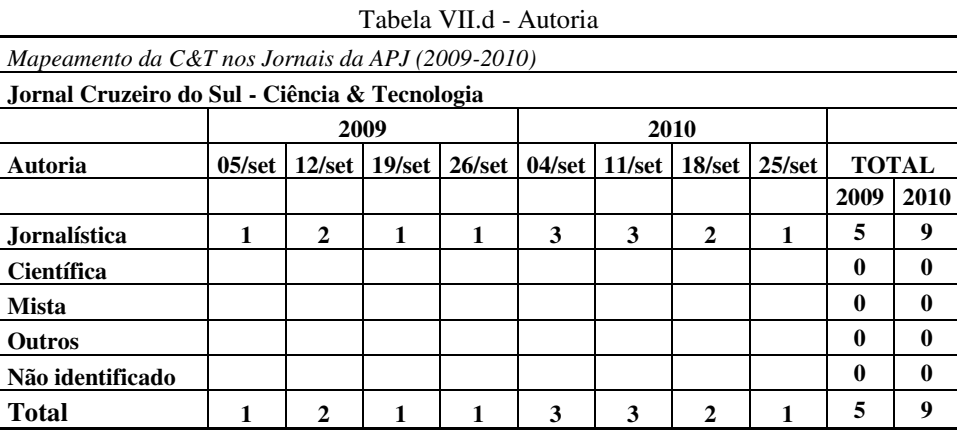

Marques da Silva (2011)

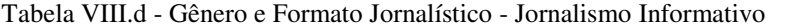

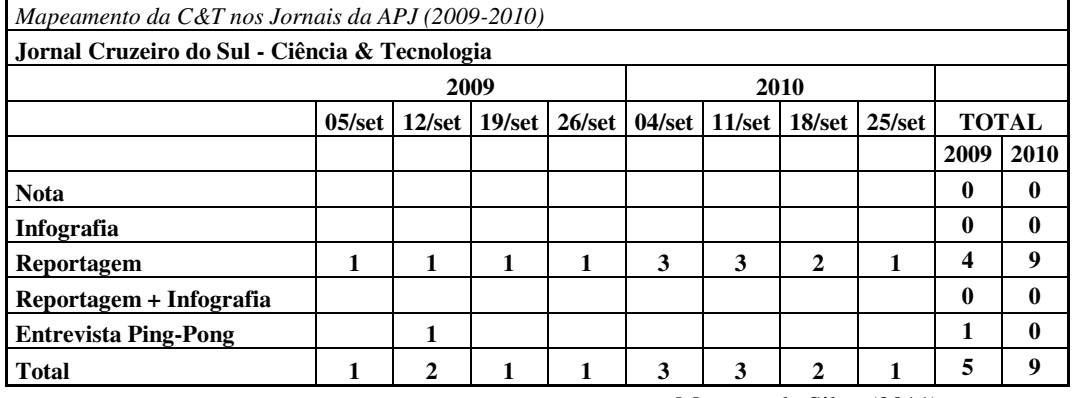

|                                               | Mapeamento da C&T nos Jornais da APJ (2009-2010) |                                                 |              |              |                 |                 |                 |              |      |              |  |  |  |
|-----------------------------------------------|--------------------------------------------------|-------------------------------------------------|--------------|--------------|-----------------|-----------------|-----------------|--------------|------|--------------|--|--|--|
| Jornal Cruzeiro do Sul - Ciência & Tecnologia |                                                  |                                                 |              |              |                 |                 |                 |              |      |              |  |  |  |
|                                               | 2009                                             |                                                 |              |              |                 |                 |                 |              |      |              |  |  |  |
|                                               | $05/\mathrm{set}$                                | $19$ /set<br>$12/\text{set}$<br>$26/\text{set}$ |              |              | $04/\text{set}$ | $11/\text{set}$ | $25/\text{set}$ | <b>TOTAL</b> |      |              |  |  |  |
|                                               |                                                  |                                                 |              |              |                 |                 |                 |              | 2009 | 2010         |  |  |  |
| <b>Editorial</b>                              |                                                  |                                                 |              |              |                 |                 |                 |              | 0    | $\bf{0}$     |  |  |  |
| Comentário                                    |                                                  |                                                 |              |              |                 |                 |                 |              | 0    | $\mathbf{0}$ |  |  |  |
| Artigo                                        |                                                  |                                                 |              |              |                 |                 |                 |              | 0    | $\mathbf{0}$ |  |  |  |
| Resenha                                       |                                                  |                                                 |              |              |                 |                 |                 |              | 0    | $\mathbf{0}$ |  |  |  |
| Coluna                                        |                                                  |                                                 |              |              |                 |                 |                 |              | 0    | $\mathbf{0}$ |  |  |  |
| Crônica                                       |                                                  |                                                 |              |              |                 |                 |                 |              | 0    | $\mathbf{0}$ |  |  |  |
| Caricatura                                    |                                                  |                                                 |              |              |                 |                 |                 |              | 0    | $\mathbf{0}$ |  |  |  |
| Carta                                         |                                                  |                                                 |              |              |                 |                 |                 |              | 0    | $\mathbf{0}$ |  |  |  |
| <b>Total Opinativo</b>                        | 0                                                | 0                                               | $\mathbf{0}$ | $\mathbf{0}$ | $\bf{0}$        | $\bf{0}$        | 0               | $\mathbf{0}$ | 0    |              |  |  |  |

Tabela IX.d - Gênero e Formato Jornalístico - Jornalismo Opinativo

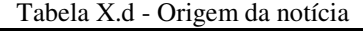

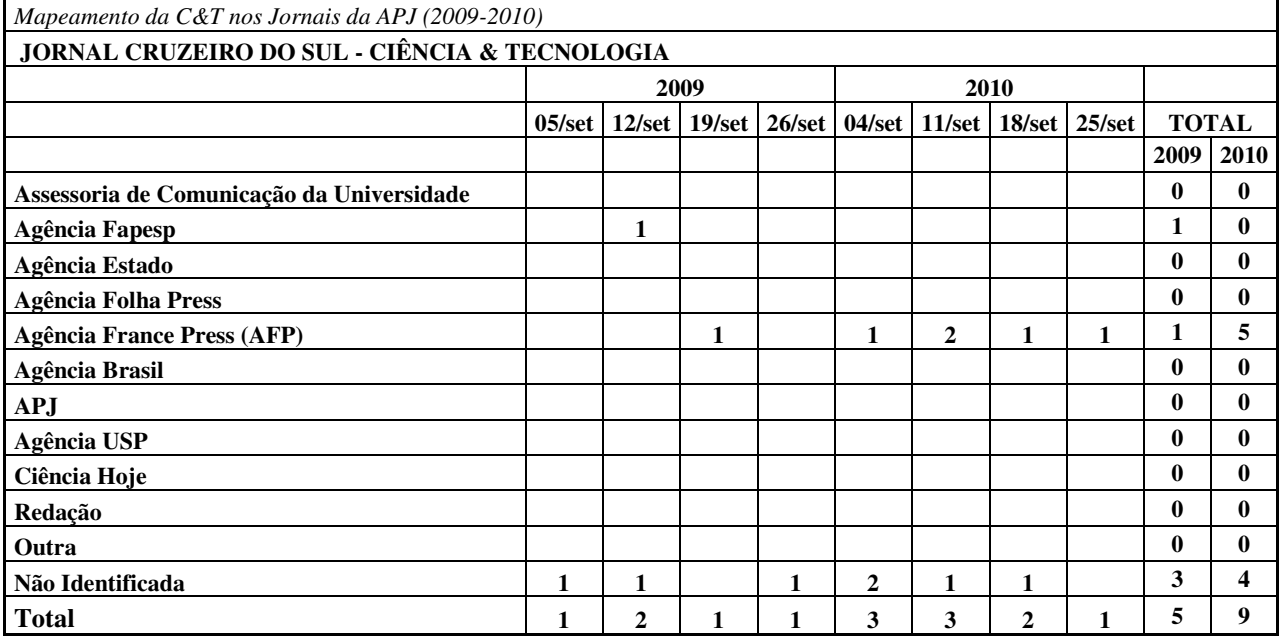

#### **Cruzeiro do Sul – Ciência & Tecnologia**

A página Ciência & Tecnologia é publicada pelo jornal Cruzeiro do Sul semanalmente, sempre aos sábados. A página foi criada em 2007 e sempre ocupou a página 4 do caderno C, que é o caderno de Economia, Mercado e Serviços. A página Ciência & Tecnologia é uma página temática, como outras existentes (Trabalho, Pequenas Empresas, Informática, Terceiro Setor e Agronegócio) que saem nos demais dias da semana no mesmo local.

 Todas as páginas de Ciência & Tecnologia analisadas nos anos 2009 e 2010 não apresentaram um padrão de diagramação. As páginas chegaram a apresentar de duas a quatro matérias. O que chamou a atenção em relação às demais páginas de ciência dos outros jornais pesquisados, é que o Cruzeiro do Sul apresenta bastante publicidade nas páginas, que ocupam um precioso espaço na página de ciência. Os anúncios chegam, às vezes, a ocupar mais da metade inferior da página.

No que se refere à autoria, todos os textos encontrados no Cruzeiro do Sul são de autoria jornalística, no formato de pirâmide invertida.<sup>30</sup> Um detalhe que chama a atenção é que no ano de 2009 alguns dos textos são de política de ciência e tecnologia e outros são de agenda das universidades, não configurando de divulgação científica. Das 12 unidades jornalísticas analisadas, apenas 4 eram unidades jornalísticas de divulgação científica no ano de 2009. No ano de 2010, esse índice melhorou: foram nove textos de divulgação dentre as 10 unidades jornalísticas publicadas.

Em 2009, das 12 unidades jornalísticas publicadas, apenas um texto aparece creditado à Agência Fapesp. Todos os demais não são creditados. No ano de 2010, das dez unidades jornalísticas publicadas, três foram creditadas à Agência France Press.

Outra informação bastante evidente nas páginas Ciência & Tecnologia é que as matérias publicadas sobre a região de onde está o jornal são sempre de agenda. Esse foi o caso, por exemplo, da matéria "Crianças têm noções de robótica", publicada no dia 5 de setembro de 2009, em que crianças da cidade de Iperó foram apresentadas – segundo o texto – a um projeto da Prefeitura em parceria com a empresa de brinquedos Lego. A

<sup>&</sup>lt;sup>30</sup> Técnica de texto jornalístico que evidencia as informações mais importantes no início do texto e as menos importantes no final dele

matéria, que não tem fonte, fala sobre como é o programa e como se dará a participação dos alunos, mas não fala sobre pesquisa de ciência, fazendo com que o texto não se enquadre no padrão de unidade jornalística de divulgação científica. Outro exemplo parecido aconteceu no dia 25 de setembro de 2010, quando estudantes finlandeses visitam o campus em Sorocaba da Universidade Federal de São Carlos. A matéria fala sobre a visita, mas nada trás de informações sobre pesquisa. São matérias de agenda e não de divulgação da pesquisa científica.

Outro detalhe ocorrido em uma edição de 2009 foi que o cabeçalho da página foi publicado como Economia, Mercado e Serviços ao invés de Ciência & Tecnologia como é o habitual. A página continha a habitual elipse de átomos no alto da página, que diferencia a página de Ciência & Tecnologia das demais, mas o nome apareceu errado.

**Data: 05/09/2009 Jornal: Cruzeiro do Sul Página: C4 Chapéu: "Vacina contra a Aids" Título: "Cientistas testam novos anticorpos" Linha fina: --**

**Foto: Cinco pesquisadores em um laboratório. Uma pesquisadora, em primeiro plano, analisa amostras em um microscópio.** 

**Legenda: "Os anticorpos apontam para uma parte do vírus que tem papel-chave para infectar as células humanas"**

![](_page_232_Picture_3.jpeg)

Cientistas testam novos anticorpos

 Em uma página com quatro notícias, a reportagem de maior destaque está no centro e aborda uma publicação recente na revista Science. Segundo o texto, com base nos trabalhos divulgados pela publicação científica, uma equipe de cientistas americanos descobriu dois novos anticorpos que poderiam ajudar na criação de uma vacina contra o vírus da Aids.

 A matéria comenta quais são os próximos passos da equipe – tentar explorar a vulnerabilidade do vírus HIV – para avançar no sentido de criar uma vacina. Explica como foi o estudo, feito a partir de uma ampla amostra de sangue infectado de 1.800 voluntários, em mais de dez países. A partir de informações do diretor da pesquisa, citado nominalmente, a matéria afirma que o processo utilizado no trabalho poderá levar à descoberta de mais anticorpos o que pode acelerar os esforços a caminho de uma vacina.

 Para valorizar a descoberta, o texto destaca ainda que antes desses dois novos anticorpos, apenas quatro tipos haviam sido identificados há mais de dez anos. Para contextualizar o assunto, a matéria também fornece dados sobre a doença, desde a sua descoberta em 1981.

**Data: 12/09/2009** 

**Jornal: Cruzeiro do Sul Página: C4 Chapéu: "Transferência de conhecimento" Título: "País investe pouco em pesquisas tecnológicas"**

![](_page_233_Figure_2.jpeg)

**Linha fina: --**

**Foto: Imagem ampla de um auditório durante um evento Legenda: "Eventos divulgam estudos acadêmicos, mas falta a parceria das empresas"**

 A reportagem principal é baseada em uma entrevista com o economista sênior da Divisão de Políticas de Ciência e Tecnologia da Organização para a Cooperação e Desenvolvimento Econômico (OCDE), Jean Guinet. O texto ocupa seis colunas, no alto da página e é assinado por profissional da Agência Fapesp.

 A abertura da matéria resume o tema abordado, afirmando que, apesar de produzir ciência de qualidade, o Brasil enfrenta dificuldades para transferir esse conhecimento à sociedade. Conforme o texto, esse problema está relacionado ao fato de "a pesquisa tecnológica ser feita predominantemente pelas universidades, com pouca participação do setor privado".

 Para introduzir a entrevista, o repórter usa a informação do economista de que a dificuldade identificada não é uma exclusividade do Brasil. A base para a afirmação são os trinta países que fazem parte da OCDE, entre os quais, afirma o entrevistado, "os que menos investem em inovação são os que têm uma porcentagem mais baixa de participação do setor privado nas pesquisas". E são também os que "têm os menores níveis de Produto Interno Bruto (PIB) per capta".

 O restante do conteúdo reproduz parte da entrevista com quatro perguntas e respostas. Afora o diagnóstico já apresentado no início da matéria e que se repete na entrevista, metade do conteúdo escolhido para o trecho da entrevista ping-pong acrescenta

algumas informações ainda não abordadas. Na penúltima resposta, o entrevistado é categórico ao afirmar que "o sucesso das inovações depende bastante de uma participação considerável das empresas. São elas que fazem a ligação entre a produção de conhecimento novo e as necessidades do mercado". Para a última resposta foi reservada uma avaliação específica sobre o Brasil. Conforme o economista, o país tem demonstrado o objetivo de destacar as vantagens e convencer as empresas a ingressarem no ciclo da inovação. Diz ainda que o Brasil tem se destacado em algumas áreas tecnológicas, como a aviação, mas ainda é pouco, pois há muito potencial a ser atingido.

![](_page_235_Picture_0.jpeg)

#### **SEM POLUICÃO**

adonaquinta-fe

atual reg<br>adistribuic

iesa soure ausunu<br>le de origem edica

ricanos e chine

n de elet

os cientistas

Energia eólica pode suprir demanda chinesa

"<br>dos ventos podena satisfazer as neces-<br>sidades elétricas do país calculadas pa-<br>ra 2030. A energía edica poderá suprir toda<br>emanda elétrica da China em 2030,<br>ue permitiría ao país reduzir drasti-<br>mente suas emissões de dióxido de 22) indica um estudo feito

rvão po inuina sensive<br>: CO2, principa<br>estufa conside as emissões de<br>sador do efeito  $ext{etc}$ do na revista americana Scie

Grande do Norte e Rio Grande<br>entreoutros, ja utilizam a ener,<br>da pelos veritos.<br>A China assumiu o posto

eundo maior produto:<br>lica do mundo, atras: atras apen tados Unidos. A previs pr  $\frac{05}{d0}$ ca o estud<br>mbém é o do, o país também é o primip<br>sor de CO2 do planeta. Mas p<br>meçar a mudar esse conceito,<br>do os cientístas

**Data: 12/09/2009 Jornal: Cruzeiro do Sul Página: C4 Chapéu: "Sem poluição" Título: "Energia eólica pode suprir demanda chinesa" Linha fina: -- Foto: Usina eólica em funcionamento.** 

**Legenda: "Alguns Estados brasileiros já utilizam a energia dos ventos"**

A matéria é sobre o mercado de geração de energia, repercutindo a conclusão de um estudo realizado por especialistas americanos e chineses e publicado recentemente na revista Science. Segundo o trabalho, a energia eólica poderá suprir toda a demanda elétrica da China em 2030.

 A matéria não cita nenhuma instituição e nem pesquisador envolvido com o estudo e acrescenta que o trabalho foi feito com base em dados meteorológicos e na análise da atual regulamentação chinesa sobre o uso da energia eólica. Cumprida esta etapa, o texto informa que, segundo os pesquisadores, a troca das centrais elétricas de carvão por eólicas diminuiria as emissões de CO2, principal causador do efeito estufa.

 O texto é curto e também tem informações sobre o setor no Brasil, mencionando apenas alguns estados (Ceará, Rio Grande do Norte e Rio Grande do Sul) que já utilizam energia gerada pelos ventos para abastecimento. Para finalizar, o texto informa que a China é o segundo maior produtor de energia eólica do mundo, atrás dos Estados Unidos, e tem planos de aumentar sua produção em 10% ao ano.

**Data: 19/09/2009 PALEONTOLOGIA Jornal: Cruzeiro do Sul Página: C4 Chapéu: "Paleontologia" Título: "Cientistas descobrem réplica de predador" Linha fina: Foto 1: Pesquisador faz um** 

**ajuste no esqueleto de um dinossauro** 

# Cientistas descobrem réplica de predador

![](_page_236_Picture_3.jpeg)

**Legenda: "Animal viveu há 125 milhões de anos e é um dos maiores carnívoros do planeta" – Crédito: AFP** 

 A matéria trata da descoberta de um esqueleto fossilizado de dinossauro na China que representa um importante avanço para a paleontologia. Segundo o texto, os estudos realizados demonstraram que o esqueleto encontrado é uma réplica exata, mas em miniatura, do Tiranossauro Rex, considerada uma descoberta "incrível" pelos pesquisadores que o estudaram, conforme diz o texto.

 A matéria descreve o animal que teria vivido há 125 milhões de anos, dezenas de milhões de anos antes do conhecido T-Rex, e possuía todas as características de um exemplar adulto, embora com dimensões menores dos de seu descendente. O novo dinossauro, batizado de Raptorex é descrito pelo texto quanto à sua composição, força e modo de caminhar e atacar.

 Um paleontólogo da Universidade de Chicago, nos Estados Unidos, é a fonte identificada na matéria e recebe o crédito em algumas informações como co-autor da pesquisa. Para finalizar, a matéria informa que, quando o estudo for concluído, o exemplar de Raptorex será entregue a um museu da Mongólia, país onde o fóssil foi ilegalmente escavado.

**Data: 26/09/2009 Jornal: Cruzeiro do Sul Página: C4 Chapéu: "Vacina contra a dengue" Título: "País tem parceria para fazer pesquisa" Linha fina: -- Foto: Larva de mosquito em um tubo. Legenda: "Fiocruz, do Brasil, e** 

![](_page_237_Picture_1.jpeg)

**GlaxoSmithKline, da Inglaterra, investirão 70 milhões de euros para produzir a vacina"**

 A reportagem noticia a realização de uma parceria entre a Fundação Oswaldo Cruz (Fiocruz) e o laboratório GlaxoSmithKline para o desenvolvimento de uma vacina contra a dengue. Segundo o texto, trata-se a primeira Parceria Público Privada (PPP) da área da saúde com uma empresa multinacional.

 A matéria informa que o contrato foi assinado em Londres e garante a criação de um Centro de Pesquisa e Desenvolvimento na Fiocruz, com investimentos de 70 milhões de euros divididos entre os dois parceiros. O texto cita o ministro da Saúde, José Gomes Temporão, estimando que a vacina deve ficar pronta em cerca de cinco anos e faz um apanhado sobre a incidência da dengue no mundo e no Brasil.

 Complementando a explicação sobre o contrato, há a informação de que a PPP é um desdobramento de um outro acordo fechado com a empresa inglesa garantindo transferência tecnológica para a produção da vacina contra a bactéria pneumococo pela Fiocruz, garantindo a incorporação desta vacina no calendário público de imunização no ano de 2010.

 Em um outro trecho, o executivo-chefe da Glaxo e o ministro da Saúde dão mais detalhes sobre o acordo, sendo que o executivo afirma estar concedendo desconto para o Brasil na compra de determinadas vacinas "porque o País concordou em fazer encomendas por muitos anos".

 A última parte da matéria tem o inter-título "Gripe suína" e informa sobre a previsão do Ministério da Saúde realizar um pregão internacional para a compra de vacinas contra o vírus Influenza A (H1N1) para complementar a demanda necessária para uma grande campanha de imunização. Conforme o texto, o Instituto Butantã, em São Paulo, ficará responsável pela fabricação de 18 milhões de doses, mas serão necessárias 80 milhões de doses para a campanha, por isso a necessidade de adquirir o produto no mercado internacional.

**Data: 04/09/2010 Jornal: Cruzeiro do Sul Página: C4 Chapéu: "Teste em humanos" Título: "Remédio pode reduzir os efeitos do Lúpus" Linha fina: -- Foto: -- Legenda: --**

A matéria relata os resultados de um teste com medicamento cardiológico realizado em camundongos com Lúpus, tema de trabalhos publicados dias antes na revista americana Science Translational Medicine.

Segundo o texto, o remédio ampliou a expectativa de vida das cobaias e deve ser utilizado em um estudo com humanos em 2011 na França.

A matéria, apesar de curta e de abordar um estudo científico complexo, na sua maior parte contextualiza o assunto para o leigo, explicando sobre a incidência da doença – predominante na América do Sul, como se manifesta e o perfil do paciente. Também há uma breve descrição sobre como age o medicamento no corpo humano e a finalidade para qual é utilizado.

#### **TESTE EM HUMANOS**

# Remédio pode reduzir os efeitos do lúpus

 $\begin{array}{c} \texttt{O~clopidogrel,~um~medica}\texttt{.} \\ \texttt{mento~cardiológico,~testado} \end{array}$ em camundongos afetados<br>por graves formas de lúpus uma doença de origem desconhecida e frequente na América do Sul, inclusive no Brasil -, melhorou as condições de saúde das cobaias e prolongou significativamente sua expectativa de vida, segundo pesquisas que devem produzir<br>um teste clínico humano em 2011 na França.

A doença, que afeta uma população jovem, especialmente mulheres em idade reprodutiva, se manifesta geralmente por dores articulares intensas, lesões cutâneas no rosto e problemas renais mais ou menos severos, mas também pode afetar outros órgãos, como o cérebro ou o coração.

Médicos e cientistas franceses, cujos trabalhos foram publicados quarta-feira na revista científica americana Science Translational Medicine, acabam de demonstrar que este tipo de medicamento tem efeitos muito interessantes no tratamento da doença, conhecida como lúpus eritematoso sistêmico (LES).

O clopridogrel faz parte, assim como a aspirina, da família de medicamentos antiplaquetários, que ajudam a prevenir a formação de coágulos perigosos. Ele é prescrito para reduzir o risco de crise cardíaca (infarto) ou acidente vascular cerebral (AVC).

A doença afeta uma pessoa em cada 10 mil e 9 mulheres para cada homem. O lúpus é uma doença autoimune, ou seja, o organismo ataca algumas de suas partes como se fosse um elemento estranho,

**Data: 04/09/2010** 

**Jornal: Cruzeiro do Sul** 

**Página: C4** 

**Chapéu: "Período Neolítico"**

**Título: "Descobertos na Galileia vestígios de banquete de 12 mil anos atrás"**

**Linha fina: --**

**Foto: No entardecer um homem caminha aparentemente no deserto, puxando um burro que, por sua vez, leva uma outra pessoa.** 

**Legenda: "Uma caverna que servia como local de sepultamento na Galileia, no norte de Israel, foi o local onde teria acontecido a celebração"**

![](_page_240_Picture_8.jpeg)

## Descobertos na Galileia vestígios de banquete de 12 mil anos atrás

a Academian vacio<br>das (PNAS) dos Es

lida, que suce<br>, Idade da Pec

A reportagem aborda um estudo recém publicado nos Estados Unidos sobre uma descoberta arqueológica do período neolítico. Com citações de uma das pesquisadoras, o texto é bastante explicativo, abordando aspectos históricos, sociológicos e culturais do período e do achado arqueológico.

A fotografia, porém, não tem ligação com a matéria e a legenda. Enquanto os textos falam de uma descoberta que ocorreu em uma caverna da Galileia há 12 mil anos, a imagem remete - sem ficar claro se houve intencionalidade ou trata-se de um descuido da edição - a uma conhecida passagem bíblica do nascimento de Jesus. Na foto, um homem puxa um burro com outra pessoa montada no animal. A cena se dá aparentemente no deserto, sob um céu de anoitecer iluminado apenas por uma brilhante estrela.

A não ser por uma provável associação da Galileia – que é o local do achado arqueológico -, com a região onde teria nascido Jesus - o que teria ocorrido cerca de dez mil anos depois do período abordado pela pesquisa, não há sentido para a fotografia.

**Data: 04/09/2010** 

**Jornal: Cruzeiro do Sul** 

**Página: C4** 

**Chapéu: "Pré-história"**

**Título: "Bebê mamute mais velho do mundo** 

**é "um macho de um ou dois meses"**

**Linha fina: --**

**Foto: --**

**Legenda: --**

A matéria fala sobre exames que detectaram a provável idade de um filhote de mamute que teria morrido há mais de 50 mil anos. Segundo o texto, o animal fora encontrado na Rússia, foi transportado para a França e passou por um descongelamento natural antes da realização de uma autópsia que possibilitou várias descobertas, inclusive a de que era um bebê com idade entre um e dois meses.

#### **PRÉ-HISTÓRIA**

# Bebê mamute mais velho do mundo é "um macho de um ou dois meses"

Khroma, um bebê mamute de mais de 50 mil anos e esre de mas se son analog en Puy-en-Velay, no centro da<br>Puy-en-Velay, no centro da<br>Pança, é um macho de um<br>a pou dois meses de idade, um mistério enfim revelado após<br>a autópsia feita na noite de sábado para domingo, segun-<br>do um especialista em paleontologia.<br>"É um pequeno macho,

E um pequeno macno,<br>muito mais jovem do que a<br>gente pensava. Seus dentes<br>de leite ainda estavam cobertos pela gengiva e nunca foramutilizados, é muito prová-<br>vel que tenha entre um e dois meses", explicou à AFP o pa-<br>leontólogo francês Frédéric Lacombat.

Grandes especialistas em<br>mamutes, como Bernard Buigues, que orientou a vinda de<br>Khroma da Rússia para a<br>França, o americano Dan Fisher e o russo Alexei Tickanov participaram da autópsia. O participaram da autopas. O<br>procedimento começou na<br>noite de sábado e terminou<br>por volta das 05h30 locais de<br>domingo, no hospital Emile<br>Roux em Puy-en-Velay.<br>"Foi uma autópsia incrí-<br>vel. Seus órgãos internos es-

tavam perfeitamente conservados, seu estômago cheio<br>de leite materno, seus mús-<br>culos ainda vermelhos. Como se ele tivesse morrido anteon<br>tenteml<sup>3</sup>, disse Lacombat<br>entusiasmado.<br>Esca

entusiasmado.<br>Esse primeiro exame<br>aprofundado, que deve continuar com uma série de<br>análises, revelou "uma rup-<br>tura da ocluna vertebral e<br>um deslocamento de bacia" um deslocamento de bacia",<br>confirmando a hipótese de uma morte provocada por "um grande traumatismo", sem dúvida ligado a uma

![](_page_241_Picture_17.jpeg)

 $\begin{array}{c} \textbf{quad, segundo}\, o\ \textbf{cientista.}\\ \textbf{O}\ \textbf{pequeno}\ \textbf{mamute, que}\\ \textbf{antes foi descongelado naturalmente a fim de possibilitar} \end{array}$ a operação, sendo depois es-<br>caneado, foi devolvido após a autópsia para sua câmara de<br>vidro refrigerada no museu Crozatier, onde está em exi-<br>bição a exposição "Mamutes e Companhia'.

Oscanner permite uma<br>reconstituição em 3D do ani-<br>mal. Já as análises que vão nar ou available proximates que varios messes, vão ajudar "a descobrir o que aconteceu durante os seus dois meses de vida e também durante o<br>período pré-natal<sup>a</sup>, graças ao<br>DNA da mãe, continuou Lacombat.

O bebê mamute foi descoberto por um caçador em julho de 2009, no permafrost<br>derretido, próximo ao Oceano Ártico, nas margens do rio<br>Khroma, em Yakutia. Ele foi emprestado à França pela Rússia. Cerca de 60 mil visitantes

já vieram ver Khroma desde a inauguração, em junho, da<br>exposição sobre a vida desta espécie pré-histórica extinta e que ficará em exibição até 15<br>de novembro.

O texto é de fácil leitura e contextualiza o assunto amplamente abordando, por exemplo, como e com qual equipamento foi feito o exame e detalhando como os pesquisadores concluíram a provável idade do animal, como ele vivia e, finalizando, informações sobre onde está exposto.

![](_page_242_Picture_0.jpeg)

**Foto: Uma ilustração sobreposta ao cabeçalho da página mostra como seria o animal cujo fóssil foi recém descoberto.** 

**Legenda: "É o dinossauro mais completo já encontrado na Península Ibérica e é uma nova espécie de terópode"**

A reportagem é ampla e tem o maior destaque na página. Além do tamanho do texto, uma ilustração gráfica que reproduz como seria um dinossauro cujo fóssil foi recém descoberto na Espanha, chama a atenção pelo tamanho e pela maneira como foi disposto na página, sobreposto ao cabeçalho da editoria.

A matéria trata do tema em vários aspectos, situando o período histórico, a região onde o material foi encontrado, citando as classificações que os pesquisadores fizeram sobre o fóssil, bem como informações sobre a espécie, linhagem e prováveis descrição, medidas e comportamento do animal.

#### **ESTUDO**

### Vitamina B pode atrasar evolução do Alzheimer

 $\begin{tabular}{l} \textbf{D} \textbf{O} \textbf{S} & \textbf{B} \textbf{c} & \textbf{V} \textbf{c} \\ \textbf{D} \textbf{O} \textbf{S} & \textbf{B} \textbf{c} & \textbf{V} \textbf{d} \\ \textbf{D} \textbf{O} \textbf{C} & \textbf{B} \textbf{c} & \textbf{D} \textbf{c} & \textbf{D} \\ \textbf{S} \textbf{O} \textbf{S} & \textbf{a} & \textbf{B} \textbf{d} & \textbf{C} \textbf{c} & \textbf{D} \\ \textbf{so as a defadas per but$ 

A ationa cerebrat e uma<br>consequência natural da idade,<br>mas se acelera quando ocorre o<br>transtorno cognitivo leve, que rransformo cognituvo leve, que<br>se caracteriza pela perda de me-<br>mória, e que pode ser um sinal<br>precursor do Alzheimer em pes-<br>soas de certa idade.<br>A vitamina B é encontrada

A vitamina B e encontrada<br>naturalmente em muitos alimentos, como carne, ovos, peixes e verduras. Mas sua administração em doses elevadas é<br>arriscada e pode ter efeitos colaterais.

Uma equipe de cientistas da<br>Universidade de Oxford estu-<br>dou os efeitos da vitamina B em dou os eleitos da vitamina is em<br>168 pessoas com mais de 70<br>anos, que foram diagnosticadas<br>com transtorno cognitivo leve e<br>os resultados foram publicados<br>na página na internet da PLOS<br>Onei<br>Onen

One).<br>Durante um período de dois<br>anos, a metade das pessoas es-<br>tudadas recebeu uma pastilha com doses elevadas de três tipos de vitamina B - ácido fólico<br>(B9), B6 e B12 -, enquanto a ou-<br>tra metade recebeu um place-

bo.<br>Em média, o consumo de vi-<br>tamina B diminuiu em 30% o Em média, o consumo de vi-<br>tamina B diminuiu em 30% o<br>ritimo de progressão da atrofia<br>cerebral, e em alguns casos<br>chegou a 53%.<br>"Esperamos que este trata-<br>mento simples e seguro possa<br>atrasar o desenvolvimento do<br>mal de Al

mal de Alzheimer em muita $\alpha$ capter de transtorne cognitivo leve", disse David<br>quisadores", disse David<br>quisadores envolvidos neste estudo do departamento de farmado<br>quisadores envolvidos neste estudo do departamento de f

sociados a uma atrofia cerebral sociados a una atrona cerebrar<br>acelerada e ao mal de Alzheimer.<br>"Estas vitaminas têm efeito<br>na estrutura do cérebro, a pro-

tegem, e são muito importantes regeni, e sao minimalmente<br>porque precisamos proteger o<br>cérebro para prevenir o Alzhei-<br>mer", acrescentou David Smith.<br>Rebecca Wood, diretora exe-

cutiva da associação britânica cutura da associação britanica<br>Alzheimer Research Trust, que<br>co-financiou o estudo, conside-<br>rou por sua vez que os resulta-<br>dos são "muito importantes".<br>"As descobertas devem levar

As descobertas devem levar<br>a mais testes para acompanhar<br>as pessoas com risco de desen-<br>volver Alzhelmer e, esperamos, mais sucessos", acrescentou.<br>Seriam necessários novos

Seriam recessarios novos<br>estudos para ver se além dos<br>efeitos sobre a atrofia cerebral,<br>a vitamina B previne realmente o desenvolvimento do mal de Alclassification de mateix<br>
2 de servicio de mateix<br>
2 de 237 milhões de pes-<br>
2 de 37 milhões de pes-

soas no mundo sofrem de demências, a maioria ligadas ao mencias, a maioria ingadas ao<br>mal de Alzheimer, segundo a<br>Organização Mundial da Saúde<br>(OMS). **Data: 11/09/2010 Jornal: Cruzeiro do Sul Página: C4 Chapéu: "Estudo" Título: "Vitamina B pode atrasar evolução do Alzheimer" Linha fina: -- Foto: --**

**Legenda: --** 

O texto destaca a conclusão de um estudo sobre o uso da vitamina B e seus possíveis efeitos em pacientes com Alzheimer segundo divulgação feita dias antes, em uma página da Internet.

Na sequência, a matéria aborda em que alimentos pode ser encontrada a vitamina que foi alvo do estudo, como foi feita a pesquisa, como se dá e qual a incidência dos distúrbios cognitivos.

A Universidade de Oxford é citada como local da pesquisa e os autores do trabalho são mencionados. Além dos pesquisadores, a reportagem também reproduz citações do representante de uma associação que participou do financiamento do estudo e dados da Organização Mundial da Saúde (OMS) sobre a incidência da doença de Alzheimer.

**Data: 11/09/2010** 

**Jornal: Cruzeiro do Sul Página: C4 Chapéu: "Dança" Título: "Ciência estuda que passos masculinos na dança atraem mais as mulheres" Linha fina: -- Foto: Mostra um casal praticando dança de salão** 

**Legenda: "Este estudo é o primeiro que mostra de maneira** 

![](_page_244_Picture_3.jpeg)

DANCA

![](_page_244_Picture_5.jpeg)

ESTEE O MEU Ol

**objetiva o que diferencia um dançarino bom do ruim"**

Apesar de não ser a reportagem principal da página, a matéria tem destaque pelo tamanho do texto, título e fotografia. O tema é um estudo realizado por pesquisadores ingleses da área de psicologia a respeito dos movimentos dos dançarinos masculinos que mais agradam as mulheres.

Assinada por uma agência de notícias, a matéria se aprofunda nos detalhes do estudo realizado, descreve metodologia, objetivo da pesquisa, as conclusões e opiniões dos pesquisadores e também contempla as informações mais básicas como a descrição dos movimentos que, segundo o trabalho, atraem mais as mulheres e diferenciam "o bom dançarino do ruim".

**Data: 18/09/2010 Jornal: Cruzeiro do Sul Página: C4 Chapéu: "Meio ambiente" Título: "Nações Unidas anuncia o fim do buraco na camada de ozônio" Linha fina: -- Foto: -- Legenda: --**

A matéria é baseada em um relatório publicado por pesquisadores das Nações Unidas sobre a evolução do buraco na camada de ozônio. Conforme o texto, a camada de ozônio que protege a Terra dos raios ultravioleta parou de se deteriorar e deve se restaurar amplamente devido às medidas

![](_page_245_Picture_2.jpeg)

#### Nações Unidas anuncia o fim do buraco na camada de ozônio

de controle impostas mundialmente há cerca de vinte anos e que restringiram o uso de produtos à base dos chamados clorofluorcarbonos (CFCs).

A reportagem contextualiza o assunto historicamente e também aborda o que é a camada de ozônio, quais são os produtos nocivos, como se dá essa deterioração e os riscos para saúde. Também são mencionados os mecanismos de controle utilizados pela comunidade internacional e que são apontados pelo relatório para frear o buraco da camada protetora.

226

**Data: 18/09/2010** 

**Jornal: Cruzeiro do Sul** 

**Página: C4** 

**Chapéu: "Ecologia"**

**Título: "Cientistas armazenam sementes para salvar orquídeas da extinção"**

**Linha fina:** 

**Foto: Detalha de uma orquídea.** 

**Legenda: "Espécie pertencente ao projeto "Armazenamento de Sementes de Orquídea para Uso Sustentável"**

Assinada por um profissional de agência de notícias internacional (AFP), a matéria destaca um projeto mantido por cientistas de 23 países e tem como objetivo preservar sementes de orquídeas e suas respectivas espécies para as gerações futuras, protegendo-as dos efeitos da exploração comercial,

![](_page_246_Picture_9.jpeg)

O texto explica brevemente o objetivo de repovoar as florestas com as orquídeas e como vem sendo feito o trabalho, cita ainda alguns destaques entre os pesquisadores e as ações que desenvolvem em seus países.

![](_page_246_Picture_11.jpeg)

![](_page_247_Picture_0.jpeg)

**BIOLOGIA** 

# Parasita da malária foi transmitido do gorila para o homem

Anne Beade (AFP) A malária, doença qu<br>infecta 250 milhões de pe: infecta 250 milhões de pes-<br>soas por ano no mundo, te-<br>ve origem na transmissão de<br>parasitas do gorila para o e origem na transmissão de<br>arasítas do gorila para o<br>iomem, afirma uma equipe<br>nternacional de pesquisalo quarta-feira na revista

cado quarta-feira na rev<br>Nature.<br>O parasita que provc<br>malária foi descobertc maiaria foi descoberto em<br>1880 por um médico militar<br>francês, Alphonse Laveran, e seuvetor, o mosquito anó-<br>feles, pelo britânico Ronald<br>Ross no fim do século XIX.<br>Não entanto, os cientístas<br>ainda discutem teorias

anda discutem teorias so-<br>hrea origem da doença.<br>Da Rubalho apresentado Otrabalho apresentado para<br>na Nature examina o para-<br>rum", "o mais comum, o<br>mais virulento e o que mais mortes provoca" dos cincos<br>conhecidos pelo com

Desenvolvim<br>Marselha (su Desenvolvimento (IKD) de<br>
y cautor do estudo.<br>
Antes, pensavamos que só a homen era portador<br>
des de la Prancia de la Prancia de la Prancia de la Prancia de<br>
sé a bro de parastas. Apelas de la Prancia de la Prancia de la P

cerca de J0 anos, quando<br>cierca de J0 anos, quando buscar a crigam do vírus da huscar a crigam do vírus da<br>ta não infecta bonobos e go-<br>trias do leste. Pro outro lado,<br> $\epsilon$  encontrado em gorilas do ceste (em países como C

quando

oma tecnica original de<br>sequenciamento de DNA<br>permitiu descobrir que "vá-<br>rios tipos diferentes de Falpermitul descobrir que "vá-<br>rios tipos diferentes de Fal-<br>ciparum infectavam os gorilas, e que um deles era o ante<br>tepassado do tipo de Falci-<br>parum encontrado no homo<br>mm<sup>3</sup>, relatou Delaporte.<br>Consequentemente, "os<br>corila

Consequentemente, "os<br>gorilas transmitiram para os<br>homens, e não os homens<br>aos gorilas", estimou.<br>Em trabalhos futuros, os

os cientistas examinaram, Consequentemente, "os cordenação de Bea-gorilas transmitiram para os trio el kabn, da Universidade formens, e não os homens do Alabam a em Birmin-aos gorilas", estimula gham (Estados Unidos), 3 E

 $\begin{tabular}{l} De fato, os macacos por-  
tadores da doença poderiam  
continina seres humanos,   
num momento em que o  
desmatamento favorece o\\ \end{tabular}$ 

desmatamento favorece contato entre ambos.<br>Segundo Martine Peeters, do IRD, os estudos<br>concluídos até agora tendem a mostrar que a transition concrura<br>dem a m missão ocorreu apenas uma

missao ocorreu apenas uma<br>
vez.<br>
Entretanto, as próximas<br>
pesquisas "podem mostranagios.<br>
que houve outros" contá-<br>
dis.<br>
Os pesquisadores tam-<br>
bém procurarão saber quais

Us pesquisadores tar<br>bém procurarão saber que<br>fatores de adaptação do p<br>rasita o levaram a provoc<br>a malária no homem. a malária no home:

a mainia no nomem.<br>
Os estudos podem, inclusive, contribuir para o cina<br>
desenvolvimento de uma vacina<br>
causa a morte de pelo me-<br>
causa a morte de pelo me-<br>
nos um milhão de pessoas<br>
por ano - a maioria, crianças<br>
pequena

**Data: 25/09/2010 Jornal: Cruzeiro do Sul Página: C4 Chapéu: "Biologia" Título: "Parasita da malária foi transmitido do gorila para o homem" Linha fina: -- Foto: Uma fêmea de gorila segura o filhote no colo e é observada pelo macho que está ao fundo** 

**Legenda: "Chimpanzés e gorilas são portadores de tipos de parasitas semelhantes aos dos humanos"**

A reportagem é assinada por jornalista de agência internacional de noticias (AFP) sobre a afirmação de cientistas que acabavam de publicar um estudo associando a origem da malária aos animais primatas, como chimpanzés e gorilas.

A matéria explica como se comporta a doença e cita dados históricos como a descoberta do parasita, que ocorreu em 1880. A partir de uma entrevista com o co-autor do trabalho, são explicados alguns pontos da metodologia e do objetivo do estudo. O texto também trata da incidência da malária, dos tipos de vírus e a respectiva agressividade com que atacam os seres humanos.

Ao final, o texto menciona que o estudo pode contribuir para o desenvolvimento de uma vacina contra a doença, destacando que a malária mata "cerca de meio milhão de pessoas por ano, a maioria crianças pequenas".

#### **TABELAS DA EDITORIA CIÊNCIAS - JORNAL DA CIDADE**

![](_page_248_Picture_122.jpeg)

Tabela II.e - Unidades Jornalísticas de Divulgação Científica na editoria

Marques da Silva (2011)

![](_page_248_Picture_123.jpeg)

#### Tabela III.e - Área da Pesquisa

| Mapeamento da C&T nos Jornais da APJ (2009-2010) | rabola 17.0 Sugoin Fuoronal International |                 |                 |                 |                 |                         |                 |                 |                |                |
|--------------------------------------------------|-------------------------------------------|-----------------|-----------------|-----------------|-----------------|-------------------------|-----------------|-----------------|----------------|----------------|
| Jornal da Cidade - CIÊNCIAS                      |                                           |                 |                 |                 |                 |                         |                 |                 |                |                |
|                                                  |                                           | 2009            |                 |                 |                 |                         |                 |                 |                |                |
| Origem                                           | $07/\text{set}$                           | $14/\text{set}$ | $21/\text{set}$ | $28/\text{set}$ | $06/\text{set}$ | 13/set                  | $20/\text{set}$ | $27/\text{set}$ |                | <b>TOTAL</b>   |
|                                                  |                                           |                 |                 |                 |                 |                         |                 |                 | 2009           | 2010           |
| América do Norte                                 |                                           |                 |                 |                 | $\mathbf{1}$    |                         |                 | 1               | $\bf{0}$       | $\mathbf{2}$   |
| <b>América Central</b>                           |                                           |                 |                 |                 |                 |                         |                 |                 | $\bf{0}$       | $\mathbf{0}$   |
| América do Sul                                   |                                           |                 |                 |                 |                 |                         |                 |                 | $\bf{0}$       | $\mathbf{0}$   |
| Europa                                           |                                           | 1               |                 |                 |                 |                         |                 |                 | 1              | $\mathbf{0}$   |
| Ásia / África / Oceania                          |                                           |                 |                 |                 |                 |                         |                 |                 | $\bf{0}$       | $\mathbf{0}$   |
| Não identificado                                 |                                           |                 |                 |                 |                 |                         |                 |                 | $\bf{0}$       | $\mathbf{0}$   |
| <b>TOTAL INTERNACIONAL</b>                       | $\mathbf{0}$                              | 1               | $\bf{0}$        | $\mathbf{0}$    | 1               | $\mathbf{0}$            | $\mathbf{0}$    | 1               | 1              | $\overline{2}$ |
| <b>Norte</b>                                     |                                           |                 |                 |                 |                 |                         |                 |                 | $\bf{0}$       | $\bf{0}$       |
| <b>Nordeste</b>                                  |                                           |                 |                 |                 |                 |                         | 1               |                 | $\bf{0}$       | 1              |
| <b>Centro-Oeste</b>                              |                                           |                 |                 |                 |                 |                         |                 |                 | $\bf{0}$       | $\mathbf{0}$   |
| <b>Sudeste</b>                                   | $\mathbf{2}$                              | 1               | $\overline{2}$  | $\mathbf{2}$    | $\overline{2}$  | $\overline{\mathbf{4}}$ | $\mathbf{2}$    | $\overline{2}$  | 7              | 10             |
| Sul                                              |                                           |                 |                 |                 |                 |                         |                 |                 | $\bf{0}$       | $\bf{0}$       |
| <b>Nacional</b>                                  |                                           |                 |                 |                 |                 |                         |                 |                 | $\bf{0}$       | $\bf{0}$       |
| Não identificado                                 |                                           |                 |                 |                 |                 |                         |                 |                 | $\bf{0}$       | $\mathbf{0}$   |
| <b>TOTAL NACIONAL</b>                            | $\mathbf{2}$                              | 1               | $\mathbf{2}$    | $\mathbf{2}$    | $\mathbf{2}$    | $\overline{\mathbf{4}}$ | 3               | $\overline{2}$  | $\overline{7}$ | 11             |
| Cidade do Jornal                                 | 1                                         | 1               |                 |                 | $\mathbf{2}$    | $\overline{2}$          | $\overline{2}$  | $\overline{2}$  | $\overline{2}$ | 8              |
| Outras cidades da região                         | 1                                         |                 | 1               | $\mathbf{2}$    |                 |                         |                 |                 | 4              | $\bf{0}$       |
| <b>TOTAL Regional</b>                            | $\mathbf{2}$                              | 1               | 1               | $\mathbf{2}$    | $\mathbf{2}$    | $\overline{2}$          | $\mathbf{2}$    | $\mathbf{2}$    | 6              | 8              |
| Total Geral de C&T                               | 4                                         | 3               | 3               | 4               | 5               | 6                       | 5               | 5               | 14             | 21             |

Tabela IV.e - Origem Nacional/Internacional

![](_page_249_Picture_127.jpeg)

**Comunicação Secundária 3 3 3 1 3 4 3 2 10 12 Total 3 3 3 1 3 4 3 2 11 12**

Tabela V.e - Natureza da Informação

| Mapeamento da C&T nos Jornais da APJ (2009-2010) |                 |                 |                 |                 |                 |                   |                 |                 |              |              |  |
|--------------------------------------------------|-----------------|-----------------|-----------------|-----------------|-----------------|-------------------|-----------------|-----------------|--------------|--------------|--|
|                                                  |                 |                 |                 |                 |                 |                   |                 |                 |              |              |  |
| Jornal da Cidade - Editoria Ciências             |                 |                 |                 |                 |                 |                   |                 |                 |              |              |  |
|                                                  |                 |                 | 2009            |                 |                 |                   |                 |                 |              |              |  |
| Fonte                                            | $07/\text{set}$ | $14/\text{set}$ | $21/\text{set}$ | $28/\text{set}$ | $06/\text{set}$ | $13/\mathrm{set}$ | $20/\text{set}$ | $27/\text{set}$ | <b>TOTAL</b> |              |  |
|                                                  |                 |                 |                 |                 |                 |                   |                 |                 | 2009         | 2010         |  |
| <b>Entidade Universitária</b>                    | $\mathbf{2}$    | 1               | 1               | $\mathbf{2}$    | $\mathbf{2}$    | 4                 | 3               | $\mathbf{2}$    | 6            | 11           |  |
| Sociedade Científica                             |                 |                 |                 |                 |                 |                   |                 |                 | $\mathbf{0}$ | 0            |  |
| Instituições Governamentais                      |                 |                 | 1               |                 |                 |                   |                 |                 | 1            | 0            |  |
| <b>Empresas Privadas</b>                         |                 |                 |                 |                 |                 |                   |                 |                 | $\mathbf 0$  | $\mathbf{0}$ |  |
| Outras                                           |                 |                 |                 |                 |                 |                   |                 |                 | $\mathbf{0}$ | 0            |  |
| Não identificada                                 |                 |                 |                 |                 |                 |                   |                 |                 | $\mathbf{0}$ | $\mathbf{0}$ |  |
| <b>Mista</b>                                     |                 | 1               |                 |                 | 1               |                   |                 | 1               | 1            | $\mathbf{2}$ |  |
| <b>Total</b>                                     | 2               | 2               | 2               | 2               | 3               | 4                 | 3               | 3               | 8            | 13           |  |

Tabela VI.e - Fonte

![](_page_250_Picture_141.jpeg)

Marques da Silva (2011)

| <u>ovnoro e i omnačo domnano do </u>            |                 |           |                 |                 |           |                 |                 |                 |              |          |  |  |
|-------------------------------------------------|-----------------|-----------|-----------------|-----------------|-----------|-----------------|-----------------|-----------------|--------------|----------|--|--|
| Mapeamento da C&T nos Jornais da APJ (2009-2010 |                 |           |                 |                 |           |                 |                 |                 |              |          |  |  |
| Jornal da Cidade - editoria Ciências            |                 |           |                 |                 |           |                 |                 |                 |              |          |  |  |
|                                                 |                 |           | 2009            |                 |           | 2010            |                 |                 |              |          |  |  |
| Autoria                                         | $07/\text{set}$ | $14$ /set | $21/\text{set}$ | $28/\text{set}$ | $06$ /set | $13/\text{set}$ | $20/\text{set}$ | $27/\text{set}$ | <b>TOTAL</b> |          |  |  |
|                                                 |                 |           |                 |                 |           |                 |                 |                 | 2009         | 2010     |  |  |
| <b>Nota</b>                                     |                 |           |                 |                 |           | $\mathbf{2}$    |                 | 1               | $\mathbf 0$  | 5        |  |  |
| <b>Infografia</b>                               |                 |           |                 |                 |           |                 |                 |                 | $\mathbf 0$  | $\bf{0}$ |  |  |
| Reportagem                                      | 1               | 1         | 1               | 1               |           |                 |                 |                 | 4            | 0        |  |  |
| Reportagem + Infografia                         |                 |           |                 |                 |           |                 |                 |                 | $\mathbf 0$  | 0        |  |  |
| <b>Entrevista Ping-Pong</b>                     |                 |           |                 |                 |           |                 |                 |                 | $\mathbf 0$  | 0        |  |  |
| <b>Total</b>                                    |                 |           |                 | 1               |           | $\mathbf 2$     |                 | 1               | 4            | 5        |  |  |

Tabela VIII.e - Gênero e Formato Jornalístico - Jornalismo Informativo

|                                      | Mapeamento da C&T nos Jornais da APJ (2009-2010)                   |   |      |                 |                                                         |              |              |              |              |                |  |  |  |
|--------------------------------------|--------------------------------------------------------------------|---|------|-----------------|---------------------------------------------------------|--------------|--------------|--------------|--------------|----------------|--|--|--|
| Jornal da Cidade - Editoria Ciências |                                                                    |   |      |                 |                                                         |              |              |              |              |                |  |  |  |
|                                      |                                                                    |   | 2009 |                 |                                                         | 2010         |              |              |              |                |  |  |  |
|                                      | $07/\text{set}$<br>$14$ /set<br>$21/\text{set}$<br>$28/\text{set}$ |   |      | $06/\text{set}$ | $20/\text{set}$<br>$27/\text{set}$<br>$13/\mathrm{set}$ |              |              | <b>TOTAL</b> |              |                |  |  |  |
|                                      |                                                                    |   |      |                 |                                                         |              |              |              | 2009         | 2010           |  |  |  |
| <b>Editorial</b>                     |                                                                    |   |      |                 |                                                         |              |              |              | $\mathbf{0}$ | $\mathbf{0}$   |  |  |  |
| Comentário                           |                                                                    |   |      |                 |                                                         |              |              |              | 0            | $\mathbf{0}$   |  |  |  |
| Artigo                               | 1                                                                  | 1 | 1    | 1               | 1                                                       | 1            | 1            | 1            | 4            | $\overline{4}$ |  |  |  |
| Resenha                              |                                                                    |   |      |                 |                                                         |              |              |              | 0            | $\mathbf{0}$   |  |  |  |
| Coluna                               |                                                                    |   |      |                 | 1                                                       | 1            | 1            | 1            | 0            | 4              |  |  |  |
| Crônica                              |                                                                    |   |      |                 |                                                         |              |              |              | 0            | 0              |  |  |  |
| Caricatura                           |                                                                    |   |      |                 |                                                         |              |              |              | 0            | $\mathbf{0}$   |  |  |  |
| Carta                                |                                                                    |   |      |                 |                                                         |              |              |              | $\mathbf{0}$ | 0              |  |  |  |
| <b>Total Opinativo</b>               | 1                                                                  |   | 1    | 1               | $\mathbf{2}$                                            | $\mathbf{2}$ | $\mathbf{2}$ | $\mathbf{2}$ | 4            | 8              |  |  |  |

Tabela IX.e - Gênero e Formato Jornalístico - Jornalismo Opinativo

![](_page_251_Picture_118.jpeg)

![](_page_251_Picture_119.jpeg)
### **Jornal da Cidade – Ciências**

O jornal da Cidade publica, semanalmente, sua página de divulgação científica chamada Ciências. A página sofreu algumas mudanças de um ano a outro. Em 2010, a Ciência era publicada em preto e branco e passou a ser colorida em 2010 (apenas uma edição das quatro pesquisadas em 2010, foi publicada em preto e branco).

No que se refere a espaço no jornal, a página temática sempre variou. No ano de 2009, a Ciência ocupou as páginas 24, 26, 25 e 12, respectivamente nos dias 7, 14, 21 e 28 de setembro. No ano de 2010, a Ciência ocupou a página 15 nos dias 6, 13 e 27 de setembro e a página 13 no dia 20 de setembro.

No que se refere à diagramação, as oito edições pesquisadas apresentaram o mesmo formato: um texto principal na metade superior da página e um espaço na metade inferior da página, chamada Coluna Pensar o Mundo, onde constam um artigo e duas colunas com agenda e uma pequena entrevista ping-pong. A coluna Pensar o Mundo, conforme informa o próprio jornal, é um espaço de discussão sobre o mundo do conhecimento, produzida numa parceria do Projeto ScienceNet de Ciência e Cidadania e o Jornal da Cidade.

Outra mudança de um ano a outro se deu na questão da autoria. No ano de 2009, os textos apresentados na metade superior da página temática eram matérias jornalísticas produzidas por agências de notícias ou pela redação do jornal.

No ano de 2010, todos os textos apresentados na metade superior da página foram artigos produzidos por um professor titular da USP, chamado Alberto Consolaro, que se tornou um colunista do jornal. A metade inferior da página manteve o mesmo padrão de um ano a outro.

233

**Data: 07/09/2009** 

**Jornal: Jornal da Cidade** 

**Página: 24** 

**Chapéu: --**

**Título: "Pesquisa usa mosca para cicatrizar ferida"**

**Linha fina: "Enfermeira da Unesp de Botucatu consegue acelerar cicatrização de ferimento usando larva de mosca para "limpar" a área"**

**Foto: Uma mosca** 

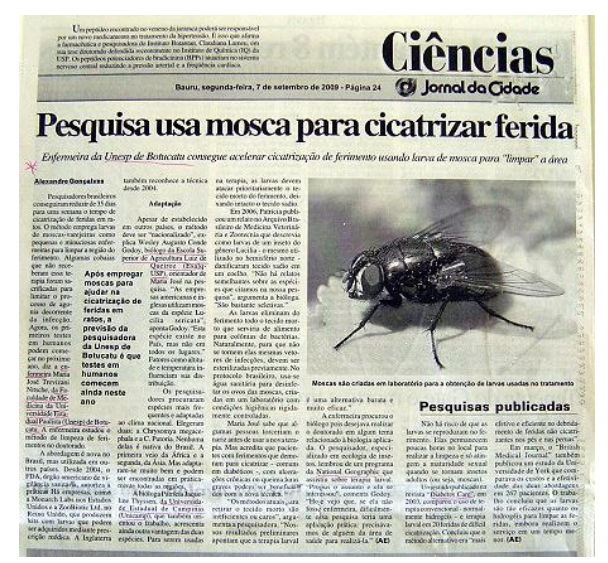

**Legenda: "Moscas são criadas em laboratório para a obtenção de larvas usadas no tratamento"**

 A reportagem ocupa mais de meia página. O tema é o resultado de um estudo de pesquisadores brasileiros que reduziram de 35 dias para uma semana o tempo de cicatrização de feridas em ratos. Esta melhoria foi possível devido ao uso de larvas de moscas sob a área lesionada para atuarem "como minúsculas enfermeiras para limpar a região do ferimento", conforme define o texto. A matéria cita nominalmente a pesquisadora e seu orientador, além da instituição e respectivo laboratório onde o trabalho foi realizado. O conteúdo inclui, ainda, dados técnicos da pesquisa – com a escolha da espécie de mosca que seria utilizada -, passando pela forma de ação da larva que tem como função eliminar todo o tecido morto que esta sobre a ferida. O texto também aborda um possível preconceito em relação ao uso das larvas e os próximos passos declarados pela pesquisadora. Como parte da reportagem há um pequeno texto intitulado "Pesquisas publicadas" que aborda alguns aspectos complementares sobre o uso de larvas na medicina. O início esclarece que não há risco de as larvas se reproduzirem no ferimento devido ao tempo reduzido em que permanecem em ação. Em seguida, são citados dois outros estudos sobre terapia larval, sendo um deles publicado pela revista Diabetes Care, em 2003, e o segundo publicado no British Medical Journal, seis meses antes, sobre um estudo da Universidade de Nova York.

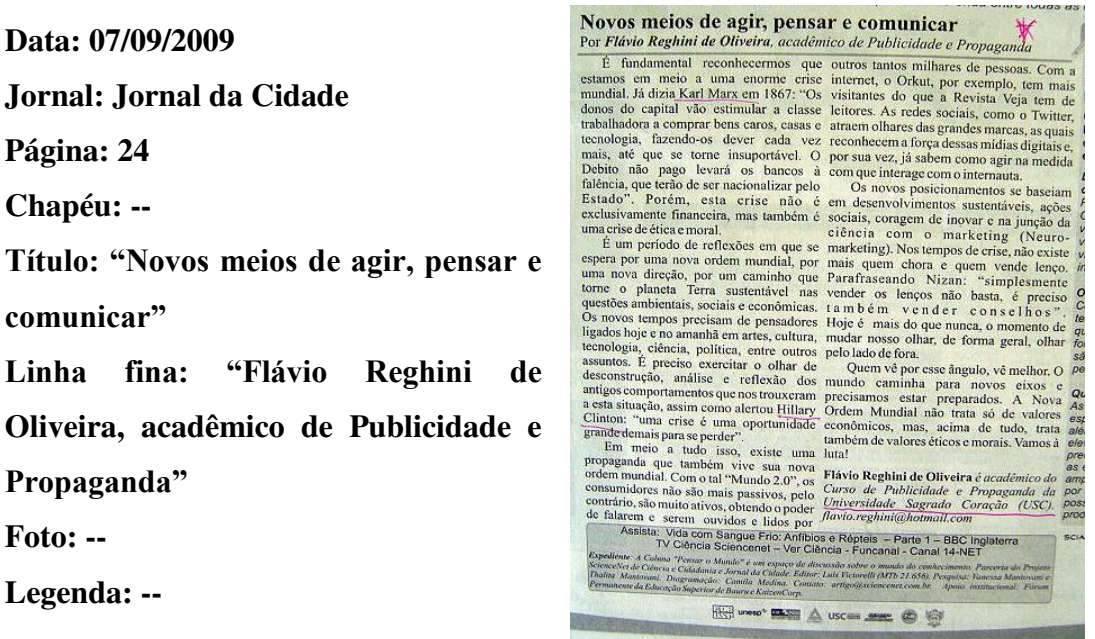

 O artigo trata da crise econômica mundial e faz várias citações e comentários para afirmar que o momento crítico não está relacionado apenas às questões econômicas, mas também aos "valores éticos e morais". Para isso, menciona Karl Marx, questões sobre sustentabilidade, sobre o avanço das redes sociais e do site de relacionamentos Orkut. Também menciona uma declaração de Hillary Clinton sobre a oportunidade de crescer com a crise e sobre o que autor chama de inovação que propõe a "junção da ciência com o marketing (neuromarketing)". O texto termina com uma convocação: "Vamos à luta!"

**Data: 14/09/2009** 

**Jornal: Jornal da Cidade** 

**Página: 26** 

**Chapéu: --**

**Título: "Exercício físico pode superar angioplastia"**

**Linha fina: "Pesquisa alemã mostra a eficiência da atividade física na redução de problemas cardiovasculares, incluindo infarto"**

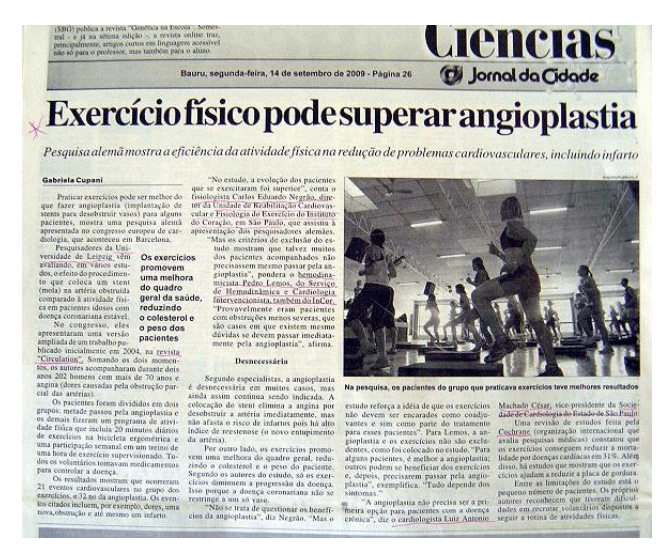

**Foto: Dezenas de alunos se exercitam em uma sala de academia.** 

**Legenda: "Na pesquisa, os pacientes do grupo que praticava exercícios teve melhores resultados"**

 Segundo a reportagem afirma nas primeiras linhas, uma pesquisa alemã demonstrou que, para alguns pacientes, "praticar exercícios pode se melhor do que fazer angioplastia (implantação de stents para desobstruir vasos)". O texto informa que os resultados do estudo foram apresentados em um congresso de cardiologia realizado em Barcelona, na Espanha, por pesquisadores da Universidade de Leipzig, na Alemanha.

 A matéria é ampla, ocupando mais de meia página. O texto é de fácil leitura descrevendo como foi feito o estudo que comparou os efeitos da atividade física e do procedimento cirúrgico em dois grupos de pacientes cardíacos.

 Os autores do trabalho não são citados nominalmente. Mas há comentários sobre o estudo feitos por um médico do Instituto do Coração de São Paulo, que assistiu à apresentação no congresso realizado na Espanha e afirma que os resultados do estudo foram melhores no grupo que praticou exercícios.

Um outro médico do InCor é citado e tem frases publicadas, mas o texto não menciona se este segundo especialista também acompanhou a apresentação. Neste caso, o médico faz um contraponto colocando a possibilidade de que os pacientes do grupo que praticou atividade física ter obstruções menos severas para os quais "existem mesmo dúvidas se devem passar por angioplastia".

 O vice-presidente da Sociedade de Cardiologia do Estado de São Paulo também foi ouvido pela reportagem e destaca que a angioplastia não deve ser a primeira opção para o tratamento de obstrução coronária.

 Para finalizar, o texto coloca que o reduzido número de pacientes participantes é uma limitação do estudo reconhecida pelos próprios pesquisadores que declararam dificuldade para conseguir voluntários dispostos a seguir a rotina de atividades físicas.

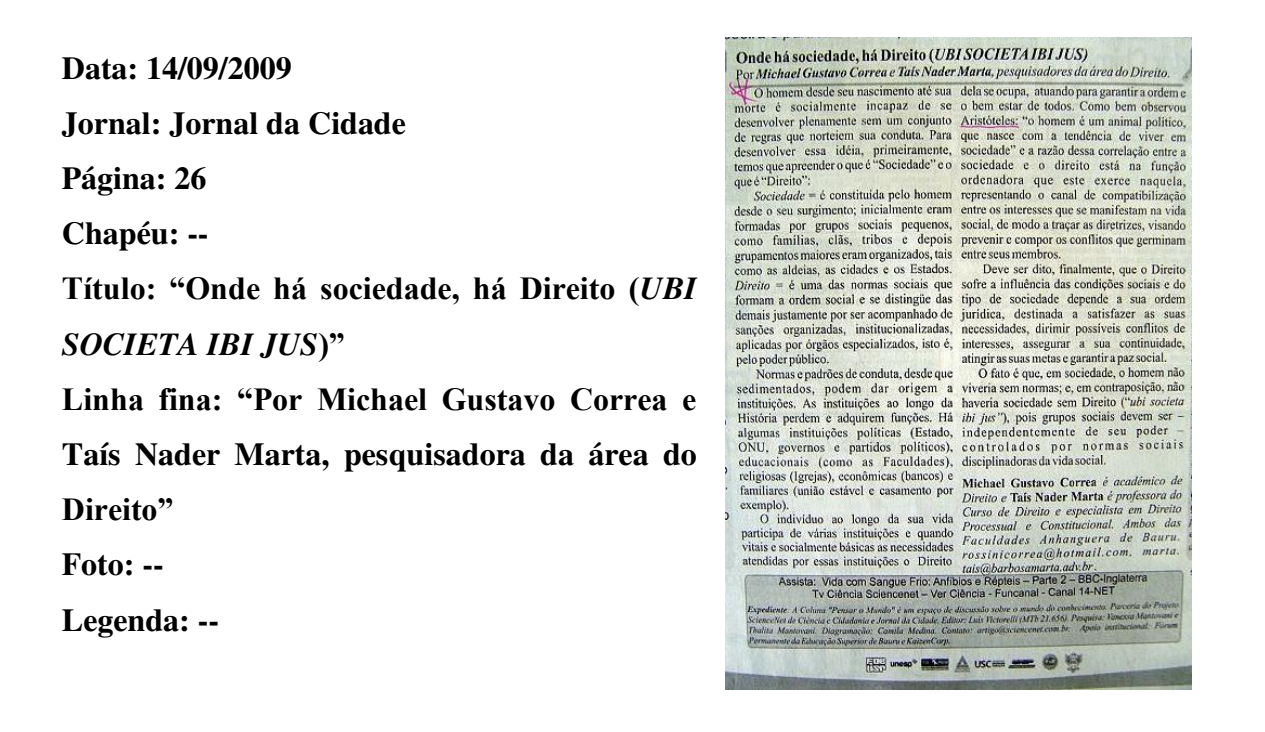

 O artigo aborda a necessidade que o homem possui de viver e se desenvolver com um conjunto de regras para nortear sua conduta. Para explorar o assunto, são dadas as definições de Sociedade e Direito. Em seguida, são citados exemplos de organizações sociais e sobre o Direito que se ocupa delas atuando "para garantir a ordem e o bem estar de todos".

 Para finalizar, o autor reservou a explicação da frase em latim contida no título e afirma: "O fato é que, em sociedade, o homem não viveria sem normas; e, em contraposição, não haveria sociedade sem Direito ("ubi societa ibi jus")".

**Data: 21/09/2009 Jornal: Jornal da Cidade Página: 25 Chapéu: -- Título: Levantamento traça mapa de Abrolhos" Linha fina: "Maior estudo** 

**oceanográfico já feito na região apresenta novo perfil subaquático do arquipélago do litoral sul da Bahia" Foto: Imagem aérea de uma praia** 

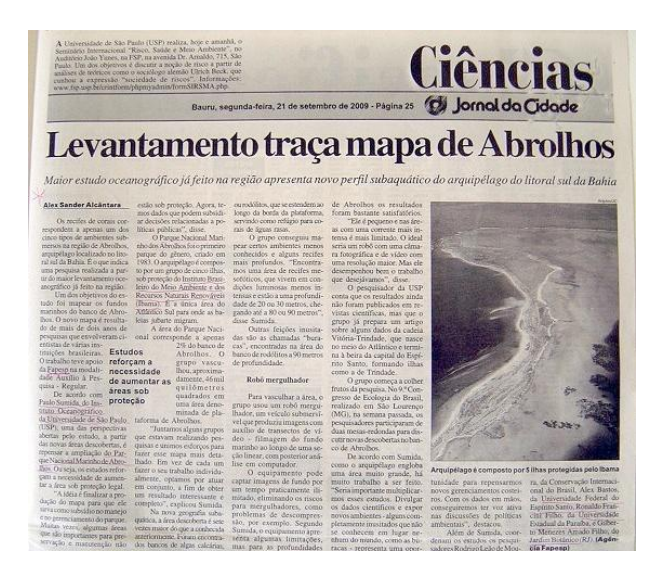

**Legenda: "Arquipélago é composto por 5 ilhas protegidas pelo Ibama"** 

 A reportagem principal da página aborda uma pesquisa realizada em Abrolhos, no sul da Bahia, a partir do que classifica como "o maior levantamento oceanográfico já feito na região".

 Conforme o texto, o mapeamento dos fundos marinhos do arquipélago foi realizado com apoio da Fapesp, na modalidade Auxílio à Pesquisa – Regular, por pesquisadores do Instituto Oceanográfico da Universidade de São Paulo (USP).

 Um dos cordenadores do estudo é mencionado logo no início e fala como foi feita a pesquisa, com o uso de um "robô mergulhador" que captou imagens em vídeo e sobre as perspectivas do trabalho.

 O texto também dá informações sobre o Parque Nacional Marinho dos Abrolhos no que se refere à sua criação, em 1983, sua composição e descrição de dados. No último parágrafo, o texto cita nominalmente outros coordenadores do estudo e suas respectivas instituições: Conservação Internacional do Brasil, Universidade Federal do Espírito Santo, Universidade Estadual da Paraíba e Jardim Botânico do Rio de Janeiro.

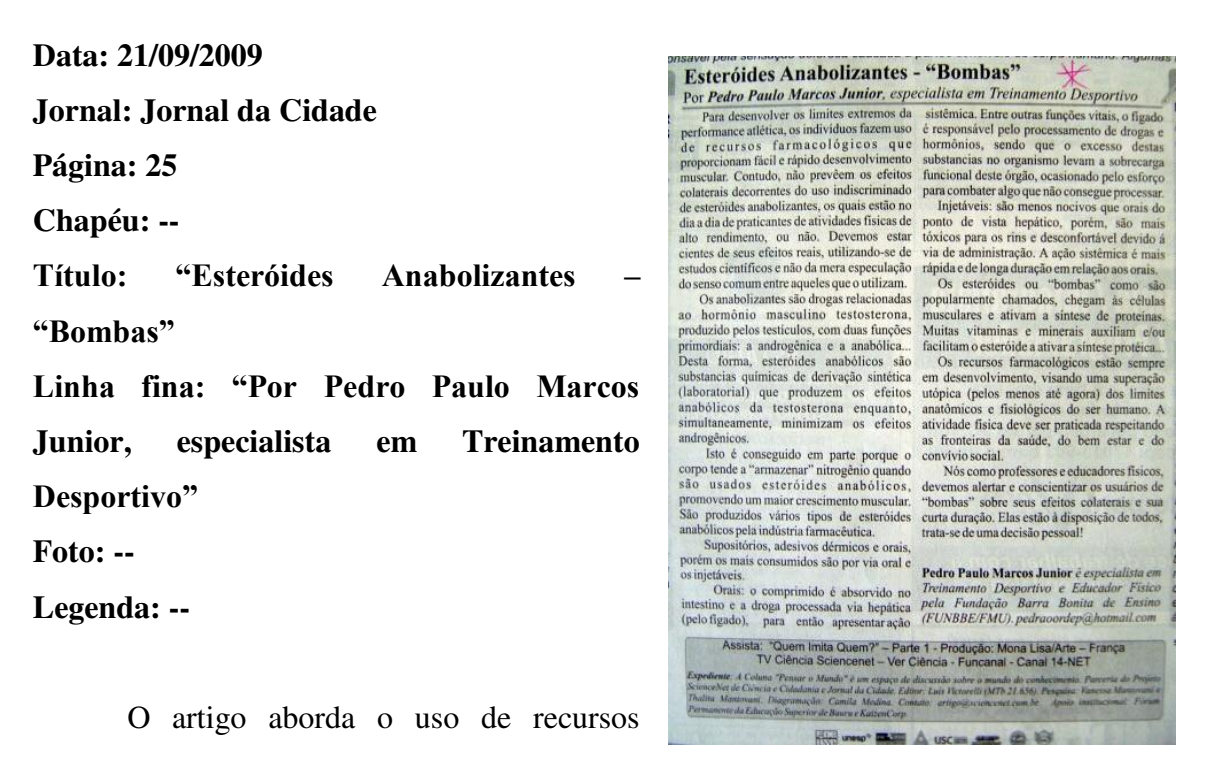

farmacológicos para proporcionar o desenvolvimento muscular e alerta para os riscos dessas substâncias utilizadas em condições "extremas de performance atlética".

 O texto explica a variedade de apresentações dessas drogas, as diferenças entre os produtos e as formas de atuação, auxiliadas por vitaminas e minerais. No final o autor afirma que é papel dos professores e educadores físicos "alertar e conscientizar os usuários de "bombas" sobre os efeitos colaterais e sua curta duração" e afirma: "Elas estão à disposição de todos, trata-se de uma decisão pessoal!"

**Data: 28/09/2009 Jornal: Jornal da Cidade Página: 12 Chapéu: -- Título: ""Veículo" para remédio engana tumor" Linha fina: "Emulsão é capaz de levar medicamentos até áreas do organismo que costumam rejeitá-los, incluindo células com câncer"**

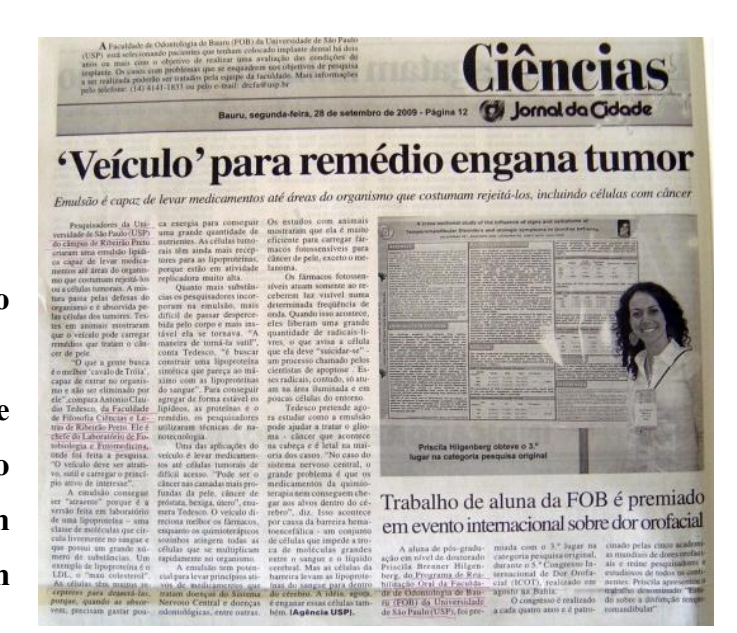

**Foto: --**

**Legenda: --** 

 A reportagem aborda o trabalho de pesquisadores da Universidade de São Paulo (SP), Campus de Ribeirão Preto, que criaram uma emulsão capaz de levar medicamentos até áreas do organismo que costumavam rejeitá-los ou até células tumorais. A matéria cita nominalmente e utiliza frases de um dos pesquisadores envolvidos no trabalho para explicar como funciona a emulsão que, na reportagem é chamada de veículo devido à sua capacidade de transportar o medicamento.

 O texto está em local de destaque no alto da página e tem informações sobre como foi realizado o estudo e, principalmente, sobre resultados obtidos pelo produto. A finalização se dá com o pesquisador abordando quais são os próximos passos do trabalho.

**Hospitalidade: fundamento da sociedade**<br>
Por Thalita Maria Mancoso Mantovani e Sourza, projexsora<br>
Em totals huidro da sociedade acomomista e huidro a huidro come e das temecentes<br>
comunidades havia (e anchi a boronne e **Data: 28/09/2009**  Hospitalidade: fundamento da sociedade **Jornal: Jornal da Cidade Página: 12 Chapéu: -- Título: "Hospitalidade: fundamento da sociedade" Linha fina: "Por Thalita Maria Mancoso Mantovani de Souza, professora" Foto: -- Legenda: -**  ventional de Catalonia de la Catalonia de La Catalonia de la Catalana de la Catalonia de la Catalonia de la Catalonia de la Catalonia de la Catalonia de la Catalonia de la Catalonia de la Catalonia de la Catalonia de la Ca Trata-se de um artigo publicado em He was a stress of the

espaço fixo e assinado por uma professora, especialista em Planejamento e Gestão da Hospitalidade em Turismo e bacharel em Turismo. O texto começa estabelecendo uma relação entre a comunicação - como algo diretamente ligado ao homem que vive em comunidade - e a hospitalidade que, por sua vez, segundo a autora, é um ritual básico do vínculo humano.

 A partir desta introdução, o artigo passa a abordar as definições de hospitalidade, sua abrangência, sua prática e variações com o que ela chama de hospitalidade social, hospitalidade comercial e, no final, destacando a hospitalidade virtual.

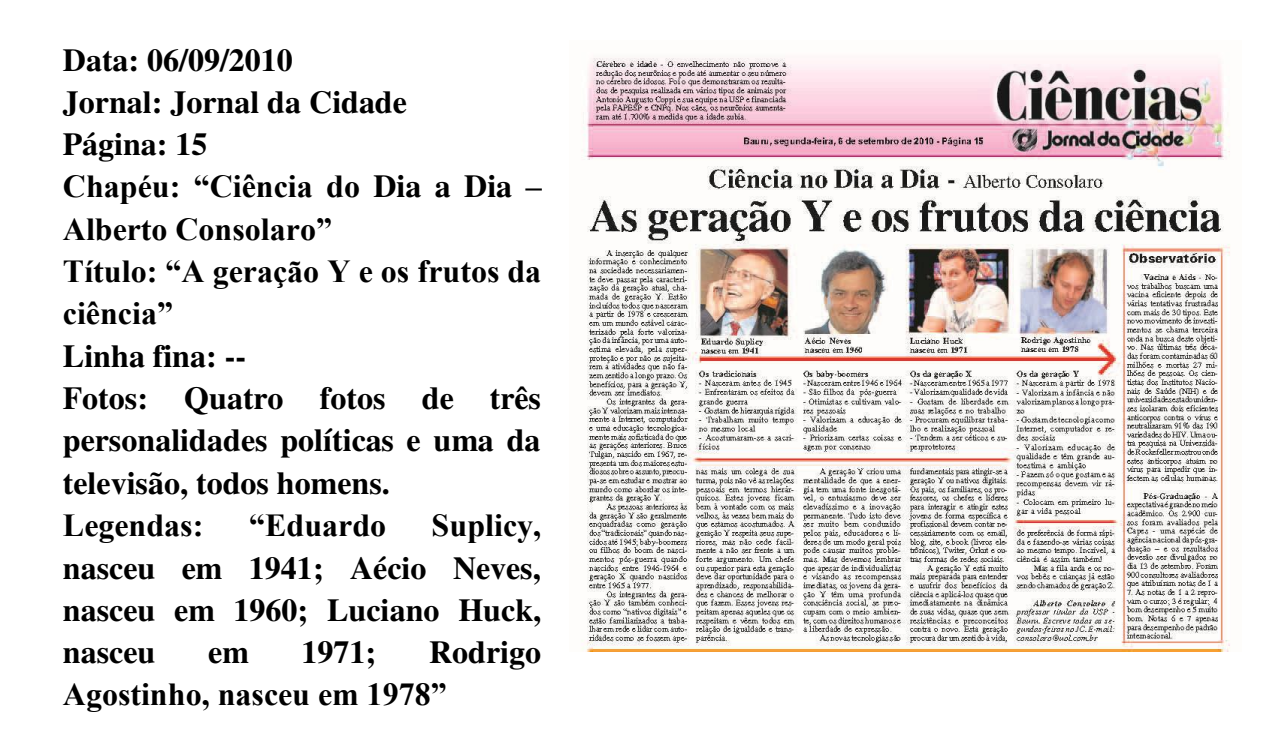

O texto faz apanhado sobre as diferentes gerações e suas características, destacando, em especial, a chamada "geração Y", que compreende as pessoas nascidas a partir de 1978. Em um box dispõe em destaque e em local de fácil leitura, organizadas em itens, as características de cada geração, localiza no tempo e elenca o que seria o perfil dos seus integrantes.

As fotos e legendas são de dois políticos de destaque nacional, um apresentador de televisão que também é conhecido em todo o Brasil e do prefeito da cidade sede do jornal, sendo este último o único que está enquadrado na geração Y. Nenhum desses quatro personagens é citado no texto da reportagem, os quatro só aparecem como ilustração abaixo do título. O conteúdo não faz referência a nenhuma fonte, instituição, pesquisador, autor que sustente as informações do artigo, não tem entrevistados e nem citações.

**Data: 06/09/2010 Jornal: Jornal da Cidade Página: 15 Chapéu: "Observatório" (nome da coluna de notas) Título: "Vacina e AIDS" Linha fina: -- Foto: -- Legenda: --**

O texto é uma nota que aborda a busca de uma vacina contra o vírus HIV. Apesar do pequeno espaço, há uma introdução informando que o desafio já dura trinta anos e teve muitas tentativas frustradas.

Conforme a nota, com uma nova onda de investimento, há novas pesquisas em andamento. Duas delas são citadas, ambas dos Estados Unidos e que têm como foco dois tipos de anticorpos isolados e que se mostraram eficientes contra o vírus da AIDS.

# **Observatório**

Vacina e Aids - Novos trabalhos buscam uma vacina eficiente depois de várias tentativas frustradas com mais de 30 tipos. Este novo movimento de investimentos se chama terceira onda na busca deste objetivo. Nas últimas três décadas foram contaminadas 60 milhões e mortas 27 milhões de pessoas. Os cientistas dos Institutos Nacionais de Saúde (NIH) e de universidadesestadounidenses isolaram dois eficientes anticorpos contra o vírus e neutralizaram 91 % das 190 variedades do HIV. Uma outra pesquisa na Universidade Rockefeller mostrou on de estes anticorpos atuam no virus para impedir que infectem as células humanas.

**Data: 06/09/2010**  SEMPRE É BOM SABER... ório, mas os países de regiões quentes preferem comidas mais apimentadas **Jornal: Jornal da Cidade**  ção dos alimentos, que é maior no calor, também provoca a transpiração, aju Boemia e Revolução Por Deivid Aparecido Costruba, mestrando em História **Página: 15**  No inicio do século XX, na cidade de bébados durante a noite. Conseguiu tanto Barcelona, o Sr. Alan Park vivia da boemia e dinheiro que o possibilitaria de conhecer a bebida **Chapéu: --** aspirava por dias melhores. Dias melhores coqueluche da época, o absinto. Entrou num bar e porque sempre vivia de bar em bar, gostava de pedia-a.<br>beber muito e almejava a Revolução Proletária. A be A bebida era de um verde fluorescente quase poeur nume o amesjava a recompagna rroceana. A corona era de un vertu numeros en poeur numeros de las termes de la corona en la poeur numeros poeur de la corona en la poeur numeros poeur de la corona de la corona de la cor **Título: "Boemia e Revolução"** paupérrimas, sua mulher se prostituía para ininterruptamente. Persou ser Pablo, o pintor que conseguir algum trocado para alimentar sua conhecera há dias atrás no mesmo bar, mas logo prole. O marido não se importava, desde **Linha fina: "Por Deivid Aparecido**  ninguêm o perturbasse na sua vida libertária. bar o desconcentrava.<br>Orgias e bacanais faziam parte de sua vida O seu xale vermelho combinava com s **Costruba, mestrando em História"** Organs e bacanais faziam parte de sua vida O seu xale vermelho combinava com sua<br>rotineiramente. Park acreditava que viver para a boca rósea. Ouviu alguma coisa ao seu redor, mas rotineiramente. Park exercidura que viver para a boca rósen. Ouviu alguma coisa as seu redor, mas<br>significava viver para revolução, ignorou. Esticou a ponta dos dedos para tocar no<br>Admirador de teóricos anarquistas seguia **Foto: -- Legenda: -** até algumas vezes trocar duas ou três palavras ouviu um sino, tocando sete badaladas. Na mesa com o pintor espanhol, mas o achava muito ao lado viu uma fada verde que ousava o O artigo aborda a vida de Alan obra, parou de pagar as contas e fugiu de casa. correndo, sem direção ou destino... Nunca m<br>Nunca mais apareceu. nunca minguêm soube do paradeiro de Sr. Alan Park. Agora sua casa era bares e prostibulos que adorava freqüentar. Certo dia, possesso de raiva, Deivid Aparecido Costruba é aluno de Letras e<br>foi expulso de um bar por não ter condições de mestrando em História, ambos pela Unesp/Assis. Park que viveu em Barcelona, na

Espanha, no início do século XX. O texto menciona que Park era um boêmio e "almejava a Revolução Proletária".

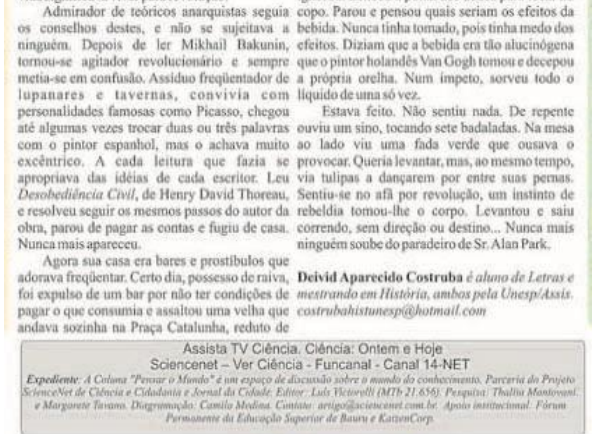

He west that A use man as to the

Resume uma história de alcoolismo e violência familiar que teria levado Park a viver nas ruas, mas essa condição não o teria impedido de ler autores anarquistas e passar a agir de maneira revolucionária, se envolvendo em confusões.

Segundo o artigo, Park chegou a roubar para sustentar o vício da bebida e numa dessas situações conseguiu dinheiro suficiente para provar Absinto, tendo várias alucinações e saindo do bar sem rumo para nunca mais ser visto.

## **Data: 06/09/2010**

**Jornal: Jornal da Cidade Página: 15 Chapéu: -- Título: "Cérebro e idade" Linha fina: -- Foto: -- Legenda: --**

Cérebro e idade - O envelhecimento não promove a redução dos neurônios e pode até aumentar o seu número<br>no cérebro de idosos. Foi o que demonstraram os resultados de pesquisa realizada em vários tipos de animais por Antonio Augusto Coppi e sua equipe na USP e financiada pela PAPESP e CNPq. Nos cães, os neurônios aumentaram até 1.700% a medida que a idade subia.

Trata-se de uma pequena nota no alto da página, localizada junto ao cabeçalho da editoria. Cita brevemente que uma pesquisa realizada por uma equipe da Universidade de São Paulo demonstrou que o envelhecimento não promove a redução dos neurônios e pode até aumentar o seu número no cérebro de idosos. O estudo foi feito em cães.

**Data: 13/09/2010** 

**Jornal: Jornal da Cidade Página: 15 Chapéu: "Ciência do dia a dia – Alberto Consolaro" Título: "Quanto mais sei, nada sei? Linha fina: -- Fotos: Ilustração da representação socrática; Albert Einstein; estátua de Sócrates Legendas: Representação esquemática da afirmação socrática: "Quanto mais sei, mais sei que nada sei"; Albert Einstein (1879-1955), autor da** 

**Teoria da Relatividade; Sócrates (469 - 399 a.C.), considerado o pai do pensamento ocidental; na foto, escultura de Victor Wager"**

 $\mathbf A$ Universidade Federal do ABC realizará, de 21 a 23 de setembro, a 1º Semana de Engenharia de Energia, em Santo André (SP). O encontro será constituído de palestras, debates e minicursos com especialistas de empresas Bauru, segunda-feira, 13 de setembro de 2010 - Página 15

## Ciência no dia a dia Alberto Consolaro Quanto mais sei, nada sei?

**And Example and the contract of the contract of the contract of the contract of the contract of the contract of the contract of the contract of the contract of the contract of the contract of the contract of the contract** 

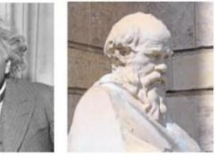

Sócrates (469-399 a.C.),<br>considerado o pai do<br>pensamento ocidental;<br>na foto, escultura de<br>Victor Wager

seus derivados. Quem sabe<br>muito tem a noção de que por<br>mais que saiba, ainda é muito<br>pouco diante do todo.

pouco utame do todo.<br>Ainda sobre o pai do pensamento ocidental, devemos<br>destacar que para alguns historiadores só se pode falar de<br>Sócrates como personagem de Finadors so se poste rain de<br>Platão. Este seu mais ilustre discipulo anotava tudo que fa-<br>platão plata para depois publicar na forma escrita. As evidências indicam<br>lava para depois publicar na indicamente posterates não er xounada escrito.<br>Provavelmente.<br>escolaridade não necessaria-<br>mente tem a ver com inteli-<br>gência, ciência e cultura.<br>A física de Einstein e a filosofia<br>de Sócrates ensinam a viver<br>melhor o dia a dia.

 $\begin{array}{c} \textbf{Alberto}\ \textbf{Consider}\ \acute{e}\\ \textit{professor titular}\ da\ \textbf{USP-Bau-} \\ n.\ \textit{Escreve todas as segments} \\ \textit{das-feiras no}\ \textit{JC.}\ \textit{E-mail:} \\ \textit{consolaro@uol.com.br} \end{array}$ 

O colunista começa citando a Teoria da Relatividade de Albert Einstein para traçar um paralelo da física com a filosofia. Assim, passa a falar de Sócrates e da representação esquemática do "Saber universal" e como se dá o aumento do conhecimento e da consciência do indivíduo sobre aquilo que sabe. Fala sobre orgulho e humildade e finaliza mencionando Platão e Sócrates e a relação de ambos.

**Data: 13/09/2010 Jornal: Jornal da Cidade Página: 15 Chapéu: "Observatório" – nome da coluna de notas Título: "Café, veneno e insetos" Linha fina: -- Foto: -- Legenda: --**

Café, veneno e insetos - Em duas espécies de café, arábica e racemosa, foram extraídas proteínas leguminas que, misturadas na dieta do inseto carunchodo-feijão em doses muito baixas, foram suficientes para duplicar a mortalidade destes insetos, comprometendo o crescimento de suas larvas. Para os pesquisadores da Unicamp liderados pelo agrônomo Paulo Mazzafera, o próximo passo é descobrir como estas proteínas do café atuam como inseticidas. O mais intrigante está no fato de plantações de café serem atacadas pela broca-do-café sem que as leguminas as protejam. Para a tranquilidade dos apreciadores da bebida, estas proteínas são eliminadas durante a torrefação do café.

Trata-se de uma nota sobre a identificação de proteínas, chamadas de leguminas, em duas espécies de café (arábica e racemosa) e que, misturadas na dieta de carunchos de feijão, aumentaram a mortandade desses insetos e comprometeram o crescimento das larvas.

Apesar de curta, a nota cita a universidade e o pesquisador responsável pelo estudo, explica que a nova etapa é descobrir como a proteína funciona como inseticida e cita que não há risco para quem consome café, pois a proteína é eliminada no processo de torrefação.

**Data: 13/09/2010 Jornal: Jornal da Cidade Página: 15 Chapéu: "Observatório" – nome da coluna de notas Título: "Osteoporose e quedas" Linha fina: -- Foto: -- Legenda: --**

Osteoporose e quedas - Os tombos representaram 61% dos atendimentos em pronto-socorros de pessoas com mais de 60 anos nos dados do Ministério da Saúde. Em 16% das quedas há fratura. Para Marcelo Pinheiro (Unifesp), coordenador do Estudo Brasileiro sobre Osteoporose, 30% das mulheres e 15% dos homens com fraturas tinham osteoporose, mas 70% delas e 85% deles nem sabiam. Os brasileiros ingerem menos cálcio que deviam: 400mg/dia para uma recomendação internacional de 1200mg. Após os 40 anos, todos deveriam fazer exames periódicos. Os exames para diagnóstico e os medicamentos para a osteoporose estão disponíveis gratuitamente no SUS. Exercícios, dieta, eliminação de risco nas ruas, calçadas e casas com muita informação são fatores essenciais para evitar quedas e fraturas. A cada 100 idosos, 30 cairão no ano, conforme estudo coordenado por Evandro Coutinho, da Fiocruz.

A nota inicia fornecendo

dados do Ministério da Saúde sobre quedas entre os idosos e o risco que esses acidentes representam já que 16% resultam em fraturas. Cita ainda a quantidade de homens e mulheres que sofreram fraturas e tinham osteoporose. Finaliza informando que exames disponíveis pelo SUS são capazes de identificar a doença e quais são os hábitos e cuidados preventivos.

**Data: 13/09/2010**

**Jornal: Jornal da Cidade Página: 15 Chapéu: Título: "Entidade Afrobrasileira frente às cotas do ensino superior" Linha fina: "Por Lucas dos Santos de Oliveira – Acadêmico Direito" Foto: -- Legenda: --**

O artigo aborda a questão das cotas nas universidades. Faz um

### Entidade afro-brasileira frente às cotas no ensino superior Por Lucas dos Santos de Oliveira, acadêmico Direito

Os negros cada vez mais estão querendo a superioridade intelectual do branco sobre o negro, ascensão social e estão mostrando que possuem mas dizer que o negro está equiparado com o as capacidades para isso. Entretanto, é explícito branco é tapar os olhos diante do preconceito e dos que esses vivem em sua maioria a margem da dados estatísticos alarmantes de pobreza e posição sociedade. Representam a parcela mais afetada social dos negros em nossa saciedade. Sobre essa pelos problemas socioeconômicos, com o menor ótica, a nossa Constituição Federal de 1988, indice de desenvolvimento humano do país.

brasileiras para negros é assunto relativamente e com redução das desigualdades sociais, ligando novo e polêmico, mas ao analisarmos o motivo de a idêia de Estado de Justica Social, assim, os sua implantação, veremos que é o meio mais desiguais merecem receber um tratamento justo encontrado no momento para reparar toda a desigual, para que possam ir se desigualando.<br>violência cometida contra o povo negro, que Melhorar a educação pública em nosso país violência cometida contra o povo negro, que Melhorar a educação pública em nosso país chegou ao Brasil forçado e não por vontade para que seja eficaz no vestibular ou em um lugares sem nenhuma dignidade.

materialmente e moralmente. Atualmente são não possuía garantida em nossa Lei Maior. afetados por um preconceito latente e ainda predominantemente expressivo, que alcança

garante como objetivos fundamentais do Estado, a A politica de cotas nas universidades construção de uma sociedade livre, justa, solidária

própria, trazidos a força para vir trabalhar como concurso para atingir a todos, é algo muito escravos. Foram maltratados e não recebiam cogitado, mas seria impossível alcançar esses qualquer pagamento pelo que faziam na resultados de forma efetiva e visível, tendo como propriedade dos seus donos, ainda moravam em base processos que demoram décadas e num mundo competitivo não seria democrático.

Os negros escravos sempre lutaram pela sua Dessa forma, a reserva normativa destinada a liberdade, com o fim do trabalho escravo oferecer oportunidades ao ensino superior, através completava-se uma importante etapa da das medidas legislativas e administrativas, que estruturação da sociedade brasileira. Por outro definem cotas para negros e outros grupos lado abria-se, a questão da integração social dos historicamente excluídos, é a forma de aplicar negros, que foram abandonados depois de terem medidas que possuem efeito imediato em nossa contribuido com seu trabalho para a sustentação sociedade para com esses grupos. Assim, para que da economia do país por mais de trezentos anos. possamos ver uma igualdade material em nossa Todos esses fatos serviram para que o povo negro sociedade, sem distinção de qualquer natureza,<br>ficasse desigual na sociedade brasileira trazendo oportunidades de ascensão social a quem Eis a questão subtrair ou não as cotas?

cada vez mais um número maior de crimes.<br> **Lucas dos Santos de Oliveira** é acadêmico do l<sup>as</sup><br>
As cotas nas universidades para negros para *ano do curso de Direito da Instituição Toledo de* pode ferir o principio de igualdade, visando à Ensino (ITE). Iso.great@yahoo.com.br

Accieto TV Ciância, Ciância: Ontara a Hoja - Parto 2

apanhado sobre as diferenças sociais no Brasil, a situação da educação e o problema histórico do acesso à formação superior. Na opinião do autor, garantir cotas para negros e menos favorecidos é a maneira de conseguir um efeito imediato para uma situação complexa e que se estende por muito tempo, até que, efetivamente pudesse haver igualdade de condições para todos.

**Data: 20/09/2010 Jornal: Jornal da Cidade Página: 13 Chapéu: "Ciência do Dia a Dia – Alberto Consolaro" Título: "E disse o homem: eis a vida!" Linha fina: -- Foto: A imagem mostra uma multiplicação celular vista por microscópio Legenda: "Bactérias criadas em laboratório pela síntese** 

Bauru, segunda-feira, 20 de setembro de 2010 - Página 13 (C) Jornal da Cidade Ciência no Dia a Dia - Alberto Consolaro E disse o homem: eis a vida! Observatório Deu na Nature - Uma

**artificial de seu DNA no J. Craig Venter Institute"** 

A coluna aborda a divulgação recente sobre a produção de uma bactéria em laboratório a partir da substituição do DNA original por DNA sintético desenvolvido por pesquisadores.

O texto é bastante técnico, principalmente no início, o que provavelmente dificulta a compreensão ou não desperta o interesse de leigos. Só a partir do terceiro e quarto parágrafos é que algumas informações dão conta da importância da descoberta e o que pode significar para a ciência e para as pessoas, além de ficar mais clara a relação do texto com o título da coluna.

Em outro trecho há algumas associações sobre o feito e a produção do que seria "vida em laboratório", são citados alguns fatos históricos da ciência que sinalizaram e contribuíram para esta possibilidade. O final tem uma frase do pesquisador que liderou o trabalho afirmando que a bactéria teve como "pai" um computador.

Da bactéria e do homem - O DNA é uma fita dentro do núcleo das células que contêm muitas informações "escritas quimicamente" sobre como cada parte da célula, tecido ou órgão deve funcionar. Cada uma destas informações é denominada de gene. Cada fita de DNA é organizada de forma específica e chamada de cromossomo. As células humanas tem 23 pares de cromossomos ou fitas. Somando todos os cromossomos humanos, temos aproximadamente entre 25 a 30 mil genes ou informações. A bactéria Mycoplasma mycoides, que foi reproduzida no laboratório artificialmente, tem apenas uma fita de DNA com mil genes.

**Data: 20/09/2010 Jornal: Jornal da Cidade Página: 13 Chapéu: -- Título: "Da bactéria e do homem" Linha fina: -- Foto: -- Legenda: --**

Trata-se de uma nota, publicada no alto da página, em um espaço fixo da editoria que é semanal. Nesta edição, a nota complementa e está ligada ao tema do artigo publicado mais abaixo e que é o maior destaque da página, mas o leitor só consegue perceber isso – se é que consegue - quando lê ambos. Não há qualquer menção ao artigo ou citação de que o assunto é o mesmo, conduzindo o leitor que quer saber mais sobre o assunto a buscar o artigo mais abaixo. Desta forma, a nota ficou solta, órfã.

O texto explica o que é DNA, os diferentes tipos e composições, e dá informações sobre um tipo específico de bactéria que foi reproduzida artificialmente. Poderia servir de introdução ou de "ponto de entrada" para o artigo, se não fosse um provável descuido da edição.

**Data: 20/09/2010 Jornal: Jornal da Cidade Página: 13 Chapéu: "Observatório" – nome da coluna de notas Título: "Procura-se um novo sol" Linha fina: -- Foto: -- Legenda: --**

É uma nota sobre astronomia. O texto é confuso e, ao que parece, teria sido resumido para ocupar o pequeno

Procura-se um novo sol. A meiaidade do sol tem levado os astrônomos a procurar estrelas substitutas para o sol, muito embora ele ainda deva durar outros 5 bilhões de anos iluminando e aquecendo a Terra e os planetas. Daqui a uns 300 milhões o Sol passará a brilhar mais intensamente, aumentando a temperatura tornando inviável a vida na Terra. Segundo os astronomos, a humanidade terá de deixar a Terra caso queira continuar a existir. Uma nova estrela semelhante ao Sol foi apresentada pelos astrofísicos José Renan de Medeiros e José Dias do Nascimento Júnior, ambos da Universidade Federal do Rio Grande do Norte (UFRN), na reunião anual da Sociedade Astronômica Brasileira.

espaço da coluna de notas, o que comprometeu a compreensão do leitor sobre o assunto e sobre a possível notícia que deveria estar contida ali. A nota fala sobre a procura de cientistas por um novo sol. Em seguida, menciona que "Daqui a uns 300 milhões o Sol passará a brilhar mais intensamente, aumentando a temperatura na Terra" e que a humanidade deverá se mudar da Terra.

No final, há uma informação solta de que uma nova estrela, "semelhante ao Sol", foi apresentada por astrofísicos brasileiros em evento recente. A nota termina assim, visivelmente incompleta, sem permitir um entendimento do que está se falando.

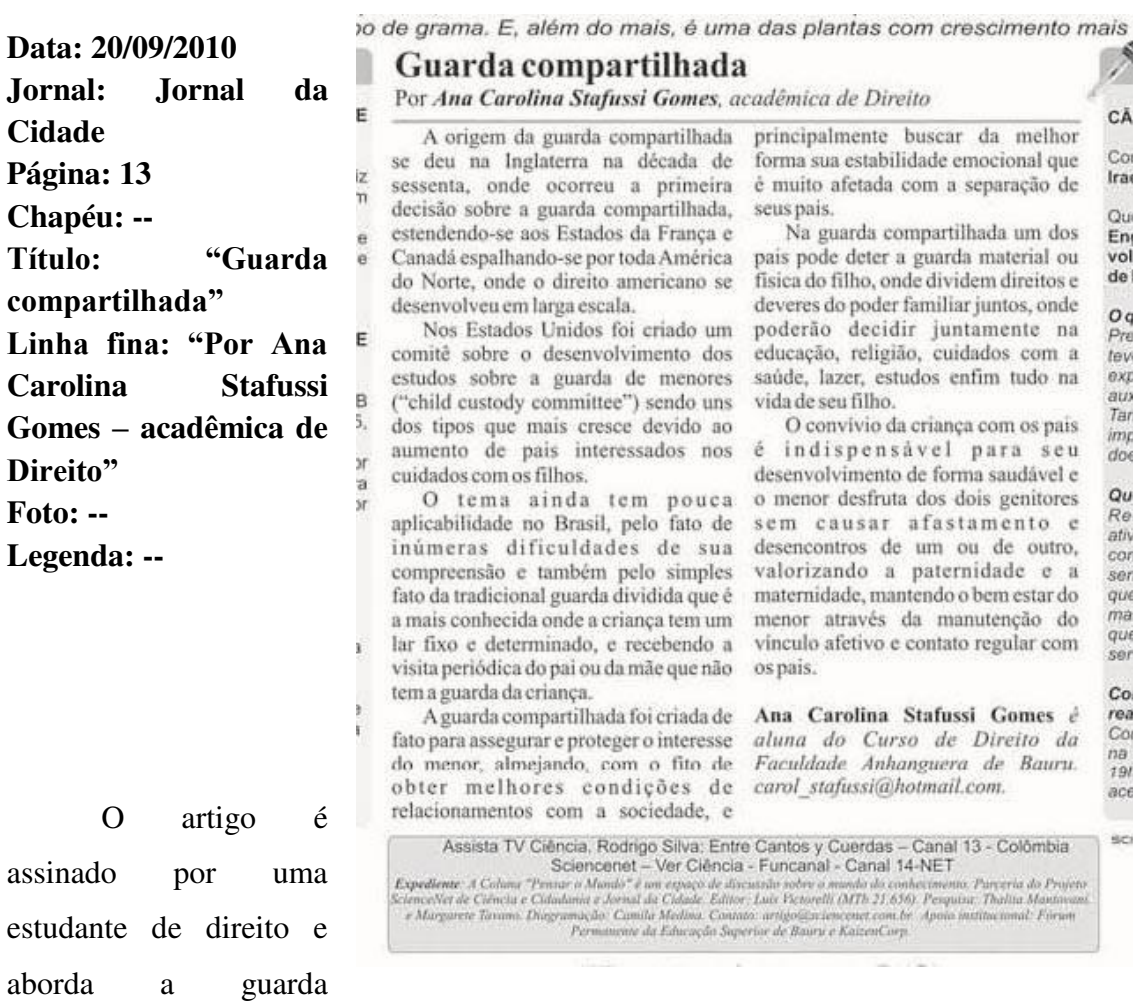

compartilhada de crianças. No primeiro trecho, a autora fala do surgimento desta modalidade nos Estados Unidos e explica brevemente o funcionamento.

Em seguida, passa a fornecer informações sobre o modelo adotado e que é mais aceito no Brasil e suas diferenças. Para concluir, a autora fala da importância do convívio com os pais para o desenvolvimento da criança, defendendo que o contato com ambos é indispensável e deve ser preservado.

**Data: 27/09/2010 Jornal: Jornal da Cidade Página: 15 Chapéu: "Ciência do Dia a Dia: Alberto Consolaro" Título: "Ciência e tecnologia são diferentes!" Linha fina: -- Foto: -- Legenda: --**

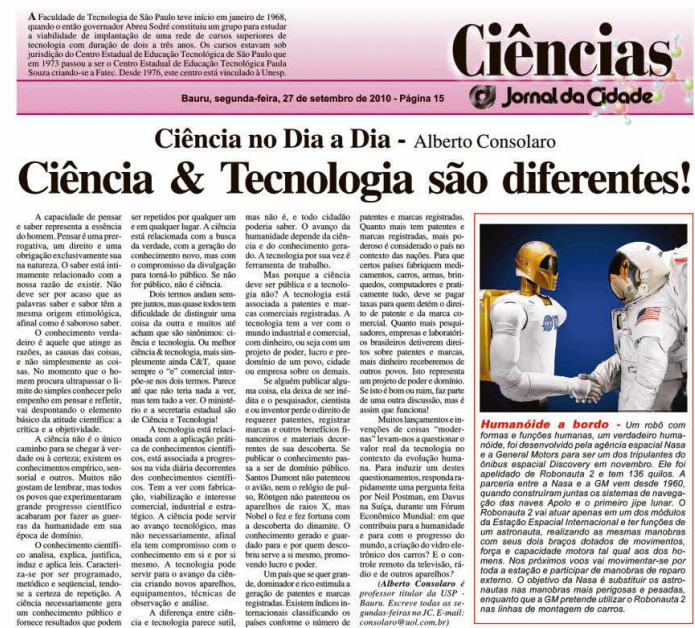

O colunista faz um apanhado geral sobre os

vários níveis de conhecimento e sobre a capacidade de pensar do ser humano para introduzir o tema principal que é ciência e tecnologia.

O texto é longo e a abordagem ampla, porém sem um maior aprofundamento em nenhum aspecto. O autor fala sobre financiamento, interesse público e privado, sobre patentes, incentivos e prêmios.

Para finalizar, fala de invenções ditas "modernas" e questiona o seu uso para a "evolução da humanidade", numa referência a uma palestra de Neil Postman no Fórum Econômico Mundial, realizado na Suíça.

### **Data: 27/09/2010**

**Jornal: Jornal da Cidade Página: 15 Chapéu: -- Título: "Humanóide a bordo" Linha fina: -- Foto: O cumprimento de um robô e um astronauta, ambos com roupas contendo inscrição da Nasa e bandeira dos Estados Unidos.** 

**Legenda: --**

A matéria informa sobre a criação de um robô com formas e funções humanas por meio de uma parceria entre a agência espacial americana e a General Motors. O humanóide foi desenvolvido para fazer parte de uma missão a bordo do ônibus espacial.

O texto é bastante completo, contendo informações sobre o robô, sobre a parceria entre Nasa e GM, quando será a

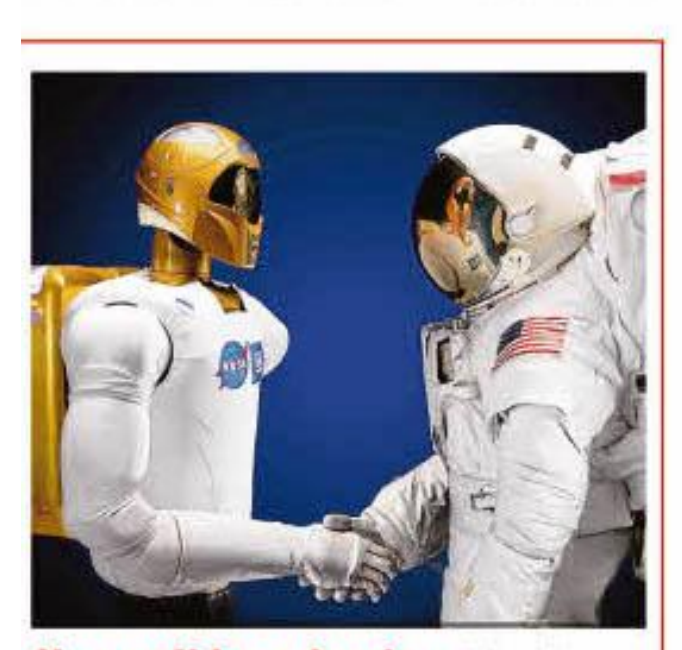

Humanóide a bordo - Um robó com formas e funções humanas, um verdadeiro humanóide, foi desenvolvido pela agência espacial Nasa e a General Motors para ser um dos tripulantes do ônibus espacial Discovery em novembro. Ele foi apelidado de Robonauta 2 e tem 136 quilos. A parceria entre a Nasa e a GM vem desde 1960. quando construíram juntas os sistemas de navegacão das naves Apolo e o primeiro jipe lunar. O Robonauta 2 vai atuar apenas em um dos módulos da Estação Espacial Internacional e ter funções de um astronauta, realizando as mesmas manobras com seus dois braços dotados de movimentos, força e capacidade motora tal qual aos dos homens. Nos próximos voos vai movimentar-se por toda a estação e participar de manobras de reparo externo. O objetivo da Nasa é substituir os astronautas nas manobras mais perigosas e pesadas, enquanto que a GM pretende utilizar o Robonauta 2 nas linhas de montagem de carros.

ação e sobre o que se espera do robô durante a viagem. O final aborda quais são as expectativas dos dois parceiros com a experiência e possível uso do robô na montagem de carros.

**Data: 27/09/2010** 

**Jornal: Jornal da Cidade Página: 15 Chapéu: -- Título: "Que ficha limpa" Linha fina: "Por Daniel Pedroso Moinhos – acadêmico de Direito Foto: -- Legenda: --**

O estudante de direito aborda a chamada "Lei da Ficha Limpa", contextualizando o assunto com suas opiniões sobre política, corrupção

#### e inccao de uma de suas pemas traseiras com a asa, 5ao os machos que Que ficha limpa Por Daniel Pedroso Moinhos, acadêmico de Direito PÓS Gostaria muito de acreditar que estamos em seus mandados; em nosso favor, a diante de um grande passo para consolidação oportunidade de elegermos pessoas idôneas Com democrática nacional, que nossos legisladores para nos representar, pois são inocentes, e não Paul farão o que foram eleitos para fazer, nos apresentaram provas ao contrário, o povo Ouer direcionar auxiliando-nos em prol do bem brasileiro só tem motivos para agradecer. Prof comum. Muito nos alegra, após analisarmos o Coube ao TSE, no dia 10 de junho, Com determinar por 6 votos a 1, que para estas<br>eleições de 2010, teremos a impossibilidade texto da lei conhecida como "ficha limpa", Fact que tenha a aprovação no Congresso Univ Nacional, mais estarrecido ficamos, ao dos candidatos, condenados em óreãos pensar, que sujeitos inelegiveis com a colegiados, terem suas candidaturas aceitas Qua vigência da lei, estão eleitos e provavelmente pelo TSE, as solicitações de liminares estão post<br>São se reelegeriam, na ausência da mesma. sendo indeferidas pelo Min. Ayres Britto, Entenda que desvio de dinheiro público, ratificando a vontade popular, Fork Ayres Britto presidiu o Tribunal Superior improbidade administrativa, estão Aplic diretamente relacionados com as funções que Eleitoral até abril deste ano, conhecido como prog Odor exerceriam quando eleitos ou reeleitos. "linha dura" para politicos corruptos, conta Orto Nepotismos explicitos, concorrências e com o apoio de várias entidades nacionais, Buca licitações com idoneidade comprometidas, como a AMB (Associação dos Magistrados são algumas das maneiras que esses "cidadãos Brasileiros) combatendo a compra de votos; o Com do mal" utilizam para consolidarem e povo brasileiro começa a perceber que são  $OP$ propagarem suas crenças e seus legados poucos os políticos interessados em lesar o Anlic maléficos. país, e os honestos, estão dizendo que estão  $a$  no Como nosso "guardião Constitucional", insatisfeitos e tomarão as medidas necessárias subil acredito na imparcialidade, lisura e postura para termos uma democracia alicerçada nos  $O qu$ moralmente ética do Supremo Tribunal direitos fundamentais da humanidade A ou Federal (STF) que no dia 4 de junho de 2010, preservados e defendidos por todos os consolida sua supremacia constitucional, com defensores da igualdade e justiça. FOB a sancão da lei. Um Brasil maduro, ágil nas Parabéns ao Congresso Nacional, STF e de n decisões democráticas e em seus processos, muito obrigado TSE. de b desta maneira, tem suprida a falta de Daniel Pedroso Moinhos è acadêmico do  $de$   $s$ informação dos nossos candidatos, uma vez curso de Direito das Faculdades Anhanguera exec que nossos representantes iá selecionaram os de Bauru. Tecnólogo em processamento de  $dos<sub>1</sub>$ políticos que não conseguiram atingir êxito dados. daniel.moinhos@gmail.com SCIA Assista TV Ciência, Los Frutos no Prohibidos - Canal 13 - Colômbia Sciencenet -- Ver Ciência - Funcanal - Canal 14-NET Expediente: A Colonii "Dessito in Mendi "- veri Coeticilei - veri Coeticulei - Coeticulei in Coeticulei in Coetic in Mendi de conditation de conditation de Coeticulei in Coetic in Mendi de Coeticulei in Coetic Coetic Coeti rus do Projeto

e a legislação brasileira. No final, o autor literalmente congratula-se com o Supremo Tribunal Federal pela sanção da Lei e agradece ao Tribunal Superior Eleitoral por decidir que a medida tem validade no processo eleitoral do ano vigente.

## **CONCLUSÃO**

Com todos os procedimentos realizados e também com base nos dados levantados nas 4.142 páginas dos quinze jornais utilizados nesta pesquisa e nas entrevistas com os editores que decidem nos jornais interioranos analisados foi possível concluir que:

### **1) Os jornais do interior publicam ciência**

Os jornais do interior do Estado de São Paulo têm espaço de Ciência e publicam notícias de divulgação científica em suas páginas, portanto, representam um lugar a ser considerado pelos elaboradores das políticas de Ciência, Tecnologia e Inovação, para discutir assuntos pertinentes aos cidadãos que vivem no interior, inserindo-os dessa forma neste debate tão importante. Para se ter ideia de como os jornais divulgam, durante uma semana – de 14 a 20 de setembro de 2009 -, os quinze jornais pesquisados publicaram um total de 9.552 unidades jornalísticas, sendo que 679 delas eram unidades jornalísticas de divulgação científica. Na média, os quinze jornais tiveram 6,97% de seus conteúdos publicados relacionados à C&T. Em média também, esses mesmos jornais publicaram 636,8 notícias na semana e 45,2 delas eram de divulgação. Se pensarmos que esses jornais do interior atingem populações que estão mais distantes de grandes centros e, consequentemente, têm menos acesso a serviços públicos de Saúde, fica fácil compreender a importância de divulgar informações de qualidade nesses meios de comunicação de massa de forma a ampliar o conhecimento. Neste estudo, até mesmo através das entrevistas, é possível inferir que os jornais sabem da importância da divulgação científica, mas encontram dificuldade para encontrar informação de qualidade para ser publicada nos espaços destinados a isso. Cabe aos cientistas ou aos núcleos de divulgação preencher esse gap existente.

**2) Os jornais do interior estão reduzindo suas redações e buscando cada vez mais conteúdos gratuitos para sanar esse problema ou, sem alternativas, fechando seus espaços exclusivos de divulgação** 

Como se pôde constatar pelas entrevistas, o quadro de profissionais nas redações dos jornais do interior pesquisados está encolhendo. A possibilidade de encontrarmos, nas redações do interior, jornalistas capacitados a cobrir o tema Ciência, Tecnologia e Inovação, é quase que uma utopia. Acreditamos que esse problema se amplifica com a questão econômica que os jornais impressos enfrentam desde uns tempos. O Jornal Impresso Diário, como negócio, está disputando o mercado anunciante com a internet e cada vez mais está enxugando suas redações. Diante disso, fica claro que as redações do interior estão na contramão do que seria necessário para a produção de um jornalismo científico de qualidade, que seria o investimento em cursos, workshops e profissionais qualificados para a cobertura do tema.

Ao invés disso, as redações do interior estão buscando alternativas para que possam continuar a oferecer aos leitores o assunto "Ciência e Tecnologia" com baixo ou, se possível, sem custos. Isso está evidente nesta pesquisa quando mostramos jornais que deixaram de produzir matérias em suas redações e passaram a usar material de agências de fomento à Ciência, como da Agência Fapesp, por exemplo, para poder utilizar a mão de obra do repórter em outra editoria do jornal que estava desguarnecida. Nesta tentativa de reduzir custos internos, também ficou claramente exposto nesta pesquisa que os jornais praticamente extinguiram seus espaços de Ciência transformando-os em colunas e delegaram a tarefa de preencher essas colunas a cientistas, deixando de lado o jornalismo.

Nesta mesma linha de pensamento do enxugamento dos custos, citamos outro exemplo que corrobora com essa ideia que foi a constatação da pouca utilização de infográficos pelos jornais. A maior parte dos infográficos utilizados se tratava de material oferecido pela Agência Graffo, um serviço da Agência Estado, que fornece gráficos de alguns assuntos diariamente aos seus assinantes. O conteúdo é gratuito àqueles que compram o conteúdo da Agência Estado, ou seja, os editores não se furtam de usar .

Entrevistada, a editora de um dos jornais demonstrou que usaria conteúdos de divulgação científica caso houvesse uma agência pública que ofertasse gratuitamente esse conteúdo ao seu jornal.

Por sua vez, a universidade – de uma maneira geral - também pouco faz para que o resultado final – o conhecimento – de sua pesquisa chegue à comunidade. Fato que mostra claramente essa não aproximação da universidade com a sociedade foi descrita pela repórter do jornal A Notícia, Genara Rigotti, em sua monografia de conclusão do curso de jornalismo na Universidade do Vale do Itajaí (Univali). O trabalho "Universidade e comunidade: uma aliança a ser construída<sup>31</sup> conta de um programa desenvolvido pela Univali em que pesquisadores tentaram implantar um programa sem ouvir a comunidade e, por conta disso, a universidade passou a ser mal vista pela comunidade.

> A comunidade sofreu uma espécie de estratificação social e a partir do momento que a Univali tomou para si o processo de implantação do maricultivo, sem uma proposta de comunicação, de diálogo franco e aberto com a comunidade, surgiram inúmeros problemas na relação dos pescadores com os maricultores e, principalmente, dos pescadores com a universidade. (RIGOTTI, 2001, p. 187)

Outra questão bastante evidente nesta pesquisa foi como as páginas e os espaços usados para a divulgação de ciência que foram modificados e publicados conforme a disponibilidade do editor e dos editores que decidem pela publicação dos periódicos. Ao que parece, esses editores não conseguem visualizar o futuro público consumidor de notícias de caráter científico que passa a se formar com o aumento de programas e produtos voltados à divulgação científica, o aumento de vagas nas universidades e os projetos de descentralização da ciência que acontecem no Estado de São Paulo e no Brasil afora.

Foi possível perceber também que os gêneros jornalísticos tiveram grandes mudanças de uns anos pra cá e, como não poderia deixar de ser, os espaços de divulgação cientifica também acompanharam essas mudanças. A presença de artigos científicos em formatos de textos jornalísticos, a mistura de textos jornalísticos com textos científicos e a presença de cientistas como colunistas, produtores e editores da notícia evidenciam claramente essa mudança de paradigmas no jornalismo científico. Marques de Melo (2010) defende que os gêneros mudaram de uns anos para cá e que novos estudos devem ser feitos. Apesar de não ser o propósito dessa pesquisa, fica aqui a sugestão para pesquisas futuras, o estudo dos gêneros no Jornalismo Científico.

<sup>&</sup>lt;sup>31</sup> Publicado em 'Comunicando a Ciência', ver Bibliografia

### **3) A divulgação científica está espalhada pelas diversas editorias**

Outro ponto que vale ser destacado nesta pesquisa é que a divulgação científica tem ocupado espaços – ainda que pequenos - dentro das mais diversas editorias nos jornais interioranos. As matérias de divulgação científica não estão centralizadas em uma única editoria, pelo contrário, estão espalhadas pelas páginas dos jornais interioranos das mais diversas formas. A publicação de matérias dessa natureza, conforme dados coletados nesta pesquisa, se deu nas mais diversas editorias e suplementos ou páginas temáticas analisadas. Uma concentração maior, porém, foi encontrada nas páginas das editorias econômicas dos jornais. A pouca utilização dos suplementos pela divulgação também ficou evidenciada aqui.

Notamos que cinco dos quinze jornais do interior disponibilizaram espaços destinados à divulgação de Ciência, porém, esses espaços não recebem o mesmo tratamento em relação às editorias habituais. Isso fica claro com o fato da não publicação da editoria de Ciência em determinada semana, para que outro assunto pudesse ser publicado.

Ainda que os editores entrevistados falem que a editoria de Ciência é tão importante quanto as demais, o que se nota, na prática, é que a editoria da Ciência é publicada sem o devido cuidado que deveria ter. Isso fica explícito na entrevista de uma editora que, ao ser questionada sobre a importância da editoria de Ciência para o jornal, disse: "para ser bem sincera, eu nunca senti assim uma empolgação muito grande do jornal com relação a ele".

Nesta pesquisa, ficou bastante claro que a editoria de Ciência é um peso imenso para os jornais. Todos os editores entrevistados falaram da dificuldade para encontrar assuntos que virassem pauta de matérias. Alguns, por puro desconhecimento, alegam que não existem pesquisas sendo feitas em suas regiões, daí, a dificuldade em gerar pautas e matérias. Também argumentam da dificuldade em ter que "traduzir" a linguagem do especialista para o leitor – e até mesmo jornalistas - desacostumado aos jargões científicos. Aqui, acreditamos, está o grande entrave da relação jornalista e cientista. De um lado, os cientistas se fecham nos laboratórios e não aceitam que jornalistas discutam seus temas pesquisados, e por outro, os jornalistas também se acomodam nas redações e não se

interessam em investir no mundo da ciência e enfrentar esse novo desafio que é o do jornalismo científico.

A diferença do Ethos jornalístico e científico é um entrave para a melhoria nessa relação e, consequentemente, para uma maior divulgação da ciência. No entanto, é um desafio a ser ultrapassado para que a pesquisa chegue à sociedade e consiga sair dos laboratórios, trocar informações, ampliar o conhecimento e resolver os problemas sociais. Tal como o delineado por Stokes (2005) – no modelo do Quadrante de Pasteur<sup>32</sup> - em que políticas de Ciência e Tecnologia são desenvolvidas com o intuito de incentivar a pesquisa básica levando-se em conta a utilização dela na resolução de problemas enfrentados pela sociedade. O Quadrante de Pasteur coloca em xeque a ideia da linearidade do pensamento que admite que investimentos em ciência pura geram desenvolvimento. Stokes propõe uma nova classificação das atividades de pesquisa, analisando-as pelo avanço do conhecimento e sua aplicação. O quadrante do modelo proposto por Stokes leva em conta o incentivo à pesquisa básica que busca estender as fronteiras do entendimento, mas que também se inspira nas considerações de uso.

Políticas de divulgação são necessárias para ajudar a ampliar o acesso da população na área de Ciência, Tecnologia e Inovação e, com isso, ampliar a Espiral da Ciência, conceito cunhado por Vogt (2006) e, consequentemente, ampliando assim essa Cultura Científica. Só assim, como a participação cada vez maior e efetiva da sociedade nessa Cultura Científica é que conseguiremos avançar cientificamente e ampliar a qualidade de nossa ciência produzida.

## **4) A Associação Paulista de Jornais não funciona como uma agência de notícias, não pauta os jornais e nem as editorias de Ciência**

Em relação às questões iniciais deste trabalho, chegamos à conclusão que a Associação Paulista de Jornais (APJ), entidade que congrega catorze dos quinze jornais pesquisados, em nada ou muito pouco influencia nas matérias publicadas de seus jornais associados. No tocante à divulgação científica, essa ajuda ou influência diminui ainda mais.

<sup>32</sup> Ver O quadrante de Pasteur, página 118, de Donald E. Stokes, Editora Unicamp, 2005

Os editores entrevistados foram claros que a APJ apenas envia um mailing diário mostrando os assuntos que foram abordados pelos demais jornais naquele dia. Esses temas, segundo os entrevistados, quando interessam e podem ser regionalizados, acabam gerando uma pauta local. Eles descartam totalmente alguma influência da APJ na pauta de seus jornais, a ponto de direcioná-los em grupo para esta ou aquela matéria. Eles se referem aos assuntos enviados apenas como sugestões.

Os entrevistados também descartaram a ideia de que a APJ funciona como uma agência de notícias para os jornais. O mesmo se dá no que se refere à divulgação científica. A APJ não atua como agência de notícia oferecendo conteúdo que possa ser utilizado na divulgação científica. Outra hipótese levantada por esta pesquisa e constatada como sendo imprecisa a hipótese de que os jornais trabalham em rede.

Assim, como não atua como agência, a APJ também não pauta as redações dos jornais representados por ela: nem na pauta diária e muito menos nas matérias de Ciência. Com a falta de mão de obra qualificada nas redações, as editorias de ciência acabam sendo pautadas por agências de notícias que ofereçam esses conteúdos, tais como Agência France Press, Agência Estado, Agência Folha Press (todas pagas, que oferecem conteúdo dentro de um pacote de notícias) ou então recebem material das assessorias de imprensa das universidades ou por meio das agências gratuitas, tais como Agência Brasil, Agência USP, Agência Fapesp, que disponibilizam o conteúdo e solicitam apenas a citação do crédito na matéria.

### **5) O que as tabelas mostram?**

Uma análise nas tabelas usadas no segundo momento desta pesquisa, aplicadas exclusivamente às editorias de ciência encontradas nos cinco jornais (Cruzeiro do Sul, Correio Popular, Folha da Região, Jornal da Cidade e Diário do Grande ABC) evidencia alterações realizadas por esses matutinos de 2009 a 2010.

Uma dessas evidências, é que as notícias encontradas nas páginas de ciência não são mais formadas por informações abrangendo somente as áreas de biológicas

/tecnológicas como no passado ocorria e conforme relatado em outras pesquisas. Apesar dessas áreas ainda terem uma grande representação no cenário da publicação de ciência, é possível encontrar informações das Ciências Humanas, Sociais, da Linguística, da área da Saúde e de Políticas de C&T. Pela tabela XI, disposta logo abaixo, é possível visualizar que matérias de áreas Exatas e da Terra ocuparam 39% e 20% das notícias publicadas nas páginas de Ciência dos jornais pesquisados, nos anos 2009 e 2010, respectivamente. As Biológicas também tiveram destaque ocupando, nesses dois anos, 10,5% e 17,5% de todas as informações analisadas. Matérias da área da Saúde também se destacaram por ocupar em 2009 e 2010, 15,78% e 15% das notícias publicadas. É possível visualizar também a participação das Ciências Sociais (com 7,8% e 10%, em 2009 e 2010, respectivamente) e de matérias que foram avaliadas como Multidisciplinar e tiveram uma participação de 10,5% e 5% nesses dois anos.

|                             | 2009<br>$\ast$ | $\%$  | 2010<br>$\ast$ | %    |  |
|-----------------------------|----------------|-------|----------------|------|--|
| Ciências Humanas            | 1              | 2,63  | 7              | 17,5 |  |
| Ciências Sociais            | 3              | 7,89  | 4              | 10   |  |
| Engenharia                  | 1              | 2,63  | 3              | 7,5  |  |
| Exatas e da Terra           | 15             | 39,47 | 8              | 20   |  |
| Agrárias                    | 1              | 2,63  | 2              | 5    |  |
| Biológicas                  | 4              | 10,53 | 7              | 17,5 |  |
| Saúde                       | 6              | 15,79 | 6              | 15   |  |
| Linguística, Letras e Artes | $\theta$       | 0,00  | 1              | 2,5  |  |
| Política de C&T             | 3              | 7,89  | $\Omega$       | 0    |  |
| Multidisciplinar            | 4              | 10,53 | 2              | 5    |  |
| Total                       | 38             |       | 40             |      |  |

Tabela XI- Presença das áreas do conhecimento nos jornais analisados em setembro

\* Em unidades jornalísticas (u.j.) Marques da Silva (2011)

No que se refere ao tipo de Comunicação, os números apresentados pelos cinco jornais que têm editoria de Ciência (ver Tabela XII) mostram que a maioria das unidades jornalísticas publicadas são de comunicação secundária, ou seja, aquela comunicação direcionada para um público não especialista.

| Comunicação Primária   |  |
|------------------------|--|
| Comunicação Secundária |  |

Tabela XII - Natureza da Informação encontrada nas editorias dos jornais analisados em setembro

\*Em unidades jornalísticas (u.j.) - Marques da Silva (2011)

No ano de 2009, foram contabilizados 42 UJDCs nas páginas de Ciência, sendo 41 delas de comunicação secundária e apenas 1 de comunicação primária. A partir disso, pode-se presumir que os cientistas passaram a compreender a necessidade de um texto diferente do acadêmico para a publicação no produto jornalístico ou, então, que estão recebendo apoio das assessorias de imprensa de suas universidades para entregar um texto mais compreensível ao público-leitor daquele jornal onde os cientistas são colunistas.

| editorias dos jornais analisados em setembro |      |       |      |       |
|----------------------------------------------|------|-------|------|-------|
|                                              | 2009 |       | 2010 |       |
|                                              | ∗    | $\%$  | *    | $\%$  |
| Entidade Universitária                       | 25   | 64,10 | 30   | 73,17 |
| Sociedade Científica                         | 2    | 5,13  | 6    | 14,63 |
| Instituições Governamentais                  | 4    | 10,26 | 1    | 2,44  |
| <b>Empresas Privadas</b>                     | 1    | 2.56  | 1    | 2,44  |
| Outras                                       | 1    | 2,56  | 0    | 0,00  |
| Não identificada                             | 1    | 2.56  | 1    | 2,44  |
| Mista                                        | 5    | 12,82 | 2    | 4,88  |
| Total                                        | 39   |       | 41   |       |

Tabela XIII - Fonte da Informação presente nas editorias dos jornais analisados em setembro

\* Em unidades jornalísticas (uj) Marques da Silva (2011)

No aspecto que se refere à fonte das informações dispostas nas matérias jornalísticas encontradas nos cinco jornais com páginas de ciência (ver Tabela XIII), observamos que tanto em 2009 quanto em 2010 essas informações partiram em sua grande maioria de entidades universitárias, crescendo um pouco de um ano a outro. Em 2009, 25 das 39 unidades jornalísticas de divulgação científica encontradas traziam informações passadas por universidades. Em 2010, foram 30 UJDCs das 40 encontradas nos cinco jornais, o que representou que 73% dos conteúdos abordados tinham como fonte as universidades. Merece destaque o crescimento de um ano a outro das sociedades científicas – como SBPC, por exemplo – como fontes de informação nas matérias publicadas pelos cinco jornais interioranos. Se o ponto a ser observado for a autoria das informações de divulgação científica encontradas nos cinco jornais (ver Tabela XIV), os números coletados mostram que as intervenções jornalísticas, apesar de terem aumentado em números brutos, caíram um pouco proporcionalmente de um ano a outro. Os dados mostram também que houve um crescimento quase inexpressivo, mas houve, da autoria científica de 2009 para 2010.

| nas equorías de ciencia no més de setembro |        |       |                  |       |  |
|--------------------------------------------|--------|-------|------------------|-------|--|
|                                            | 2009 * | %     | 2010*            | $\%$  |  |
| Jornalística                               | 29     | 74,36 | 31               | 73,81 |  |
| Científica                                 | 9      | 23,08 | 10               | 23,81 |  |
| Mista                                      |        | 2,56  | $\left( \right)$ | 0,00  |  |
| Outros                                     | 0      | 0,00  | $\theta$         | 0,00  |  |
| Não identificado                           | 0      | 0,00  |                  | 2,38  |  |
| Total                                      | 39     |       | 42               |       |  |

Tabela XIV - Autoria das notícias encontradas nas editorias de ciência no mês de setembro

\* Em unidade jornalística (u.j.) Marques da Silva (2011)

As questões de Gênero e formato jornalístico encontradas nos cinco jornais que apresentaram espaços destinados exclusivamente à ciência (ver Tabela XV) corroboram com as conclusões que chegamos por meio da análise comparativa dos jornais de um ano a outro.

Como já foi relatado, alguns jornais mudaram suas formas de publicar: as matérias deixaram de ser escritas por jornalistas e passaram a ser elaboradas por cientistas. Em outros casos verificados, as redações deixaram de produzir material próprio e passaram a usar material das agências de notícia. Por questões financeiras, as redações estão substituindo os seus profissionais e se utilizando de material gratuito disponível: ou criando uma coluna a ser comandada por um cientista ou utilizando o material das agências de notícia ou das agências de informação.

|                         | 2009* | $\%$  | 2010* | $\%$  |
|-------------------------|-------|-------|-------|-------|
| Nota                    |       | 3,23  | 5     | 16,13 |
| Infografia              |       | 3,23  |       | 0,00  |
| Reportagem              | 26    | 83,87 | 26    | 83,87 |
| Reportagem + Infografia | 2     | 6,45  |       | 0,00  |
| Entrevista Ping-Pong    |       | 3,23  |       | 0,00  |
| Total                   | 31    |       | 31    |       |

Tabela XV - Gênero e Formato Jornalístico encontrados nas editorias de ciência no mês de setembro

\* Em unidade jornalística (u.j.) Marques da Silva (2011)

De certa forma, a Tabela XV mostra o reflexo dessa mudança de padrão na publicação. Em 2009, houve maior preocupação com o uso de artifícios que ajudam o leitor a compreender melhor a informação. Como se pode verificar no Tabela XV, em 2009, apenas uma nota foi publicada.

Além dela, foi publicado um infográfico sem material textual de apoio, e, por duas vezes, os textos apresentaram infográficos apoiando o texto para facilitar a compreensão sobre determinado assunto. Além disso, foi verificada também a publicação de uma entrevista no formato ping-pong (nome dado às entrevistas com perguntas seguidas de resposta).

No ano de 2010, apesar do número de reportagem se manter o mesmo (26 unidades) nenhum infográfico foi publicado. O que se viu foi o crescimento do número de notas publicadas passando de 1 em 2009 para 5 em 2010, fazendo com que as notas ampliassem sua representatividade no total publicado de 3,2% para 16,1% de um ano a outro. Isso evidencia a falta de cuidado em facilitar a vida do leitor não especialista. Um cuidado jornalístico que existiu em 2009 deixou de existir nas publicações do ano seguinte.

|                 | 2009   |        | 2010     |       |
|-----------------|--------|--------|----------|-------|
|                 | $\ast$ | $\%$   | $\ast$   | $\%$  |
| Editorial       | 0      | 0,00   | 0        | 0,00  |
| Comentário      | 0      | 0,00   | $\theta$ | 0,00  |
| Artigo          | 11     | 100,00 | 7        | 63,64 |
| Resenha         | 0      | 0,00   | $\theta$ | 0,00  |
| Coluna          | 0      | 0,00   | 4        | 36,36 |
| Crônica         | 0      | 0,00   | $\theta$ | 0,00  |
| Caricatura      | 0      | 0,00   | $\theta$ | 0,00  |
| Carta           | 0      | 0,00   | $\theta$ | 0,00  |
| Total Opinativo | 11     |        | 11       |       |

Tabela XVI - Gênero e Formato Jornalístico - Opinativo encontrados nas editorias de ciência no mês de setembro

\* Em unidade jornalística (u.j) Marques da Silva (2011)

Outros dados que são reflexos da mudança realizadas pelos jornais de um ano a outro é a mudança do tipo de manifestação dos cientistas dentro dos jornais pesquisados (ver Tabela XVI). No ano de 2009, a totalidade (11) do gênero e formato jornalístico do tipo opinativo se deu pela forma de artigos. Apesar de, em 2010, o número de manifestações dos cientistas se manter o mesmo (11), a forma é que mudou: os artigos foram responsáveis por 63,6% das manifestações. Os outros 36,3% de manifestações se deu por meio de colunas.

Com todos esses dados coletados nesta pesquisa, concluímos que os jornais do interior do Estado de São Paulo têm espaço para a divulgação de ciência e estão abertos à participação efetiva dos cientistas nesta jornada de divulgação científica. Seja por meio de colunas, notas, artigos ou matérias e entrevistas, os jornais sabem da importância dos assuntos, mas ainda não sabem como acessar o conteúdo produzido pelas universidades e centros produtores de Ciência, Tecnologia e Inovação. Por outro lado, os cientistas começam, humildemente, a utilizar esse espaço de divulgação, mas vê-se, claramente, que eles ainda não dominam a técnica jornalística, que facilitaria a maior compreensão dos assuntos por parte do público não especialista.

Diante deste problema de falta de entendimento entre cientistas e jornalistas, acreditamos que esta pesquisa pode contribuir no sentido de mostrar como acontece a divulgação científica nos jornais do interior. Do lado dos cientistas, a pesquisa evidencia
que há muito no jornalismo diário em que ele pode contribuir, participar, levando conhecimento além das quatro paredes do laboratório. De outro lado, do jornalista, que é preciso repensar no jornalismo praticado e se as redações estão no caminho certo ao deixa reduzir a especialização de seus profissionais e substituir colunas produzidas por mão de obra especializada por colunas de cientistas sem conhecimento da prática e técnica jornalística.

O governo, por sua vez, com base nestes resultados, pode planejar como explorar melhor as páginas dos jornais do interior afim de levar mais informação de qualidade aos leitores e, com isso, tentar diminuir ou amenizar os problemas sociais, como na área da Saúde, por exemplo. É sabido por todos que um trabalho bem feito de informação sobre saneamento básico e cuidados com higiene reduzem o gasto com doenças decorrentes da falta dessas práticas.

Outro gap existente e que é evidenciado aqui é a falta de mão de obra qualificada nas redações. Enquanto o governo do Estado de São Paulo avança com seu planejamento de descentralização dos centros de excelência de ciência, com a pulverização de parques tecnológicos por várias cidades, o que vemos nas redações é justamente o contrário: a saída cada vez mais de jornalistas especializados. A questão que fica é: com a chegada de um ambiente de pesquisa nas cidades do interior, passa-se a imprimir na sociedade uma cultura científica maior. Com isso, cabe a pergunta: até quando as redações conseguirão ficar distantes dessa mudança e não acompanharão essa mudança social?

Entendemos que, neste cenário atual, uma das formas de diminuir essa distância entre cientistas e jornalistas será por meio das Tecnologias da Informação e Comunicação (TICs). As TICs deram oportunidade para que várias comunidades se conversem. Os cientistas têm a oportunidade de dialogar melhor com a sociedade, incluindo jornalistas, para expor seus trabalhos, seus resultados. Por sua vez, os jornalistas têm a oportunidade de participar mais próximo dos processos científicos e compreender a realidade do mundo da ciência. É preciso que ambos os lados trabalhem para melhorar essa relação entre a produção de ciência e sua divulgação, pois o resultado dessa união, todos sabemos, é benéfico aos três lados envolvidos: o público, o jornalismo e para a Ciência.

#### **Referência Bibliográfica**

**Atlas de Cobertura APJ** – Mercado Paulista, APJ, São Paulo, 2007. Publicado em <http://www.apj.inf.br/atlas/atlas.php>(acessado em 06 de janeiro de 2011)

BARATA, Germana. **Ciência, Arte e Comunicação**. Revista ComCiência. 2009. Campinas. Disponível em <http://www.comciencia.br/comciencia/handler.php?section=8&tipo=entrevista&edicao=37> (acesso em 02 de novembro de 2010)

BARDIN, Laurence. **Análise de Conteúdo**. 3ª edição. Lisboa: edições 70, 2004.

BAHIA, Juarez. **Jornal, história e técnica – As técnicas do jornalismo**. São Paulo, Ática, 1990.

BENETTE, Djalma Luiz. **Em branco não sai: um olhar semiótico sobre o jornal impresso diário**. São Paulo, Códex, 2002.

BOTTINELI, Neusa, GIAMELLO, Roxana., **Ciência, Tecnologia y Vida Cotidiana – Reflexiones y Propuestas del Nodo Sur de la Red Pop**, Montevideo, Unesco, 2009.

BUENO, Cris, DIAS, Susana., O ato de divulgar como laboratório de formação. ComCiência. 2009. Campinas. Disponível em <http://www.comciencia.br/comciencia/handler.php?section=8&edicao=37&id=452>(Acesso em 02 de novembro de 2010)

BUENO, Wilson Costa. **Jornalismo Científico: revisitando o conceito**. In: CALDAS, Graça (Org.) **Jornalismo Científico e Desenvolvimento Sustentável**. São Paulo, All Print, 2009.

BURKETT, Warren. **Jornalismo Científico – Como escrever sobre ciência, medicina e alta tecnologia para os meios de comunicação**. Rio de Janeiro. Forense Universitária, 1990.

CALDAS, Graça, MACEDO, Mônica. **A formação do jornalista científico no Brasil**, São Paulo, Pesquisa Fapesp, n. 47, out, 1999.

CALVO HERNANDO, Manuel. **Periodismo Cientifico**. Madrid, Editorial Paraninfo, 1992.

CHARAUDEAU, Patrick. **Discurso das Mídias**. São Paulo, Contexto, 2007.

COSTA, Letícia Maria da. **Vozes dissonantes ma Imprensa do Interior: A Produção e a Recepção do jornal "A Voz do Vale do Paraíba"**. São Bernardo do Campo: Umesp, 2002.

DUARTE, Jorge Antonio Menna. **Entrevista em Profundidade.** In: **Métodos e Técnicas de Pesquisa em Comunicação.** São Paulo: Atlas, 2006, p. 62-83.

**EL IMPACTO de las tecnologías digitales en el periodismo y la democracia en América Latina y el Caribe**, Centro Knight para Jornalismo nas Américas, da Universidade do Texas, 2009.

EPSTEIN, Isaac. **Comunicação da Ciência**. São Paulo em Perspectiva. 1999.

EPSTEIN, Isaac e BERTOL, Sônia. **Caminho das pedras: a difícil arte de comunicar a ciência para o público**. Comunicação & Sociedade. São Bernardo do Campo: Póscom-Umesp. 2005

FERREIRA, Aurélio Buarque de Holanda. **Minidicionário da Língua Portuguesa**. 3ª Ed. Rio de Janeiro, Nova Fronteira, 1993.

GETSCHKO, Demi**. Internet: tempos interessantes.** Revista ComCiência, edição 110, 2009. Disponível em <http://www.comciencia.br/comciencia/handler.php?section=8&edicao=48&id=600>(acesso em 02 de novembro de 2010)

GUIMARÃES, Eduardo (Org). **Produção e Circulação do Conhecimento - Estado, Mídia, Sociedade.** Campinas, Pontes Editora, 2001.

\_\_\_\_\_\_\_\_\_\_\_\_\_\_\_\_\_\_\_\_\_\_\_\_\_\_ **Produção e Circulação do Conhecimento – Política, Ciência, Divulgação.** Campinas, Pontes Editora, 2003.

KENSKI, V. M. – Relatório de Pesquisa **- Das salas de aula aos ambientes virtuais de aprendizagem,** 2005

LAGO, Cláudia. BENETTI, Marcia. **Metodologia de Pesquisa em Jornalismo**. Petrópolis, Vozes, 2007.

MARQUES DE MELO, José. **Quando a ciência é notícia, estudo comparativo da cobertura científica na imprensa diária do Rio de Janeiro e São Paulo**. IN Revista Brasileira de Comunicação, v.10, n.57, p. 23-35. jul./dez., 1987.

\_\_\_\_\_\_\_\_\_\_\_\_\_\_\_\_\_\_\_\_\_\_\_\_. **Hipólito da Costa, Precursor do Jornalismo Científico no Brasil**. In GUIMARÃES, Eduardo (Org). **Produção e Circulação do Conhecimento - Estado, Mídia, Sociedade.** Campinas, Pontes Editora, 2001. p.125-152.

\_\_\_\_\_\_\_\_\_\_\_\_\_\_\_\_\_\_\_\_\_\_\_\_. **Trajetória Acadêmica do Jornalismo Científico no Brasil: Iniciativas Paradigmáticas do Século XX.** In: Anuário Internacional de Comunicação Lusófona 2003. São José dos Campos, 2002.

MARQUES DE MELO, José e ASSIS, Francisco de (Org). **Gêneros jornalísticos no Brasil**. São Bernardo do Campo. Universidade Metodista de São Paulo, 2010.

MASSARANI, Luisa. **A divulgação científica no Rio de Janeiro: algumas reflexões sobre a década de 20**. Rio de Janeiro: UFRJ/ECO, 1998.

\_\_\_\_\_\_\_\_\_\_\_\_\_\_\_\_. **Divulgação Científica: considerações sobre o presente momento**. In VOGT, Carlos. Revista Eletrônica Comciência, Edição 100, 2008. Disponível em <http://www.comciencia.br/comciencia/handler.php?section=8&edicao=37&id=440>(acesso em 09 de janeiro de 2011).

**MÍDIA Dados Brasil 2009,** Grupo de Mídia, São Paulo, 2009.

NASSAR, Katy. **A notícia mora ao lado: a imprensa regional urbana em São Paulo**. São Bernardo do Campo: Umesp, 1996.

NASSIF, Luis. As novas mídias e o interior. **Cruzeiro do Sul,** Sorocaba, 01 set. 2009. Caderno de Economia, p. C2.

\_\_\_\_\_\_\_\_\_\_\_\_. **O jornalismo dos anos 90**. São Paulo, Futura, 2003.

OLIVEIRA, Fabíola. **Jornalismo Científico**. São Paulo. Contexto, 2002.

OLIVEIRA, Fabrício Bicudo de, **Uma análise da rotina produtiva**, Observatório da Imprensa, 2009. Disponível em <http://www.observatoriodaimprensa.com.br/artigos.asp?cod=527DAC003>(acesso em 25 de dezembro de 2010)

ROCCO JÚNIOR, Ary José. **Novas tecnologias e as torcidas virtuais** (A transformação da cultura do futebol no século XXI) In: MARQUES, José Carlos; CARVALHO, Sérgio; CAMARGO, Vera Regina Toledo; Intercom, Comunicação e Esporte – Tendências. 2005.

RIGHETTI, Sabine; QUADROS, Ruy. **Impactos da internet no jornalismo impresso.** Revista ComCiência, edição 110, 2009. Disponível em <http://www.comciencia.br/comciencia/handler.php?section=8&edicao=48&id=602>(acesso em 02 de novembro de 2010)

RIGOTTI, Genara. **Universidade e Comunidade: uma aliança a ser construída**. In: LOTH, Moacir (Org.) Comunicando a Ciência. 6º Congresso Brasileiro de Jornalismo Científico. Florianópolis, ABJC, p. 183-195, 2001.

SODRÉ, Nelson W. **História da Imprensa no Brasil**. Rio de Janeiro, Mauad, 1999.

STOKES, Donald E. **O quadrante de Pasteur – A ciência básica e a inovação tecnológica**. Campinas, Unicamp, 2005

VOGT, Carlos (Org.) **Cultura Científica – Desafios**, São Paulo, Edusp, 2006.

VOGT, Carlos, POLINO, Carmelo. (Orgs) **Percepção Pública da Ciência – Resultados da Pesquisa na Argentina, Brasil, Espanha e Uruguai**. Unicamp, 2003.

#### **ANEXOS**

#### ANEXO I

 **Associação Paulista de Jornais (APJ)** 

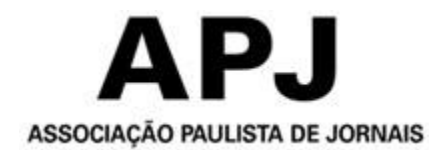

 Catorze dos quinze jornais analisados nesta pesquisa pertencem à Associação Paulista de Jornais (APJ). A exceção é o Correio Popular, de Campinas, que pertencia também ao quadro associativo da APJ mas, por motivos de mercado, deixou de fazer parte há alguns anos. Segundo dados da Associação, a distribuição dos jornais impressos de seus associados proporcionam a cobertura de 49% de todos os municípios paulistas, universo este que abrange 7,2 milhões de habitantes, levando-se em conta somente as 15 cidadessede. Esses números, apresentados no Atlas de Cobertura da APJ [\(http://www.apj.inf.br/site2/atlas/atlas.php\)](http://www.apj.inf.br/site2/atlas/atlas.php) – acessado dia 29 de agosto de 2009 - (Anexo 4).

#### **Jornais líderes em suas regiões**

A entidade APJ reúne os jornais líderes em suas regiões no interior do Estado de São Paulo. Fundada na cidade de São Paulo (SP), em 01 de julho de 1993, a Associação Paulista de Jornais (APJ) é uma sociedade civil, sem fins lucrativos, constituída por empresas jornalísticas, editoras de jornais diários, sediadas no Estado de São Paulo.

A APJ, conforme informações publicadas no sítio da entidade [\(www.apj.inf.br\)](http://www.apj.inf.br/) tem como objetivos:

- 1) Coordenar os órgãos de imprensa, suas associadas, na defesa da democracia e da livre iniciativa;
- 2) Sustentar a liberdade de expressão do pensamento, da informação e da propaganda;
- 3) Defender as empresas jornalísticas, suas prerrogativas como executores de empreendimento de interesse público, assim como ao livre exercício de suas atividades, suas garantias legais e o respeito aos princípios de responsabilidade;
- 4) Representar os interesses gerais de suas associadas junto aos poderes públicos, independente de outorga ou mandato específico;
- 5) Desenvolver seus serviços de modo a proporcionar assessoria especializada às suas associadas, sempre que solicitada na forma dos termos aprovados pela Diretoria;
- 6) Postular a adoção de medidas legais de proteção e amparo, aos interesses morais e materiais dos jornais;

7) Manter e desenvolver intercâmbio, entendimento e acordos, visando alcançar seus objetivos;

- 8) Estimular o fortalecimento da iniciativa privada, ponto fundamental da imprensa livre e responsável;
- 9) Promover a realização de congressos, seminários, simpósios, certames e reuniões de caráter regional ou estadual, com objetivos idênticos ou semelhantes aos que justificam a criação e o funcionamento da Associação;
- 10) Instituir o código de ética a prevalecer entre as suas associadas;
- 11) Sustentar a liberdade de expressão do pensamento, da informação e da propaganda;
- 12) Promover a celebração de convênio com instituições similares nacionais ou estrangeiras, de reconhecida atividade democrática, visando o estabelecimento de intercâmbio de notícias e de informações.

#### ANEXO II – Atlas da APJ

Material retirado do ATLAS DA APJ – MERCADO PAULISTA

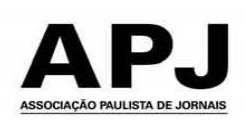

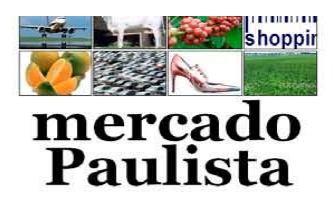

#### POPULAÇÃO E PIB DO MERCADO PAULISTA

7,2 milhões de habitantes apenas nas cidades sede, não considerando assim as cidades de influência das áreas de desenvolvimento. As quinze cidades sede são responsáveis por 84,8 bilhões de reais do Produto Interno Bruto do Estado, o que representa 19,3% do PI B do estado de São Paulo e 28,5% do PIB do mercado paulista.

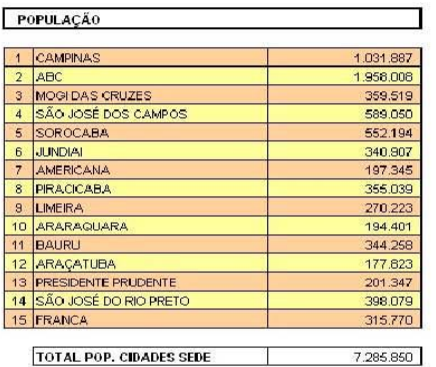

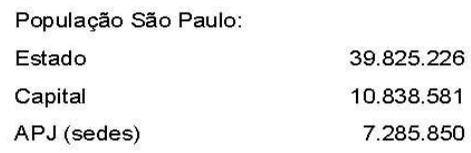

A população das cidades sede representa 18% da população total do estado.

**TOTAL POP. CIDADES SEDE** 

#### \* Estimativa 2004/IBGE

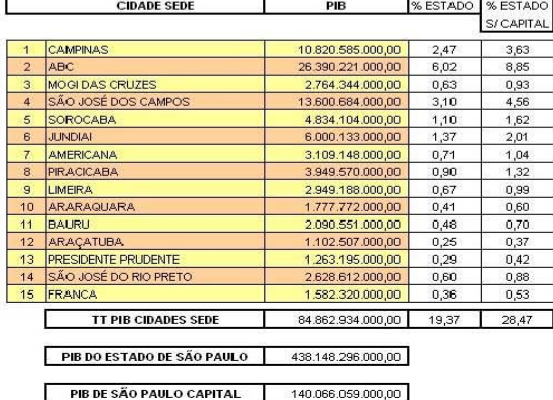

**PIB SÃO PAULO SEM CAPITAL** 298.082.237.000,00

PIB SÃO PAULO (em mil):

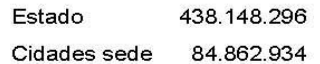

As cidades sede representam 19% do PIB do Estado e 28% do PIB do Estado sem a capital.

\* Estimativa 2004/IBGE

# **ANEXO III – Transcrição das entrevistas com editores dos jornais**

# **Entrevista com Aldo Alexandre Fogaça, editor no Jornal Cruzeiro do Sul**

**Qual é o seu nome?**  Aldo Alexandre Fogaça

#### **E o que você faz no Cruzeiro atualmente?**

Atualmente, eu sou o editor de Economia

# **Aldo, qual a importância da editoria de Ciência em relação às demais editorias aqui no Cruzeiro?**

Olha, é uma importância - se a gente for conseguir dimensionar - a gente procura dar a mesma importância a ela, em relação às demais. O noticiário econômico do Cruzeiro do Sul ele, como é um jornal regionao, do interior de São Paulo, ele costuma, ele procura direcionar o material dentro dessa linguagem desse leitor regional. Na área de Ciência, essa captação dessas matérias se torna um pouco mais difícil porque a gente percebe que a cidade não produz tanto noticiário que envolve a área de ciência, então, se a gente conseguir colocar num peso, a vai notar que a gente consegue falar pouco dentro da produção local para essa editoria, para essa página específica de ciência.

# **O jornal tem algum repórter especializado para a cobertura de tema relacionado à Ciência e Tecnologia?**

Não. Nós não temos repórter especializado para essa cobertura.

# **A crise econômica mundial afetou o quadro de profissionais na redação? Se afetou, houve algum reflexo disso na editoria de ciência?**

Então, a direção do jornal procurou manter o quadro durante a crise econômica evitando as demissões. Apenas foram feitas aquelas demissões voluntárias que partiu do próprio interesse do profissional. Em contrapartida, o jornal não nos possibilitou a compra de equipamentos, ou a assinatura de novos canais de envio de matéria para nós. Nós trabalhamos com o recursos que nós temos. A quantidade de funcionários foi mantida e nós conseguimos trabalhar com os recursos que a gente teve. Não foram agregados novos recursos.

# **Mas a crise afetou o dia a dia da produção de ciência? Mudou alguma coisa de um ano a outro?**

Então. A produção do material de Ciência e Teconologia é basicamente comprada. Nós buscamos o noticiário, suprir o noticiário junto às agências noticiosas, especialmente a agência Estado e France Press, e também junto às universidades, principalmente, aqui na região de Sorocaba, a faculdade de engenharia, o câmpus da Ufscar, a Fatec, a Unesp, que tem um câmpus aqui. Mas a produção própria mesmo não deu para a gente desenvolver uma produção própria de material específico de Ciência.

# **Qual a influência da Associação Paulista de Jornais na pauta do Cruzeiro do Sul? Existe alguma influência?**

Eu acredito que não. Existe uma sugestão, mas essa sugestão é macro. Não é uma sugestão específica para trabalhar na área de Sorocaba. Algumas coisas que eles nos colocam, a gente avalia que não interessa ao nosso público leitor. A gente analisa o material. Se conseguir dar a famosa "cor local", a gente faz isso, caso contrário, a gente descarta o material.

# **A Associação Paulista de Jornais funciona como uma agência de notícias, enviando notícias ao seu jornal? O jornal usa essas notícias?**

Então, a Associação não funciona como uma agência de notícias. Existe um jornalista contratado pela APJ que produz uma coluna, mas essa coluna - como eu já coloquei na resposta anterior - ela não tem um interesse específico para o nosso público leitor, então, nós acabamos não utilizando este material. E, às vezes, algum repórter, algum jornalista desses jornais associados acabam entrevistando algum chefe de governo ou secretário ou, até mesmo, alguma autoridade e essa autoridade acaba revelando algum fato de interesse do nosso público leitor, daí sim nós aproveitamos. Mas é muito difícil isso acontecer.

# **Qual a influência da APJ na editoria de Ciência do seu jornal?**

Não tem influência nenhuma. Não tem influência.

# **E ela funciona como uma agência de notícia de ciência, distribuindo material de divulgação científica para o seu jornal? E como o jornal usa?**

Não. Ela não funciona como veículo, como um suplemento. Ela não supre a nessecidade do jornal nessa área.

# **Gostaria que você falasse um pouco mais. Eu fiz a pesquisa de 2009 e 2010 do jornal, em um mês especificamente. A gente percebe muito que o jornal usa muito material de agência, da Agência Fapesp, Agência USP, agência France Press, e não tem justamente o que você disse um pouco da questão local, esse profissional que desenvolva localmente. Como é que é o uso dessa matéria de ciência?**

A página de Ciência e Tecnologia é uma página temática no caderno de Economia. O caderno de Economia, quando foi criado, nasceu com uma equipe razoável. Era, se não me engano, o editor, o subeditor e três repórteres. Depois, nessa necessidade de readequação da redação, a editoria hoje está resumida a um editor e um repórter. Então, a produção local acaba ficando muito sacrificada neste quesito de produção para as páginas específicas que nós temos, que é o caso da ciência. Então, a gente acaba recorrendo mesmo às agências, como você citou, a Fapesp, a USP, e também a gente tenta uma proximidade com a produção de ciência local dentro das universidades que estão aqui em Sorocaba, das faculdades e universidades que estão aqui em Sorocaba. Mas é um canal difícil, é uma administração difícil. Então, a gente acaba mesmo priorizando o que já está pronto, digamos assim, que é o que as agências nos fornecem. E como é o critério de seleção dessas matérias atualmente? Por incrível que pareça, a gente vai por aquele aspecto curioso, ou seja, como a gente está falando com o público do interior e é uma linguagem que a gente tem que fazer uma certa tradução, até mesmo (para) nós que trabalhamos com o material, a gente procura selecionar aquelas matérias, digamos assim, curiosas que são experiências curiosas, são descobertas curiosas, que num primeiro momento, atraem a leitura do leitor pelo título que a própria matéria curiosa acaba proporcionando para a gente fazer. Então, é isso. A produção local, praticamente, não existe atualmente.

#### **Entrevista com Ieda Aparecida Rodrigues, editora no Jornal da Cidade**

#### **Qual o seu nome?**

Ieda Aparecida Rodrigues **Ieda, o que você faz aí no Jornal da Cidade?**  Sou editora de Local.

#### **Qual a importância da editoria de Ciência em relação às demais editorias?**

A gente não tem uma editoria de ciências. O que nós temos é uma página de ciência às segundas-feiras. Fora isso, à medida que vier assustos relevantes e factuais são publicados na editoria Local, na editoria Nacional, na editoria Internacional, dependendo de onde a matéria ter sido produzida. Se for aqui em Bauru e região, (é publicada) na Local, ou no Nacional em nível nacional, ou Internacional se for uma matéria de algum outro país. Ela tem, à medida que o assunto tenha relevância, que a gente avalie que tenha interesse para o leitor do Jornal da Cidade.

#### **O jornal tem algum repórter especializado para cobertura de temas relacionados à Ciência e Tecnologia?**

Não, nós não temos. A gente não tem produção própria de material de ciência. Ou nós utilizamos material de agência ou nós temos um colunista que faz as matérias locais, que é professor universitário com doutorado que trabalha, atualmente, nessas matérias. Então, ele apresenta para a gente essa coluna, a gente avalia, e publicamos. Nós não temos uma produção da redação.

#### **A crise econômica mundial afetou o quadro de profissionais da redação? E houve algum reflexo disso na editoria ou na página que era de Ciência?**

Não, não houve reflexo não. Até anteriormente, nossas matérias eram produzidas. Teve uma época que era produzida por jornalistas locais, mas isso faz muito tempo. E, há algum tempo, já é feita por esse colunista.

#### **Qual a importância da APJ na pauta do jornal?**

Muito pouca. A pauta da APJ, que ela sugere, são pautas de nível estadual que têm repercussão aqui. Então, eles trabalham com newsletter, que se envia e tem também o trabalho de um jornalista da APJ que ele faz uma análise conjuntural do Estado e, às vezes, ele consegue, olhando os jornais do Estado todo, apontar o que um jornal está noticiando ou o outro também está. Com as nuances de cada lugar num mesmo assunto, e você entende então que aquilo não é um fenômeno não só localizado de uma cidade, e sim estadual. E aí permite que a gente fale: "realmente, esse assunto precisa ser mais investido, precisa ter uma discussão mais ampla ou não'. Ou, às vezes, o que a gente está achando que até dá uma importância grande e ninguém mais, cidade nenhuma, está discutindo o assunto.

Então, ele dá esse parâmetro pra gente, mas não chega a ser uma influência de dar ou determinar ou sugerir pautas.

# **A APJ pode ser caracterizada como uma agência de notícias?**

A APJ não distribui materiais. A APJ é uma entidade que congrega os jornais, que defende os interesses dos jornais, mas ela não tem produção de material. Até onde eu conheça. Ela não produz, ela tem uma análise dos jornais, um clipping.

# **E o jornal usa essas notícias enviadas?**

Não, não vem a notícia, vem só o tópico. Às vezes vem o tópico do tipo: em Piracicaba, o combustível está mais caro, o álcool ultrapassou a casa do R\$ 1,80 e não compensa mais abastecer com álcool. Então, a gente pode avaliar se essa realidade ocorre aqui. Mas não que seja utilizada matéria.

# **Qual a influência da APJ na editoria especificamente ou nesta coluna que hoje é publicada?**

Acho que nenhuma.

**De um a outro, notou-se que o Jornal da Cidade mudou um pouco a dinâmica da publicação especificamente de ciência. Antes, ela publicava matérias de agência (...) e algumas matérias locais também. No outro ano, um cientista passou a escrever essa coluna sobre um determinado tema. O que aconteceu para ter essa mudança de um ano a outro? Para ela deixar de ser uma editoria e virar uma coluna?** 

Na verdade, ela nunca foi editoria de ciência. É uma página de ciência que a gente, quando tinha alguma pauta... A gente nunca teve um repórter específico. Então, não havia uma produção específica para aquilo e sempre quando chegava no dia do fechamento dessa página, a gente recorria, se tivesse material produzido internamente, a gente utilizava ou recorria à agência. E que, às vezes, o assunto não era nada... se avaliava que era algo muito distante do nosso leitor. Quando veio a sugestão do colunista, que é de Bauru, para produzir matérias específicas para a página de Ciência, então, a direção do jornal achou por bem ter um material produzido aqui mesmo, por alguém daqui, que as pessoas conhecem, que acha que entende melhor o interesse do leitor bauruense. Porque nunca nós tivemos... Há muito tempo, há uns dez anos, chegou a ter um repórter que tentava... Mas há muito tempo que a gente já não tinha. Então, publicava-se matérias de agência. Eventualmente, a assessoria de imprensa que enviava releases na área de Ciência, que eram utilizados. Mas nunca se teve, nos últimos dez anos, um repórter para produzir ciência e, na semana, preparar uma pauta de ciência.

# **Na sua opinião, qual é o grande problema da divulgação científica? Qual o problema para o jornal divulgar ciência?**

São dois. Um é o fato da dificuldade de você saber o que é produzido no meio científico, que isso nem sempre chega para a redação. E o segundo é a tradução da linguagem. Porque não é fácil: o cientista fala numa linguagem muito técnica e o jornalista tem essa dificuldade, ainda, de entender e tornar a matéria interessante para a leitura. Então, é isso que eu acho que... nem sempre os jornais têm tanto material sobre Ciência publicado. Pela dificuldade em saber o que está sendo produzido e conseguir traduzir isso.

#### **Entrevista com Eloísa Morales, chefe de reportagem na Folha da Região Qual o seu nome?**  Eloísa Morales

# **O que você faz na Folha da Região?**

Estou interina como chefe de reportagem e eu sou editora do jornal. Já fui editoria do caderno Vida e já fui editora dos projetos (especiais), mas estou como chefe de reportagem.

#### **Qual a importância da editoria de ciência – que já existiu – frente às demais editorias?**

Olha, para ser bem sincera, eu nunca senti assim uma empolgação muito grande do jornal com relação a ele. Na minha opinião, como leitora, é que é uma editoria muito importante porque é um tipo de assunto que eu percebo que as pessoas gostam muito. O que eu acho que aconteceu é que a gente, de repente, por ter feito uma reestruturação do jornal e não ter tido espaço ou não ter tido profissionais que produzissem esse material. Porque isso é muito importante. Não é uma questão de não valorizar a editoria, acho que o jornal valorizava sim e bastante, o problema é que a gente foi tendo uma reestruturação de profissionais tal e, de repente, a gente chegou num momento que a gente se viu sem ter profissional para poder produzir.

# **O jornal tem algum repórter especializado para a cobertura de temas relacionados à ciência e tecnologia?**

O que você chama de especializado? Assim com formação na área, com pós na área?

#### **Isso**

Não, não temos.

# **Ou seja, vocês pegavam o repórter do dia a dia e falavam: "Tenta cavar alguma coisa para achar" ou então recebia algum material de agência, é isso?**

Isso. Na verdade, como a gente tem um repórter que é o Sérgio Teixeira, que, na época, fazia esse material e ele é um rapaz assim que onde você colocar ele, na editoria que colocar ele se vira bem, porque ele é muito fuçado, uma pessoa curiosa e um bom repórter, ele fazia um material de muita qualidade.

# **A crise mundial que teve em 2008 afetou o quadro de profissionais na redação? A ponto de a redação ficar enxuta e ter que tirar esse profissional que estava destacado, fazendo (matéria) na Ciência e Tecnologia, puxar ele para o corpo da reportagem do dia a dia. Tem alguma relação nisso?**

Não, nenhuma. A gente sofreu uma redução de equipe mas por conta de problemas pontuais, com um ou outro profissional. Esse repórter que estou te falando, ele continua no nosso quadro e hoje ele é repórter de política. Mas não houve. Pelo menos até o que tenha chegado até nós, isso não aconteceu.

# **Qual a influência da Associação Paulista de Jornais na pauta do seu jornal? Ela influencia?**

Indiretamente sim. Porque a gente recebe diariamente, por e-mail, um resumo do que é produzido nos outros jornais. Eventualmente, se uma pauta é interessante, ela pode até inspirar uma pauta por aqui também e vice-versa, porque eu já vi pauta nossa que depois é repercutida pelos outros jornais.

#### **Então, é uma sugestão, na verdade?**

Isso, uma sugestão. Eu não diria para você que ela produz pautas. Não!

# **A Associação Paulista funciona, no seu entendimento, como uma agência de notícias distribuindo matéria para o seu jornal?**

Às vezes acontece. Quando é um material especial – vou te citar um caso recente, dessa semana, sobre o Haiti – eles enviam. Enviam para todo mundo, né?! Para a rede. E aí fica a critério da edição de usar ou não.

#### **O seu jornal usa essa notícia, normalmente?**

Eventualmente, usa. Usa sim. Normalmente quando são entrevistas. Entrevistas com... que eu me lembre da gente já ter dado... pessoal envolvido com política. Mas dá sim, usa sim.

# **Qual a influência da APJ na editoria de Ciência especificamente?**

Então, como no momento nós não temos mais essa editoria, a influência é zero. Não me lembro, no período, como te disse eu estava em outra editoria, não me lembro se havia material produzido pela APJ para essa editoria. Eu acredito que não, viu. O pessoal pegava muito da Agência Fapesp, Agência USP.

#### **Do ponto de vista das matérias de Ciência, a APJ funcionava como uma agência de notícia, distribuindo material de divulgação para vocês?**

Eu acredito que não. Não me lembro nunca de ter visto.

**De um ano a outro, notou-se que a Folha da Região mudou um pouco a dinâmica da publicação. Antes, ela publicava matérias de agências de ciência e fazia algumas matérias locais. Em outro ano, em 2010, a página virou uma coluna de um cientista, que é publicada de quinze em quinze dias.** 

Isso foi só o que sobrou

# **O que aconteceu, qual foi o fator que determinou essa mudança?**

Não sei te dizer. Vou ficar te devendo mesmo.

**Na sua opinião, qual o fator ou quais os fatores que ajudariam ou prejudicariam numa maior divulgação de ciência nos jornais do interior, ou no seu jornal?**  Desculpa, não entendi a pergunta.

# **Quais são os problemas, os entraves para uma maior divulgação de notícias científicas no jornal Folha da Região?**

Acredito que, hoje, o maior entrave, em primeiro lugar, é essa equipe enxuta. Que não foi devido à crise que ela ficou enxuta, mas está enxuta, isso é fato. E, talvez, porque o jornal não tenha se programado ou não tenha pensado em uma editoria específica para isso. E aí eu não sei te dizer o por quê, porque vem diretrizes superiores.

# **Mas você acredita que se tivesse uma agência de notícias científicas pública que fornecesse esse material para o jornal, ele utilizaria?**

Ah, com certeza. Eu acredito que sim. Eu acho que muito do que pode ter acontecido, como estou te dizendo, a gente está com uma equipe muito reduzida, e aí talvez a gente não tenha mesmo como ter alguém caçando esse tipo de notícia, que não é fácil de encontrar também.

# **ANEXO IV - APRESENTAÇÃO DAS TABELAS**

Para a análise dos dados utilizamos as tabelas para categorizar melhor, e, neste sentido, descrevemos abaixo as categorizações utilizadas e as tabelas que fizeram parte deste estudo. As unidades jornalistas (u.j) selecionadas por conterem conteúdos de divulgação de ciências foram avaliadas por nove tabelas que levaram em conta diferentes informações desde um panorama geral sobre as colunas publicadas por cada jornal até questões mais específicas sobre as fontes das notícias que proporcionaram as informações publicadas. Cada edição de cada jornal foi submetida às nove tabelas e, por fim, quantificada.

# **Tabela I – Unidades Jornalísticas no Jornal**

Nesta tabela, foram apresentados todos os cadernos e suplementos publicados no período de 14 a 20 de setembro de 2009. A tabela mostra a quantidade de unidades jornalísticas publicadas por cada um desses cadernos e suplementos diariamente e o quanto dessas unidades faz referencia única e exclusivamente à divulgação de ciências.

# **Tabela II - Unidades Jornalísticas de Divulgação Científica na editoria**

A tabela mostra a quantidade de unidades jornalísticas e unidades jornalísticas de divulgação científica publicadas por cada uma dessas cinco editorias de ciência encontradas nos jornais pesquisados.

# **Tabela III - Área de Pesquisa**

Nesta tabela é possível acompanhar quais são as áreas da ciência publicadas em cada uma das edições. As tabelas quantificam as informações publicadas de acordo com as seguintes áreas de pesquisa: Ciências Humanas; Ciências Sociais; Engenharia; Exatas e da Terra; Agrárias; Biológicas; Saúde; Linguística, Letras e Artes; Política de C&T e Multidisciplinar.

As oito primeiras são classificações oficiais utilizadas pelo CNPq. A esse esquema acrescentamos outras duas categorias: Política de C,T & I e Multidisciplinar, para que pudesse abrigar matérias que não se encaixaram nas outras áreas e estavam mais relacionadas às políticas públicas ligadas à ciência ou estavam ligadas a áreas multidisciplinares.

# **Tabela IV – Origem Nacional/ Internacional**

Esta tabela leva em consideração a região da informação, ou seja, de qual região veio aquela informação. Com isso, quantificamos as notícias publicadas que apresentaram informações locais (da cidade do jornal), regional, nacional ou internacional. Com essa tabela é possível verificar evidências se os jornais do interior do Estado de São Paulo têm mão de obra que produza matérias de divulgação de ciência.

# **Tabela V - Natureza da Informação**

Nesta tabela é possível obter informações sobre a natureza da informação publicada nos jornais, ou seja, se as unidades jornalísticas publicadas foram comunicação primária ou secundária.

# **Tabela VI - Fonte**

Nesta tabela, é possível saber quem foram as fontes daquelas informações publicadas em cada uma das edições. A tabela mostra se as informações publicadas durante a pesquisa foram passadas por entidade universitária, sociedade científica, instituições governamentais, empresas privadas, outras entidades, se ela não foi identificada ou se foi mista (mais de uma resposta).

# **Tabela VII - Autoria**

A tabela da autoria mostra os dados referentes à autoria das unidades jornalísticas. Cada texto reconhecido como de divulgação científica foi avaliado se suas informações tiveram como autor um jornalista, um cientista, se foram ambos os profissionais (mista), se partiu de outro personagem que não os dois primeiros (outros) ou se a autoria não pode ser identificada.

# **Tabela VIII - Gênero e formato jornalístico (Jornalismo Informativo)**

Esta tabela mostra de que forma as notícias informativas sobre divulgação científica foram publicadas, como elas chegaram às mãos do leitor. As notícias foram categorizadas nas seguintes opções: Nota, Infografia, Reportagem, Entrevista (formato ping-pong).

#### **Tabela IX** - **Gênero e formato jornalístico (Jornalismo Opinativo)**

Esta tabela mostra de que forma as notícias opinativas sobre divulgação científica foram publicadas, como elas chegaram às mãos do leitor. Serão avaliadas nas seguintes categorias: Editorial, Comentário, Artigo, Resenha, Coluna, Crônica, Caricatura, Carta.

#### **Tabela X - Origem da Notícia**

Esta tabela mostra de onde os jornalistas retiram a Unidade Jornalística, seja ela uma matéria, uma nota etc. O objetivo é saber se a Unidade Jornalística em questão foi fornecida por assessorias de comunicação, por agências de notícias, pela APJ ou se foi elaborada pela equipe de jornalistas na redação do jornal.